# UNIVERSIDAD PERUANA LOS ANDES FACULTAD DE INGENIERÍA ESCUELA PROFESIONAL DE INGENIERÍA CIVIL

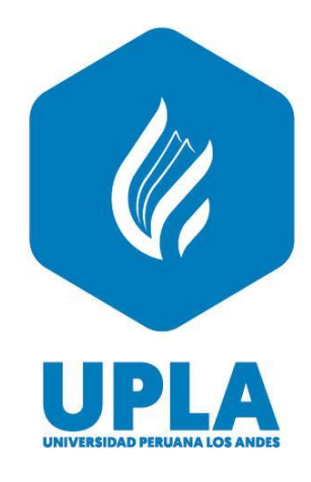

# **TESIS:**

# [DISEÑO DEL SISTEMA DE AGUA POTABLE](https://alicia.concytec.gob.pe/vufind/Record/UPAO_6973728af6b2a5d816b2d970aae4cf3b)  [MEDIANTE EL SOFTWARE WATERCAD, EN EL](https://alicia.concytec.gob.pe/vufind/Record/UPAO_6973728af6b2a5d816b2d970aae4cf3b) CENTRO POBLADO DE HUAYLLAY CHICO – LIRCAY 2023.

# **PARA OPTAR EL TÍTULO PROFESIONAL DE INGENIERO CIVIL**

**Autor:** Bach. Anthony Samuel Ramos Fuentes

**Asesor Metodológico:** Dr. Tíber J. Cano Camayo

**Asesor Temático: Mg**. Lidia L. Almonacid Ordoñez

**Línea de Investigación Institucional:**

Salud y Gestión de Salud

Huancayo – Perú

2024

ii

### **ASESOR:**

Dr. Tíber J. Cano Camayo

Mg. Lidia L. Almonacid Ordoñez

# **HOJA DE CONFORMIDAD DE LOS JURADOS**

# DR. RUBÉN DARIO TAPIA SILGUERA **PRESIDENTE**

# MG. FABIAN BRAÑEZ ALCIDES LUIS **JURADO**

MG. PAUTRAT EGOAVIL HENRY GUSTAVO **JURADO**

MG. NATALY LUCIA CORDOVA ZORRILLA **JURADO**

MG. LEONEL UNTIVEROS PEÑALOZA **SECRETARIO DOCENTE**

### **DEDICATORIA**

Al gran amor de mi vida, motor y motivo que le da un mayor significado a mis propósitos, para ti mi adorada Aitanna.

Bach. Anthony S. Ramos Fuentes

#### **AGRADECIMIENTO**

A mi querida madre, por inculcarme a salir adelante desde muy pequeño, a mi adorado padre por sus sabios consejos, a mis hermanos por estar siempre unidos y a mi querida esposa por estar conmigo ante cualquier circunstancia.

Bach. Anthony S. Ramos Fuentes

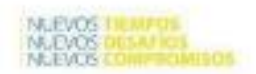

vii

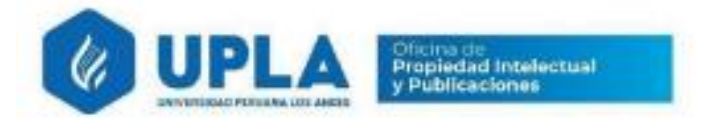

# **CONSTANCIA DE SIMILITUD**

N ° 0077 - FI -2024

La Oficina de Propiedad Intelectual y Publicaciones, hace constar mediante la presente, que la **TESIS: Titulado:** 

#### DISEÑO DEL SISTEMA DE AGUA POTABLE MEDIANTE EL SOFTWARE WATERCAD. EN EL CENTRO POBLADO DE HUAYLLAY CHICO -**LIRCAY 2023**

Con la siguiente información:

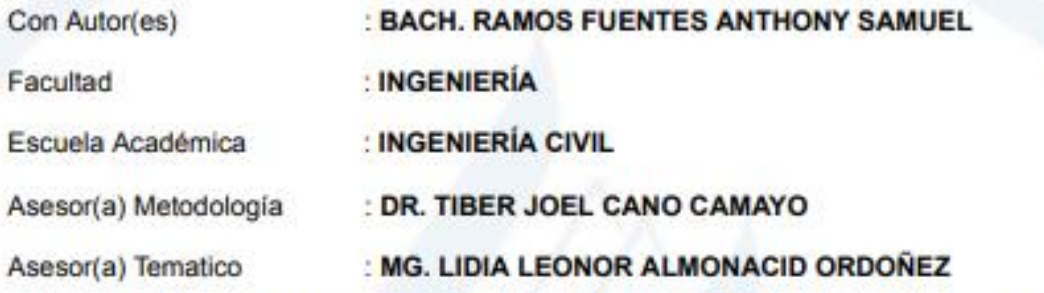

Fue analizado con fecha 14/02/2024; con 183 págs.; con el software de prevención de plagio (Turnitin); y con la siguiente configuración:

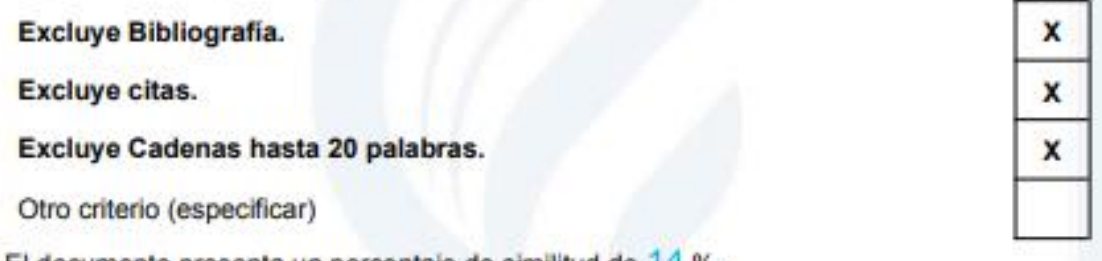

El documento presenta un porcentaje de similitud de 14 %.

En tal sentido, de acuerdo a los criterios de porcentajes establecidos en el artículo N°15 del Reglamento de uso de Software de Prevención de Plagio Versión 2.0. Se declara, que el trabajo de investigación: Si contiene un porcentaje aceptable de similitud.

Observaciones:

En señal de conformidad y verificación se firma y sella la presente constancia.

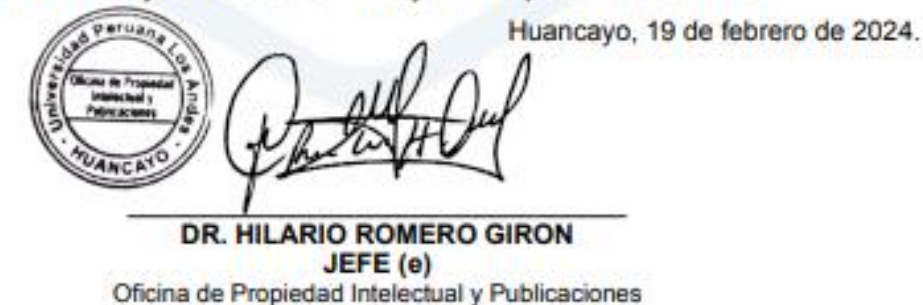

### **CONTENIDO**

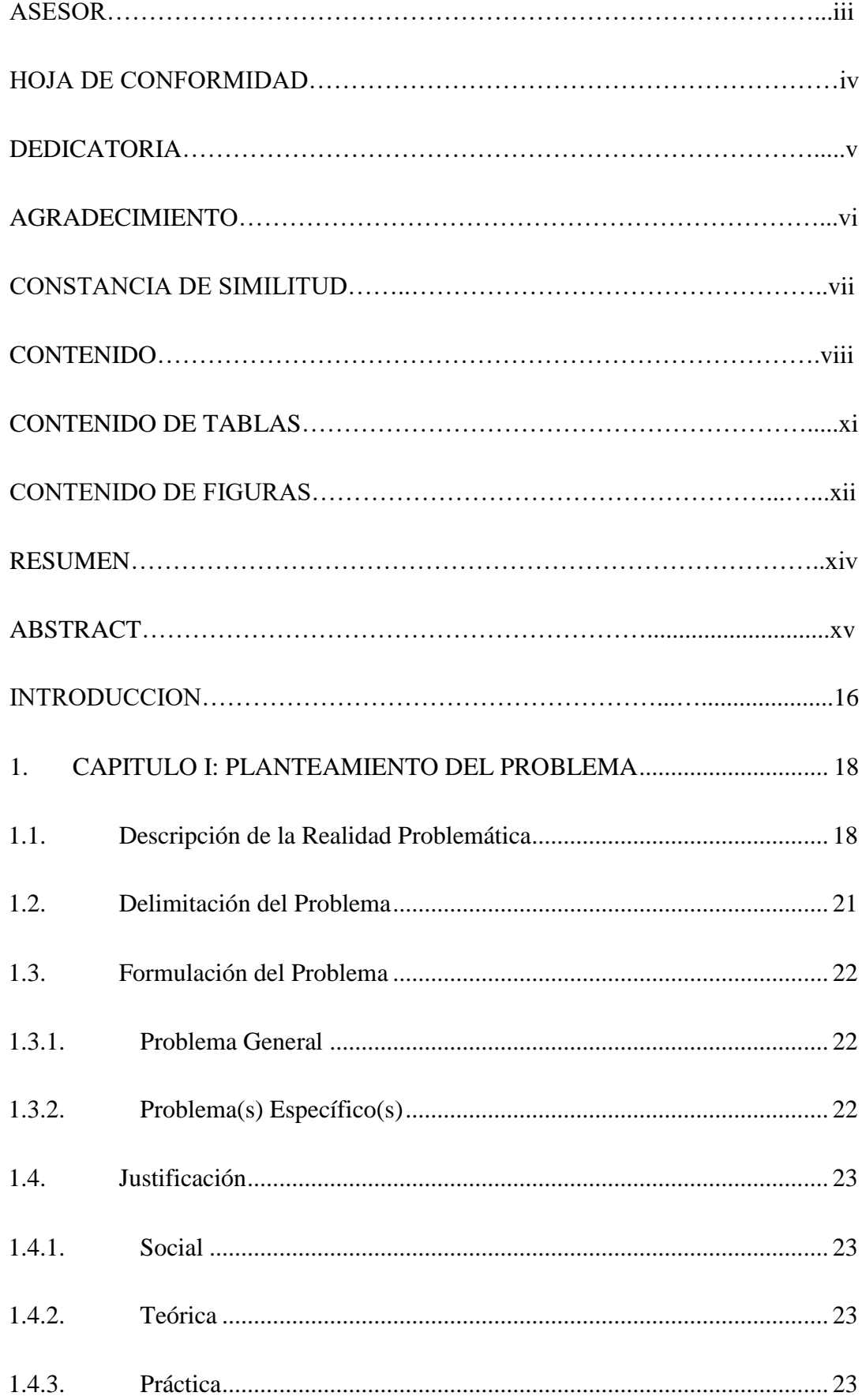

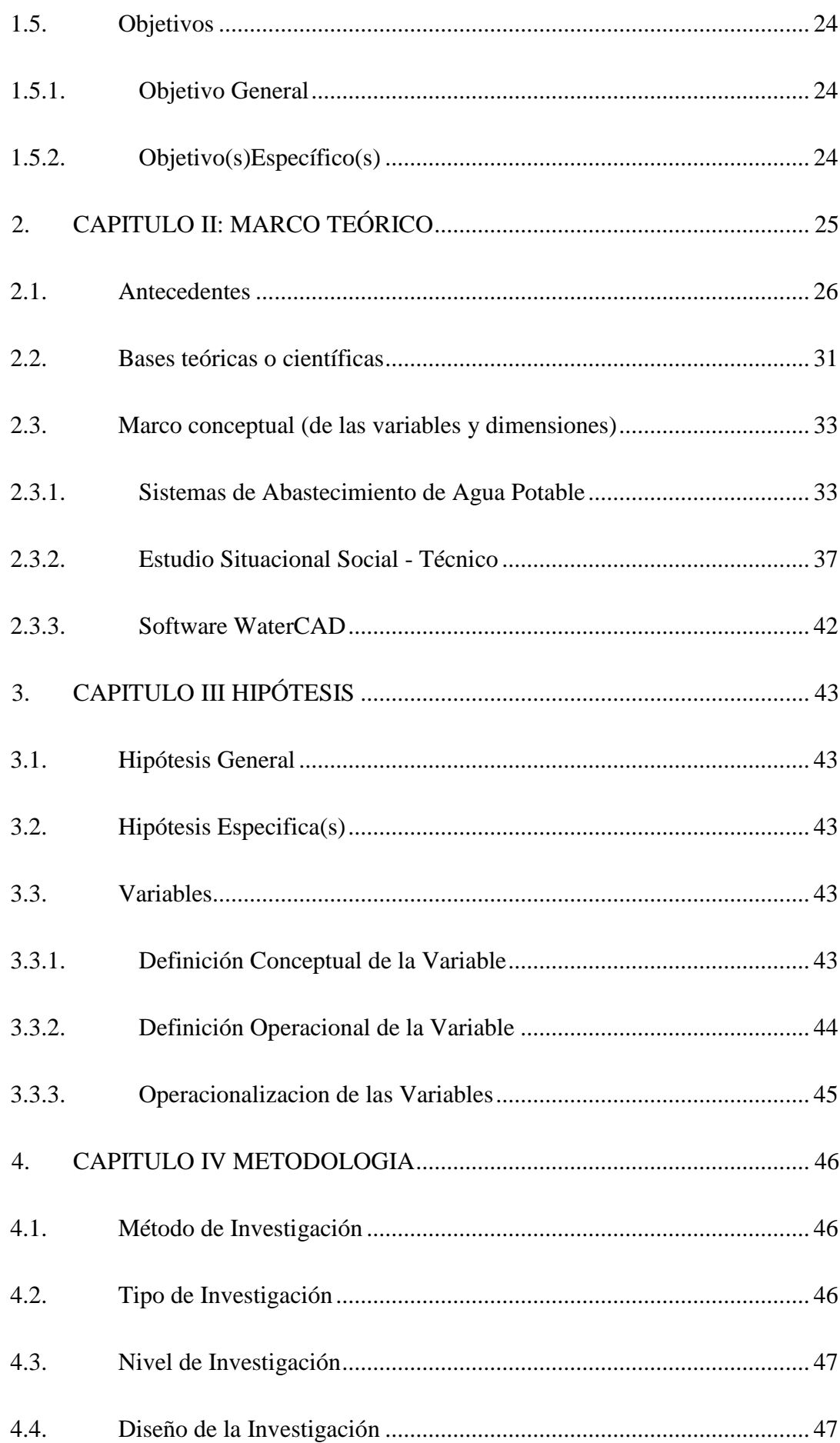

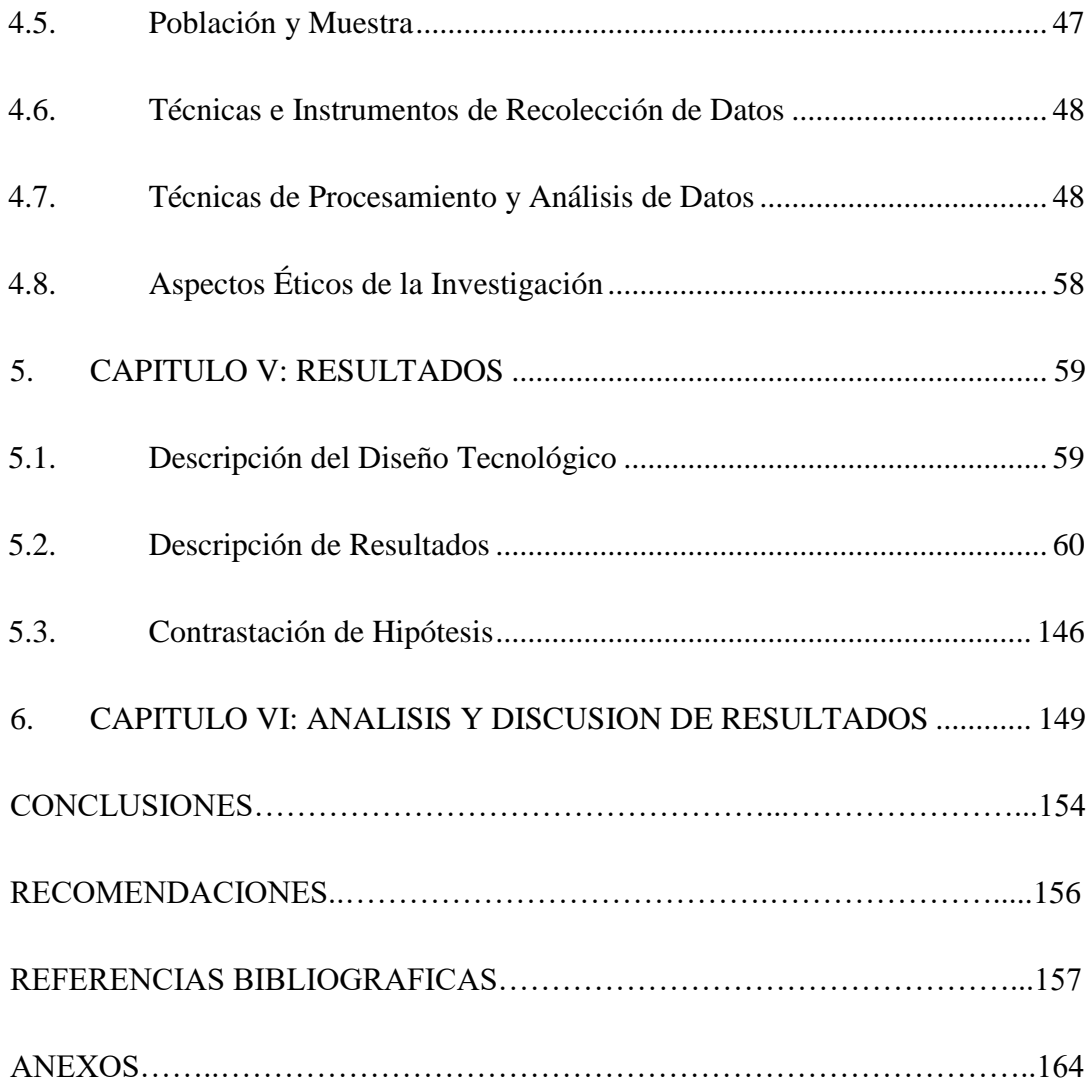

## **CONTENIDO DE TABLAS**

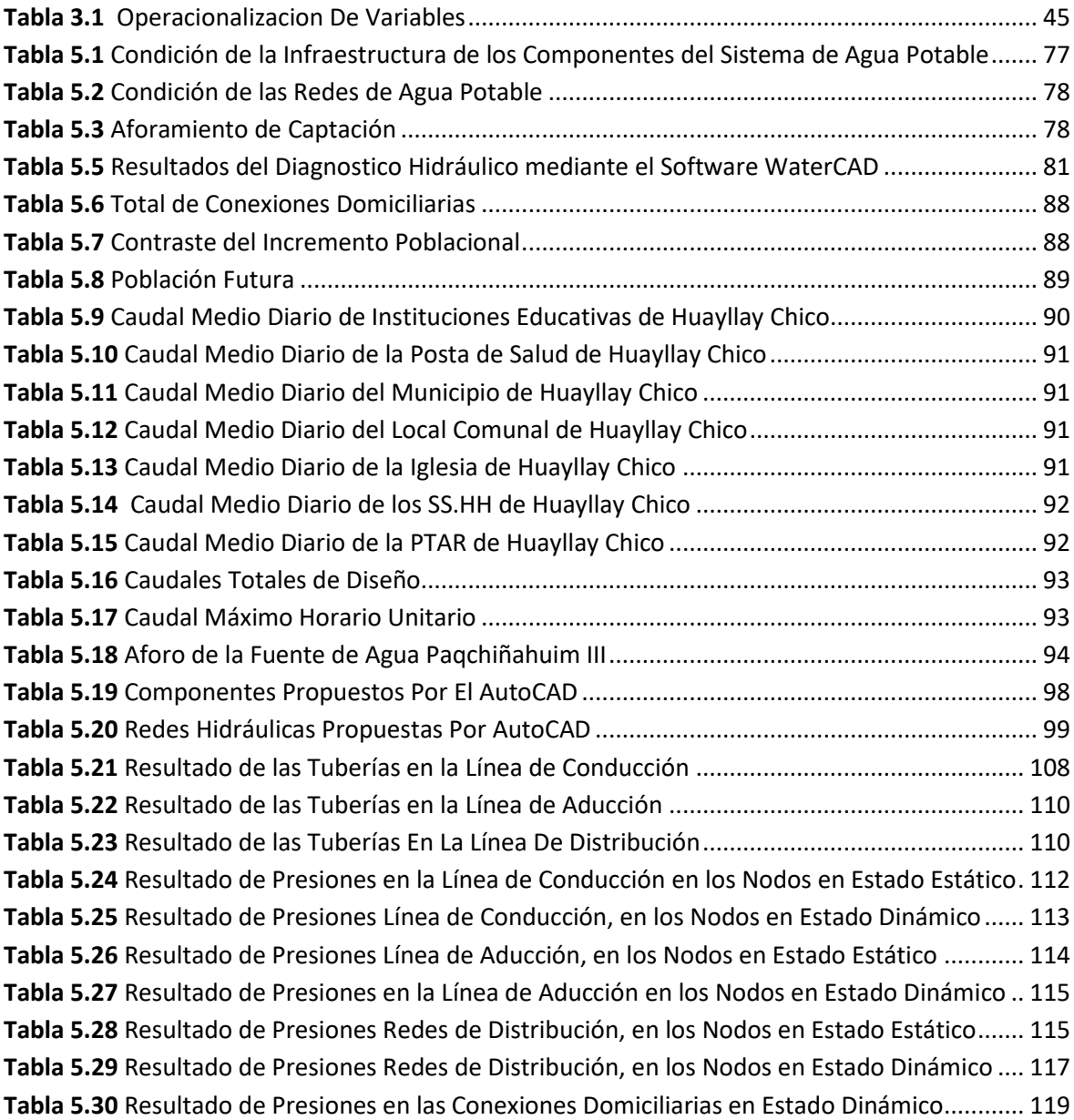

## **CONTENIDO DE FIGURAS**

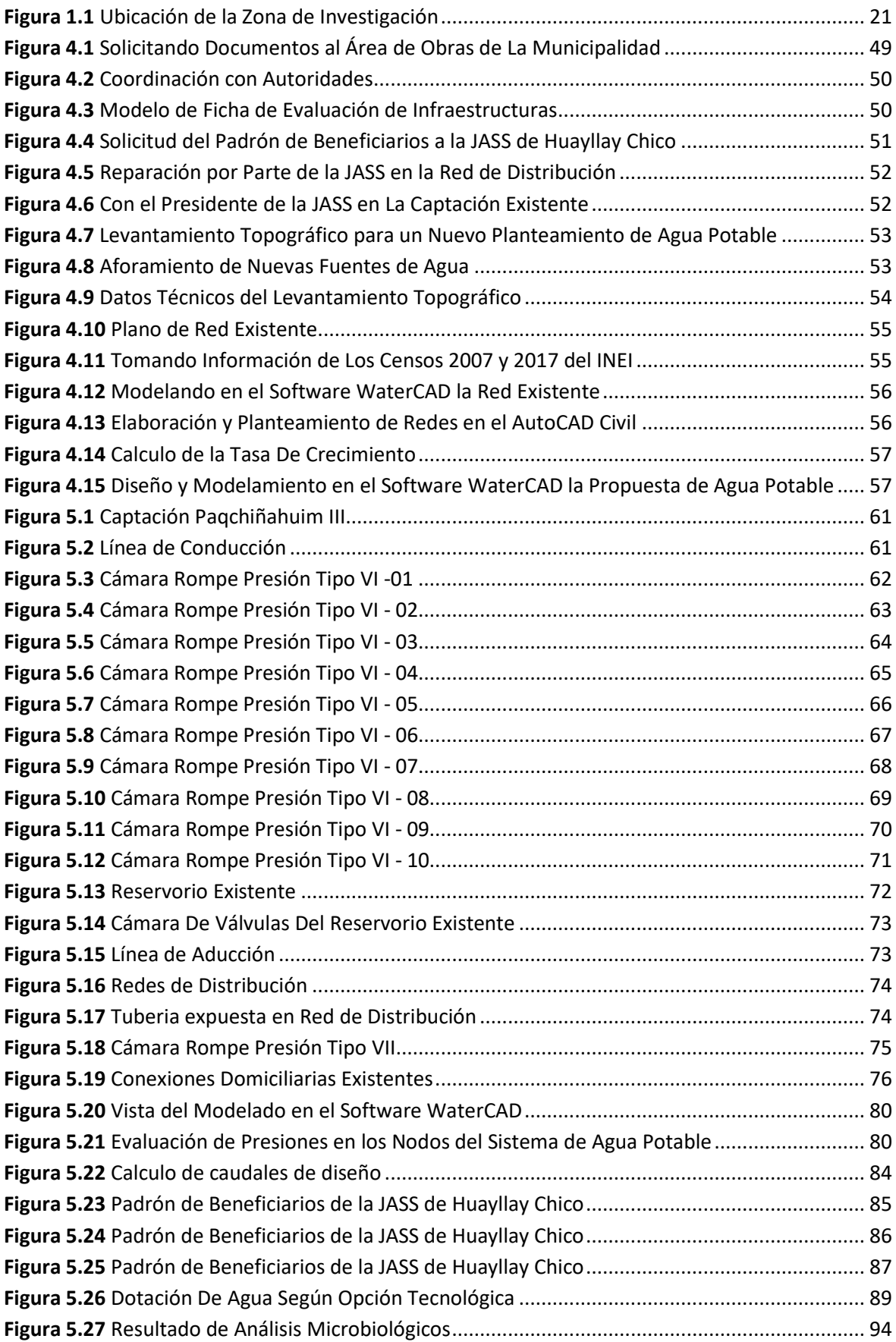

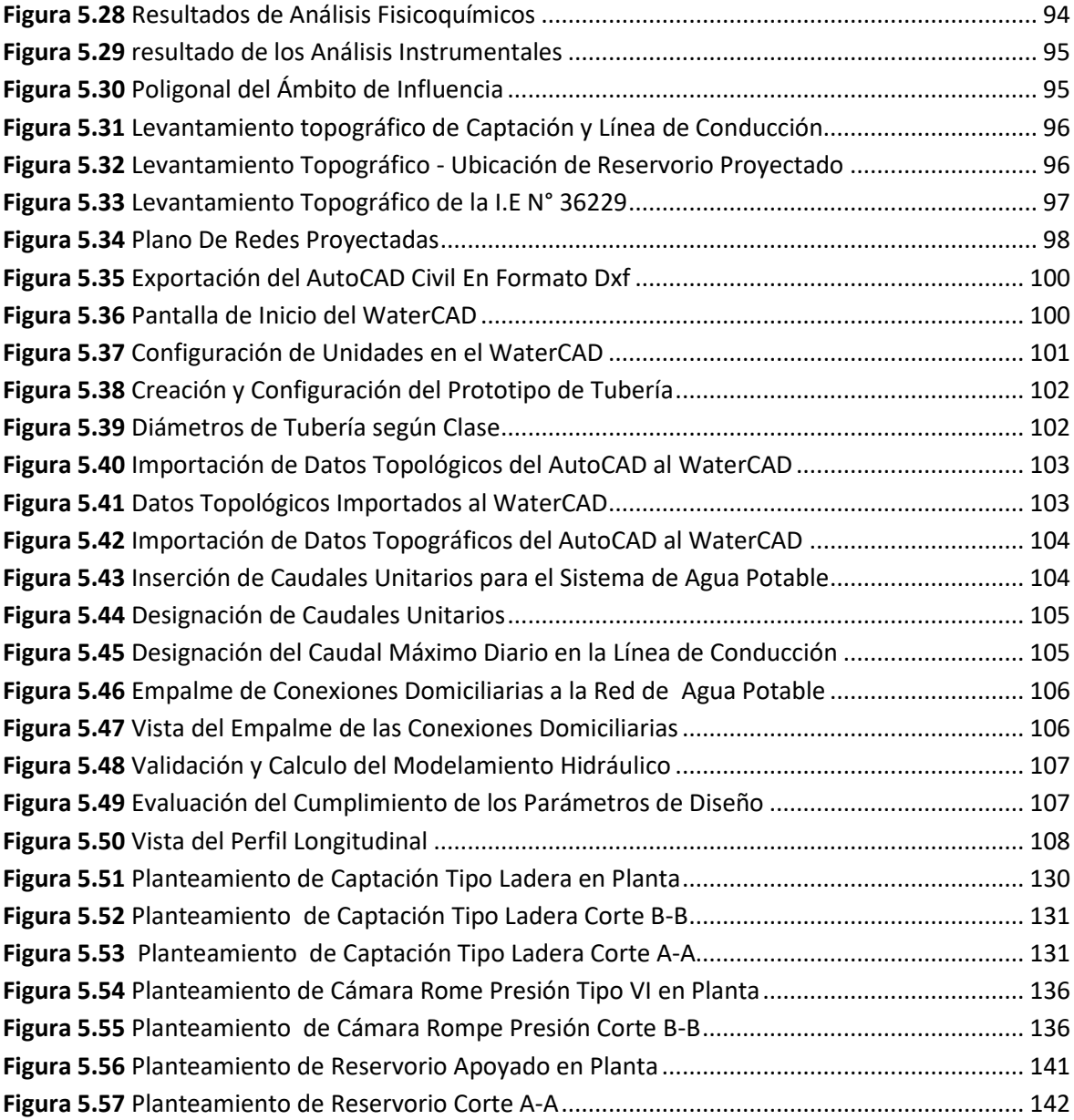

#### **RESUMEN**

El presente trabajo de investigación, denominado ["Diseño del Sistema de Agua](https://alicia.concytec.gob.pe/vufind/Record/UPAO_6973728af6b2a5d816b2d970aae4cf3b)  [Potable Mediante el Software WaterCAD, en el](https://alicia.concytec.gob.pe/vufind/Record/UPAO_6973728af6b2a5d816b2d970aae4cf3b) Centro Poblado de Huayllay Chico – Lircay 2023", planteó como problema ¿Cuál es el diseño del sistema de agua potable mediante el software WaterCAD, en el Centro Poblado de Huayllay Chico – Lircay 2023?, y como Objetivo, propuso Diseñar el sistema de agua potable mediante el software WaterCAD en el Centro Poblado de Huayllay Chico – Lircay 2023. Así mismo la investigación es de método científico, tipo de investigación, en cuanto a su finalidad es aplicada y según el énfasis de manejo de datos es cuantitativo, el nivel de investigación es descriptiva y el diseño es no experimental, según la prolongación en el tiempo es transversal. Los resultados del diseño proponen un sistema de agua potable por gravedad con proyección a 20 años, para una población futura de 456 habitantes, con resultados en las presiones, caudales, diámetros de tuberías dentro de lo establecido en la Norma Técnica de Opciones Tecnológicas en el Ámbito Rural, sin embargo, se identificó algunos tramos de las tuberías en la Red de Distribución, velocidades por debajo de lo normado, para lo cual se propuso Válvulas de Purga para la limpieza de sedimentos. Se concluye que el sistema propuesto es más eficiente que la anterior, ya que estas cumplen con los parámetros de diseño y abarca a toda la población en general, además se recomienda el uso del WaterCAD por ser un software versátil que coadyuva a proponer un sistema de agua potable de manera más práctica.

**Palabras Claves:** sistema de agua potable, software WaterCAD,

#### **ABSTRACT**

The present research work, called "Design of the Drinking Water System Using WaterCAD Software, in the Populated Center of Huayllay Chico – Lircay 2023", posed the problem: What is the design of the drinking water system using the WaterCAD software, in the Populated Center of Huayllay Chico – Lircay 2023?, and as an Objective, proposed to Design the drinking water system using the WaterCAD software in the Populated Center of Huayllay Chico – Lircay 2023. Likewise, the research is scientific method, type of research, Regarding its purpose, it is applied and according to the emphasis on data management, it is qualitative, the level of research is descriptive and the design is quasi-experimental. The results of the design propose a gravity drinking water system with a 20-year projection, for a future population of 456 inhabitants, with results in pressures, flows, pipe diameters within the parameters, however, some sections of pipes in the distribution network, speeds below the regulations, for which purge valves were proposed to clean sediments. It is concluded that the proposed system is more efficient than the previous one, since it meets the design parameters and covers the entire population in general. In addition, the use of WaterCAD is recommended because it is a versatile software that helps to propose a system of drinking water more practically.

Keywords: drinking water system, WaterCAD software,

#### **INTRODUCCIÓN**

La presente investigación tiene por título ["Diseño del Sistema de Agua Potable](https://alicia.concytec.gob.pe/vufind/Record/UPAO_6973728af6b2a5d816b2d970aae4cf3b)  [Mediante el Software WaterCAD, en el](https://alicia.concytec.gob.pe/vufind/Record/UPAO_6973728af6b2a5d816b2d970aae4cf3b) Centro Poblado De Huayllay Chico – Lircay 2023". El cual se desarrolló puesto que el sistema actual ya cumplió su vida útil, ya que tiene una antigüedad de más de 38 años, además debido al crecimiento poblacional, el sistema actual no abastece en su totalidad. La propuesta del diseño de agua potable se desarrolló mediante el software WaterCAD, puesto que este programa es más versátil y permite simular en tiempo real las presiones, caudales, velocidades, entre otros.

Es así que se planteó como objetivo general, Proponer un sistema de agua potable mediante el software WaterCAD en el Centro Poblado de Huayllay Chico – Lircay 2023, para lo cual se optó por una investigación de método científico, el tipo de investigación en cuanto a su finalidad es aplicada y según el énfasis de manejo de datos es cuantitativa, el nivel de investigación es descriptiva – correlacional y el diseño es cuasi experimental.

Para desarrollar los objetivos planteados, la investigación se dividió en los capítulos siguientes:

**Capítulo I:** Se encuentra el problema de investigación, el cual contiene la descripción de la realidad problemática, delimitación del problema, formulación del problema, justificación y los objetivos de la investigación.

**Capítulo II:** Denominado marco teórico, encontramos los antecedentes nacionales e internacionales, bases teóricas o científica y el marco conceptual de las variables y dimensiones.

**Capítulo III:** Se encuentra las hipótesis generales y específicas, además se encuentra la definición conceptual y operacional de las variables.

**Capítulo IV:** Denominado metodología, se encuentra el método, tipo, nivel y diseño de la investigación, también la población y muestra, técnica e instrumentos de recolección de datos, técnicas de procesamiento y análisis de datos y los aspectos éticos de la investigación.

**Capítulo V:** Se encuentra los resultados de la investigación, el cual contiene la descripción del diseño tecnológico, la descripción de los resultados, los cuales están en base

a los objetivos del problema y la contratación de hipótesis que están en relación a los resultados, bases teóricas y antecedentes.

**Capítulo VI:** se consideró el análisis y discusión de resultados

Y finalmente la investigación culmina con las conclusiones, así mismo con las referencias bibliográficas y anexos.

#### **1. CAPITULO I: PLANTEAMIENTO DEL PROBLEMA**

#### <span id="page-17-1"></span><span id="page-17-0"></span>**1.1. Descripción de la Realidad Problemática**

La Ingeniería civil es la especialidad de la ingeniería que se encarga de la creación de infraestructuras, Proyecto de Investigación de [transporte](https://definicion.de/transporte/) y emprendimiento hidráulicos. Por lo general se ocupa de los Proyectos de Investigación pública y de desarrollos de gran envergadura" (1). Es así que dentro del tópico de la línea de Investigación está el diseño y evaluación de Proyecto de Investigación Hidráulica, por lo cual se abordara este tema desde un punto de diagnóstico, estudio de campo y propuesta de solución desde la perspectiva de diseño, para lo cual haremos uso del programa WaterCAD para el diseño y modelamiento del sistema de agua potable en el CC. PP de Huayllay Chico - Lircay.

WaterCAD es un software por el cual conseguimos realizar simulaciones hidráulicas de redes de abastecimiento de agua, a su vez podemos controlar en todo momento los consumos, perdida de caudal, presión y entre otros, también permite identificar de manera precisa puntos álgidos del sistema para luego darle solución a ello. Así mismo cabe recalcar que este programa cuenta con interfaces como Stand Alone, MicroStation y AutoCAD, lo que hace posible exportar el modelo hidráulico y poder trabajar con otros programas como el Epanet, también se puede gestionar las presiones, analizar la calidad de agua, y también permite la conexión de datos externos y la comparación con mediciones de campo (2). Es así que este programa es de gran utilidad para la sociedad, puesto que tanto en zonas urbanas y rurales es necesario contar con una red eficiente de agua potable, y lo que aporta este programa es eficiencia en el diseño y modelamiento, lo cual genera reducción de tiempo en el

diseño y efectividad en la determinación de tuberías, lo que conlleva a un ahorro de tiempo y dinero por gastos innecesarios.

Según los datos de la National Geographic, el agua dulce a nivel mundial se encuentra en un 70% en glaciares, un 30% en la humedad del suelo o acuíferos de los cuales el 1% se encuentra en las cuencas hidrográficas, y solo el 0.025% es agua potable, lo cual viéndolo desde este panorama existe una escases global, el cual constituye uno de los primordiales desafíos del siglo XXI, sin contar que a ello suma la desigual distribución. Según la información manejada por las Naciones Unidas existe 4,200 millones de habitantes que no gozan con un servicio de saneamiento seguro, más de 3,000 millones no cuentan con agua potable y existe un promedio de 2,000 millones de personas que se ven forzadas a consumir fuentes de agua potable contaminadas (3).

A nivel nacional podemos mencionar que somos uno de los países más afortunados respecto al agua, sin embargo, presenciamos un problema de mala distribución de este recurso. La Autoridad Nacional del Agua, manifiesta que el volumen anual promedio de agua en el Perú es de 1'768,172 millones metros cúbicos, de los cuales el 97.27% se distribuye en la sierra y selva el cual abarca solo al 30.76% de la población. Contrario a ello el 2.18% de agua se encuentra en la vertiente del pacifico, el cual abarca el 65.98% de la población, con lo que vemos que existe una disponibilidad inversamente proporcional a la demanda. De acuerdo a la Encuesta Nacional de Hogares 2018 (ENAHO) del INEI, hay más de 3.6 millones de personas que no tienen acceso al agua potable, de los cuales 342 mil personas viven en Lima, quienes se ven obligados a abastecerse mediante camiones cisterna, lo cual repercute económicamente por ser un servicio de mayor costo en relación al servicio convencional (3).

En pleno desarrollo de la pandemia, se vio la importancia del uso del agua para el cuidado de la salud, sin embargo, a la actualidad existen millones de peruanos que no cuentan con este líquido elemento, y si lo tienen, es de manera deficiente, es así que podemos mencionar de manera ilustrativa a la Región Huancavelica que solo el 4% de su población tiene acceso al agua clorada, y el 91% al agua sin cloro. Según la Arq. María Sánchez Paredes, decana de la región Huancavelica en conversación con la ONG Desarrollo Urbano Sostenible (DUS) y el Colegio de Arquitectos del

Perú (CAP), este escenario es preocupante en el ámbito rural y urbano, puesto que el 45% accede a agua correctamente clorada, el 16% con cloración inadecuada y, finalmente, el 39% consumen agua sin cloro. (4)

La carencia de agua potable es responsable que exista más muertes en el mundo en comparación a las guerras, de los 7,000 millones de personas aproximadamente, el 28% cuenta con internet, mientras que el 15% tiene acceso a un sistema deficiente de agua potable. La mitad de las camas hospitalarias en los países pobres, está representada por pacientes con enfermedades relacionadas con agua no tratada o por falta de saneamiento. El agua en mal estado, la diarrea y la carencia de rehidratación, la carencia de Proyecto de Investigación repercuten en las vidas de 5 mil niños al día (5).

Un sistema de abastecimiento de agua potable es aquella que permite llevar agua desde las fuentes naturales (subterráneas, superficiales o agua de lluvia), hasta el punto de consumo, el cual debe cumplir con la cantidad y la calidad necesaria. Este tipo de sistemas comprende tuberías, instalaciones, accesorios y entre otros, el cual debe cumplir con conducir, tratar, almacenar y distribuir el agua desde la Captación hasta los puntos más alejados, y así satisfacer las necesidades de la población. Este sistema se puede clasificar, de acuerdo al tipo de usuario en rural o urbano, en los sistemas urbanos el sistema es más complicado por la envergadura que representa la complejidad de estos, mientras que los sistemas rurales son sistemas más sencillos ya que en la mayoría no se cuenta con redes de distribución, puesto que lo común son las piletas públicas o llaves para uso común (6). Teniendo en cuenta el concepto de un sistema de abastecimiento de agua potable y la complejidad que este representa, se tiene previsto realizar un análisis exhaustivo e interdisciplinario, respecto al estudio situacional social y técnico del sistema de agua potable del Centro Poblado de Huayllay Chico - Lircay, el cual comprende estudios topográficos, toma de datos de campo, diagnostico de Infraestructuras existentes, estudio social, y cálculo de caudales de acuerdo a la normativa vigente, etc., estos datos servirán como base para el procesamiento de datos y modelamiento hidráulico en el software WaterCAD.

#### <span id="page-20-0"></span>**1.2. Delimitación del Problema**

#### **a) Temporal**

El tiempo en el cual se desarrollará la presente Investigación en su etapa de gabinete y campo serán de 5 meses, el cual inicia los primeros días de agosto y concluirá la primera quincena del mes de diciembre del 2023, puesto que para realizar un diagnóstico general de todo el sistema de agua potable de la localidad de Huayllay Chico – Lircay, va demandar de un arduo trabajo de campo en el cual se realizara un diagnóstico del sistema de agua potable actual, estudio técnico, para luego diseñar un nuevo sistema de abastecimiento de agua potable mediante el software WaterCAD.

#### **b) Espacial**

El área de Investigación se desarrollará en la localidad de Huayllay Chico – Distrito de Lircay Provincia de Angaraes, ya que en la actualidad se cuenta con un sistema de abastecimiento de agua potable obsoleto, puesto que en la evacuación técnica se evidencio componentes fallidos desde la Captación hasta las redes de distribución, además el sistema tiene una antigüedad de 38 años, el cual fue construido por los mismos pobladores, sin ninguna capacitación técnica, además el crecimiento poblacional demanda nuevas instalaciones domiciliarias.

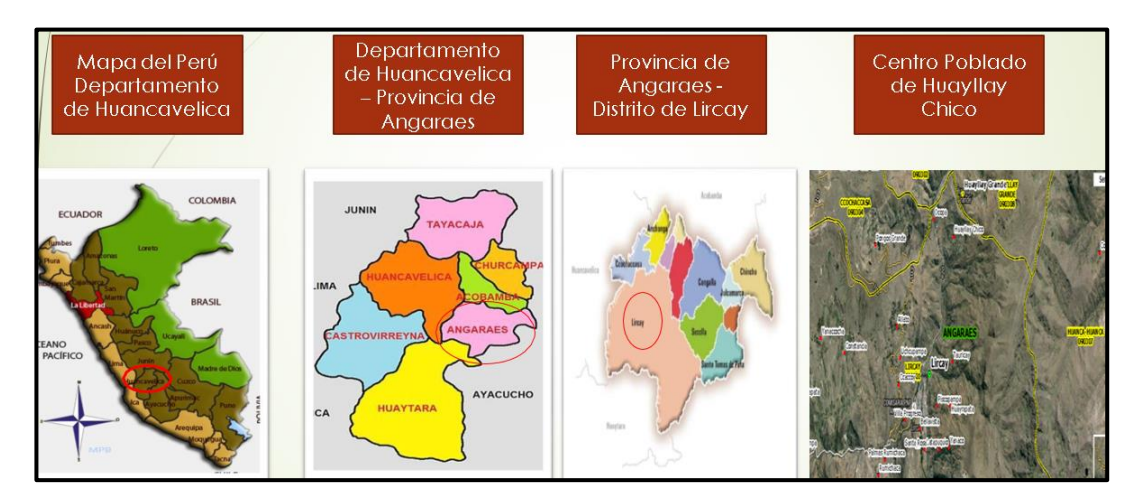

**Figura 1.1** Ubicación de la Zona de Investigación

#### <span id="page-20-1"></span>**c) Metodológica**

La presente Investigación se desarrollará tomando datos de campo, los cuales servirán para hacer un análisis exhaustivo de la eficiencia actual del sistema de agua

potable en localidad de Huayllay Chico – Lircay, con los cuales se planteara un nuevo diseño acorde a las necesidades actuales, los cuales estarán en relación al crecimiento poblacional, y a la topografía actual de la zona, todo ello se realizara respetando la Resolución Ministerial N° 192-2018-Vivienda, el cual tiene como contenido la "Norma Técnica De Diseño: Opciones Tecnológicas Para Sistemas De Saneamiento En El Ámbito Rural", en cuya normativa se nos presenta los criterios de diseño, estandarización de criterios, aspectos técnicos y se nos da una serie de recomendaciones para un buen planteamiento del Sistema de Agua Potable.

#### <span id="page-21-0"></span>**1.3. Formulación del Problema**

La localidad de Huayllay Chico es un Centro Poblado del distrito de Lircay el cual cuenta actualmente con un sistema de agua potable, el cual se encuentra deteriorada en la mayoría de sus componentes, puesto que es una obra de más de 38 años de antigüedad, actualmente recibe solo mantenimiento por parte de los pobladores, quienes en su capacidad técnica hacen poco o nada para mejorar el sistema existente, es así que se pretende mejorar el sistema de agua potable existente, en el cual se planteó diseñar un nuevo sistema de agua potable utilizando el software WaterCAD, en base a la Resolución Ministerial N° 192-2018-Vivienda, el cual tiene como contenido la "Norma Técnica De Diseño: Opciones Tecnológicas Para Sistemas de Saneamiento en el Ámbito Rural", para lo cual se realiza el siguiente planteamiento de problemas:

#### <span id="page-21-1"></span>**1.3.1. Problema General**

¿Cuál es el diseño del sistema de agua potable mediante el software WaterCAD, en el Centro Poblado de Huayllay Chico – Lircay 2023?

#### <span id="page-21-2"></span>**1.3.2. Problema(s) Específico(s)**

- 1) ¿Cuál es el diagnóstico del sistema de agua potable actual en el Centro Poblado de Huayllay Chico – Lircay 2023?
- 2) ¿Cuál es la influencia de los estudios técnicos para el modelamiento del sistema de agua potable mediante el software WaterCAD en el Centro Poblado de Huayllay Chico– Lircay 2023?

3) ¿Cuál es la propuesta del nuevo sistema de agua potable en el Centro Poblado de Huayllay Chico – Lircay 2023?

#### <span id="page-22-0"></span>**1.4. Justificación**

#### <span id="page-22-1"></span>**1.4.1. Social**

Actualmente la sociedad por naturaleza está familiarizada con proyectos de construcción civil, los cuales unos son más primordiales que otros, como es el caso de Proyectos de Investigación de agua potable, ya que de ello depende llevar una buena calidad de vida. Es así que esta Investigación se justifica socialmente, debido a que, con los resultados obtenidos, se podrán tomar medidas correctivas, en aras de mejorar la calidad de vida de los pobladores de Huayllay Chico.

#### <span id="page-22-2"></span>**1.4.2. Teórica**

Hay diversas formas de diseñar un sistema de abastecimiento de agua potable, con cálculos manuales u hojas de cálculo, también existen diversos programas que dinamizan el diseño, pero muy poco se conoce la incidencia del software WaterCAD en el diseño de redes de agua. La justificación teórica se basará en tener un mayor conocimiento de la practicidad y ventajas que tiene la aplicación del software WaterCAD en el diseño del sistema de agua potable en el Centro Poblado de Huayllay Chico

#### <span id="page-22-3"></span>**1.4.3. Práctica**

Con la toma de todos los datos de campo y el procesamiento de datos en el programa WaterCAD, se obtendrán resultados que estarán plasmados en un nuevo diseño, el cual pretende ser más eficiente y funcional que la anterior, tomando como base este resultado esta Investigación se torna de manera práctica, ya que con la utilización del programa reducimos tiempo en el modelamiento del nuevo diseño del sistema de agua potable, lo cual implica un menor tiempo en modelar un nuevo sistema, lo que a su vez reduce costos por el uso del programa.

#### <span id="page-23-0"></span>**1.5. Objetivos**

En vista que el sistema de agua potable de Huayllay Chico ya cumplió su vida útil, la presente investigación Propone un nuevo Sistema de Agua Potable, el cual se desarrollara mediante el software WaterCAD, esta investigación es de gran importancia puesto que con los resultados obtenidos se tomaran medidas correctivas en aras de mejorar la calidad de vida de los pobladores de Huayllay Chico, así mismo se validara los conocimientos teóricos de hidráulica mediante el software WaterCAD. Es así que se plantea los siguientes objetivos:

#### <span id="page-23-1"></span>**1.5.1. Objetivo General**

Diseñar el sistema de agua potable mediante el software WaterCAD en el Centro Poblado de Huayllay Chico – Lircay 2023

#### <span id="page-23-2"></span>**1.5.2. Objetivo(s)Específico(s)**

- 1) Diagnosticar el sistema de agua potable actual en el Centro Poblado de Huayllay Chico – Lircay 2023.
- 2) Determinar la influencia de los estudios técnicos para el modelamiento del sistema de agua potable mediante el software WaterCAD en el Centro Poblado de Huayllay Chico– Lircay 2023.
- 3) Proponer el sistema de agua potable en el Centro Poblado de Huayllay Chico Lircay 2023.

### **2. CAPITULO II: MARCO TEÓRICO**

<span id="page-24-0"></span>Actualmente el Centro Poblado de Huayllay Chico cuenta con un sistema de agua potable con una Captación y un Reservorio que fueron construidos hace aproximadamente 38 años por los mismos pobladores del Centro Poblado de Huayllay Chico. Actualmente, la operación y mantenimiento se encuentra a cargo por el comité de la JASS del C.P. y presenta deficiencias ya que en épocas de estiaje la población no cuenta con el suministro de agua potable en las zonas altas. Así mismo ya cumplió con su vida útil, y el sistema no se encuentra preparado para funcionar adecuadamente con el incremento poblacional que ha sufrido el Centro Poblado en estos últimos años; en inspecciones realizadas se ha podido verificar que las tuberías se encuentran dañadas, oxidadas, con desechos de residuos sólidos, tapas oxidadas, rotas, válvulas inservibles, estructuras con grietas, sarro, hongos. Por los motivos ya mencionados, se propone diseñar un sistema de agua potable mediante el software WaterCAD.

WaterCAD es un programa de modelamiento hidráulico, el cual empezó a comercializarse en los años 2000, este programa permite trabajar con otros programas como el AutoCAD civil y el Epanet, este programa es versátil por su interfaz gráfica, herramientas de entrada, métodos de cálculo y algoritmos, a lo largo de los años el programa se adaptó al método de gradiente conjugado, el cual ayudo a mejorar la velocidad de convergencia en la memoria. Actualmente el software evoluciono en las características de interoperabilidad, facilitando el uso de herramientas, también se mejoró el proceso de consulta multi-criterio entre otros.

#### <span id="page-25-0"></span>**2.1. Antecedentes**

#### **a) Internacionales**

Tesis de grado, Modelamiento de la calidad de agua potable en la Red de Distribución de la parroquia Chanduy mediante el uso del Programa WaterCAD, Por Luis Fernando Domínguez Asencio, quien sostiene:

La presente investigación pretende demostrar el desenvolvimiento del cloro en el agua potable, para lo cual se utilizó 6 muestras, las cuales se recolecto en distintas localidades de la parroquia de Chanduy, con esto se determinó la cantidad de cloro libre en la red domiciliaria. El principal objetivo de la presente investigación fue diseñar un modelo para distribuir el cloro en agua potable en toda la localidad, para lo cual se utilizó el programa WaterCAD para la creación de un modelo de distribución de cloro residual, con lo que se obtuvo los siguientes resultados: la concentración en el agua es suficiente en la red domiciliaria, de lo cual concluimos que mantener una buena calidad del agua ayuda a todos a prevenir enfermedades mediante una adecuada prevención. para patógenos, los datos de campo varían desde 0,3 mg/L hasta un máximo de 1,2 mg/L/L. De esta manera respetamos las condiciones de la norma técnica INEN 1108 norma ecuatoriana. La norma específica los requisitos que debe cumplir el agua potable, por ejemplo en el rango de 0,3 mg/L a 1,5 mg/L (7 pág. 15).

Artículo, Evaluation of Municipal Water Distribution Network Using Watercard and Watergems, Por Utsev joseph Terlumun, Robert Ekwule Oloche, quienes sostienen:

Para determinar la disponibilidad de las redes de distribución en la Universidad Federal de Agricultura, se realizó un comparativo mediante el software WaterCAD y watergemns, con el cual se desarrolló un análisis en un estado estacionario, con el objetivo de determinar los parámetros hidráulicos como presión, velocidad, altura y caudales, con lo se determinó que los resultados del análisis estadístico muestran que los dos simuladores se pueden utilizar indistintamente, ya que no existen diferencias estadísticas. Los resultados de presión indicaron cabezas hidráulicas bajas en el sistema, lo que provocó que (100%) los nodos operaran a presiones más bajas que la presión aplicada del sistema de 10 m. Además, (85%) las

velocidades del sistema estuvieron dentro del rango supuesto de 0,2 a 3 m/s, mientras que el 15% excedieron la velocidad supuesta. El impacto de velocidades muy altas en el sistema provoca roturas de tuberías y fugas. Registrado en el sistema. Por lo tanto, es necesario reforzar el sistema para lograr un rendimiento óptimo (8).

Tesis de grado, Diseño del sistema de abastecimiento de agua potable Anexo I La Playita del Departamento de Granada, Por Carmen del Socorro Guevara Marenco, quien refiere:

Anexo I La Playita en el Departamento de Granada ha desarrollado un sistema de abastecimiento de agua potable que utiliza campañas de encuestas domiciliarias para conocer la población y los lugares georreferenciados que prestan el servicio. así como para facilitar la distribución de agua y la disposición de redes de vías y conducciones viales. Los levantamientos topográficos se realizan para obtener la forma, contornos y topografía del terreno y se realizan utilizando un nivel del terreno, cinta métrica, trípode y distancia de puntería. Asimismo, se realizan mediciones y análisis bacteriológicos sobre posibles fuentes de suministro para entender si satisfacen las necesidades de determinados segmentos de la población y son aptas para el consumo. Luego de obtener toda esta información en sitio, se analiza mediante herramientas informáticas como: Map Source, GPS, AutoCAD, EPANET; Las ubicaciones de los tanques, las líneas de tuberías y el sistema de distribución de agua potable están diseñados de acuerdo con las normas INAA. A través de este proyecto y la posterior fase de implementación, se proporcionará a los residentes agua en cantidad y calidad suficiente para el consumo humano, contribuyendo a mejorar sus vidas (9).

Tesis de grado, Evaluación y plan de mejoramiento para el sistema de agua potable de la comunidad de santa teresita, parroquia Chiquintad, Por Daniel Antonio Calle Bustamante, Jonnathan Marco Pauta Novillo, quienes argumentan:

La presente investigación contempla un diagnóstico y recomendaciones para la mejora del sistema de agua potable en la localidad de "Santa Teresita" de la parroquia Chiquintad, provincia del Azuay, para lo cual se realizó un levantamiento topográfico de todo el sistema, un análisis del agua tratada y un análisis hidráulico de la conducción y distribución de agua potable utilizando el software WaterCAD Modelado y evaluación. La propuesta se desarrolló debido al deficiente suministro de agua potable; Al nuevo proyecto se le dio una vida útil de 30 años y en base a la evaluación realizada y al diseño del nuevo sistema mediante el software WaterCAD, se realizaron mejoras en el sistema para asegurar un suministro suficiente durante este período (10).

Artículo científico, Hydraulic Analysis and Modelling of Water Distribution Network Using WATERCAD and GIS: AL-Karada Área, Por Noor R. Kadhim, Khalid A. Abdulrazzaq y Athraa H. Mohammed, quienes argumentan:

Realizar un análisis hidráulico es importante desde cualquier perspectiva, ya que mediante este procedimiento se puede obtener una diagnostico realista de la operatividad del sistema, además se puede identificar de manera adecuada problemas del sistema, con todo ello si la necesidad lo amerita se puede ampliar el sistema de agua potable, considerando el crecimiento poblacional y la expansión urbana. Este estudio tiene como objetivo analizar y evaluar la Red de Distribución de agua de Al-Karada, y así determinar las zonas de escases y sus principales causas, el estudio se basó en los datos del servicio de Bagdad. Se realizó un trabajo de campo, donde se identificó el desgaste de las tuberías, además se creó un modelo hidráulico en el cual se analizó desde una perspectiva de modelamiento, donde se evaluó las presiones de servicio, velocidades, etc., para una demanda diaria de 350 litros/día, resultando que las presiones y velocidades no se cumplen en algunos tramos de la red, debido a la baja demanda promedio diaria y al desgaste de tuberías (11).

#### **b) Nacionales**

Tesis de grado, Aplicación del software WaterCAD en el Modelamiento del Sistema de Abastecimiento de agua potable para la comunidad de Espite-Ayacucho – 2020, por Ciro Guillen Huarancca, quien sostiene:

El presente proyecto de investigación, su enfoque de estudio es cuantitativo, de diseño no experimental, del tipo aplicada, con un nivel explicativo, la población tomada comprende la Red de Distribución de la población, se recopilo la información mediante el instrumento de ficha de observación, tuvo como objetivo fijar la aplicación del programa WaterCAD en la optimización del modelamiento del sistema de agua potable en la comunidad de Estipe. Se seleccionó un sistema de

abastecimiento por gravedad, el cual fue sin tratamiento, se trató de encontrar opciones para incrementar el abastecimiento de agua, donde se encontró de manera adicional a la existente un manantial subterráneo, cuya ubicación se encontró cotas por encima de la población. Es así que en el presente diseño se modelo dos sistemas, cuyas captaciones son de tipo ladera, con sus respectivas líneas de conducción, reservorio, líneas de aducción, los cuales abastecen a la misma Red de Distribución. Para modelar el sistema de agua potable se utilizó el software WaterCAD, en la versión 10.5, mediante el modelamiento estático, el cual consta de una red mixta conformada por redes abiertas y cerradas, así mismo para el cálculo hidráulico se tomó la ecuación de hacen y Williams. Realizando diversas iteraciones en el programa, se logró obtener resultados en las presiones, caudales, velocidades, así mismo se obtuvo la cantidad de accesorios. Al termino del diseño del sistema de agua potable se puede concluir que el modelamiento mediante el software WaterCAD es considerablemente mejor, en términos de que se ahorra tiempo y recursos en el desarrollo del proyecto (12).

Tesis de grado, Diseño del sistema de abastecimiento de agua potable de la localidad de Irhua, Taricá 2018, por Joel R. Alberto Haro y Wilver U. Hurtado Tarazona, quienes afirman:

Esta investigación es del diseño obras hidráulicas y saneamiento, el cual tuvo como objetivo principal desarrollar el diseño de abastecimiento de agua potable en la localidad de Irhua, Tacna – Ancash 2018, cuyos instrumentos que se utilizaron fueron la guía de recolección de datos en campo, guía de análisis documental físico, químico y bacteriológico, protocolo de estudio de suelos y estudio topográfico. La población tomada fue los comuneros de Irhua, así mismo la investigación fue descriptiva, no experimental, procesando toda la información de campo se llegó a la conclusión que la Captación cubre la demanda de la población, con lo que se procesó el modelamiento en WaterCAD de toda la Red de Distribución, obteniendo el diseño de cada componente del sistema de agua potable (13).

Tesis de grado, Diseño de red de abastecimiento de Agua potable y Alcantarillado del Hipermercado Cono Norte, Esperanza, Trujillo, La Libertad – 2019, por Alexander A. Segura Aguilar y Jairo C. Valles Rojas, quienes sostienen:

La investigación de la presente tesis, se realizó en La Esperanza – La Libertad Hipermercado Cono Norte, con el objetivo de determinar los criterios técnicos para un diseño de saneamiento básico y un mejoramiento del sistema de agua potable, el cual beneficiara a 1020 locales comerciales, mediante un sistema de abastecimiento indirecto, con un tanque elevado de 90m3 y un tanque cisterna de 2000m3 con dos electrobombas de 15 hp que abastecerán agua potable por 14 horas al día. La dotación a los locales comerciales es de 270,730 lts el cual está de acuerdo a la normativa. El diseño comprende una tubería de 3", el cual alimenta a la empresa SEDALIB S.A., así mismo al tanque cisterna succiona para transportarla a las electrobombas, mediante tuberías de 2" hacia el tanque elevado, el cual controlara la demanda de los locales comerciales, el cual se distribuirá de manera equitativa a todos los puestos en general del hipermercado, mediante tuberías de ½", 1", 2" y 4", en el cual concluyen que la topografía, tiene incidencia directa en el desarrollo de las presiones en la Red de Distribución (14).

Tesis de grado, Propuesta De Diseño Del Sistema De Agua Potable Y Alcantarillado Del Asentamiento Humano Los Constructores Distrito Nuevo Chimbote-2017, por Víctor Manuel Flores Robles, quien afirma:

La presente investigación se desarrolló en el distrito nuevo Chimbote, asentamiento humano los constructores, la investigación del tipo no experimental descriptiva, se trabajó con una población de 822 viviendas del mismo asentamiento humano, se plasmó como objetivo principal, elaborar una propuesta de diseño de agua potable y alcantarillado para el asentamiento humano los constructores del distrito nuevo chimbote-2017. Para poder cumplir con el objetivo, se cumplió diversos estudios como el de suelos, topográficos y el empleo de la normativa OS 010,OS 050 Y OS 070, los cuales se enmarcan en el diseño de sistemas de agua potable y alcantarillado, se procedió a elaborar la propuesta de diseño para cubrir las necesidades del asentamiento humano, llegando a la conclusión que la población futura y las dotaciones de consumo de cada vivienda son determinantes para el diseño de un sistema hidráulico (15).

Tesis de grado, Simulación hidráulica de la Línea de Conducción y Red de Distribución de agua potable aplicando el software WaterCAD en la localidad de Laredo, Por Manuel William Alayo Ruiz, Jaime Saúl Espinoza Orosco, quienes sostienen que:

Este artículo se titula: "Simulación Hidráulica de la Línea de Conducción y Red de Distribución de Agua Potable Aplicando el Software WaterCAD en la Localidad de Laredo", su propósito es brindarnos información sobre el funcionamiento de las líneas de distribución eléctrica y líneas de agua potable de la ciudad de Laredo. Para este proyecto realizamos simulaciones en WaterCAD, ya que este programa es uno de los más utilizados del mercado y nos da resultados muy fiables. Se realizaron simulaciones con una Red de Distribución inicial denominada Base, seguidas de dos simulaciones más: una con incendio en diferentes puntos de la red y otra con cambio de diámetro de tubería. Con base en los datos obtenidos, se realizó una comparación: Presión (mca), Velocidad (m/s), Diámetro (in) ya que se realizaron tres simulaciones diferentes. Finalmente, se presentan las conclusiones de estas simulaciones que conducen al diseño óptimo (16).

#### <span id="page-30-0"></span>**2.2. Bases teóricas o científicas**

#### **Teoría de la investigación**

#### **Ingeniería Hidráulica**

rama de la ingeniería civil, el cual se orienta al diseño y ejecución de obras concernientes al uso y distribución del agua, ya sea de obtener energía hidráulica, para riego, canalización, tratamiento de agua potable o para la construcción de estructuras como presas , diques, canales, puertos, o adaptación de otras construcciones (17).

#### **Dinámica de fluidos**

Es la que estudia los fluidos en movimiento, en la que se cumplen diversos principios, para lo cual existe la ecuación de continuidad, en el cual se da el principio de conservación de la masa liquida, donde sin importar la diferencia del diámetro de entrada y salida de la tubería, el caudal siempre será el mismo. Así mismo se cumple

la ecuación de Bernoulli en el cual el trabajo ejercido por la fuerza más la energía cinética y la energía potencial son iguales al inicio y al final de una tubería (18).

#### **Modelamiento hidráulico**

Modelar hidráulicamente, es construir de manera virtual una Red de Distribución de agua potable, lo cual permite prever y reproducir el comportamiento de la misma, así mismo se puede realizar pruebas y mostrar soluciones. La principal utilidad de un software es que se logran hacer pruebas, para ver lo que pasaría, lo cual se puede realizar con poca inversión de tiempo y dinero (19).

#### **Normatividad**

# **Ley N° 30588 "Ley de reforma constitucional que reconoce el derecho de acceso al agua como derecho constitucional"**

En el Artículo 7º-A, el Estado reconoce el derecho de todas las personas al acceso universal y progresivo al agua potable. El Estado protege estos derechos priorizando el consumo humano sobre otros fines. El estado promueve la gestión sostenible del agua, que se considera un recurso natural importante y, por lo tanto, constituye el interés público y el patrimonio del estado. Su derecho a gobernar es inalienable e ilimitado (20).

# **DS N° 031-2010-SA. "Reglamento de la calidad del agua para consumo humano"**

El presente reglamento dispone de manera general le gestión de la calidad de agua para el consumo humano, cuya finalidad es dar prevención ante aquellos factores riesgos sanitarios, garantizar la inocuidad del líquido elemento y promover el bienestar y salud de la población. (21 pág. 9).

# **DS N° 004-2017-MINAM. "Estándares de Calidad Ambiental (ECA) para Agua"**

La presente normativa compila las disposiciones aprobadas en el DS N° 023-2009-MINAM, y el DS N° 015-2015-MINAM, los cuales aprueban los estándares de calidad ambiental (ECA) para agua. Este decreto modifica y elimina algunos valores y parámetros de los ECA, y mantiene otros (22 pág. 1).

#### **Ley N° 29338 "Ley de recurso hídrico"**

Esta ley es la que regula los recursos hídricos respecto a su uso y gestión, y comprende al agua subterráneo, superficial, continental, entre otros, además se extiende al agua marítima y atmosférica (23).

# **Resolución Ministerial N° 192-2018-Vivienda "Norma Técnica de Diseño: Opciones Tecnológicas para Sistemas de Saneamiento en el Ámbito Rural"**

La presente resolución es parte de los esfuerzos para asegurar la sostenibilidad de los programas de saneamiento rural a nivel nacional. Para lograrlo, se deben cumplir ciertas condiciones para garantizar que los servicios de atención de saneamiento sean permanentes. Estas condiciones son: técnicas (relacionadas con las condiciones rurales, ubicación y su compatibilidad con la opción técnica seleccionada), económicas (relacionadas con los costos de operación y mantenimiento) y sociales (relacionadas con la adopción de la opción técnica seleccionada en términos de operación y mantenimiento, según el alcance); en general, estas opciones técnicas deben garantizar un uso adecuado del agua y evitar el desperdicio o el consumo excesivo, y las opciones técnicas para el tratamiento higiénico de las excretas deben garantizar un tratamiento adecuado de los excrementos y de las aguas residuales, además de ser fáciles de manipular. Operación y mantenimiento (24).

#### **Norma Técnica I.S. 010 "Instalaciones Sanitarias para Edificaciones"**

Esta norma contempla lo necesario para el diseño de instalaciones sanitarias en edificaciones. Si hubiese algún caso excepcional, el ingeniero responsable establecerá los requisitos necesarios para dicho proyecto, el cual debe incluirlo en la memoria descriptiva, la justificación y fundamentación correspondiente (25).

#### <span id="page-32-0"></span>**2.3. Marco conceptual (de las variables y dimensiones)**

#### <span id="page-32-1"></span>**2.3.1. Sistemas de Abastecimiento de Agua Potable**

Según el Artículo 45° del Reglamento de la calidad del agua para consumo humano, el sistema de abastecimiento de agua para consumo humano se define como un conjunto de componentes hidráulicos y unidades físicas operadas por operaciones, procesos administrativos y equipos necesarios desde la recolección hasta la entrega,

para entrega regular, cuyos componentes cumplen con los estándares de diseño del Ministerio de Vivienda, Construcción y Vivienda; y se entenderán como servicios en condiciones especiales aquellos que no se ajusten a esta definición, como la entrega en camión cisterna u otros medios alternativos (Ministerio de salud, 2010, pág. 24).El sistema de abastecimiento de agua potable está conformado por los siguientes componentes:

#### **a) Captación**

Una vez que se selecciona e identifica una fuente de agua como el primer punto en el sistema de agua potable, se construye una estructura de Captación en la fuente para recolectar el agua y luego canalizarla hasta el reservorio. El diseño y tamaño de la Captación dependerá de la topografía del área, la estructura del suelo y el tipo de fuente; no intentar cambiar la calidad y temperatura del agua, ni el flujo del agua y el flujo natural de la fuente, porque cualquier obstáculo puede tener consecuencias fatales; El agua forma otro pasaje, la fuente desaparece. Es importante incluir características de diseño que permitan diseñar diseños de drenaje que consideren un control adecuado del agua, el potencial de sedimentación, la estabilidad estructural, la protección contra una mayor contaminación y la facilidad de inspección y operación (26 pág. 37).

#### **b) Línea de Conducción**

Una red de conducción en un sistema de suministro de agua potable por gravedad es un conjunto de tuberías, válvulas, accesorios, estructuras y artefactos responsables de transportar agua desde una Captación a un Reservorio utilizando cargas electrostáticas existentes. Se debe incrementar la energía disponible para conseguir el consumo requerido, lo que en la mayoría de los casos nos obliga a elegir el diámetro mínimo que permita una presión igual o menor que la resistencia física que soporta el material de la tubería. Las tuberías generalmente se colocan a lo largo del contorno del terreno, a menos que en la ruta de instalación de la tubería haya áreas rocosas intransitables, cortes de barrancos, terreno erosionado, etc. Se requieren estructuras especiales. Es posible que se requieran cámaras de seguridad,

válvulas de aire, válvulas de ventilación, etc. a lo largo de las líneas principales para lograr un mejor rendimiento del sistema. Cada uno de estos elementos debe diseñarse según unas características específicas (26 pág. 53).

#### **c) Reservorio**

La función del Reservorio es garantizar la operación hidráulica del sistema y mantener un servicio eficiente basado en las necesidades de agua anticipadas y el rendimiento permitido de la fuente de agua. Un sistema de suministro de agua potable requerirá un Reservorio si el retorno permitido de la fuente de agua es menor que el flujo horario máximo (Qmh). Si el rendimiento de la fuente hídrica es mayor a Qmh independientemente del reservorio, es necesario asegurar que el diámetro de la tubería de conducción sea suficiente para manejar el caudal máximo por hora (Qmh) para cubrir los requerimientos de consumo de agua para cubrir a la población. En determinados proyectos, resulta más ventajoso desde el punto de vista económico utilizar tuberías de menor diámetro en las tuberías y construir depósitos de agua (26 pág. 77).

#### **d) Red de Distribución**

La Red de Distribución de agua es un conjunto de tuberías, válvulas, grifos y otros accesorios de diversos diámetros que se originan en el punto de entrada a la ciudad (el final de la línea de aducción) y pasan por todas las calles de la ciudad. Para el diseño de la Red de Distribución de agua, es necesario determinar de antemano la ubicación del Reservorio para garantizar un volumen y presión de agua suficientes en todos los puntos de la red. La cantidad de agua se determina en función de la asignación, las peores condiciones se tienen en cuenta en el diseño y los cambios en el consumo se analizan con respecto al consumo máximo por hora (Qmh) en el diseño de la red. La presión debe cumplir con las condiciones máximas y mínimas para las distintas situaciones analíticas que puedan presentarse. En este sentido, la red debe mantener la presión mínima de servicio capaz de abastecer de agua a los hogares (zonas aguas arriba). Además, las redes deben tener límites

máximos de presión para que no dañen las conexiones y presten servicios sin causar mayores inconvenientes en su uso (Parte baja) (26 pág. 93).

#### **e) Conexiones domiciliarias**

Entre la población rural del país se están considerando instalaciones de abastecimiento de agua potable con piletas públicas o conexiones domiciliarias. En el primer caso, para limitar la distancia de desplazamiento de los usuarios, la pileta debería ubicarse en puntos estratégicos de la zona del Centro de la comunidad. El segundo caso es una conexión domiciliaria que acaba formando una pileta. Cabe señalar que las piletas públicas pueden sufrir daños por parte de animales, niños y, a menudo, personas ajenas a la comunidad; además, sin el cuidado y mantenimiento adecuado, pueden dañarse fácilmente, afectando así al buen funcionamiento de la pileta. Ante este problema y para asegurar la longevidad de los proyectos, muchas organizaciones que trabajan en proyectos de agua potable están considerando la conexión domiciliaria como una alternativa, permitiendo a las familias centrarse más en su propio cuidado. Si la pileta está en tu casa, la consideras de tu propiedad y puede ser utilizada fácilmente por todos los miembros de la familia para que no tengan que recorrer largas distancias para transportar agua. Para la instalación de las conexiones domiciliarias se utiliza Tubería de 1/2" para la instalación de acometidas de casa; durante la construcción también se tiene en cuenta la ubicación de la pileta en la terraza de cada casa, incluyendo los accesorios necesarios para su instalación (26 pág. 114).

#### **f) Estructuras Complementarias**

#### **Válvulas de aire**

El aire acumulado en puntos altos reduce el área de flujo de agua, lo que resulta en una mayor pérdida de presión y una reducción de costos. Para evitar esta acumulación es necesario instalar una válvula de aire, que puede ser automática o manual. Debido al alto costo de las válvulas automáticas, la mayoría de las tuberías utilizan válvulas de compuerta y accesorios asociados que requieren un funcionamiento regular (26 pág. 55).
### **Válvulas de purga**

La acumulación de depósitos en puntos bajos en las redes de agua potable con terreno irregular reducirá el área de flujo, lo que requerirá la instalación de válvulas de descarga y una limpieza periódica de la sección de la tubería (26 pág. 55).

### **Cámara rompe presión**

Si hay una gran diferencia en el nivel del líquido entre el punto de recolección y ciertos puntos de la tubería, pueden ocurrir presiones que excedan la presión máxima que la tubería puede soportar. En este caso, la cámara rompe presión debe diseñarse de manera que la energía pueda disiparse y reducir la presión relativa a cero (presión atmosférica) para evitar daños en la tubería. Estos diseños permiten el uso de tuberías de menor calidad, lo que reduce significativamente el costo de los proyectos de suministro de agua potable (26 pág. 55).

## **2.3.2. Estudio Situacional Social - Técnico**

Para determinar la viabilidad de un proyecto, el primer paso a seguir es una visita al sitio. Entre ellos, para lograr la máxima participación pública, se realizan encuestas de campo y se recopila la información básica necesaria para la elaboración de estudios. Durante la estadía de los técnicos en la comunidad, deberán coordinar reuniones para comprender la situación actual del agua y evaluar la participación de la comunidad y discutir el proyecto con el máximo número de beneficiarios. Esto requiere explicar la importancia del agua potable y los procedimientos a seguir para completar el proyecto sin crear falsas expectativas. Se debe proporcionar información sobre la población a la que se prestará servicio, la disponibilidad de materiales locales, la disponibilidad de fuentes de agua y toda otra información necesaria para realizar una Investigación completa y obtener resultados precisos para determinar si la instalación del Sistema de abastecimiento de agua potable es factible (26 pág. 9).

### **a) Estudio social**

Hay tres factores a considerar al realizar esta Investigación:

#### **Población**

Los factores demográficos determinan la demanda de agua. Teniendo en cuenta que todos utilizarán el sistema de agua potable previsto, es necesario registrar a todos los residentes, indicar en el croquis la ubicación de los lugares públicos y el número de viviendas en cada calle; además incluir el nombre del jefe de familia y el nombre del hogar de cada residente. Para la recolección de datos de población se realiza un censo con el apoyo de instituciones y/u organizaciones (ej. apoyo a comités de agua potable) utilizando la siguiente información: Identificación y enumeración de hogares. Además de esta actividad, se recomienda recopilar información de censos y encuestas previamente cumplimentados y, en algunos casos, de municipios que tienen jurisdicción sobre Centros poblados. Esta información le ayudará a obtener registros de nacimientos, defunciones y crecimiento natural de la población (26 pág. 9).

### **Nivel de organización de la población**

Para implementar proyectos de agua potable, debemos comprender el entusiasmo, la motivación y la cooperación de las masas. Para desarrollar una comprensión de los niveles organizativos de la población, es necesario recopilar información sobre las experiencias pasadas de las comunidades comprometidas en satisfacer sus necesidades. Por ejemplo, en la construcción de escuelas, iglesias, caminos, canales de riego, etc. Además de evaluar modelos de liderazgo, identificar personas cuyas opiniones sean respetadas y que tengan la capacidad de organizar y motivar a las personas a participar (26 pág. 10).

### **Actividad económica**

Es importante conocer la ocupación de la población y la disponibilidad de recursos (valores de propiedad, ocupación agrícola, etc.). Utilizando la duración del tiempo de estudio, también se recogerá información sobre el salario medio, mano de Proyecto de Investigación disponible: constructores, albañiles, jornaleros, etc. Además, se solicitará información sobre cómo las personas contribuyen al trabajo a través de aportes económicos, materiales o laborales (26 pág. 10).

## **b) Estudio técnico**

### **Investigación de la fuente de agua**

Para realizar con éxito esta operación, se debe recopilar información continua sobre el consumo, el reconocimiento y la selección de fuentes de agua.

## **Consumo actual**

La mayor parte de la población rural del país recibe agua de ríos, arroyos, canales de riego y manantiales que, sin protección o tratamiento adecuado, no brindan protección y se convierten en una fuente de contaminación que causa enfermedades y epidemias. Peor aún, durante los períodos de sequía, el agua disminuye o desaparece, lo que obliga a los residentes a trasladarse a fuentes de agua distantes, una tarea que suelen realizar mujeres y niños. Las enfermedades más comunes causadas por beber agua contaminada son las enfermedades respiratorias, gastrointestinales y de la piel, se necesita Investigación e información precisa para determinar en qué medida la implementación de programas de agua potable mejorará la salud de la población. Es importante conocer las fuentes hídricas actuales de la población (ríos, canales, arroyos, manantiales, etc.), estudiar las formas de uso del agua (consumo, riego, etc.), determinar la demanda promedio de agua por persona; y describirlo para comprender la relación entre la fuente de agua y el Centro de la ciudad, la distancia, su ubicación (arriba o debajo del Centro de la ciudad) y la calidad y cantidad del agua. Esta información permite evaluar las necesidades futuras de la población y comprender si se debe implementar un sistema de suministro de agua potable (26 pág. 11).

#### **Reconocimiento y selección de la fuente**

El agua de manantial, ojos de agua o puquio son la fuente de agua más ideal para un sistema de abastecimiento de agua potable por gravedad sin tratar, por lo que es necesario investigar el agua de manantial existente en la comunidad. Tomar una decisión requiere investigar todas las fuentes de agua posibles para determinar la calidad y cantidad de cada fuente. El análisis de calidad concluye que el agua es inodora, incolora y de sabor agradable. Luego de determinar la calidad del agua, necesitamos conocer la cantidad disponible en relación a la población que queremos abastecer, es decir, determinar la demanda diaria de agua para comprobar el caudal mínimo de Captación. Si una fuente no puede satisfacer las necesidades diarias de las personas, se debe encontrar otra fuente o se debe ofrecer un sistema que considere múltiples fuentes. Evaluar la idoneidad de las fuentes de agua y verificar los derechos de agua en función del potencial de contaminación, el potencial de expansión futura y la necesidad de instalaciones y estructuras protectoras en la cuenca. Además, es importante conocer la distancia y ubicación de la fuente en relación a los Centros de población. En esta tarea se debe involucrar a los residentes (preferiblemente adultos), porque saben por experiencia propia si el agua de una determinada fuente es potable y si la cantidad cambia según la estación, por lo que deben ser consultados (26 pág. 11).

## **Topografía**

Puede ser llano, montañoso o muy montañoso. Para obtener información topográfica es necesario realizar las actividades de presentar levantamientos especiales, realizar y agregar en los planos los trazos de tendido de redes del agua potable. Esta información se utiliza para el diseño hidráulico de piezas o componentes de sistemas de abastecimiento de agua potable; determinar la longitud total de las tuberías, determinar la ubicación exacta de las estructuras y calcular la cantidad de movimientos de tierras. Es importante elegir la ruta más cercana y/o ventajosa entre la fuente y la ciudad después de observar el terreno para facilitar la construcción y ahorrar materiales para ductos y líneas de suministro. En cuanto a la Red de Distribución, se debe tener en cuenta la superficie ocupada por las

construcciones (espacios residenciales y públicos), así como la superficie a ampliar, para tener en cuenta la demanda el último año del periodo de diseño (26 pág. 12).

## **Tipo de suelo**

Se necesitan datos sobre el tipo de suelo para estimar los costos de excavación. Estos costos serán diferentes para arena, arcilla, grava, roca y otros suelos. También se debe evaluar si se han realizado trabajos de pavimentación de calles en la ciudad para determinar el costo de rotura y reemplazo. Se debe conocer la resistividad permitida del suelo para tener en cuenta las precauciones necesarias en el diseño de ingeniería (26 pág. 16).

#### **Clima**

Es importante registrar información climática para ayudar a planificar las operaciones adecuadamente y aumentar la eficiencia de la construcción. Es recomendable registrar las temperaturas máximas y mínimas y la presencia de hielo, ya que dependiendo del tipo de clima se deben tomar precauciones durante la producción del hormigón. En climas fríos donde la temperatura es inferior a 4°C, se recomienda utilizar agua caliente, incluso en casos extremos, para calentar la arena y la grava, y utilizar encofrados o cubiertas aislantes para proteger el hormigón fresco de las heladas. En climas cálidos con temperaturas superiores a 32°C, es mejor verter el hormigón durante la noche, y se recomienda enfriar el árido y utilizar agua de refrigeración artificial. Finalmente, se debe recopilar información sobre los meses de las estaciones seca y húmeda para planificar e implementar actividades de implementación del proyecto durante los meses más favorables (26 pág. 16).

### **Diagnóstico de los Sistemas Existentes**

Proporcionar una descripción básica de los sistemas de tratamiento sanitario existentes para abastecimiento y drenaje de agua potable (por componente o a nivel local o a nivel de Centro Poblado si el proyecto cuenta con varios sistemas). Se recomienda utilizar gráficos y fotografías que respalden lo descrito. Los componentes existentes a ser incluidos en el

proyecto deben revelar el estado de protección y/o intervención técnica de trabajo requerida. Estas intervenciones deberán especificarse en planos que contengan información sobre la ubicación de los componentes existentes y deberán incluirse en los planes profesionales correspondientes. Si determinados componentes no se van a considerar para un nuevo proyecto, se deben especificar las razones técnicas de esta decisión (27 pág. 48).

# **Descripción y Evaluación de la Situación Actual del Servicio de Agua Potable**

Información detallada sobre la implementación de los sistemas existentes y el estado del sistema en general. En la descripción de cada componente existente se debe incluir antigüedad, condición estructural, dimensiones, potencia, ubicación, referencia de ubicación, condición de funcionamiento, etc. (27 pág. 48).

## **2.3.3. Software WaterCAD**

.

Al determinar la presión, el flujo y la velocidad en cada punto del sistema, puede realizar un análisis hidráulico de una red de agua (aunque puede usarse para cualquier fluido newtoniano). y tuberías que componen la red hidráulica, pérdidas y muchos otros parámetros de desempeño resultantes de componentes del sistema como: bombas, válvulas de control, tanques de almacenamiento, etc. WaterCAD también le permite ampliar sus capacidades para incluir cuestiones de gestión de servicios públicos a largo plazo, que incluyen: análisis de vulnerabilidad, análisis de seguridad contra incendios, cálculos de costos de energía, calibración hidráulica, optimización y más. Además, el software proporciona varias opciones para mostrar resultados, como informes tabulares, perfiles, gráficos que varían en el tiempo, anotaciones, códigos de colores, etc(28).

# **3. CAPITULO III HIPÓTESIS**

## **3.1. Hipótesis General**

El diseño del sistema de agua potable mediante el software WaterCAD es eficiente, en el Centro Poblado de Huayllay Chico – Lircay 2023.

## **3.2. Hipótesis Especifica(s)**

- 1) El diagnóstico del sistema de agua potable actual en el Centro Poblado de Huayllay Chico – Lircay 2023, nos arroja un estado deficiente.
- 2) ¿La influencia de los estudios técnicos es significativa para el modelamiento del sistema de agua potable mediante el software WaterCAD en el Centro Poblado de Huayllay Chico– Lircay 2023?
- 3) La propuesta del nuevo sistema de agua potable en el Centro Poblado de Huayllay Chico – Lircay 2023, cumplen los parámetros de diseño

## **3.3. Variables**

## **3.3.1. Definición Conceptual de la Variable**

## **Variable 1:** Software WaterCAD

El software WaterCAD permite realizar una simulación hidráulica de abastecimiento de agua potable, con lo cual se puede estudiar las dotaciones de servicio, los consumos de llegada, presiones en los nodos, también presiones en las conexiones domiciliarias, con todo esto permite desarrollar un análisis completo de

la red y puede hallar puntos álgidos donde existen perdidas de presión, entro otros (29).

### **Variable 2:** Sistema de Agua Potable

Un sistema de agua potable lo conforman la Captación, líneas de conducción, reservorio, redes de aducción y distribución, además de algunos componentes como Cámaras Rompe Presión y diversas válvulas, como las de purga y aire, entre otras, que en su conjunto sirven para dar abasto con agua potable de manera distribuida a los pobladores. (30)

### **3.3.2. Definición Operacional de la Variable**

## **Variable 1:** Software WaterCAD

Obtenido los datos de campo se procederá a realizar simulaciones en el programa WaterCAD, los cuales servirán para determinar el diseño que más se ajuste a la realidad de la localidad de Huayllay Chico, respetando los parámetros de diseño de la normativa peruana vigente, para un desarrollo funcional del diseño proyectado

### **Variable 2:** Sistema de Agua Potable

Se realizará una evaluación general, a través de un trabajo de campo en el cual se diagnosticará mediante de un enfoque interdisciplinario, como es el estudio de topografía, crecimiento poblacional, y con cálculos hidráulicos los cuales estarán ceñidos a las normas peruanas, del sistema de agua potable. Todos estos datos serán procesados en hojas de cálculo de Excel con el único afán de obtener valores que serán de gran utilidad en los posteriores procedimientos.

# **3.3.3. Operacionalizacion de las Variables**

## **Tabla 3.1**

## Operacionalizacion De Variables

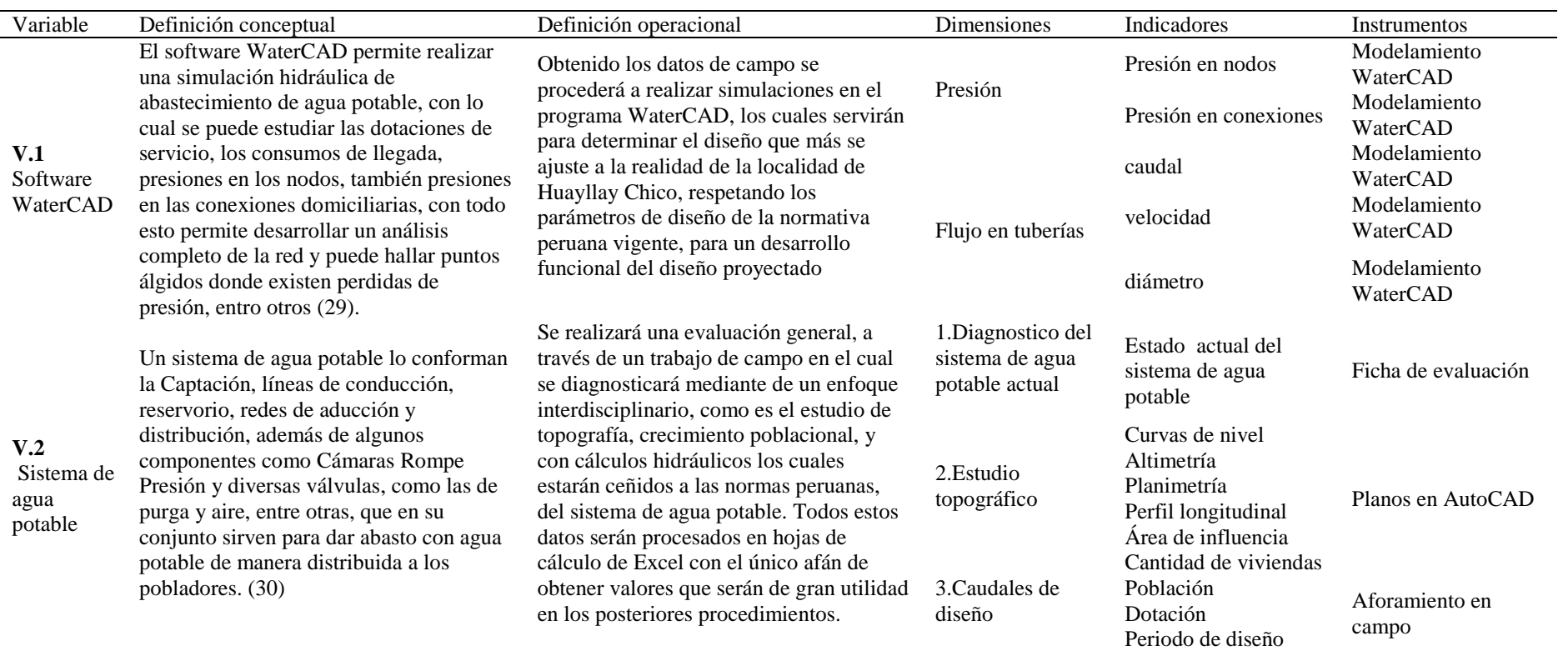

Fuente: Elaboración propia

## **4. CAPITULO IV METODOLOGIA**

## **4.1. Método de Investigación**

Esta Investigación será de método científico, puesto que se seguirá de manera secuencial pasos para su elaboración las cuales resolverán el problema de Investigación mediante la verificación de hipótesis.

Según Arias (2012) menciona que el que el método científico es el conglomerado de pasos, técnicas y procedimientos que se utiliza para formular y resolver problemas de Investigación a través de la prueba o verificación de hipótesis (31 pág. 19).

## **4.2. Tipo de Investigación**

La presente Investigación en cuanto su finalidad será aplicada y según el énfasis de manejo de datos será cuantitativa.

La Investigación aplicada se caracteriza por buscar la aplicación de los saberes adquiridos, a su vez que se obtienen otros, luego de implementar y sistematizar la práctica basada en la Investigación (32).

El enfoque cuantitativo, hace uso de la recolección de los datos, los cuales valen para probar la hipótesis con base en la medición numérica y los análisis estadísticos, para instaurar modelos de comportamiento y experimentar teorías (33 pág. 4).

## **4.3. Nivel de Investigación**

El nivel de esta Investigación será descriptivo, puesto que a través del modelamiento hidráulico podremos evaluar y describir aspectos, dimensiones o componentes del sistema de agua potable, como las presiones de servicio, caudales de diseño en la red, etc. Según (33 pág. 92) el estudio descriptivo, nos permite detallar las propiedades y características más relevantes de cualquier fenómeno de estudio, ayuda a describir tendencias de un grupo o población.

## **4.4. Diseño de la Investigación**

La Investigación es No Experimental según la metodología de la Investigación, debido a que con el modelamiento hidráulico solo nos limitaremos a observar el desenvolvimiento en el software, como las presiones de servicio, caudales de diseño, sin alterar en lo más mínimo el fenómeno estudiado. Según la prolongación en el tiempo es transversal, ya que se tomará los datos del aforamiento de agua en un momento puntual y el estudio de topografía se desarrollará en un segmento de tiempo específico.

Según (33 pág. 152) manifiestan que, la Investigación no experimental, es la que no se manipulan deliberadamente las variables, puesto que solo se observan los fenómenos en su estado normal, para luego analizarlos.

Es transeccional o transversal, debido a que se recopilan la información en un momento determinado (33 pág. 154)

## **4.5. Población y Muestra**

### **Población**

La población está conformada por la totalidad de Centros Poblados del Distrito de Lircay que cuentan con un sistema de agua potable Deficiente.

### **Muestra**

La muestra es dirigida e intencionada por los objetivos que persigue el investigador, en nuestro caso viene a ser el centro poblado de Huayllay Chico el cual cuenta con un sistema de agua potable Deficiente.

## **4.6. Técnicas e Instrumentos de Recolección de Datos**

## **Técnicas**

- a) Visita y reconocimiento del lugar
- b) Aforo de fuentes de agua
- c) Toma de muestras de Calidad de agua
- d) Levantamiento topográfico
- e) Empadronamiento de beneficiarios

## **Instrumentos**

- f) Ficha Descriptiva
- g) Fichas de recolección de datos (COTEJO)
- h) Estación total
- i) Análisis de agua
- j) Ficha de padrón de beneficiarios

## **4.7. Técnicas de Procesamiento y Análisis de Datos**

## **Técnica**

En la presente Investigación se utilizará como técnica de procesamiento la simulación del sistema de agua potable en el software WaterCAD, para lo cual será necesario los datos tomados de la variable sistema de agua potable, para el análisis de datos se utilizará el programa WaterCAD y Microsoft Excel.

## **Procedimiento**

El procedimiento de la Investigación contara con las siguientes fases:

### **a) Fases de Planteamiento y Organización (Pre campo)**

### **Identificar la zona de estudio, a través de mapas satelitales.**

se hizo uso de programas satelitales como el google mapps, google earth, para identificar a grandes rasgos la zona de estudio.

#### **Evaluar rutas de accesos por medio terrestre.**

Se realizó la indagación de empresas vehiculares que nos trasladasen a la zona de estudio, en el cual pudimos darnos cuenta que desde la ciudad de Huancayo existen varias opciones que se puede tomar como rutas de acceso.

# **Realizar indagaciones sobre algunas restricciones de accesos, que afecten el libre tránsito.**

Se indago en los terminales terrestres posibles inconvenientes que impidieses, el traslado normal hacia el Centro Poblado de Huayllay Chico, como huelgas, reparación de carreteras, etc., que impidieses movilizarnos de manera tranquila

# **Gestionar documentos importantes, como estudio de fuentes de agua, planos precederos, para el buen recorrido de la zona de estudio.**

Se solicitó a la Municipalidad Provincial de Angaraes - Lircay, estudios de calidad de agua, el cual se nos facilitó de manera digital, sin embargo, no obtuvimos ninguna respuesta respecto a planos del área de estudio, puesto que no cuentan con planos del Centro Poblado.

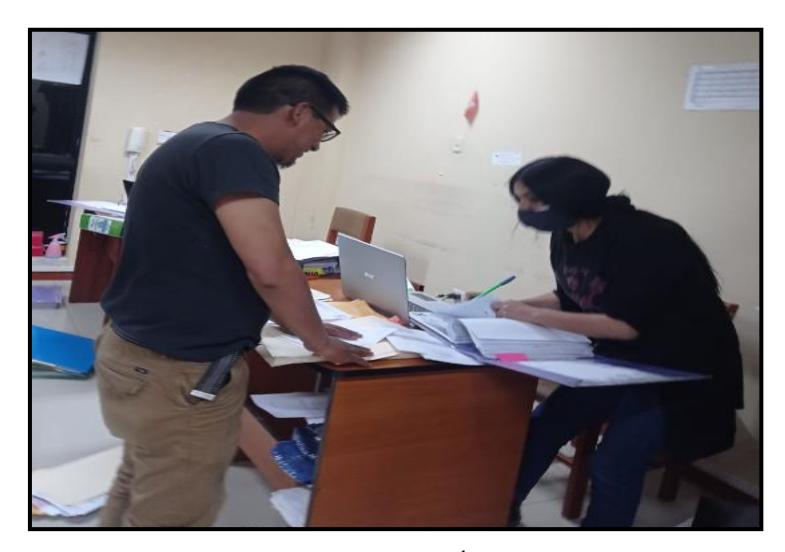

**Figura 4.1** Solicitando Documentos al Área de Obras de La Municipalidad

# **Realizar coordinaciones previas con las autoridades de la zona de estudio.**

Se reunió con autoridades comunales de la zona, para informar sobre los trabajos que se realizara en el Centro Poblado de Huayllay Chico, así mismo se les solicito apoyo de mano de obra para el levantamiento topográfico.

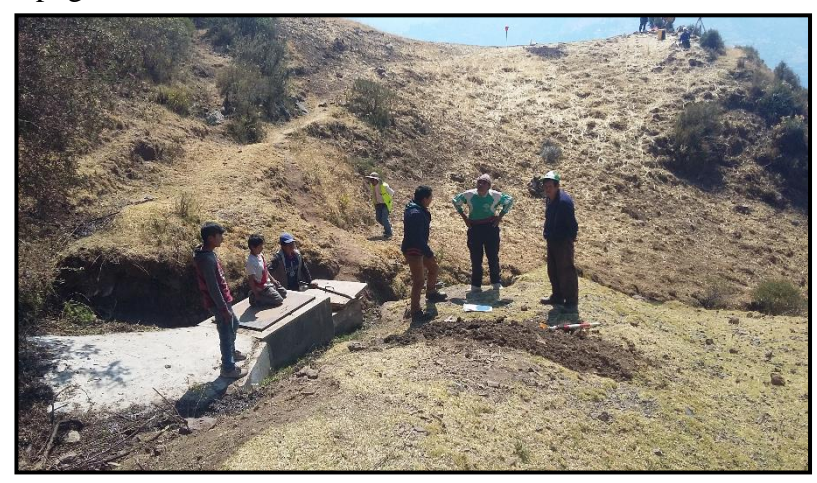

**Figura 4.2** Coordinación con Autoridades

# **Elaboración de fichas de recopilación y evaluación de campo**

Se elaboró fichas de recopilación y evaluación de campo, el cual nos sirvió para realizar un diagnóstico a las Infraestructuras existentes.

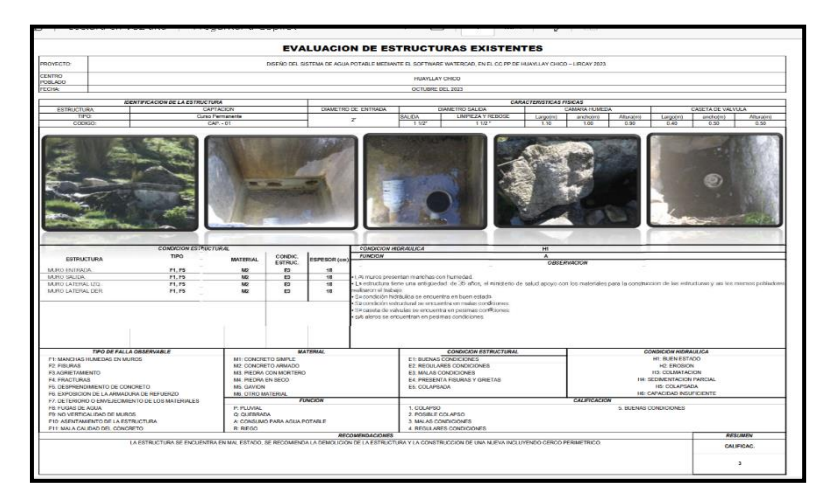

**Figura 4.3** Modelo de Ficha de Evaluación de Infraestructuras

# **Se solicitó al presidente de la JASS el padrón de beneficiarios, para poder conocer la cantidad total de pobladores**

Este documento servirá para poder calcular la población futura, el cual es necesario para calcular las dotaciones de consumo.

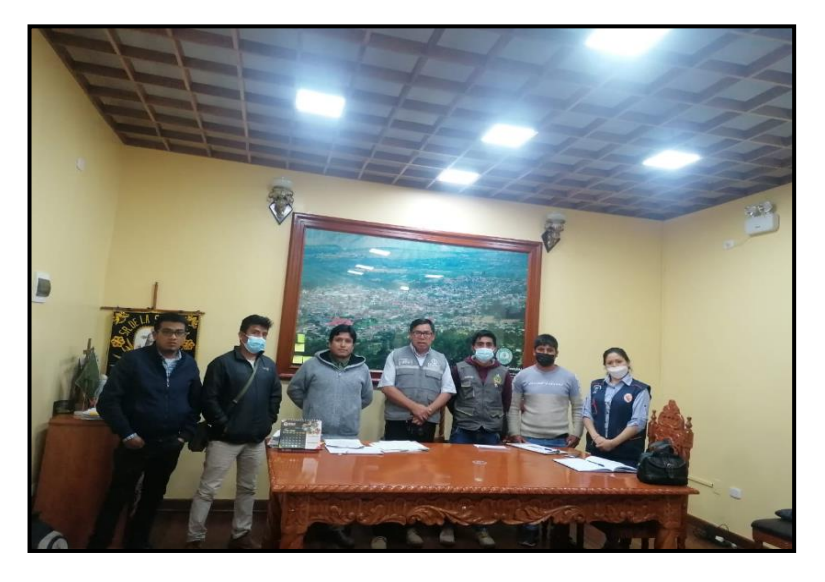

**Figura 4.4** Solicitud del Padrón de Beneficiarios a la JASS de Huayllay Chico

# **Se solicitó a la Municipalidad Provincial de Angaraes - Lircay el análisis de la calidad de agua.**

Se recurrió a la Municipalidad Provincial de Angaraes - Lircay estudios relacionados a las fuentes de agua, el cual se nos otorgó los análisis de agua de la Captación existente.

## **b) Fase de toma de datos (Trabajo de campo)**

# **Diagnóstico de infraestructura del sistema de abastecimiento de agua potable existente**

Con el fin de conocer el estado de infraestructura de los componentes del sistema de agua potable existente, se realizó un diagnosticó de infraestructura a través de un trabajo de campo, donde se realizó un recorrido total del sistema evaluando la Captación, reservorio, CRPs, Línea de Conducción, Línea de Aducción, Redes de Distribución y conexiones domiciliarias.

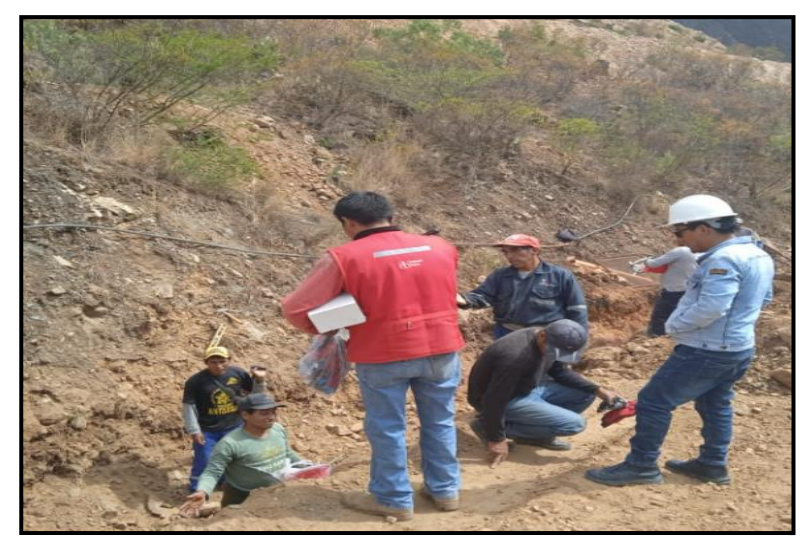

**Figura 4.5** Reparación por Parte de la JASS en la Red de Distribución

# **Toma de información para un Diagnostico hidráulico de las redes existentes**

Se realizó un diagnostico hidráulico del sistema, para ver la funcionalidad del mismo, donde se identificó la ubicación de las redes de agua de agua potable existentes, el diámetro de las tuberías, también se hizo el aforamiento de agua en la Captación y llegada del reservorio, para determinar el caudal que consume la localidad de Huayllay Chico.

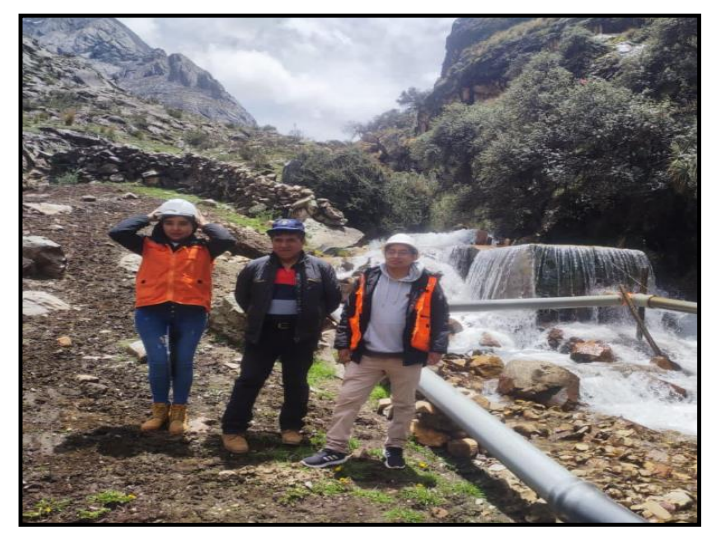

**Figura 4.6** Con el Presidente de la JASS en La Captación Existente

#### **Estudios Previos Para Un Nuevo Planteamiento De Agua Potable**

Teniendo ya un panorama general del sistema de agua potable existente y viendo sus deficiencias, se procedió a buscar alternativas de solución para lo cual fue necesario realizar estudios previos, en la parte topográfica se planteó un sistema preliminar donde se hiso el trazo de las redes de conducción, aducción y distribución, así mismo se ubicó de manera estratégica los componentes hidráulicos como Captación, Reservorio y CRP´s. También fue necesario calcular los caudales de diseño para este nuevo sistema, para lo cual fue necesario determinar la población futura y encontrar la fuente de abastecimiento, el cual se determinó con el aforamiento de agua.

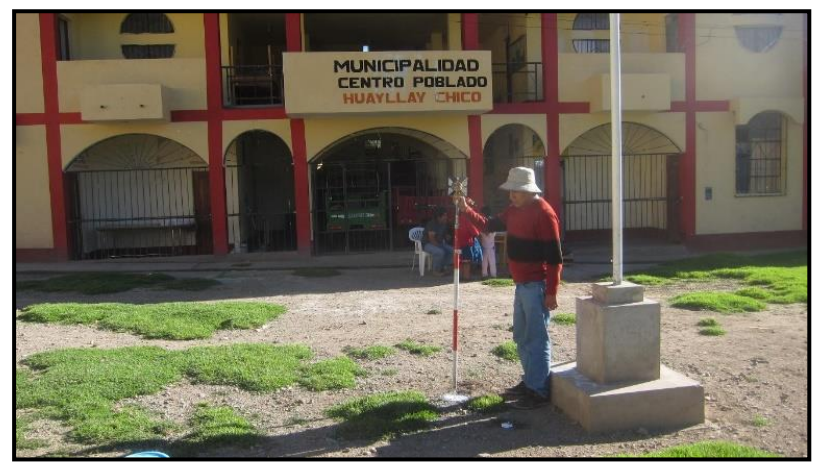

**Figura 4.7** Levantamiento Topográfico para un Nuevo Planteamiento de Agua Potable

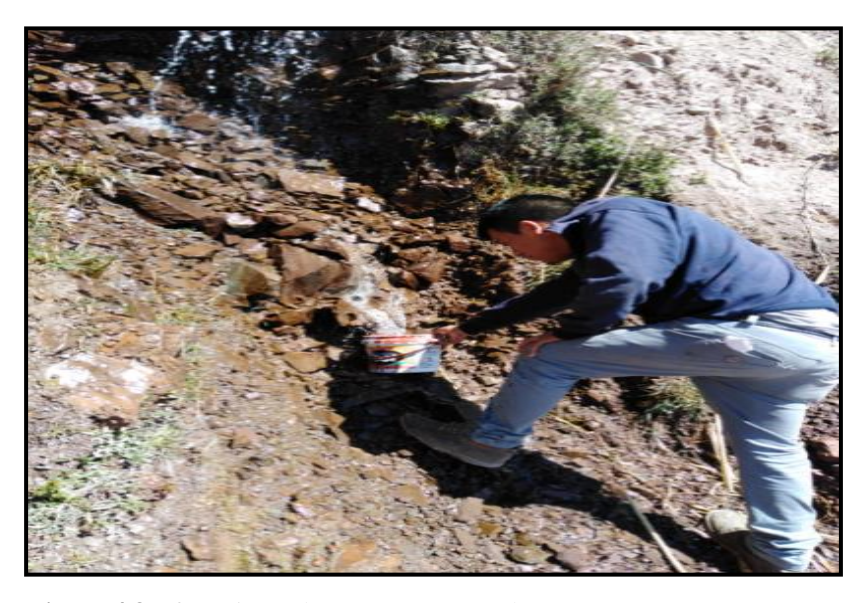

**Figura 4.8** Aforamiento de Nuevas Fuentes de Agua

#### **c) Fases de gabinete (Procesamiento de datos)**

# **Procesamiento de datos de campo como el levantamiento topográfico, el cual será plasmado en planos detallados de las redes existentes.**

Seguido del trabajo de campo, el cual sirve para obtener datos topográficos de la zona en estudio, se procedió a procesar dicha información, el cual tiene diversos procedimientos desde la transferencia de puntos y procesamiento de datos, los cuales se ven reflejados en planos topográficos, estos sirvieron para el diseño de redes en el programa WaterCAD.

| <b>CUADRO DE DATOS TECNICOS</b> |                                   |             |               |             |              | CUADRO DE DATOS TÉCNICOS |             |             |               |             |                        |
|---------------------------------|-----------------------------------|-------------|---------------|-------------|--------------|--------------------------|-------------|-------------|---------------|-------------|------------------------|
| <b>VERTICE</b>                  | <b>LADO</b>                       | <b>DIST</b> | <b>ANGULO</b> | <b>ESTE</b> | <b>NORTE</b> | <b>VERTICE</b>           | <b>LADO</b> | <b>DIST</b> | <b>ANGULO</b> | <b>ESTE</b> | <b>NORTE</b>           |
| P <sub>1</sub>                  | P1 - P2                           | 17.10       | 144°38'49"    | 533945.053  | 8567564.374  | P32                      | P32 - P33   | 237.41      | 174°34'52"    | 531219.659  | 8568172.499            |
| P <sub>2</sub>                  | P <sub>2</sub> - P <sub>3</sub>   | 18.05       | 115°31'21"    | 533961.771  | 8567560.758  | P33                      | P33 - P34   | 71.87       | 95°47'58"     | 531207.859  | 8568409.616            |
| P <sub>3</sub>                  | P <sub>3</sub> - P <sub>4</sub>   | 89.14       | 95°2'23"      | 533965.930  | 8567543.193  | P34                      | P34 - P35   | 136.44      | 95°50'4"      | 531278.915  | 8568420.423            |
| P <sub>4</sub>                  | P4 - P5                           | 81.72       | 162°26'36"    | 533881.329  | 8567515.118  | P35                      | P35 - P36   | 410.17      | 170°40'6"     | 531313.038  | 8568288.315            |
| P <sub>5</sub>                  | P5 - P6                           | 82.77       | 166°45'21"    | 533799.616  | 8567513.974  | P36                      | P36 - P37   | 151.51      | 268°47'47"    | 531349.865  | 8567879.805            |
| P <sub>6</sub>                  | P6 - P7                           | 247.66      | 170°58'15"    | 533718.794  | 8567531.807  | P37                      | P37 - P38   | 189.36      | 243°34'35"    | 531501.012  | 8567890.235            |
| P7                              | P7 - P8                           | 140.67      | 170°47'7"     | 533488.323  | 8567622.459  | P38                      | P38 - P39   | 97.75       | 191°22'38"    | 531573.404  | 8568065.212            |
| P <sub>8</sub>                  | P8 - P9                           | 30.72       | 162°39'54"    | 533367.353  | 8567694.246  | P39                      | P39 - P40   | 71.68       | 148°21'54"    | 531592.220  | 8568161.130            |
| P <sub>9</sub>                  | P9 - P10                          | 62.67       | 199°36'15"    | 533346.804  | 8567717.086  | P40                      | P40 - P41   | 233.03      | 152°46'20"    | 531640.864  | 8568213.782            |
| P <sub>10</sub>                 | P10 - P11                         | 127.25      | 224°4'7"      | 533291.689  | 8567746.908  | P41                      | P41 - P42   | 130.00      | 151°30'18"    | 531859.784  | 8568293.628            |
| P <sub>11</sub>                 | P11 - P12                         | 84.01       | 208°24'6"     | 533169.155  | 8567712.577  | P42                      | P42 - P43   | 90.00       | 199°30'36"    | 531988.371  | 8568274.510            |
| P <sub>12</sub>                 | P12 - P13                         | 95.51       | 140°23'8"     | 533108.779  | 8567654.164  | P43                      | P43 - P44   | 35.00       | 147°37'14"    | 532076.701  | 8568291.765            |
| P <sub>13</sub>                 | P13 - P14                         | 115.15      | 196°40'37"    | 533013.556  | 8567646.773  | P44                      | P44 - P45   | 175.00      | 153°53'28"    | 532109.305  | 8568279.036            |
| P14                             | P14 - P15                         | 296.75      | 150°0'23"     | 532906.142  | 8567605.291  | P45                      | P45 - P46   | 150.00      | 135°18'59"    | 532227.680  | 8568150.145            |
| P <sub>15</sub>                 | P <sub>15</sub> - P <sub>16</sub> | 75.97       | 170°58'46"    | 532612.945  | 8567651.088  | P46                      | P46 - P47   | 188.01      | 156°43'39"    | 532222.134  | 8568000.248            |
| P16                             | P <sub>16</sub> - P <sub>17</sub> | 200.64      | 166°53'36"    | 532540.654  | 8567674.434  | P47                      | P47 - P48   | 236.55      | 287°18'3"     |             | 532141.513 8567830.395 |
| P <sub>17</sub>                 | P17 - P18                         | 64.32       | 204°21'58"    | 532368.680  | 8567777.787  | P48                      | P48 - P49   | 200.63      | 157°1'41"     | 532375.704  | 8567797.104            |
| P <sub>18</sub>                 | P18 - P19                         | 66.55       | 216°35'51"    | 532304.793  | 8567785.223  | P49                      | P49 - P50   | 74.89       | 193°4'17"     | 532547.564  | 8567693.586            |
| P <sub>19</sub>                 | P <sub>19</sub> - P <sub>20</sub> | 190.00      | 159°53'11"    | 532247.138  | 8567751.990  | P <sub>50</sub>          | P50 - P51   | 289.79      | 189°8'21"     | 532618.788  | 8567670.456            |
| P20                             | P20 - P21                         | 262.09      | 180°44'33"    | 532059.936  | 8567719.502  | P51                      | P51 - P52   | 112.81      | 210°32'21"    | 532905.122  | 8567625.866            |
| P21                             | P21 - P22                         | 145.00      | 104°28'20"    | 531802.307  | 8567671.346  | P <sub>52</sub>          | P52 - P53   | 90.51       | 161°51'10"    | 533009.950  | 8567667.555            |
| P22                             | P22 - P23                         | 132.46      | 262°19'35"    | 531740.890  | 8567802.696  | P <sub>53</sub>          | P53 - P54   | 80.15       | 220°57'3"     | 533100.284  | 8567673.144            |
| P <sub>23</sub>                 | P23 - P24                         | 70.71       | 222°41'56"    | 531614.478  | 8567763.115  | P <sub>54</sub>          | P54 - P55   | 122.55      | 153°38'42"    | 533157.460  | 8567729.312            |
| P24                             | P24 - P25                         | 47.35       | 119°54'54"    | 531579.213  | 8567701.824  | P <sub>55</sub>          | P55 - P56   | 23.60       | 160°7'16"     | 533273.919  | 8567767.458            |
| P <sub>25</sub>                 | P25 - P26                         | 101.49      | 115°44'57"    | 531531.860  | 8567701.824  | P <sub>56</sub>          | P56 - P57   | 71.06       | 152°58'33"    | 533297.511  | 8567766.740            |
| P <sub>26</sub>                 | P26 - P27                         | 53.81       | 240°32'42"    | 531487.769  | 8567793.237  | P <sub>57</sub>          | P57 - P58   | 30.08       | 160°44'46"    | 533359.802  | 8567732.541            |
| P27                             | P27 - P28                         | 40.55       | 109°57'32"    | 531434.072  | 8567796.715  | P <sub>58</sub>          | P58 - P59   | 113.54      | 198°18'3"     | 533379.919  | 8567710.183            |
| P <sub>28</sub>                 | P28 - P29                         | 214.60      | 259°56'4"     | 531422.724  | 8567835.641  | P <sub>59</sub>          | P59 - P60   | 267.08      | 187°0'50"     | 533478.523  | 8567653.893            |
| P29                             | P29 - P30                         | 27.38       | 92°19'25"     | 531209.378  | 8567812.511  | P60                      | P60 - P61   | 78.64       | 190°33'19'    | 533724.907  | 8567550.797            |
| P <sub>30</sub>                 | P30 - P31                         | 62.69       | 97°55'58"     | 531205.326  | 8567839.586  | P61                      | P61 - P62   | 75.41       | 192°59'59"    | 533801.788  | 8567534.244            |
| P31                             | P31 - P32                         | 318.48      | 261°49'27"    | 531265.456  | 8567857.333  | P62                      | P62 - P1    | 73.80       | 202°18'2"     | 533877.194  | 8567535.361            |

**Figura 4.9** Datos Técnicos del Levantamiento Topográfico

#### **Elaboración de planos de la red existente**

Con los datos obtenidos del levantamiento topográfico y el diagnóstico de las infraestructuras en campo, se procedió a elaborar los planos de las redes existentes, considerando la ubicación real de las estructuras, como capitación, reservorio, CRP´s y redes existentes.

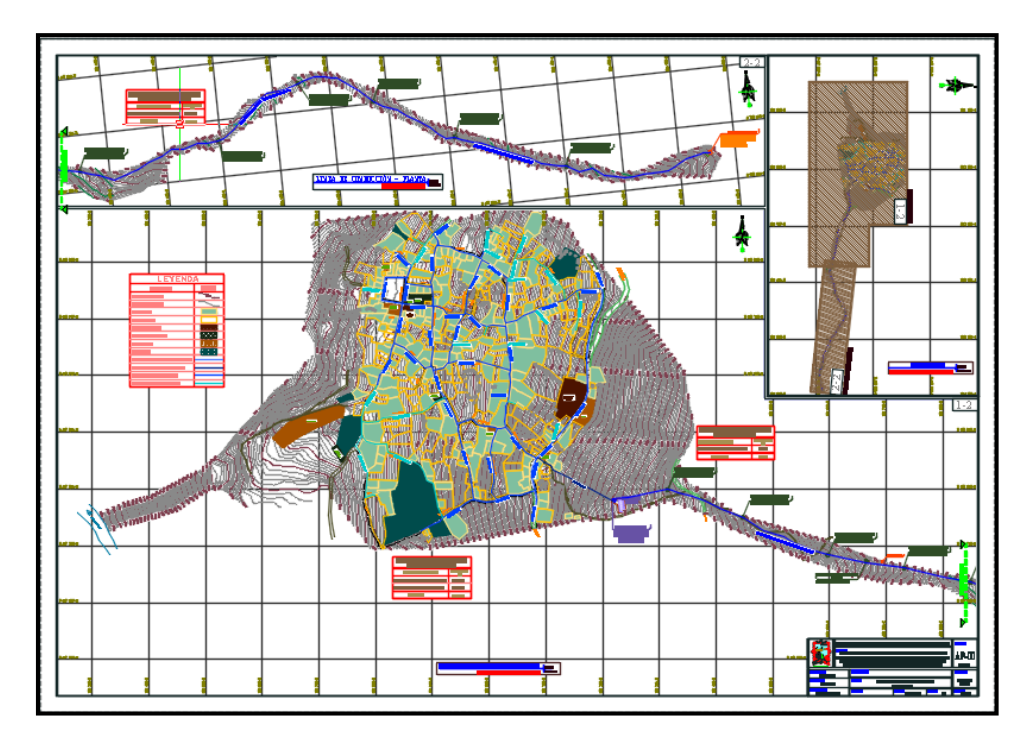

**Figura 4.10** Plano de Red Existente

# **Recabar información de los censos anteriores para determinar el crecimiento poblacional**

Para determinar el crecimiento poblacional de la localidad de Huayllay Chico, se recurrió a la plataforma del INEI, para recabar información de los censos 2007 y 2017, con el cual se obtuvimos la tasa de crecimiento poblacional.

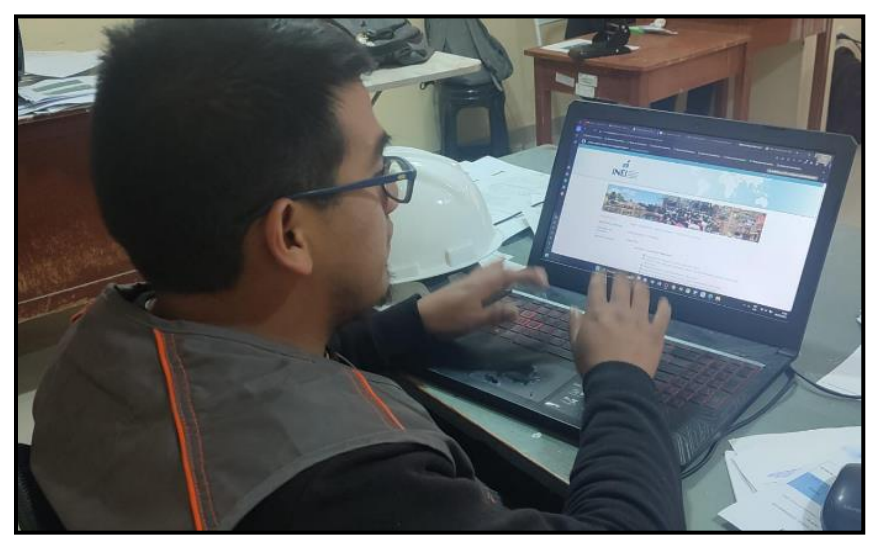

**Figura 4.11** Tomando Información de Los Censos 2007 y 2017 del INEI

### **Diagnostico hidráulico de la red existente**

Con la información recabada en campo se procedió a modelar el sistema de agua potable existente, encontrándose presiones por encima de lo permitido, esto debido a que la Red de Distribución solo cuenta con dos CRP´S Tipo VII.

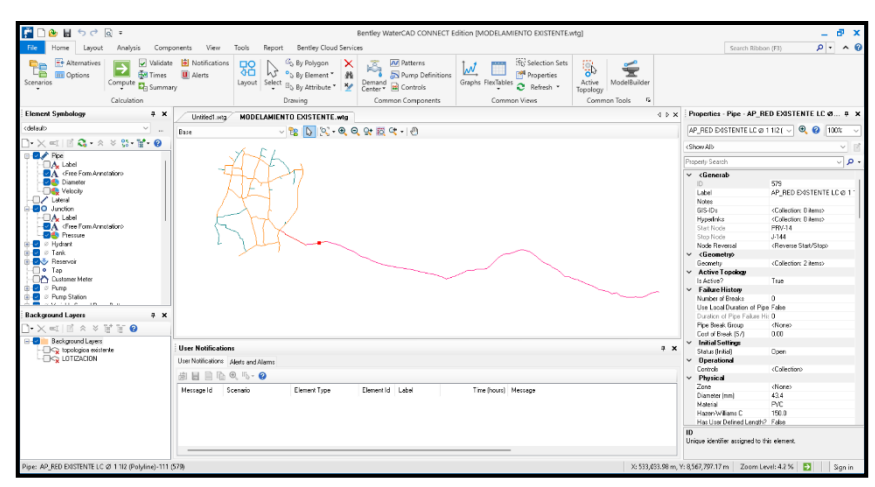

**Figura 4.12** Modelando en el Software WaterCAD la Red Existente

## **Elaboración y planteamiento de las redes de agua potable**

En base al levantamiento topográfico, se realizaron diversos planos, entre los cuales se proyectaron nuevas redes de agua potable, además hubo un incremento de ramales, debido al crecimiento poblacional, el cual se visualiza a continuación:

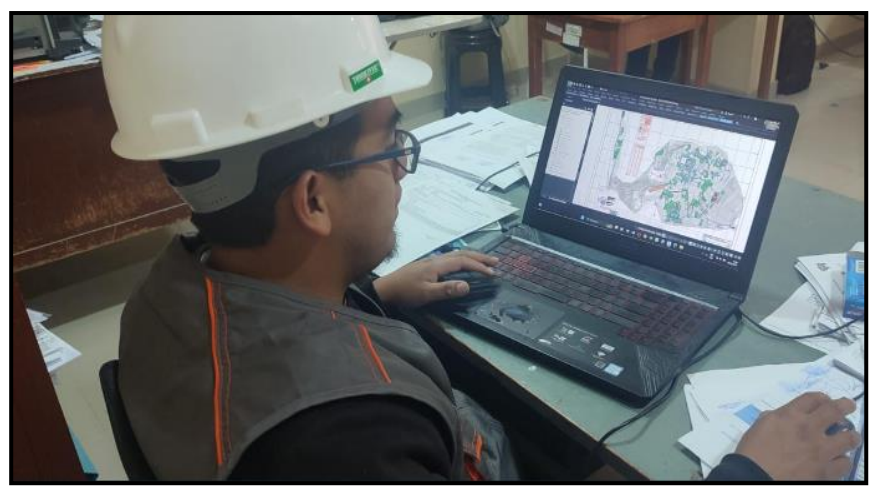

**Figura 4.13** Elaboración y Planteamiento de Redes en el AutoCAD Civil

#### CODIGO  $\overline{\phantom{a}}$ DISEÑO **A.S.R.F** FECHA 2023 PROYECTO: DESCRIPCION **DEPART:** HUANGAVELIGA **PROV** ANGARAES **DIST:** LIRCAY **CP** HUAYLLAY CHICO **1 ) CALCULO DE TASA DE CRECIMIENTO ( CENTRO POBLADO)** POBLACION CENSO 2007 385 385 TASA DE CRECIMIENTO ( $R$ ) = ( $(Pt/Po)$  $(1/n)$  - 1) POBLACION CENSO 2017 246 R = **-4.00 Según RM N°192 - VIVIENDA, para efectos de calculo se considerara 0% SEGÚN LA RESOLUCION MINISTERIAL N° 173 -2016 - VIVIENDA , SE ADOPTARA LA TASA DE CRECIMIENTO DEL CENTRO POBLADO** SUSTENTO DE TASA DE CRECIMIENTO "DISEÑO DEL SISTEMA DE AGUA POTABLE MEDIANTE EL SOFTWARE WATERCAD, EN EL CC.PP DE HUAYLLAY CHICO – LIRCAY 2023" PARAMETROS DE DISEÑO TASA DE CRECIMIENTO Huancavelica

## **Calculo De Tasa De Crecimiento (Centro Poblado)**

**Figura 4.14** Calculo de la Tasa De Crecimiento

 **Diseño y Modelación Con WaterCAD Aplicando La Resolución Ministerial N° 192-2018 – Vivienda -Norma Técnica De Diseño: Opciones Tecnológicas Para Sistemas De Saneamiento En El Ámbito Rural.**

Con toda la información obtenida en campo, como el planteamiento de redes en el AutoCAD, población de diseño y con el resultado de los caudales de diseño se procedió a modelar el nuevo sistema de agua potable.

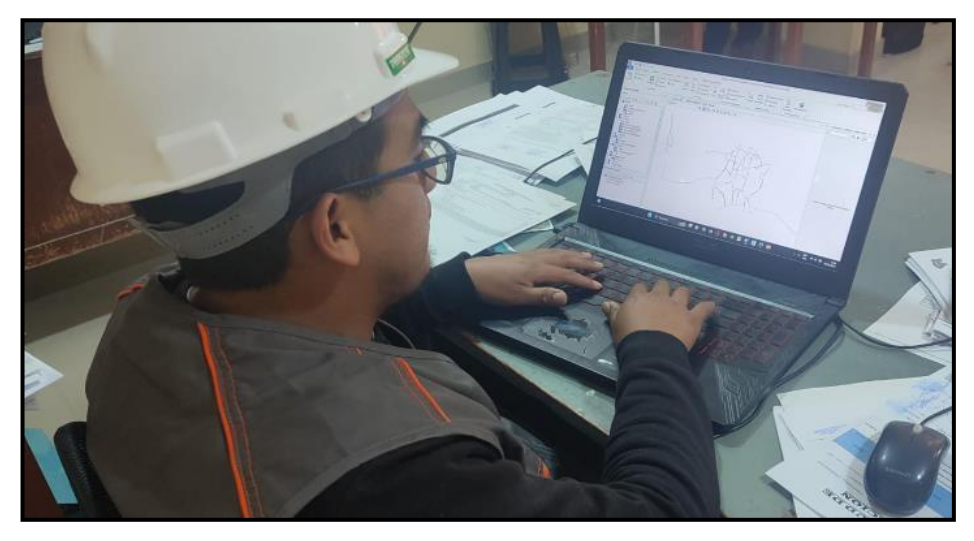

**Figura 4.15** Diseño y Modelamiento en el Software WaterCAD la Propuesta de Agua Potable

### **Dimensionar los componentes hidráulicos del sistema de agua potable**

De acuerdo al resultado del modelamiento hidráulico, se realizó el predimensionamiento de los componentes hidráulicos, como Captación, reservorio, y CRP.

### **Elaboración de planos de la propuesta de agua potable**

Con el resultado del modelamiento hidráulico y el predimensionamiento de los componentes hidráulicos, se elaboraron planos de la nueva propuesta de agua potable.

## **4.8. Aspectos Éticos de la Investigación**

La presente investigación, está regido mediante el principio ético de la veracidad y respeto a las personas, puesto que en aras de dar solución al deficiente sistema actual de agua potable del Centro Poblado de Huayllay Chico, se tomó datos de fuentes fidedignas, como es el estudio topográfico, fuentes de agua, entre otros. Así mismo se desarrolló una investigación propia sin perjudicar a terceros. Cabe recalcar que la investigación cuenta con el consentimiento informado por parte de la Municipalidad Provincial de Tayacaja, en el cual autorizan poder realizar investigaciones en el Centro Poblado de Huayllay Chico. También es menester decir que esta información toma como referencia trabajos e investigaciones pasadas, los cuales se reconocen los derechos de autoría, por lo cual se citaron todas las fuentes.

## **5. CAPITULO V: RESULTADOS**

## **5.1. Descripción del Diseño Tecnológico**

El diseño tecnológico propuesto para [Diseñar un Sistema De Agua Potable es](https://alicia.concytec.gob.pe/vufind/Record/UPAO_6973728af6b2a5d816b2d970aae4cf3b)  [Mediante El Software WaterCAD, En El](https://alicia.concytec.gob.pe/vufind/Record/UPAO_6973728af6b2a5d816b2d970aae4cf3b) Centro Poblado De Huayllay Chico – Lircay 2023, tiene la finalidad de suplir los objetivos planteados en la investigación.

Diseñar un sistema de agua potable [Mediante El Software WaterCAD,](https://alicia.concytec.gob.pe/vufind/Record/UPAO_6973728af6b2a5d816b2d970aae4cf3b) abarcara a toda la población actual De Huayllay Chico, modelara de manera más eficiente cumpliendo con los parámetros mínimos de diseño

El uso del software WaterCAD tiene la ventaja de que su interfaz puede trabajar con el programa AutoCAD Civil, por lo que resulta más ventajoso al momento de realizar un modelamiento hidráulico, puesto que se puede importar los datos topológicos, el cual consta del trazo de las redes hidráulicas preliminares a nivel espacial, así mismo se puede importar los datos topográficos, el cual servirá para determinar la ubicación de la red proyectada a nivel altitudinal, con toda esta información obtenida del AutoCAD el WaterCAD nos puede brindar una perspectiva del perfil longitudinal de la red hidráulica, lo cual ayuda enormemente para la ubicación de Cámaras Rompe Presión.

Así mismo es necesario tener en cuenta información complementaria como las dotaciones de servicio, población beneficiaria, entre otros con la cual se va a modelar en el software, obteniéndose resultados en base a las presiones de servicio, velocidad de tubería, caudales, entre otros, lo cual ayudar para el control del diseño esperado.

## **5.2. Descripción de Resultados**

#### **Resultados específicos**

Todos los resultados se detallan a mayor detalle a continuación:

**1) Diagnóstico del sistema de agua potable actual en el Centro Poblado de Huayllay Chico – Lircay 2023.**

Para desarrollar el presente objetivo se realizó los siguientes diagnósticos:

 **Diagnóstico infraestructural del sistema de abastecimiento de agua potable existente**

Con el fin de conocer el estado de infraestructura de todos los componentes del sistema de agua potable existente, se realizó un diagnosticó infraestructural a través de un trabajo de campo, donde se encontró un sistema con las siguientes características:

### **Captación**

Actualmente en el Centro Poblado de Huayllay Chico se ha identificado una Captación de fuente subterránea denominado MANANTIAL PAQCHIÑAHUIN III ubicado a una altura de 4,109.00 msnm, con las coordenadas 533954.794E, 8567549.832N con una antigüedad de 38 años. La Captación es de material de concreto armado de 1.40x2.15x1.60 m y no cuenta con un cerco perimétrico. La fuente de Captación es permanente, el caudal de la Captación es 1.85 l/seg y tiene las siguientes características:

- Caja de distribución de concreto armado
- Muros de 0.15 m de concreto armado, en mal estado.
- La caja de válvula en mal estado.
- Estructura rustica sin ninguna protección (tapa inadecuada).
- Estado Infraestructural deficiente
- Estado operativo deficiente
- Presenta fisuras, humedad, filtración, es necesario el mejoramiento de esta Infraestructura.

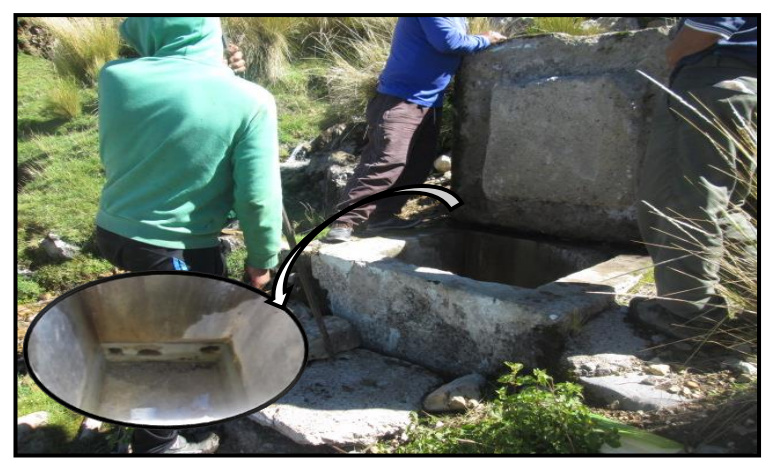

**Figura 5.1** Captación Paqchiñahuim III

En la Figura 5.1 Se puede apreciar que la Captación presenta fisuras en toda la Infraestructura, además la cámara húmeda carece de tuberías de ingreso, además, se observa que la Captación carece de un cerco perimétrico.

## **Línea de Conducción**

La Línea de Conducción de Huayllay Chico, se encuentra en mal estado de conservación, a lo largo del recorrido se encontró tuberías expuestas y en algunos casos rotas con presencia de fugas de agua, fue construido por los mismos, tiene una antigüedad mayor a 38 años, tiene una longitud de 1,889.32 m y está conformado por tuberías de PVC SAP D= 1 1/2", posee 10 cámara rompe presión en mal estado.

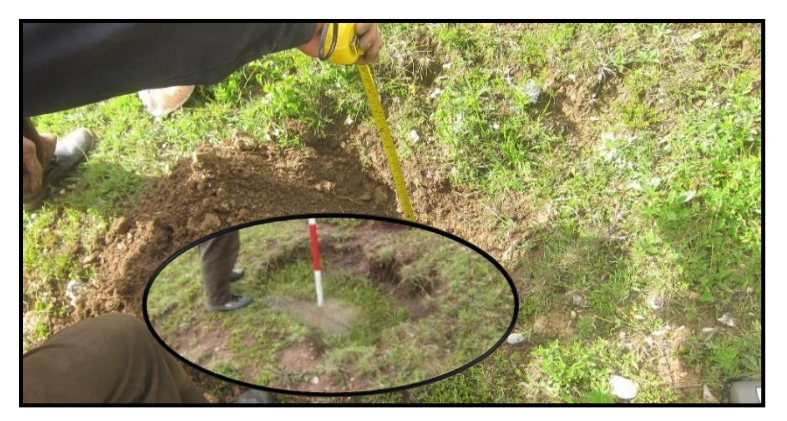

**Figura 5.2** Línea De Conducción

En la Figura 5.2 se observa que la tubería se encuentra de manera superficial, con una media aprox. de 0.20 m, el cual no cumple con la normativa vigente, lo que conlleva a que el sistema en distintos tramos este afectado por roturas que merman dotación de agua a las viviendas.

## **Cámaras Rompe Presión Tipo VI**

La Línea de Conducción de Huayllay Chico posee 10 Cámaras Rompe Presión en mal estado con tubería de 1 ½", los cuales se aprecian a continuación:

### **CRP-Tipo VI-01:** dimensión 0.80x0.80x1.00

- Se aprecia un concreto deteriorado a causa de la antigüedad.
- La tapa es de concreto, la cual presenta roturas en los bordes, no resultando ser adecuada para la operación y mantenimiento de la Infraestructura.
- Las paredes internas se observan en buen estado, pese a ello las paredes externas no muestran uniformidad, por lo que se observa que su construcción fue sin dirección técnica.
- En la cámara húmeda existe solo la tubería de ingreso, pero no cuenta con una canastilla de salida.
- Carece de una cámara de válvulas por lo cual no se puede realizar el mantenimiento correspondiente, ni la debida operación de dicha Infraestructura.

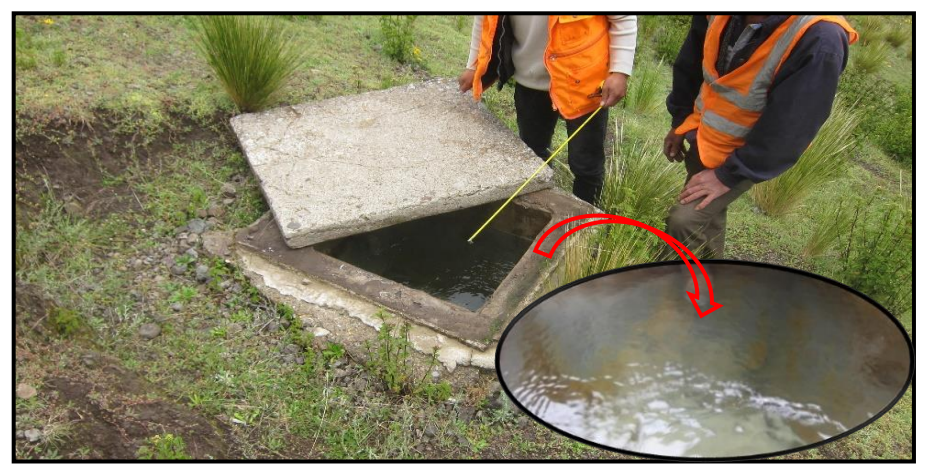

**Figura 5.3** Cámara Rompe Presión Tipo VI -01

En la Figura 5.3 se observa la primera cámara rompe presión el cual se evidencia que está en pésimo estado ya que el concreto está deteriorado y las paredes internas están con presencia de moho.

### **CRP-Tipo VI-02:** dimensión 0.80x0.90x1.00

- Se aprecia un concreto totalmente deteriorado a causa de la antigüedad.
- La tapa es de concreto, la cual presenta esta fracturado en una de sus esquinas, presentando roturas por todos los bordes, dicha tapa a la fecha no cumple su función dejando entrar material particulado y hasta animales menores, dicha tapa no es adecuada para la operación y mantenimiento de la Infraestructura.
- Las paredes internas se observan en buen estado, pese a ello las paredes externas en la parte visible no muestran uniformidad.
- En la cámara húmeda existe solo la tubería de ingreso, verificando que no están selladas, verificando que dicha construcción fue construida sin dirección técnica.
- La cámara húmeda no cuenta con una canastilla de salida.
- Carece de una cámara de válvulas por lo cual no se puede realizar el mantenimiento correspondiente, ni la debida operación de dicha Infraestructura.

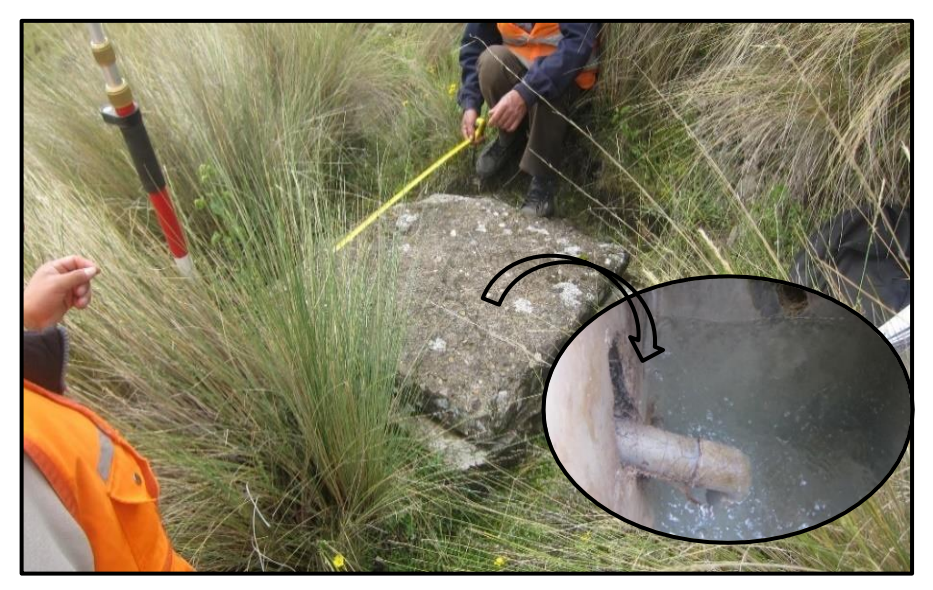

**Figura 5.4** Cámara Rompe Presión Tipo VI - 02

### **CRP-Tipo VI-03:** dimensión 0.80x0.70x1.00

- Se aprecia un concreto totalmente deteriorado a causa de la antigüedad.
- La tapa es de concreto, la cual esta fracturado y es inservible.
- Las paredes internas se observan en mal estado presentando fisuras en todas las paredes.
- Las paredes externas no son uniformes y muestran espesores de diferentes medidas, en el cual también se observa el concreto corroído y en mal estado.
- En la cámara húmeda existe solo la tubería de ingreso, verificando que no están selladas, verificando que dicha construcción fue construida sin dirección técnica.
- En el fondo de la cámara húmeda se observa material particulado de distintas diámetros, suciedad y moho, a consecuencia que la tapa no cumple su función.
- La cámara húmeda no cuenta con una canastilla de salida.
- Carece de una cámara de válvulas por lo cual no se puede realizar el mantenimiento correspondiente, ni la debida operación de dicha Infraestructura.

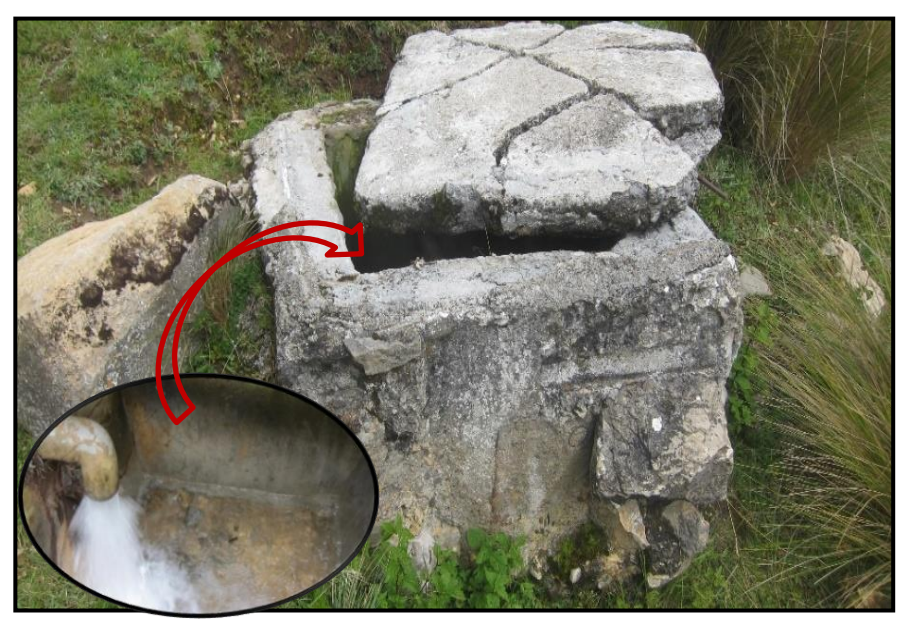

**Figura 5.5** Cámara Rompe Presión Tipo VI - 03

## **CRP-Tipo VI-04:** dimensión 0.75x0.75x0.85

- Se aprecia un concreto deteriorado a causa de la antigüedad.
- La tapa es de concreto, la cual está en mal estado, dicha tapa no es funcional para la operación y mantenimiento que se tiene que realizar.
- La cámara húmeda se encontró inundado, por la carencia de accesorios (tubería de rebose), no cuenta con canastilla de salida.
- Tanto las paredes internas como las paredes externas no son uniformes, estando en mal estado presentando fisuras en todas las paredes y concreto corroído por la humedad e intemperie.
- Las paredes externas se encuentran cubiertas por moho.
- La cámara húmeda no cuenta con una canastilla de salida.
- Carece de una cámara de válvulas por lo cual no se puede realizar el mantenimiento correspondiente, ni la debida operación de dicha Infraestructura.

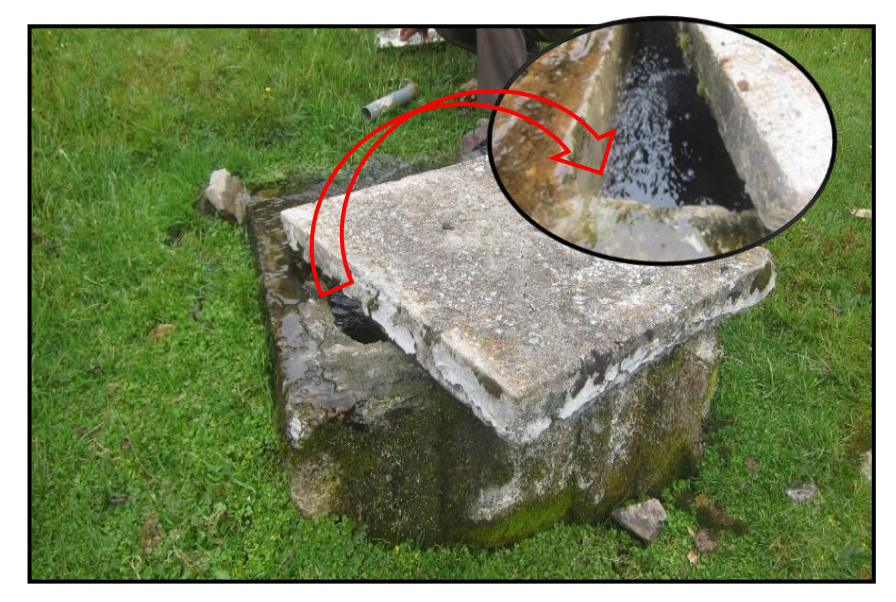

**Figura 5.6** Cámara Rompe Presión Tipo VI - 04

## **CRP-Tipo VI-05:** dimensión 0.70x0.80x0.96

- Se aprecia un concreto totalmente deteriorado a causa de la antigüedad.
- La tapa es de concreto, con bordes discontinuos, dicha tapa no es adecuada para la operación y mantenimiento de dicha Infraestructura.
- Las paredes internas se observan en regular estado. Los orificios para la tubería de ingreso no están sellados.
- Las paredes externas no son uniformes y muestran espesores de diferentes medidas, en el cual también se observa el concreto en pésimo estado, con las esquinas fracturadas.
- En las paredes externas se ve crecimiento de pastos y moho por todo el contorno.
- La cámara húmeda no cuenta con una canastilla de salida, ni tubería de rebose.
- Carece de una cámara de válvulas por lo cual no se puede realizar el mantenimiento correspondiente, ni la debida operación de dicha Infraestructura.

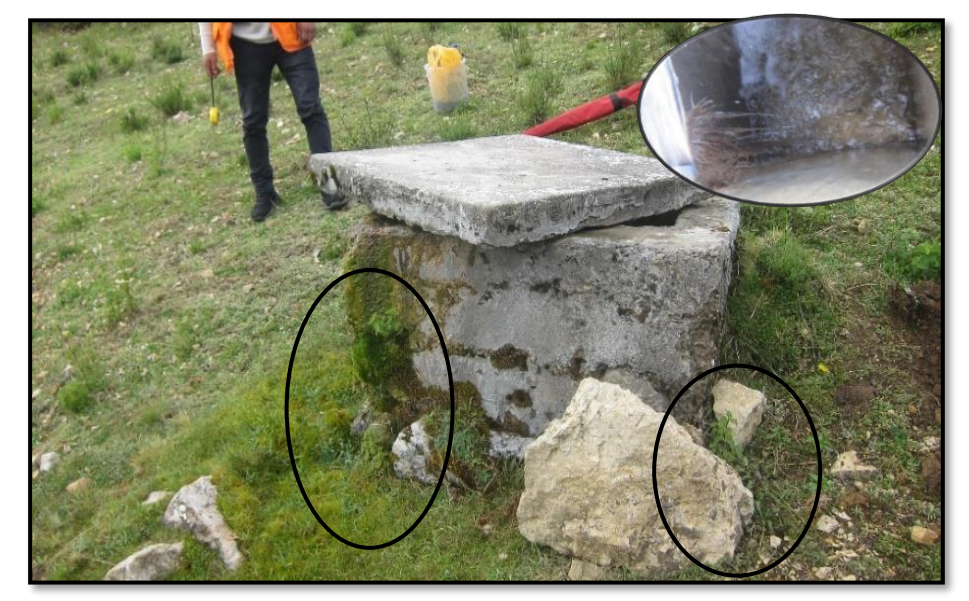

**Figura 5.7** Cámara Rompe Presión Tipo VI - 05

### **CRP-Tipo VI-06:** dimensión 0.85x0.85x0.85

- Se aprecia un concreto deteriorado a causa de la antigüedad.
- La tapa es de concreto, la cual presenta bordes fracturados.
- Las paredes internas se observan en buen estado, pese a ello las paredes externas no muestran uniformidad, presentando grietas y fracturas grandes en bordes y esquinas de muros.
- Como se observa en las imágenes las paredes presentan espesores diferentes.
- En la cámara húmeda existe solo la tubería de ingreso, pero no cuenta con una canastilla de salida, tampoco cuenta con tubería de rebose, ni limpieza.
- El agujero de la tubería de ingreso no fue sellado, lo que se aprecia que dicha estructura no fue construida con una dirección técnica.
- Carece de una cámara de válvulas por lo cual no se puede realizar el mantenimiento correspondiente, ni la debida operación de dicha estructura.

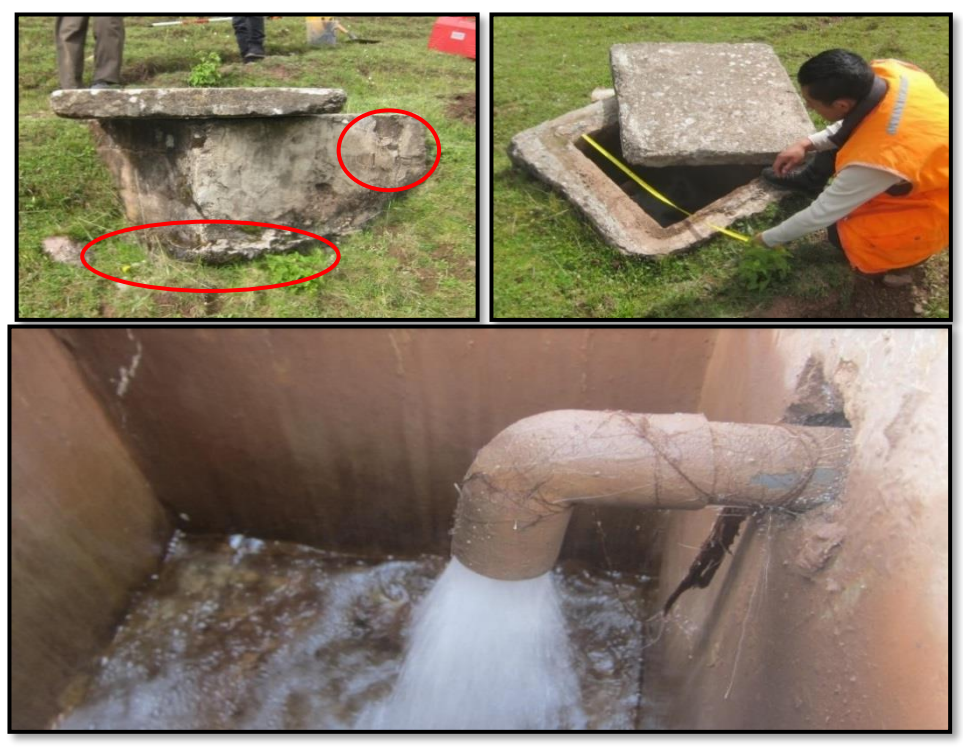

**Figura 5.8** Cámara Rompe Presión Tipo VI - 06

.

## **CRP-TIPO VI-07:** dimensión 0.80x0.75x0.95

- Se aprecia un concreto totalmente deteriorado a causa de la antigüedad.
- La tapa es de concreto, esta fracturada en todos sus bordes, dicha tapa ya no cumple su función.
- Las paredes internas se observan en regular estado. Los orificios para la tubería de ingreso no están sellados.
- Las paredes externas no son uniformes y muestran espesores de diferentes medidas, en el cual también se observa el concreto en pésimo estado, con las esquinas fracturadas.
- En las paredes externas se ve crecimiento de moho por todo el contorno.
- La cámara húmeda no cuenta con una canastilla de salida, ni tubería de rebose y limpieza.
- Carece de una cámara de válvulas por lo cual no se puede realizar el mantenimiento correspondiente, ni la debida operación de dicha estructura.

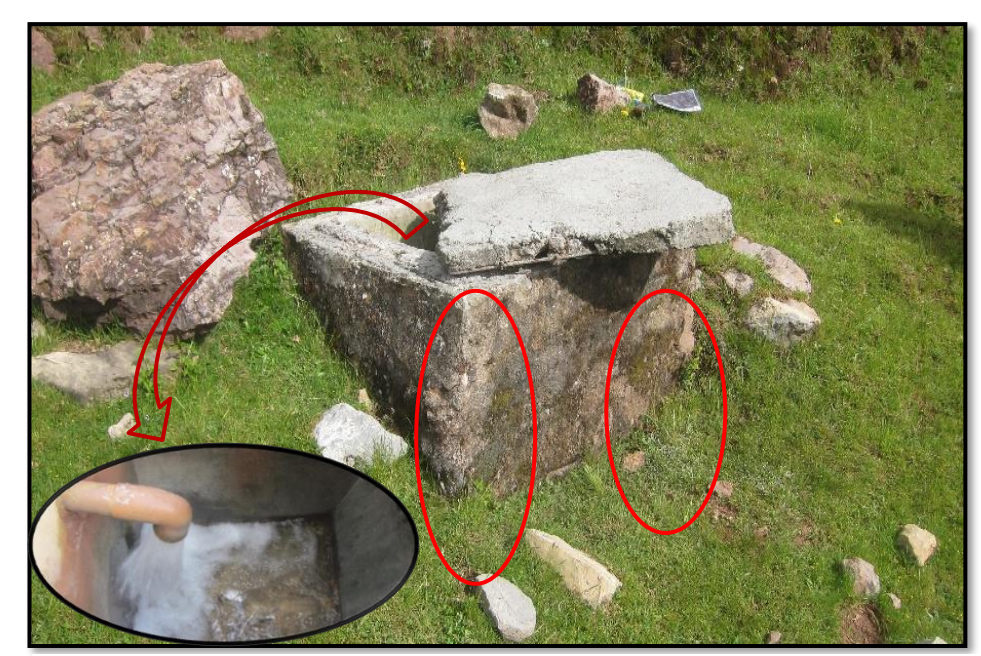

**Figura 5.9** Cámara Rompe Presión Tipo VI - 07

## **CRP-Tipo VI-08:** dimensión 0.80x0.70x0.90

- Se aprecia un concreto totalmente deteriorado a causa de la antigüedad.
- Las tapas tanto de la cámara húmeda como de la cámara seca no existen.
- La estructura esta fracturada en los bordes de las paredes.
- La cámara húmeda se encuentra inundado, en funcionamiento con condiciones deplorables en el cual se ve crecimiento de algas.
- En las paredes externas se ve crecimiento de pastos y moho por todo el contorno.
- La cámara húmeda no cuenta con una canastilla de salida, ni tubería de rebose.
- Carece de una cámara de válvulas por lo cual no se puede realizar el mantenimiento correspondiente, ni la debida operación de dicha estructura.

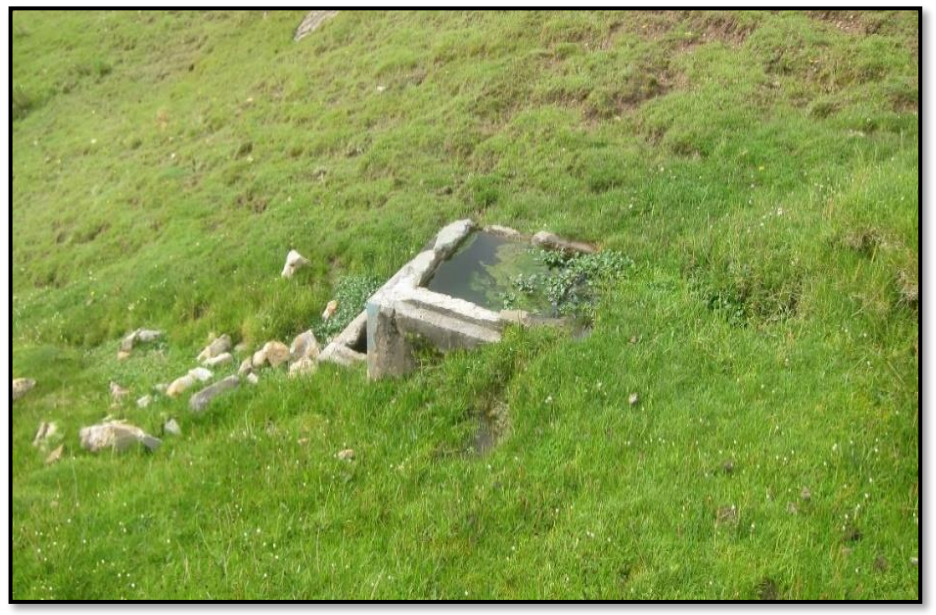

**Figura 5.10** Cámara Rompe Presión Tipo VI - 08

## **CRP-Tipo VI-09:** dimensión 0.75x0.80x0.84

- Se aprecia un concreto totalmente deteriorado a causa de la antigüedad.
- La tapa es de concreto el cual se encuentra en pésimo estado, con bordes fracturados al punto que de una de las esquinas se observa todo el acero.
- Las paredes internas se encuentran llenas de moho.
- Las paredes externas no son uniformes y muestran espesores de diferentes medidas, con las esquinas fracturadas y orificios en el muro.
- Alrededor se aprecia crecimiento de flora (pastos y otros).
- La cámara húmeda no cuenta con una canastilla de salida, ni tubería de ingreso, rebose, ni limpieza.
- Carece de una cámara de válvulas por lo cual no se puede realizar el mantenimiento correspondiente, ni la debida operación de dicha estructura.

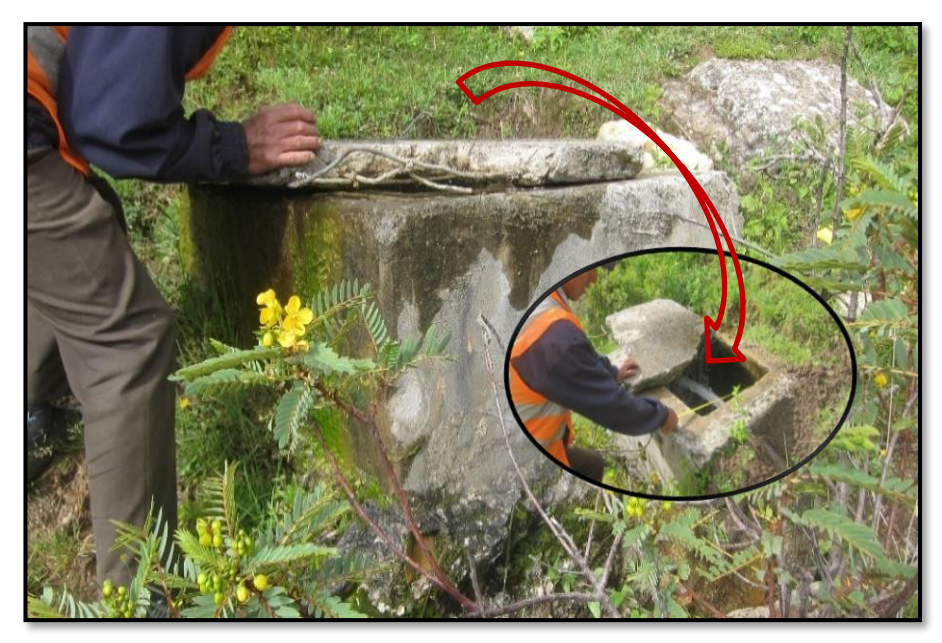

**Figura 5.11** Cámara Rompe Presión Tipo VI - 09

## **CRP-Tipo VI-10:** dimensión 0.80x0.70x1.00

- Se aprecia un concreto en mal estado.
- La tapa es metálica, el cual se encuentra oxido y esta corroído, por lo que se requerirá su cambio.
- Las paredes internas se observan en regular estado. Los orificios para la tubería de ingreso no están debidamente sellados.
- Las paredes externas presentan agrietamiento y están fracturadas en gran parte.
- En las paredes externas se ve crecimiento de moho tanto en paredes internas como externas.
- La cámara húmeda no cuenta con una canastilla de salida, ni tubería de rebose y limpieza.
- Carece de una cámara de válvulas por lo cual no se puede realizar el mantenimiento correspondiente, ni la debida operación de dicha estructura.

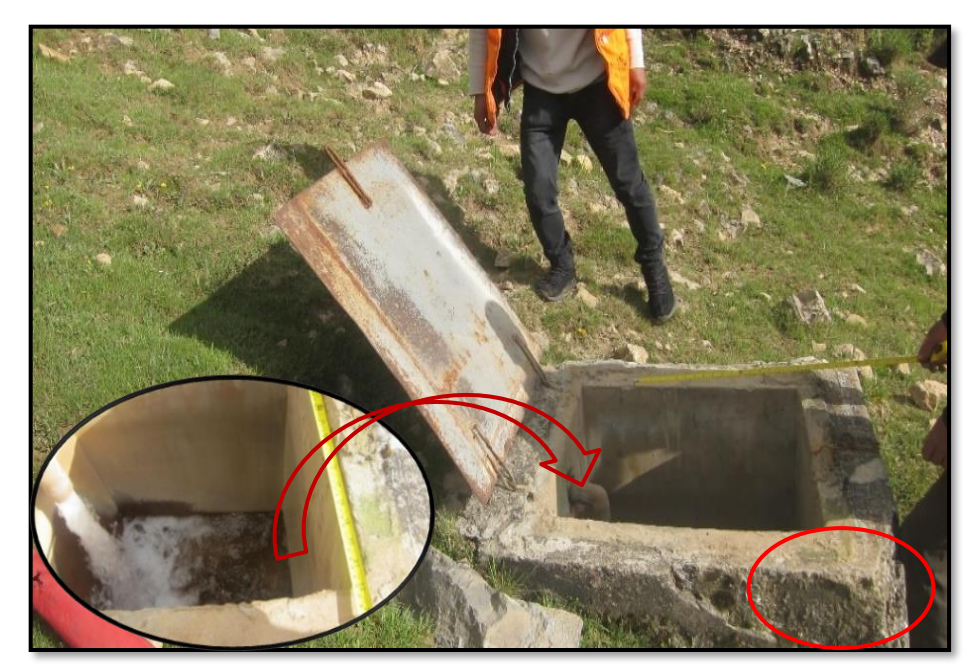

**Figura 5.12** Cámara Rompe Presión Tipo VI - 10

#### **Almacenamiento De Agua (Reservorio Existente)**

Dicha Infraestructura está ubicada a una altitud de 3580.466 msnm en las coordenadas 8567779N, 532216.850E, tiene una antigüedad de 38 años, construido por la misma población sin una dirección técnica apropiada. El Reservorio tiene un volumen de 20m3, mide 4.14 x 4.14 x 2.40 m, tiene paredes de 0.20m, siendo una Infraestructura de concreto armado, del cual se puede observar en los muros grietas y desprendimiento de concreto, con humedad en las partes externas producto de las fisuras internas. La losa de concreto se encuentra con fisuras en toda su área, con una deflexión en el Centro y con los bordes corroídos, con desprendimiento de concreto. La tapa es de concreto y en las esquinas están fracturadas. Los accesorios del Reservorio se encuentran en buen estado, este cuenta con una tubería de ingreso de D = 1 ½", tubería de salida de D = 2" y cono de rebose de D = 4", precisando que este no cuenta con canastilla de salida.

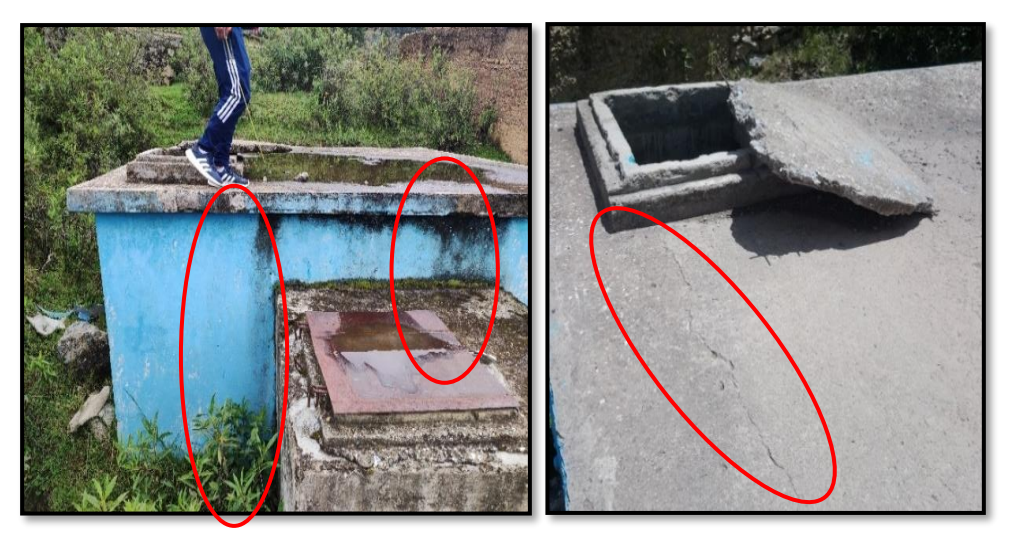

**Figura 5.13** Reservorio Existente

#### **Cámara De Válvulas**

Cuenta con medidas de 1.55 x 1.75 x 2.10m, se encuentra en mal estado, con el techo y paredes corroído. La tapa es metálica el cual presenta oxido y no cuenta con anclajes. La escalera metálica es con acero corrugado, el cual se encuentra con oxido. Los accesorios y tuberías se encuentran en un estado regular, sin embargo, se presencia existencia de fuga en las uniones,
producto de ser una instalación precaria. Se plantea la demolición de la estructura existente para construir una nueva.

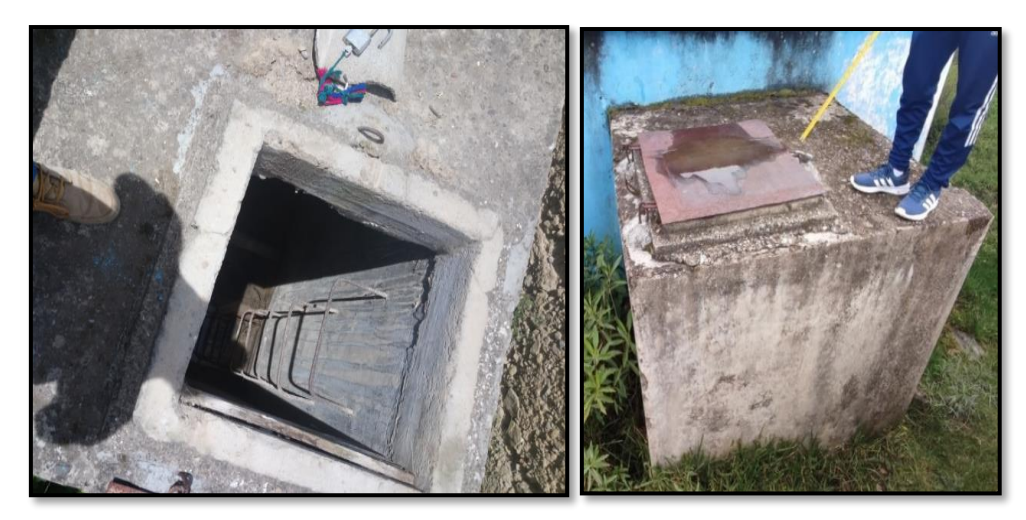

**Figura 5.14** Cámara De Válvulas Del Reservorio Existente

# **Líneas De Aducción**

La Línea de Aducción es de 155.00 m, conformado por tuberías de PVC de Ø2", con una antigüedad de 38 años, su estado a nivel de Infraestructura es deficiente, sin embargo, su estado operativo es regular, constantemente son restituidas de acuerdo al presupuesto de la JASS, puesto que al estar expuestas siempre estas se rompen con el pasar de personas y animales.

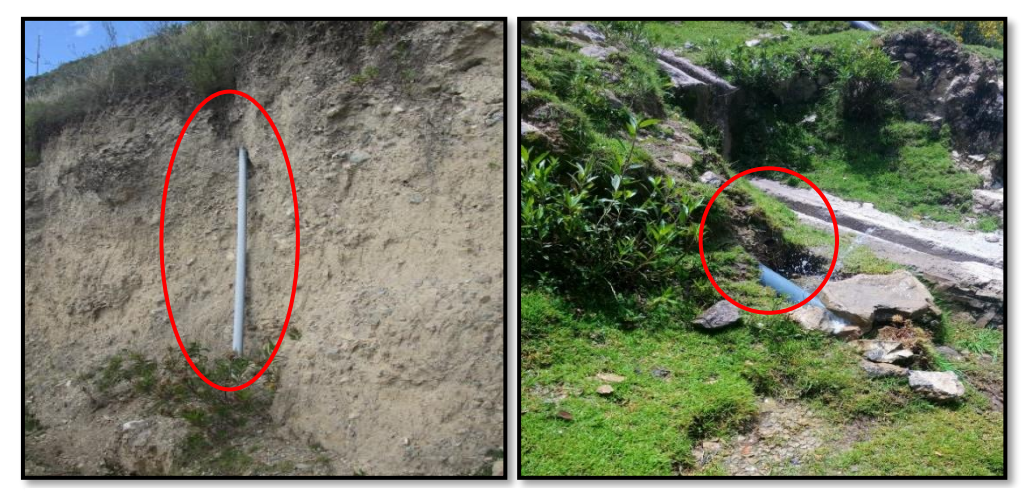

**Figura 5.15** Línea de Aducción

# **Redes De Distribución**

Las redes de distribución tienen antigüedad mayor a 38 años, son de PVC de D= 2'' y se encuentran en mal estado, constantemente vienen siendo restituidas de acuerdo a las posibilidades de la JASS. En el recorrido no se pudo apreciar ninguna válvula de aire, ni válvula compuerta.

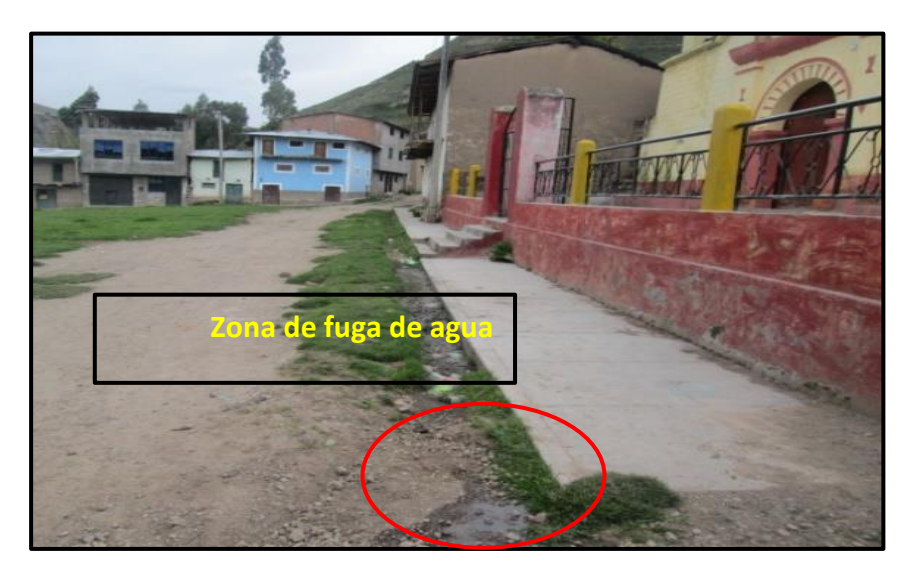

**Figura 5.16** Redes de Distribución

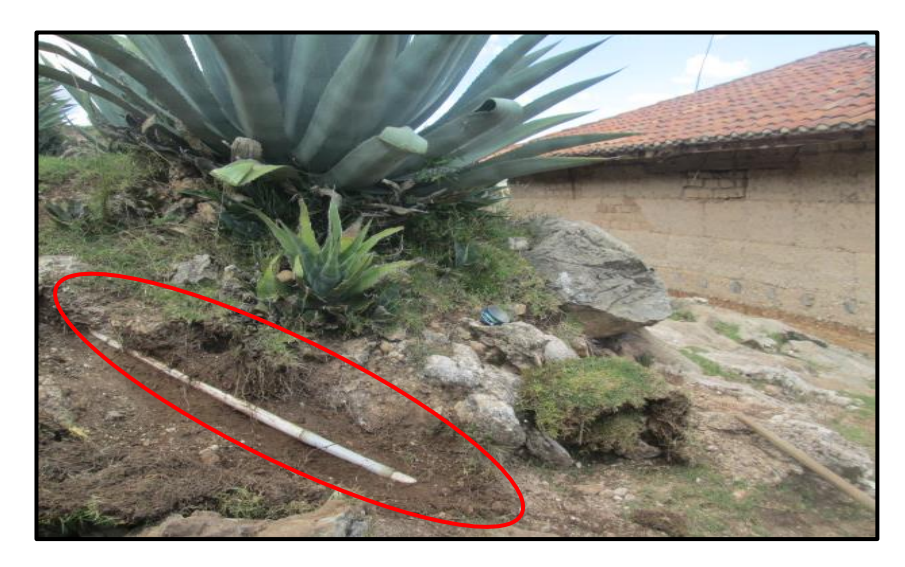

**Figura 5.17** Tuberia expuesta en Red de Distribución

Los diferentes componentes en la Red de Distribución hacia la población se encuentran en condiciones pésimas, los mismos han sido instalados provisionalmente, el tubo matriz que atraviesan las calles se encuentra enterrados a poca profundidad y al transcurrir el tiempo se han descubierto, quedando expuestos, generando roturas por los peatones, o por los animales que transitan por las calles.

Del mismo modo, una zona de la población producto del crecimiento demográfico se encuentran desabastecido por el servicio de agua a domicilio.

### **Cámara Rompe Presión Tipo VII**

Se observa la cámara rompe presión tipo VII, el cual tiene las medidas de 1.40 x 1.10 x 0.75m, dicha Infraestructura es de concreto armado del cual se puede apreciar que en todos los muros tiene presencia de humedad causado por las fisuras en el concreto, además la losa del techo se encuentra con concreto corroído y en todos sus lados están fracturados y carcomidos. La tapa es metálica encontrándose sin pintar, lleno de óxido y sin seguros, por lo que se opta por proyectar una nueva cámara rompe presión tipo VII dentro del sistema de agua potable. El cual según cálculos hidráulicos es indispensable.

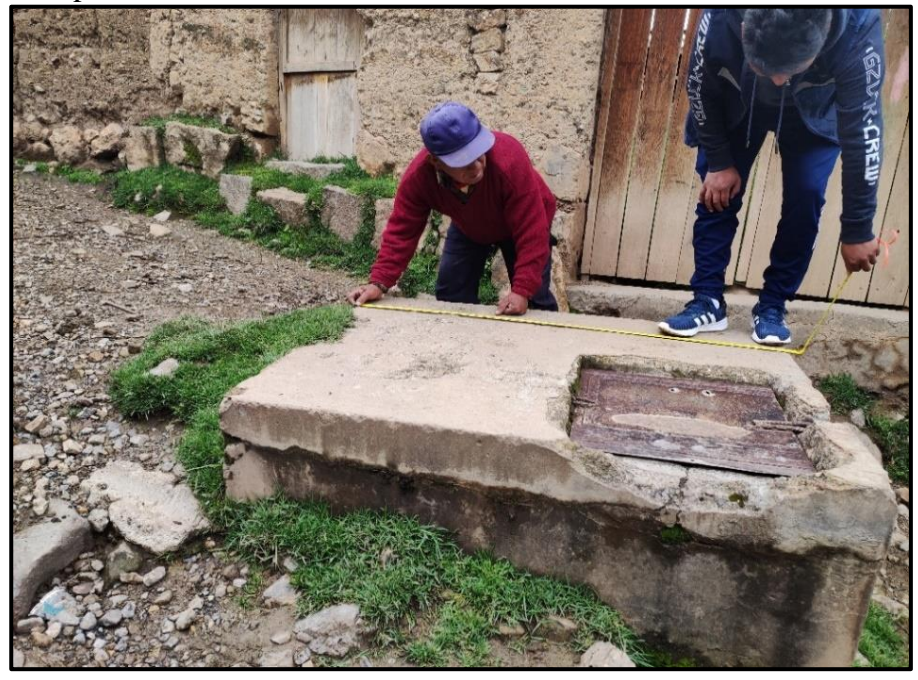

**Figura 5.18** Cámara Rompe Presión Tipo VII

### **Conexiones Domiciliarias De Agua Potable**

Las conexiones domiciliarias, son conexiones directas con tuberías de PVC de D=½'' los cuales conectan directamente la Red de Distribución con los lavaderos ubicados en el interior de las viviendas sin contar con cajas de medición. Las conexiones domiciliarias en el Centro Poblado de Huayllay Chico no cuentan con un recubrimiento debido para la protección de dicha tubería, por lo cual la ruptura de las conexiones es constante. Y producen el desperdicio del sistema de agua potable. El Centro Poblado de Huayllay Chico cuenta con 240 viviendas, de los cuales se le realizará en su totalidad nuevas conexiones.

Las pocas cajas de llave de paso que existe se encuentran descuidadas, muchas se encuentran enterradas, siendo imposible su manipulación, los que no están enterrados son manipulados constantemente por cualquier transeúnte o por algún miembro de la familia, malogrando muchas veces la llave de paso.

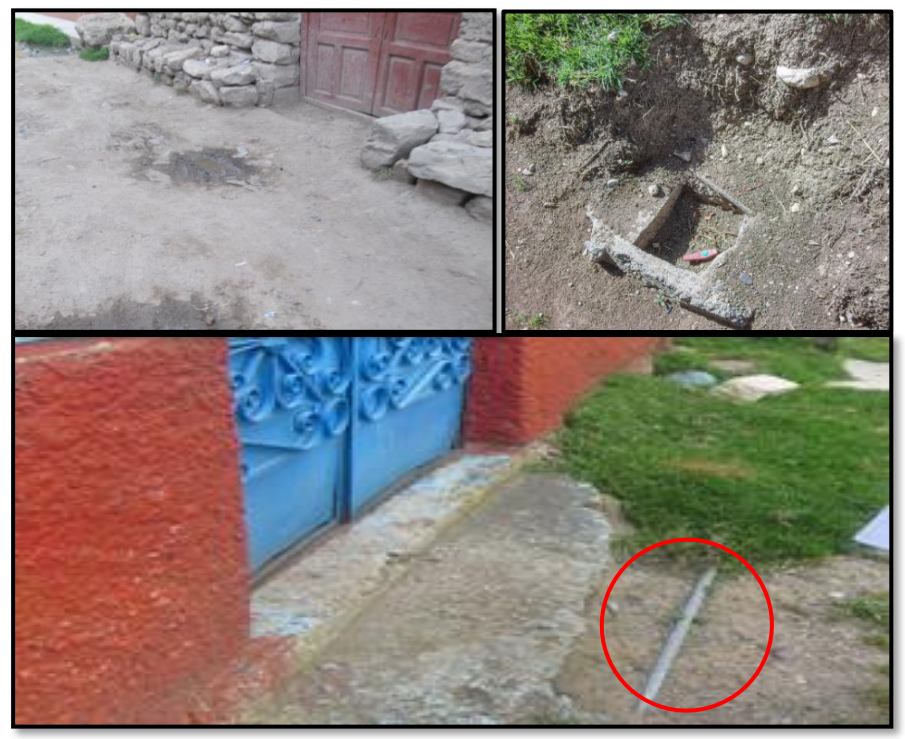

**Figura 5.19** Conexiones Domiciliarias Existentes

Realizado el diagnóstico de la infraestructura, a continuación, se presenta de manera resumida mediante cuadros el estado de los componentes y de las redes hidráulicas:

# **Componentes hidráulicos**

En la tabla 5.1 se presenta de manera resumida el estado de los componentes hidráulicos encontrados en el diagnóstico de infraestructura, el cual se puede interpretar a través de un cuadro de leyendas, cabe recalcar que este cuadro es el resultado del diagnóstico de infraestructura que se desarrolló en campo.

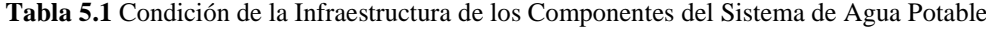

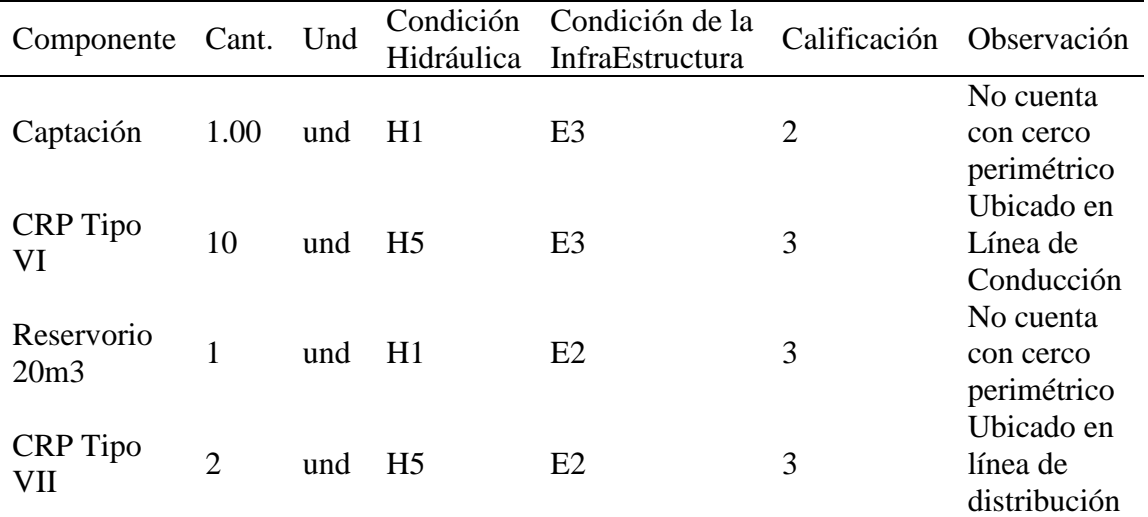

Fuente: elaboración propia

#### **\*Leyenda:**

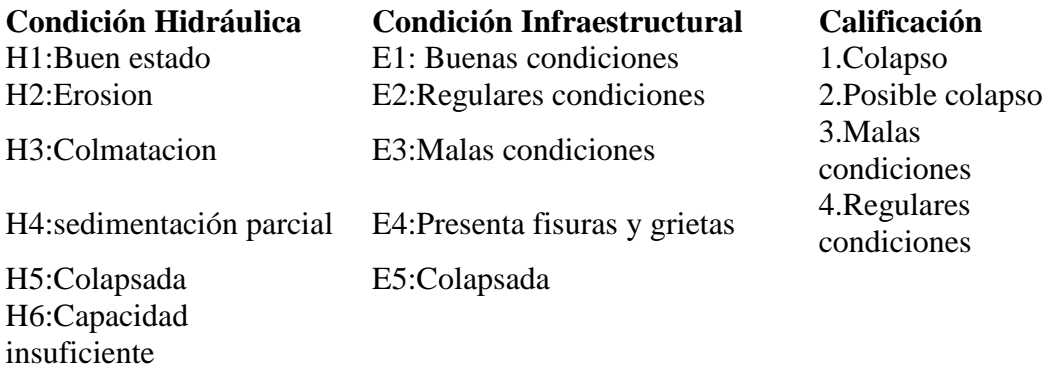

# **Redes hidráulicas**

En la tabla 5.2 encontramos el resumen de la condición de las redes hidráulicas, el cual es el producto del diagnóstico de la Infraestructura, el cual se desarrolló en campo, se detalla la longitud de las tuberías, diámetro y en observación se colocó el estado en el que se encuentra.

**Tabla 5.2** Condición de las Redes de Agua Potable

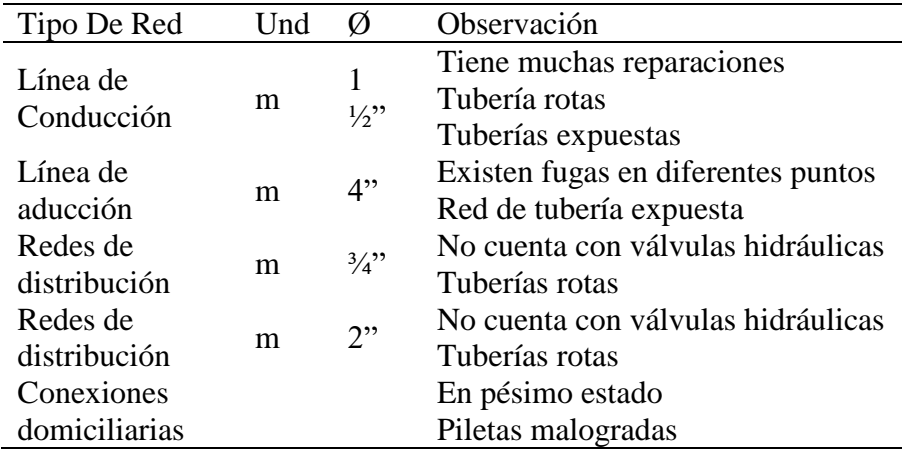

Fuente: elaboración propia

# **Diagnóstico Hidráulico del sistema de abastecimiento de agua potable existente**

Identificado el planteamiento existente de las redes hidráulicas, en el diagnóstico de la Infraestructura, se procedió a realizar un replanteo en AutoCAD, así mismo para poder realizar un diagnóstico hidráulico mediante el software WaterCAD y conocer las presiones de servicio, fue necesario conocer el caudal en la Captación y reservorio, para lo cual se realizó el aforamiento.

# **Aforamiento en la Captación y Reservorio y cálculo de caudal de consumo de la población**

## **Aforamiento Captación**

La tabla 5.3 es el resultado del aforamiento por el método volumétrico en la Captación existente, por 5 tiempos consecutivos, tiene un caudal de 0.70 lt/seg.

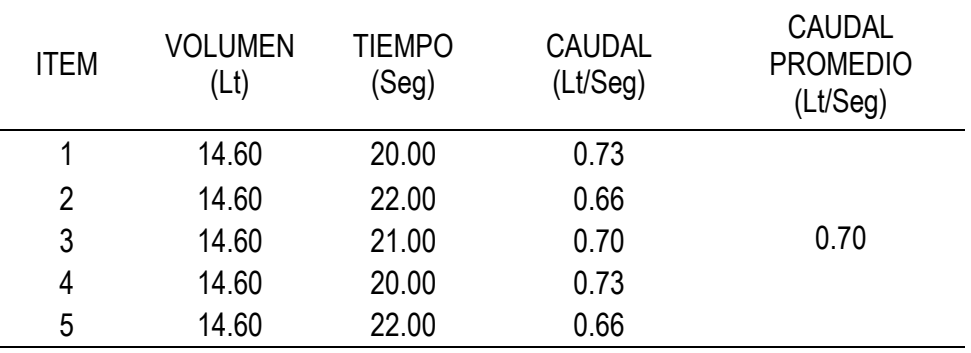

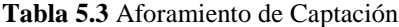

Fuente: elaboración propia

#### **Aforamiento Reservorio**

La tabla 5.4 es el aforamiento volumétrico en el Reservorio existente, donde se obtuvo un caudal de 0.39 lt/seg, se puede observar que a lo largo de la Línea de Conducción hubo una pérdida de caudal de 0.21 lt/seg, esto debido al mal estado de las tuberías, y Cámaras Rompe Presión, los cuales generaban perdida de caudal.

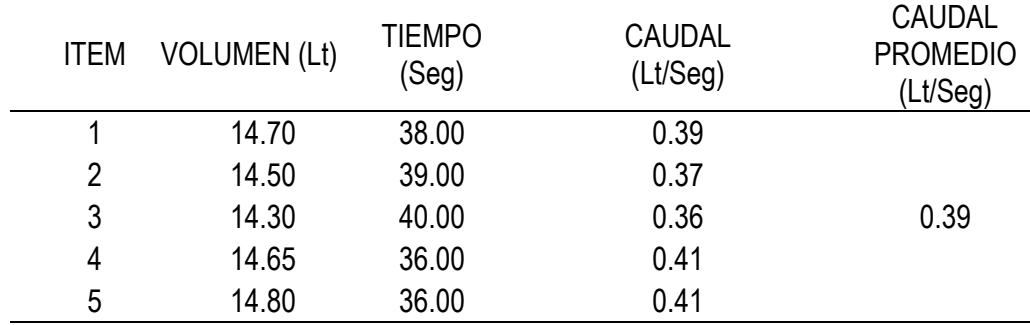

Fuente: elaboración propia

Según la (24), la Red de Distribución se calcula con el caudal máximo horario, el cual tiene un coeficiente de variación horaria igual a 2, por lo tanto el caudal máximo horario de diseño será 0.77 l/s.

# **Modelamiento del sistema de agua potable existente mediante el software WaterCAD.**

Obtenido el caudal de la Captación y reservorio, se procedió a determinar los caudales de consumo en la localidad de Huayllay Chico, con lo cual se realizó el modelamiento hidráulico del sistema existente mediante el software WaterCAD, y se obtuvo las presiones de servicio, velocidad en las tuberías, los cuales concuerdan con el estado deficiente del sistema, puesto que por la falta de Cámaras Rompe Presión, el agua llega con presiones por encima de lo permitido, afectando el estado de las redes de distribución.

La figura 5.20 es la representación del trabajo realizado en gabinete, en el cual se desarrolló el modelamiento hidráulico en el WaterCAD.

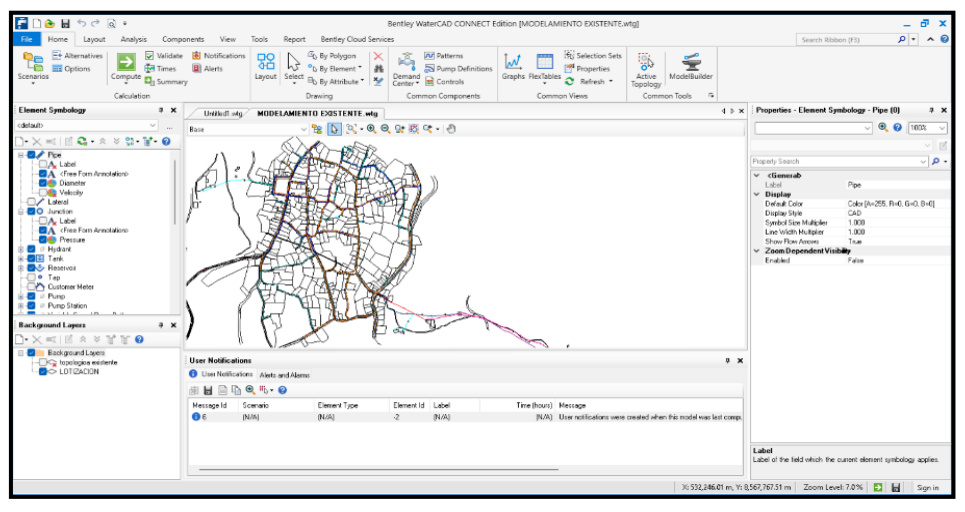

**Figura 5.20** Vista del Modelado en el Software WaterCAD

La figura 5.21, representa una pequeña porción de la ventana del modelamiento hidráulico, en ella se puede apreciar los resultados de las presiones de servicio, el cual está por encima de lo establecido en la Norma Técnica de Opciones Tecnológicas en el Ámbito Rural, así mismo observamos el resultado de las velocidades, caudal, diámetros de tubería y longitud de tubería.

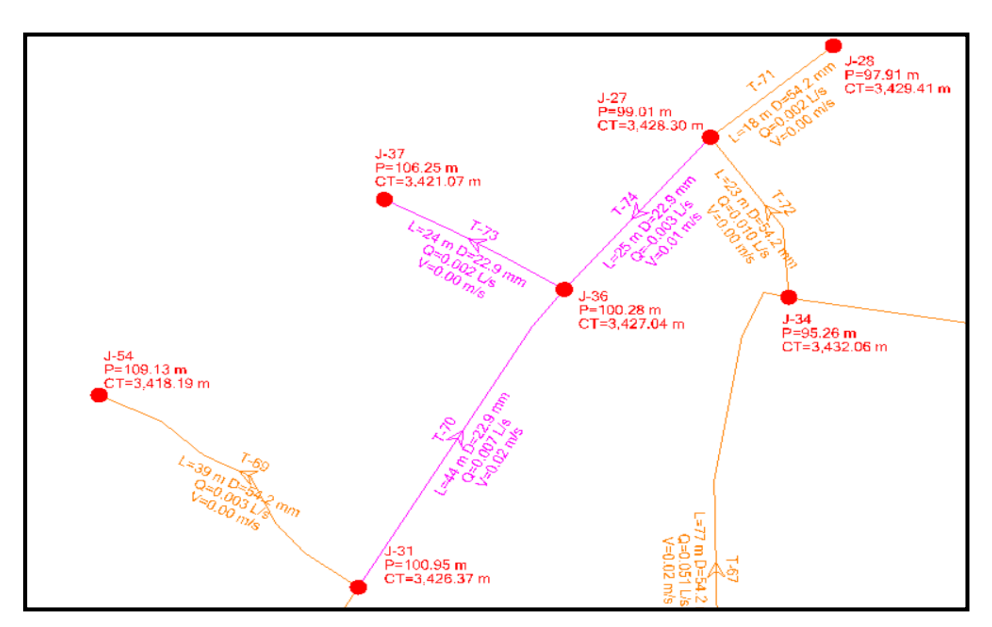

**Figura 5.21** Evaluación de Presiones en los Nodos del Sistema de Agua Potable

# **Resultado de modelamiento**

La tabla 5.5, es el resultado del diagnóstico hidráulico, el cual se modelo mediante el software WaterCAD, donde se consideró los caudales en la Captación y el reservorio, además se consideró los componentes hidráulicos existentes, con lo cual el programa nos permite la exportación de los resultados hidráulicos mediante cuadros.

| Label   | Hydraulic<br>Grade<br>(m) | Elevation<br>(m) | Pressure<br>(m H2O) | X(m)       | Y(m)         | Demand<br>(L/s) |
|---------|---------------------------|------------------|---------------------|------------|--------------|-----------------|
| $J-1$   | 3,527.32                  | 3,443.46         | 83.70               | 531,899.69 | 8,568,015.75 | 0.001           |
| $J-2$   | 3,527.32                  | 3,443.11         | 84.04               | 531,897.83 | 8,568,015.56 | 0.017           |
| $J-3$   | 3,527.35                  | 3,473.84         | 53.40               | 532,037.89 | 8,568,170.52 | 0.005           |
| $J-4$   | 3,527.35                  | 3,472.29         | 54.94               | 532,032.34 | 8,568,170.06 | 0.012           |
| $J-5$   | 3,527.33                  | 3,444.00         | 83.15               | 531,901.49 | 8,568,009.49 | 0.008           |
| $J - 7$ | 3,527.34                  | 3,476.51         | 50.72               | 532,013.67 | 8,567,907.87 | 0.019           |
| $J-8$   | 3,527.37                  | 3,480.38         | 46.90               | 532,030.03 | 8,567,909.00 | 0.012           |
| $J-9$   | 3,527.32                  | 3,425.00         | 102.11              | 531,852.32 | 8,568,162.04 | 0.008           |
| $J-10$  | 3,527.32                  | 3,425.31         | 101.80              | 531,854.25 | 8,568,173.45 | 0.006           |
| $J-11$  | 3,527.39                  | 3,523.59         | 3.80                | 532,113.51 | 8,567,895.09 | 0.001           |
| $J-13$  | 3,527.35                  | 3,490.31         | 36.96               | 532,085.40 | 8,568,116.98 | 0.011           |
| $J-14$  | 3,527.35                  | 3,493.39         | 33.89               | 532,094.38 | 8,568,106.92 | 0.001           |
| $J-15$  | 3,527.35                  | 3,478.95         | 48.29               | 532,033.72 | 8,568,053.58 | 0.008           |
| $J-16$  | 3,527.35                  | 3,483.33         | 43.92               | 532,047.46 | 8,568,052.58 | 0.001           |
| $J-17$  | 3,527.36                  | 3,480.79         | 46.47               | 532,032.57 | 8,567,955.28 | 0.010           |
| $J-18$  | 3,527.36                  | 3,486.70         | 40.58               | 532,046.04 | 8,567,949.83 | 0.001           |
| $J-19$  | 3,527.35                  | 3,467.21         | 60.01               | 531,994.70 | 8,568,086.84 | 0.009           |
| $J-20$  | 3,527.35                  | 3,468.70         | 58.53               | 531,991.82 | 8,568,071.57 | 0.001           |
| $J-23$  | 3,527.26                  | 3,419.14         | 107.90              | 531,798.50 | 8,567,790.58 | 0.002           |
| $J-24$  | 3,527.26                  | 3,414.44         | 112.60              | 531,782.01 | 8,567,784.97 | 0.010           |
| $J-25$  | 3,527.32                  | 3,422.61         | 104.50              | 531,810.76 | 8,568,132.87 | 0.005           |
| $J-26$  | 3,527.32                  | 3,422.56         | 104.55              | 531,813.65 | 8,568,150.36 | 0.006           |
| $J-27$  | 3,527.32                  | 3,428.30         | 98.82               | 531,901.81 | 8,568,249.72 | 0.006           |
| $J-28$  | 3,527.32                  | 3,429.41         | 97.71               | 531,915.31 | 8,568,261.29 | 0.002           |
| $J-29$  | 3,527.32                  | 3,444.58         | 82.58               | 531,984.26 | 8,568,206.13 | 0.009           |
| $J-30$  | 3,527.32                  | 3,448.40         | 78.76               | 531,991.94 | 8,568,223.72 | 0.009           |
| $J-31$  | 3,527.32                  | 3,426.37         | 100.74              | 531,863.12 | 8,568,192.66 | 0.009           |
| $J-32$  | 3,527.27                  | 3,414.32         | 112.72              | 531,764.69 | 8,567,875.03 | 0.010           |
| $J-33$  | 3,527.27                  | 3,416.94         | 110.11              | 531,774.87 | 8,567,894.19 | 0.025           |
| $J-34$  | 3,527.32                  | 3,432.06         | 95.06               | 531,910.42 | 8,568,229.42 | 0.016           |
| $J-35$  | 3,527.35                  | 3,479.90         | 47.35               | 532,060.08 | 8,568,172.87 | 0.002           |
| $J-36$  | 3,527.32                  | 3,427.04         | 100.08              | 531,885.75 | 8,568,230.41 | 0.008           |
| $J-37$  | 3,527.32                  | 3,421.07         | 106.03              | 531,865.98 | 8,568,241.84 | 0.002           |
| $J-38$  | 3,527.32                  | 3,423.18         | 103.93              | 531,817.18 | 8,568,173.57 | 0.005           |
| $J-39$  | 3,527.28                  | 3,419.25         | 107.81              | 531,774.85 | 8,567,918.53 | 0.029           |
| $J-40$  | 3,527.32                  | 3,461.25         | 65.93               | 532,014.77 | 8,568,213.44 | 0.002           |
| $J-41$  | 3,527.32                  | 3,454.65         | 72.53               | 531,937.13 | 8,568,061.91 | 0.010           |
| $J-42$  | 3,527.32                  | 3,463.18         | 64.02               | 531,962.85 | 8,568,058.86 | 0.002           |
| $J-43$  | 3,527.35                  | 3,503.80         | 23.51               | 532,134.50 | 8,568,132.81 | 0.018           |
| $J-44$  | 3,527.35                  | 3,508.18         | 19.13               | 532,154.32 | 8,568,149.97 | 0.012           |

**Tabla 5.4** Resultados del Diagnostico Hidráulico mediante el Software WaterCAD

*Continua...*

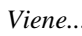

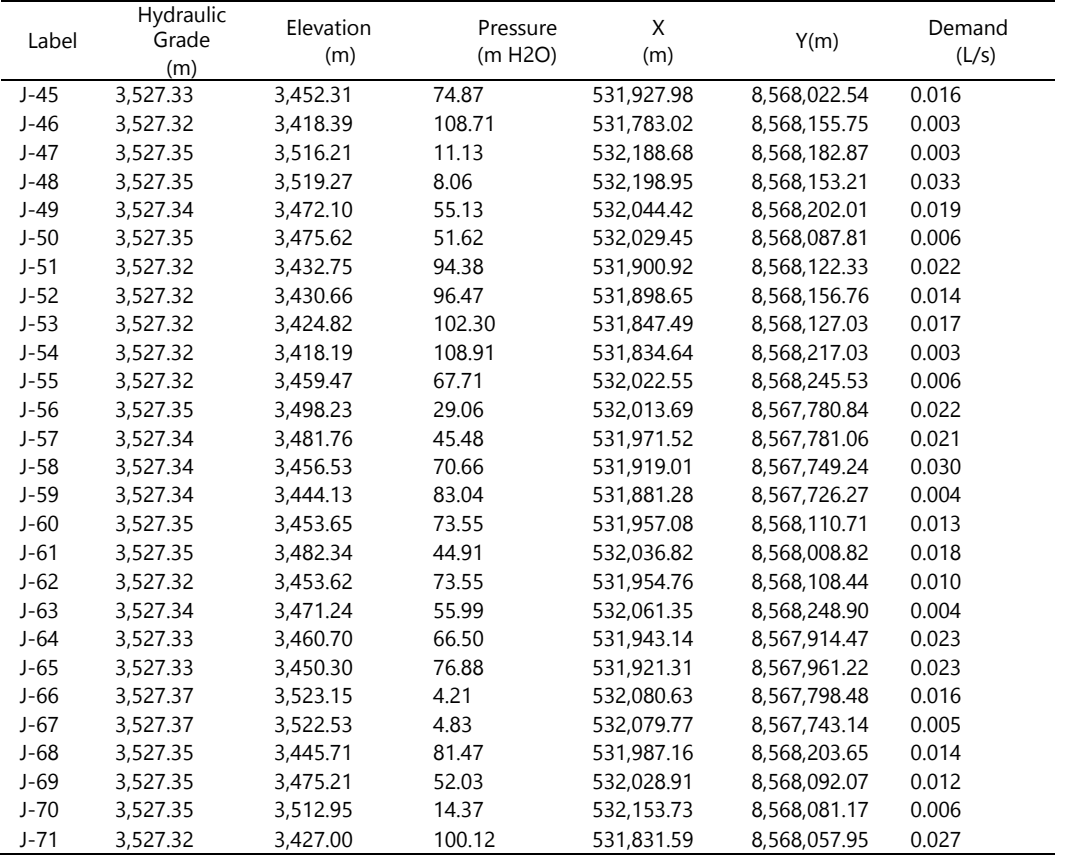

Fuente: Resultados exportados del WaterCAD

## **síntesis del resultado**

El sistema de abastecimiento de agua potable es por gravedad, el cual no cuenta con ningún tipo de tratamiento. Este sistema fue construido hace aproximadamente 38 años por los mismos pobladores, actualmente la operación y mantenimiento se encuentra a cargo por el comité de la JASS de Huayllay Chico, en las inspecciones realizadas se ha podido verificar a nivel de la Infraestructura que los componentes hidráulicos(Captación, Línea de Conducción, reservorio, línea de aducción, redes de distribución) se encuentran dañadas, oxidadas, con desechos de residuos sólidos, tapas oxidadas, válvulas inservibles, Infraestructuras con grietas, sarro, hongos, además las redes hidráulicas presentan deficiencias ya que las tuberías son antiguas con presencia de fugas de agua. Así mismo en el diagnostico hidráulico se identificó que utilizan una Captación denominada PAQCHIÑAHUIN III, donde se tiene una dotación disponible en la Captación de 0.70 l/s, y en la llegada del Reservorio se tiene un caudal de 0.39 l/s, encontrándose una pérdida de caudal de 0.31 l/s, el cual responde a la precariedad

de la Línea de Conducción, cabe recalcar que con el caudal en el Reservorio se determinó el caudal máximo horario de 0.77 l/s, con el cual se realizó el modelamiento hidráulico mediante el software WaterCAD, teniendo como resultado en la Red de Distribución presiones por encima de los normado, lo cual es concordante a la realidad puesto que el sistema actual solo cuenta con dos Cámara Rompe Presión Tipo VII, el cual no da abasto para el control de presiones. Así mismo se identificó que parte de la población no tiene acceso al agua potable, esto debido al crecimiento poblacional.

# **2) Estudios técnicos para el planteamiento del nuevo sistema de agua potable mediante software WaterCAD.**

En vista que el sistema actual del Centro Poblado de Huayllay Chico es deficiente, se propuso diseñar un nuevo sistema de agua potable, para lo cual fue necesario realizar los siguientes estudios:

# **Calculo de caudales de diseño**

# **Población actual**

La población actual se determinó a través del padrón de beneficiarios de la JASS, el cual fue facilitado por el Centro Poblado de Huayllay Chico, este padrón se ve reflejado las Figuras 5.22, 5.23, 5.24 y 5.25

La Figura 5.22, 5.23, 5.24 y 5.25 refleja el padrón de beneficiarios inscritos en la JASS de Huayllay Chico, los cuales fueron solicitados a la Municipalidad Provincial de Angaraes - Lircay.

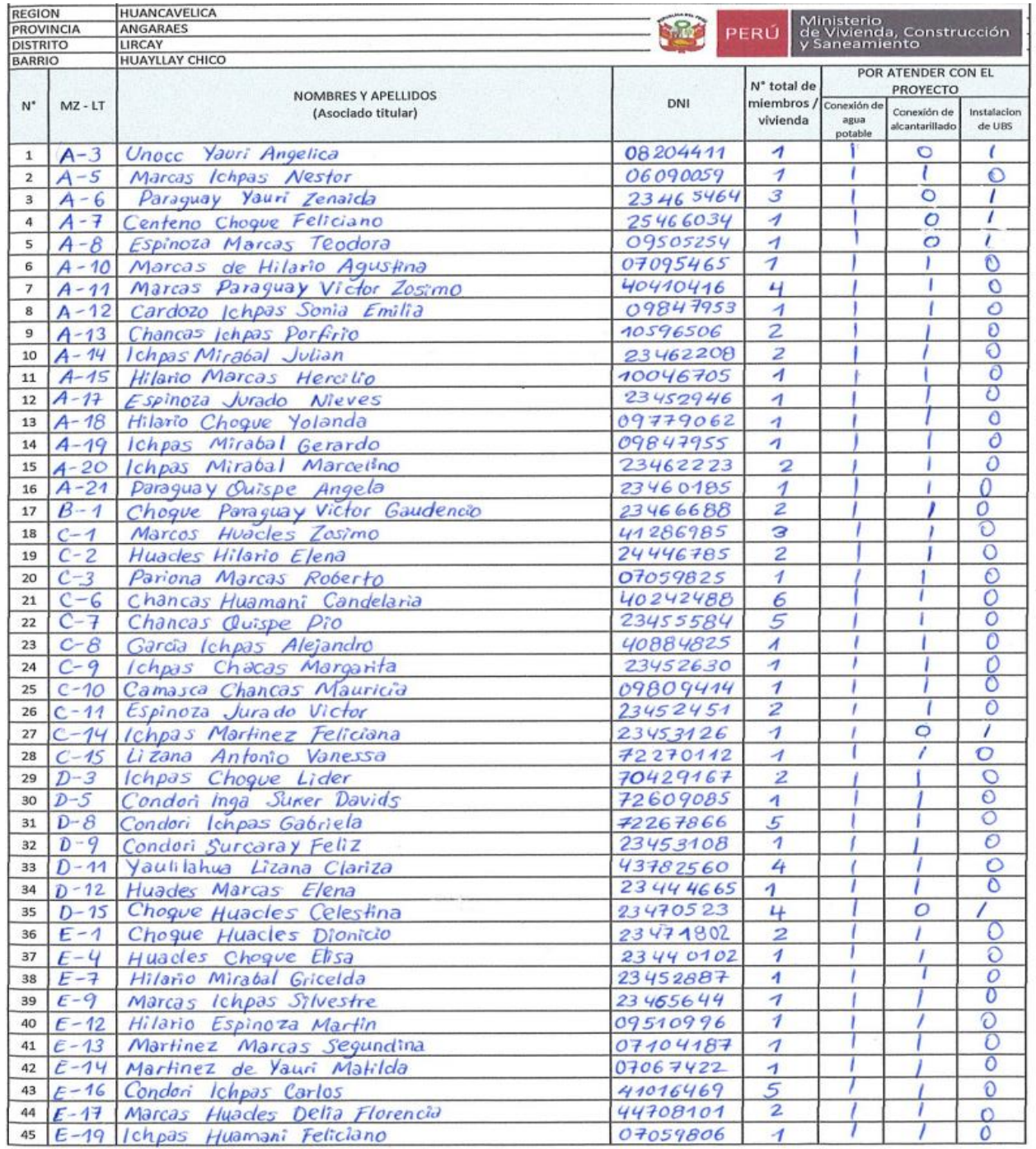

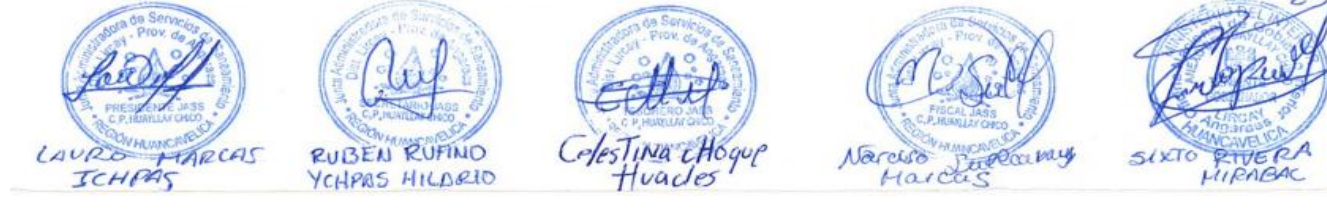

**Figura 5.22** Calculo de caudales de diseño

| 46  |              | E-20 Marcas Quispe Primitiva                           | 10498929    | 1                           |        | f.      | O                        |         |
|-----|--------------|--------------------------------------------------------|-------------|-----------------------------|--------|---------|--------------------------|---------|
| 47  | $F - 1$      | Ichpas Hilaño Margarita                                | 23465040    | $\mathcal{Z}_{\mathcal{Z}}$ | ,      | r       | $\circ$                  |         |
| 48  | $F - 3$      | Sullcaray Ichpas Fernandina                            | 47815069    | $\overline{4}$              |        |         | O                        |         |
| 49  | $F-7$        | Paraguay Ichpas Nicanor                                | 23460173    | $\overline{1}$              |        | 1       | $\circ$                  |         |
|     |              | Yauri Vidalon Camila                                   | 23460474    | $\overline{2}$              |        |         | $\circ$                  |         |
| 50  | $F-11$       |                                                        | 72 26 77 37 | $\overline{1}$              |        |         | $\circ$                  |         |
|     |              | 51 F-12 Paraguay Inga Dina                             | 23 45 28 83 | $\overline{1}$              |        |         | $\circ$                  |         |
|     |              | 52 F-13 Marcas Lisana Felix                            |             |                             |        |         | $\overline{O}$           |         |
|     | 53 $F - 14$  | Marcas Choque Felix                                    | 07039597    | $\mathcal{U}$               |        |         |                          |         |
| 54  |              | F-15 Rivera Mirabal Sixto                              | 07099765    | 3                           |        |         | O                        |         |
| 55  | $F-16$       | Marcas Huacles Teodora                                 | 09807926    | $\overline{1}$              |        |         | $\circ$                  |         |
| 56  | $6 - 1$      | Cirila Sullcaray Marcas Vda. de Huamani                | 07078136    | $\overline{1}$              |        |         | $\circ$                  |         |
| 57  | $G-2$        | Ichpas Marcas Susana                                   | 07105246    | $\overline{1}$              |        |         | $\frac{0}{0}$            |         |
| 58  | $G - G$      | Paredes llario Marcelina                               | 23 44 4639  | $\overline{\mathcal{A}}$    |        |         |                          |         |
| 59  | $6 - 7$      | Taipe Paraguay Maria                                   | 23 45 30 15 | $\overline{4}$              |        |         | $\overline{O}$           |         |
| 60  | $G - 8$      | Paraguay Marcas Sabina                                 | 07092856    | $\overline{1}$              |        |         | $\circ$                  |         |
|     |              |                                                        | 23460184    | $\overline{1}$              |        | ,       | $\circ$                  |         |
| 61  | $G - 9$      | Quispe Ichpas Segundo                                  | 23452691    | 4                           |        |         | $\circ$                  |         |
| 62  |              | G-10 Yahuri Paraquay Francisco                         |             |                             |        | 7       | $\circ$                  |         |
| 63  |              | G-12 Yahuri Choque Julio                               | 09809536    | $\mathcal{A}$               |        |         |                          |         |
| 64  |              | G-13 Lizana Taipe Antonio                              | 48762187    | $\overline{1}$              |        | ı       | $\circ$                  |         |
| 65  |              | G-14 Ichpas Paraquay Isabel                            | 72270118    | $\overline{2}$              |        |         | $\overline{O}$           |         |
| 66  |              | G-15 (chpas Martinez Antonia                           | 23464669    | з                           |        |         | Ö                        |         |
|     |              | 67 G-16 Soto Ccencho Francisco                         | 23442563    | $\overline{\mathcal{A}}$    |        |         | $\circ$                  |         |
| 68  |              | G-17 Huincho Choque Jhoel                              | 72506834    | $\overline{\mathcal{U}}$    |        |         | $\circ$                  |         |
| 69  |              | G-18 Surcarall Marcas Narciza                          | 23452916    | $\overline{4}$              |        |         | $\circ$                  |         |
|     |              |                                                        | 23466214    | $\overline{z}$              |        |         | O                        |         |
| 70  | $H - 1$      | Lizana Marquez Ruben                                   | 45932075    | $\overline{\mathcal{A}}$    |        |         | $\overline{\mathcal{O}}$ |         |
| 71  | $H - 3$      | Lizana Antonio Llari                                   | 07095822    | $\overline{4}$              |        |         | $\circ$                  |         |
| 72  | $H - 4$      | Maria Maribel Vda - de Lizana                          |             |                             |        |         | Ō                        |         |
| 73  | $H - 5$      | Lizana Marcas Luciano                                  | 23440147    | $\mathbf{z}$                |        |         | $\circ$                  |         |
|     | $74$ $H - 6$ | Marcas Lizana Claudia Margarita                        | 41841920    | $\overline{1}$              |        |         |                          |         |
| 75  | $H - 8$      | Antonio Paredes Carolina                               | 72277878    | $\overline{\mathcal{L}}$    |        |         | $\circ$                  |         |
|     | $76$ $H - 9$ | Olarte Centeno Angelica                                | 06882897    | $\overline{\mathcal{U}}$    |        |         | σ                        |         |
| 77  | $1 - 1$      | Vidalon Chancas Marcelina                              | 23460720    | 3                           |        |         | O                        |         |
| 78  | $1 - 2$      | Choque Yaulilahua Micaela                              | 23453145    | $\overline{\phantom{a}}$    |        |         | $\circ$                  |         |
| 79  | $1 - 3$      | Vaulilahua Paredes Teodosio                            | 48502503    | $\overline{1}$              |        | r       | $\overline{O}$           |         |
|     | 80 $K-1$     | Ychpas Hilario Ruben Rufino                            | 07062925    | $\overline{\mathcal{Z}}$    |        | ٩       | $\circ$                  |         |
|     |              |                                                        | 09238396    | $\boldsymbol{\Lambda}$      |        |         | $\circ$                  |         |
|     | $81K - 2$    | Huacles Hilario Yolanda                                | 23462215    | $\overline{2}$              |        | ı       | $\Theta$                 |         |
|     | 82 $K - 3$   | Ychpas Hilano Erasmo                                   |             | $\overline{\mathcal{A}}$    |        | ×       | $\circ$                  |         |
| 83  | $K - 4$      | Huades Camasca Martha                                  | 09848082    |                             |        |         |                          |         |
| 84  | $K-5$        | Hyacles Hilario Doris Victoria                         | 07069482    | $\overline{\mathcal{A}}$    |        | $\circ$ | T                        |         |
| 85  | $K - 7$      | Huacles Ichpas Paulino                                 | 45032078    | $\overline{\mathcal{L}}$    |        | 0       | $\mathbf{I}$             |         |
|     | 86 $K - 9$   | Yaulilahua Yauri Primitiva                             | 23443487    | $\overline{\mathcal{A}}$    |        |         | $\overline{O}$           |         |
|     |              | 87 K-10 Lizana Paraguay Raquel Catalina                | 73272804    | $\blacktriangleleft$        | ŧ      | Đ       | $\prime$                 |         |
|     |              | 88 K-14 Choque Hilario Flomino                         | 23446011    | $\overline{\mathbf{z}}$     |        |         | $\circ$                  |         |
|     |              | 89 K-15 Ichpas Mirabal Beatriz                         | 43183298    | 5                           |        | ı       | $\Theta$                 |         |
|     |              | 90 K-17 Choque de Hilario Natalia                      | 10252614    | $\overline{1}$              |        |         | $\circ$                  |         |
|     |              |                                                        | 23454260    | $\overline{2}$              |        |         | Ö                        |         |
|     |              | 91 K-18 Garcia Yavilahua Lorenzo                       |             |                             |        |         | O                        |         |
| 92  | $K - 19$     | Garcia Espinoza Martha                                 | 23471539    | 1                           |        |         | $\circ$                  |         |
| 93  |              | K-21 Enriquez Caycho Arnold Smith                      | 44832604    | $\overline{1}$              |        |         |                          |         |
| 94  |              | K-22 Choque lehpas Juana                               | 23462209    | $\overline{\mathcal{I}}$    |        |         | O                        |         |
| 95  | $K - 23$     | Ancalle Quispe Eliseo Josoy                            | 41328484    | $\overline{2}$              |        | $\circ$ |                          |         |
| 96  | $K - 24$     | Ancalle Quispe Alberto                                 | 23464438    | $\mathbf{z}$                |        | O       |                          |         |
| 97  | $L - 2$      | Centeno Choque Maria                                   | 40521277    | 4                           |        | 1       | $\Omega$                 |         |
| 98  | $L - 3$      | Paraguay Mirabal Teresa                                | 07102865    | 1                           |        |         | $\circ$                  |         |
| 99  | $L - 4$      | Mirabal Ichpas Pedro                                   | 09 42 42 42 | $\boldsymbol{\eta}$         |        |         | $\circ$                  |         |
| 100 |              | Hilario Espinoza                                       | 07084917    |                             |        |         | 0 <sub>3</sub>           |         |
|     | $1 - 5$      | Portirio                                               |             |                             |        |         |                          |         |
|     |              |                                                        |             |                             |        |         |                          |         |
|     |              | RUBEN BUFINO<br>Lauroonlunces Schpas<br>YCHPAJ HILARIO |             |                             | teapay | Stock   |                          | MIRABAL |

**Figura 5.23** Padrón de Beneficiarios de la JASS de Huayllay Chico

|                                                                | 72270095         |                              |              |                |                      |
|----------------------------------------------------------------|------------------|------------------------------|--------------|----------------|----------------------|
| Sullcaray Chahuallace Maria Elena<br>$0 - 2$<br>156            |                  | $\overline{\tau}$            |              | O              |                      |
| Unocc Ccasinui Juan de Dios<br>$O - 8$<br>157                  | 07086887         | $\mathbf{z}$                 | ı            | $\circ$        |                      |
| 158 0-10 Paraguay Huades Virginia                              | 23444731         | $\overline{1}$               | ۰            | $\circ$        |                      |
| 159 0-11 Huacles Ichpas Roberto                                | 72262191         | $\overline{2}$               |              | $\circ$        |                      |
| 160 0-12 Marcas Huacles Virgilio                               | 41954004         | $\overline{1}$               |              | $\circ$        |                      |
| Marcas Pariona Oswaldo<br>$161  D - 1 $                        | 07383004         | $\overline{1}$               |              | $\Omega$       |                      |
| 162 $\rho - 3$<br>Choque Parahuay Justing                      | 08199160         | $\mathcal{A}$                |              | $\circ$        |                      |
| Choque Huacles Teresa<br>$163$ $\cancel{p}$ $\cancel{7}$       | 23445000         | $\overline{1}$               |              | $\circ$        |                      |
| Yaulilahua Huacles Josefina<br>164 $P - 8$                     | 07338975         | $\overline{4}$               |              | $\Omega$       |                      |
| 165 $P-16$<br>Rivera Chaque Mariluz                            | 72263804         | $\overline{1}$               |              | $\mathbf{O}$   |                      |
|                                                                | 08868303         | 3                            |              | $\mathbf{O}$   |                      |
| Rivera Maribal Victoria<br>166 $P-17$                          |                  |                              |              | $\circ$        |                      |
| 167 $P-18$<br>Marcas Choque Marcelo                            | 23462223         | $\epsilon$                   |              |                |                      |
| 168 $Q - 3$<br>Antonio Choca Teofilo                           | 23452542         | $\overline{\mathcal{A}}$     |              | $\circ$        |                      |
| Ichpas Marcos Santos<br>$169$ $Q - 4$                          | 07383687         | $\overline{c}$               | 1            | $\circ$        |                      |
| $170 \mid Q - 5 \mid Choque$ Hilario Rosa                      | 07476554         | $\overline{A}$               |              | $\overline{O}$ |                      |
| $171$ $Q - 7$ Mira bal Ichpas Teodora                          | 07286849         | $\overline{4}$               |              | $\circ$        |                      |
| 172 Q-8 Hilano Sulca Cesar Gabino                              | 07430869         | $\overline{A}$               |              | $\circ$        |                      |
| $173$ $Q - 9$ Guispe Marcas Faustina                           | 10049977         | $\overline{1}$               |              | $\mathcal{O}$  |                      |
| 174 Q-10 Espinoza Choque Benita                                | 23442978         | $\overline{1}$               |              | $\overline{O}$ |                      |
| $175$ $Q-11$ Choque de Ichpas Florentina                       | 10049584         | $\overline{A}$               |              | O              |                      |
|                                                                |                  | $\overline{1}$               |              | $\circ$        |                      |
| 176 Q-14 Ilario Lizana Maria                                   | 10499917         |                              |              | $\overline{O}$ |                      |
| 177 Q-21 Ilario Yaulilahua Felix                               | 07083721         | $\mathbf{I}$                 |              |                |                      |
| $178$ Q-25 Tchpas Hilario Julian                               | 09810277         | $\mathcal{Z}$                | 1            | $\mathcal{O}$  |                      |
| Marcas Choque, Julian<br>179 $R - 1$                           | 23441137         | $\overline{4}$               | ı            | $\circ$        |                      |
| $180 S - 1$<br>Ichpas Yauri Nicanor                            | 72270104         | $\mathbf{I}$<br>$\mathbf{I}$ | ı            | O              |                      |
| $181 \, S - 2$<br>Yauri Paraguay Maura                         | 23452812         | $\boldsymbol{\tau}$          |              | O              |                      |
| $182 \mid S - 6$<br>Ichpas Ancalle Sonia                       | 72263808         | $\overline{\mathbf{1}}$<br>1 |              | $\circ$        |                      |
| Ichpas Ancalle Daniel<br>$183 \mid S - 7$                      | 72263815         | $\overline{3}$               |              | $\circ$        |                      |
| Ichpas de Vaulilahua Eusebia<br>$5 - 8$<br>184                 | 09234442         | $\overline{1}$               |              | $\circ$        |                      |
| Ancalle Ramos Leoncio<br>185 $5 - 9$                           | 07073902         | 3                            | 1            | Õ              |                      |
|                                                                | 07080765         | $\overline{\mathcal{A}}$     |              | $\overline{O}$ |                      |
| $186$ $T - 3$<br>Duran Johpas Julio                            |                  | $\mathcal{I}$                |              | $\circ$        |                      |
| 187 $T - 6$<br>Huacles Marcas Eusebia                          | 23444766         |                              |              | $\circ$        |                      |
| $188   T - 7$<br>Marcas Martinez Feliciano                     | 23444651         | $\overline{1}$               |              |                |                      |
| Duran Ichpas Lucio<br>$T - 8$<br>189                           | 07067399         | $\mathbf{2}$                 |              | $\circ$        |                      |
| Marcas Huacles Vicente<br>$T - 9$<br>190                       | 23466119         | $\overline{\mathbf{1}}$      |              | $\circ$        |                      |
| 191 T-10 Ichpas Chancas Marcelino                              | 09505780         | $\overline{\mathcal{U}}$     | $\mathbf{I}$ | $\circ$        |                      |
| 192 T-15 Marcas Choque Aurelio                                 | 23444072         | $\overline{1}$               | 1            | $\circ$        |                      |
| 193 T-16 Choque Martinez Victoria                              | 23442910         | ı<br>3                       | Ŧ            | $\circ$        |                      |
| $194$ $T-79$<br>Marcañahupa Huacle Anamaria                    | 23462140         | ı<br>$\overline{a}$          | T            | $\circ$        |                      |
| 195 $T - 20$<br>Marcas Sacha Anamaria                          | 72263675         | T<br>4                       | $\mathbf{I}$ | $\circ$        |                      |
| 196 $\tau$ -24 García Martinez Nemesio                         | 09085952         | $\overline{z}$               | T            | O              |                      |
| Choque Paraguay Feliciana<br>197 $T - 22$                      | 23464742         | ı<br>$\overline{1}$          | $\mathbf{I}$ | $\circ$        |                      |
|                                                                | 23446990         |                              | J            | $\circ$        |                      |
| 198 T-23 Garcia Martinez Guillermo                             |                  | $\mathcal I$                 |              | $\overline{0}$ |                      |
| 199 T-24 Hilario Ichpas Claudio                                | 07534335         | $\mathcal{I}$                |              |                |                      |
| $U - 2$<br>Parahuay Yaulilahua Celia<br>200                    | 71242238         | 1                            |              | O              |                      |
| $U - 4$<br>Flores Paraguay Teofila<br>201                      | 23446057         | 4                            |              | $\circ$        |                      |
| $U - 5$<br>202<br>Chocce Chocce Jose                           | 70930149         | ч                            |              | $\circ$        |                      |
| Marcas Choque Elsa<br>$U - 6$<br>203                           | 42817517         | $\overline{1}$               |              | $\mathbf{O}$   |                      |
| $(1 - 7)$<br>Marcas Flores Hayde<br>204                        | 43770793         | $\overline{\mathbf{A}}$      |              | $\circ$        |                      |
| $U - B$ Marcas Martinez Felix<br>205                           | 23445512         | 5                            |              | $\circ$        |                      |
| Marcas Flores Ada Teresa<br>$U - 9$<br>206                     | 72273472         | $\overline{1}$               |              | $\circ$        |                      |
| U-10 Marcas Marlinez Marcos<br>207                             | 23443565         | 5                            | 1            | $\circ$        |                      |
| U-11 Marcas Paraguay Reynaldo<br>208                           | 46031864         | 1                            | 1            | $\circ$        |                      |
|                                                                | 07057495         | 1                            |              | Ô              |                      |
| Ychpas Hilario Juan<br>209<br>$U - 12$                         |                  | of de So                     |              | σ              | <b>O DE</b>          |
| U-13 Raraguay Pariona Falia<br>210                             | 23453000<br>Prov |                              |              |                |                      |
|                                                                |                  |                              |              |                |                      |
|                                                                |                  |                              |              |                |                      |
|                                                                |                  |                              |              |                | Line                 |
|                                                                | extoque          | Nardsonstitutiony            |              |                | Sinite Civera Hiraka |
| CAURO MARCA<br>RUBEN RUFINO<br>YCHPAS HILDELS<br><b>ICHPAS</b> | Huacles          | Marcas.                      |              |                |                      |
|                                                                |                  |                              |              |                |                      |

**Figura 5.24** Padrón de Beneficiarios de la JASS de Huayllay Chico

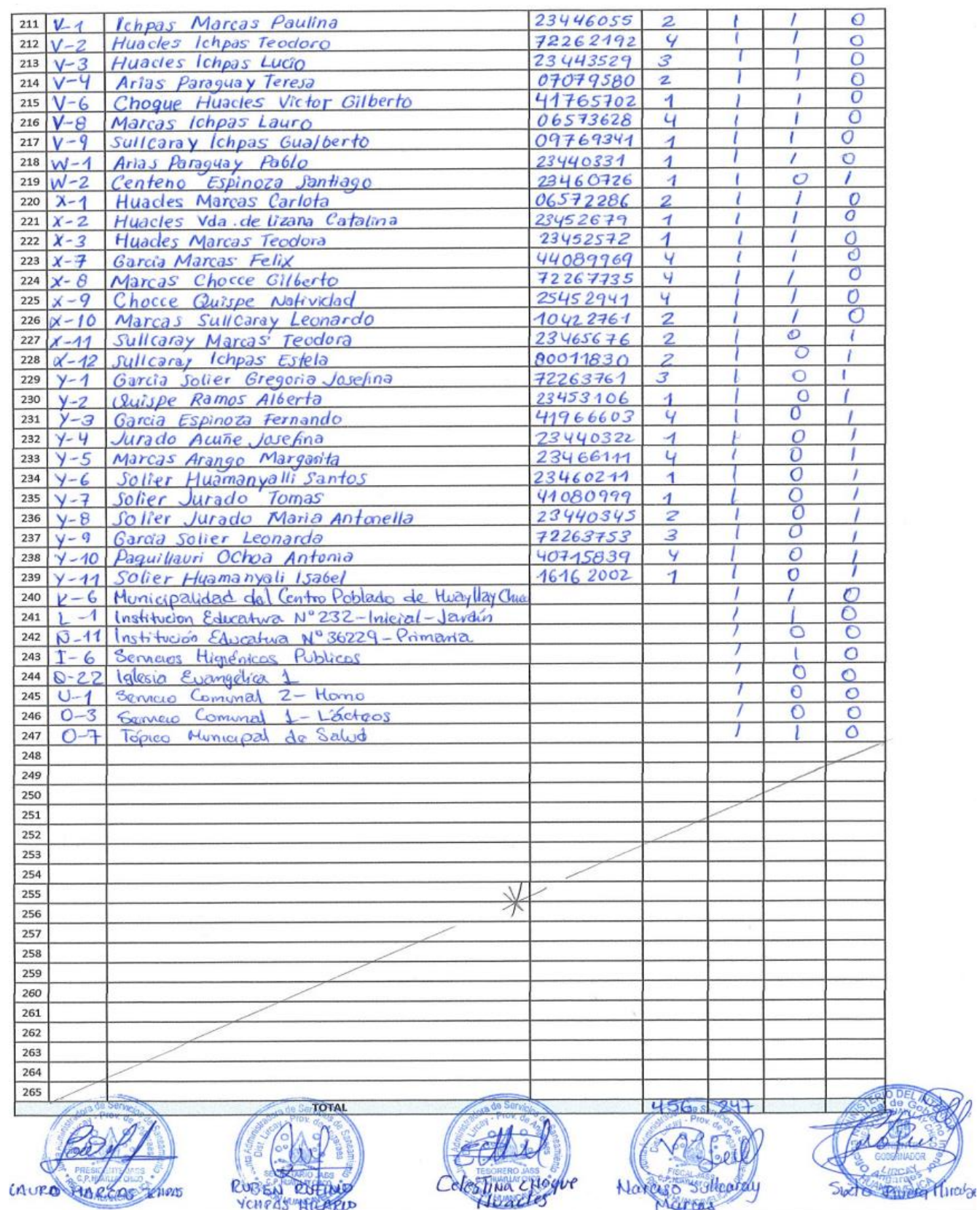

**Figura 5.25** Padrón de Beneficiarios de la JASS de Huayllay Chico

La tabla 5.6 resume de manera precisa el padrón de beneficiarios, ya que lo cuantifica por categoría, lo que nos sirve para el cálculo de dotaciones por tipo de institución o vivienda.

**Tabla 5.5** Total de Conexiones Domiciliarias

| Resumen de Conexiones de Agua Potable           |     |
|-------------------------------------------------|-----|
| Viviendas                                       | 239 |
| I.E. $N^{\circ}$ 232 – Inicial                  |     |
| I.E. $N^{\circ}$ 36229 - Primaria               |     |
| Tópico De Salud                                 |     |
| Municipalidad del Centro Poblado Huayllay Chico |     |
| Servicios Higiénicos Públicos                   |     |
| Servicio Comunal                                | 2   |
| Iglesia Evangélica                              |     |
| <b>PTAR</b>                                     |     |

Fuente: elaboración propia

# **Calculo de Población futura**

Teniendo en consideración los datos de los censos 2007 y 2017 del INEI, se observa que la proyección de la población es negativa, es por eso que se consideró una tasa de crecimiento de 0%, el método que se aplicó para determinar la población futura fue el aritmético, el cual se calculó para una población proyectada a 20 años.

La tabla 5.7 refleja la población existente de los años 2007 y 2017, así mismo se encuentra de manera resumida la población actual, el cual se obtuvo a través del padrón de beneficiarios de la JASS.

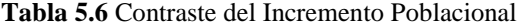

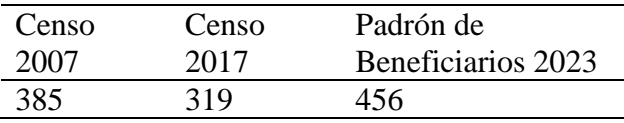

Fuente: elaboración propia

Para el cálculo de la población futura se calculará mediante la fórmula siguiente:

$$
Pf = Pa(1 + r * t)
$$

Donde;

- $Pf =$  población futura
- Pa = población actual
- $r =$  tasa de crecimiento
- $-t =$  tiempo

La tabla 5.8 es el resultado del cálculo de la población futura, en el cual se consideró una proyección de 20 años y una tasa de crecimiento de 0%, motivo por el cual la población futura es igual a la población actual.

**Tabla 5.7** Población Futura

| Población actual | Población futura |
|------------------|------------------|
| 2023             | 2044             |
| 456 hab          | 456 hab          |
|                  |                  |

Fuente: elaboración propia

# **Cálculo de caudales de diseño**

Luego de determinar la población futura, y determinar las dotaciones para las instituciones públicas, se calculó los caudales de diseño, el cual es importante para el modelamiento en el software WaterCAD, para ello tomamos como referencia las dotaciones según regiones de la (24 pág. 16).

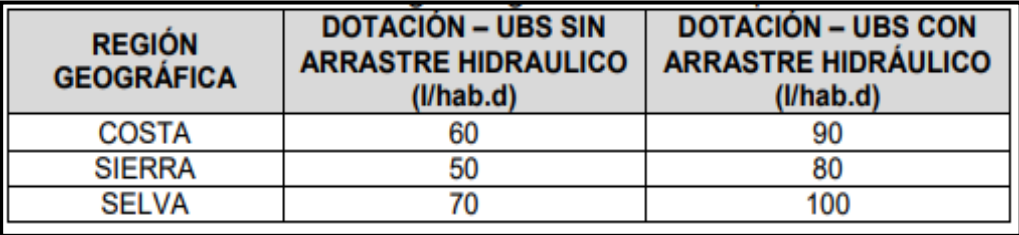

**Figura 5.26** Dotación De Agua Según Opción Tecnológica

El Centro Poblado de Huayllay Chico al ser una zona rural y contar con un sistema de alcantarillado se consideró un caudal de 100 l/d, así mismo se determinó los caudales de las viviendas y entidades públicas:

### **Caudales En Viviendas**

## **Caudal Medio Diario**

 $Qpoblacion =$ Dotacion \* Poblacion futura 86400 seg

$$
Qpoblacion = \frac{100 \text{ l/d} \times 456 \text{hab}}{86400 \text{ seg}}
$$

 $\textit{Qpollacian} = 0.53 \textit{l} / \textit{seg}$ 

## **Caudal Máximo Diario**

 $Qmd = 1.3 * Qm$  $Qmd = 1.3 * 0.53$  l/seg

 $Qmd = 0.6891/\text{seg}$ 

**Caudal Máximo Horario**

 $Omh = 2 * Om$  $Qmh = 2 * 0.53$  l/seg  $Qmh = 1.06$  l/seg

# **Caudales En Instituciones Publicas**

Para determinar los caudales de estas Instituciones se recurrió a la Norma IS.010 del Reglamento Nacional De Edificaciones, donde estipula las dotaciones de las cuales se resume a continuación:

# **Caudal Medio Diario**

Las tablas 5.9, 5.10, 5.11, 5.12, 5.13, 5.14y 5.15, son el resultado de los caudales obtenidos de la Norma IS. 010 Instalaciones Sanitarias Para Edificaciones, donde se obtuvieron los caudales para cada tipo de institución.

**Tabla 5.8** Caudal Medio Diario de Instituciones Educativas de Huayllay Chico

| Nivel de la<br>Institución<br><b>Educativa</b> | <b>Dotacio</b><br>(Lt/Alu<br>m/Día) | Dotación<br>(Lt/Doce/<br>Día) | Cant. de<br>Alum<br><b>Benef</b> | Cant.<br>de<br>Docente<br><b>Benef</b> | $O1 = Cons$ $O1 = Cons$<br>de Agua<br>por Alum<br>(Lt/Seg) | de Agua<br><b>por Doc</b><br>(Lt/Seq) | <b>Total</b> |
|------------------------------------------------|-------------------------------------|-------------------------------|----------------------------------|----------------------------------------|------------------------------------------------------------|---------------------------------------|--------------|
|------------------------------------------------|-------------------------------------|-------------------------------|----------------------------------|----------------------------------------|------------------------------------------------------------|---------------------------------------|--------------|

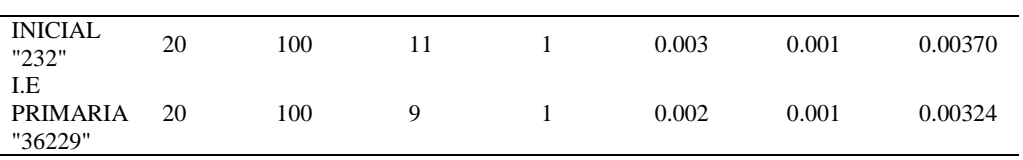

Fuente: Norma IS – 010 del RNE

**Tabla 5.9** Caudal Medio Diario de la Posta de Salud de Huayllay Chico

| Categoría<br>del<br>Centro<br>de Salud | Dotació<br>n(Lt/Ha)<br>b/D(a) | Cantidad<br>De<br><b>Personal</b><br>de<br><b>Servicio</b> | Cantidad<br>de Camas | Dotació<br>n<br>(Lt/Ca<br>ma/Día) | $Q1=$<br>Consumo<br>de Agua<br>por el<br><b>Personal</b><br>(Lt/Seq) | $Q1=$<br>Consumo<br>de Agua<br>por Cama<br>(Lt/Seq) | Total   |
|----------------------------------------|-------------------------------|------------------------------------------------------------|----------------------|-----------------------------------|----------------------------------------------------------------------|-----------------------------------------------------|---------|
| puesto de<br>salud                     | 80                            |                                                            |                      | 600                               | 0.002                                                                | 0.007                                               | 0.00880 |

Fuente: Norma IS – 010 del RNE

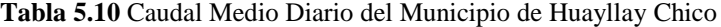

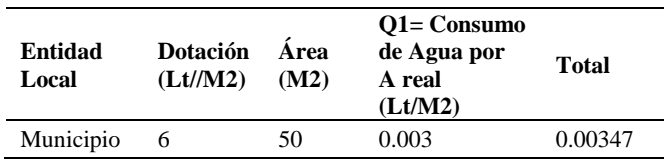

Fuente: Norma IS – 010 del RNE

**Tabla 5.11** Caudal Medio Diario del Local Comunal de Huayllay Chico

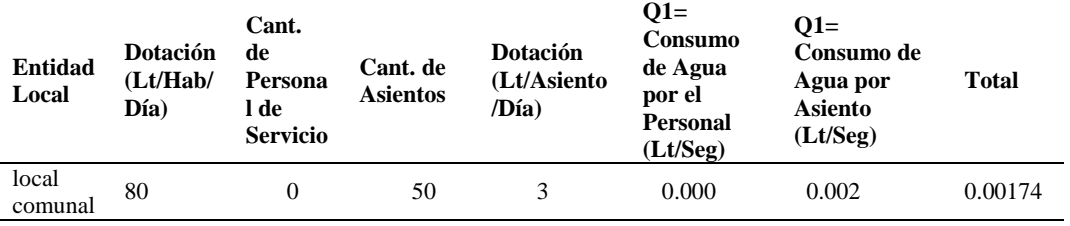

Fuente: Norma IS – 010 del RNE

**Tabla 5.12** Caudal Medio Diario de la Iglesia de Huayllay Chico

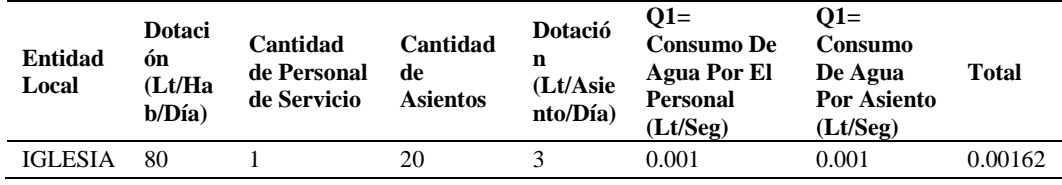

Fuente: Norma IS – 010 del RNE

**Tabla 5.13** Caudal Medio Diario de los SS.HH de Huayllay Chico

| <b>Entidad</b><br>Local | <b>Dotación</b><br>(Lt/M2) | Area<br>(M2) | $Q1 = Consumo$<br>de Agua por<br>A real<br>(Lt/M2) | Total   |
|-------------------------|----------------------------|--------------|----------------------------------------------------|---------|
| SS.HH                   | 30                         | 15           | 0.005                                              | 0.00521 |
|                         |                            |              |                                                    |         |

Fuente: Norma IS – 010 del RNE

**Tabla 5.14** Caudal Medio Diario de la PTAR de Huayllay Chico

| Entidad<br>Local | <b>Dotación</b><br>(Lt/M2) | Area<br>(M2) | $Q1 = Consumo$<br>de Agua por<br>A real<br>(Lt/M2) | <b>Total</b> |
|------------------|----------------------------|--------------|----------------------------------------------------|--------------|
| PTAR             | 30                         | 15           | 0.005                                              | 0.00521      |

Fuente: Norma IS – 010 del RNE

Realizando la suma de todos los caudales de los servicios públicos se obtuvo un caudal medio de:

$$
Qm = 0.3970 \, \mathrm{l/s}
$$

Caudal Máximo Diario

 $Qmd = 1.3 * Qm$  $Qmd = 1.3 * 0.3970$  l/seg  $Qmd = 0.5161/\text{seg}$ 

Caudal Máximo Horario

 $Omh = 2 * Om$  $Qmh = 2 * 0.4294$  l/seg  $Qmh = 0.07940$  l/seg

### **Resultando los siguientes caudales de diseño**

La tabla 5.16 presenta de manera resumida los caudales considerados para el diseño de agua potable, donde cuyos datos fueron obtenidos de la norma I.S 010 del RNE, así mismo especifica el uso de diseño de acuerdo al tipo de caudal.

**Tabla 5.15** Caudales Totales de Diseño

| Caudal De Diseño  | Cantidad (L/S) | <b>Infraestructura</b><br>Diseñar            | а |
|-------------------|----------------|----------------------------------------------|---|
| $Q$ población $=$ | 0.53           |                                              |   |
| O otros usos $=$  | 0.0397         |                                              |   |
| $Q_m =$           | 0.5697         | Reservorio                                   |   |
| Omax $d =$        | 0.74061        | Línea de Conducción                          |   |
| Omax $h =$        | 1.1394         | Línea de Aducción y<br>Redes de Distribución |   |

Fuente: elaboración propia

La tabla 5.17 presenta de manera sucinta el resumen del caudal máximo horario, el cual está especificado de forma unitaria, puesto que para el modelamiento se consideró la distribución de caudal por unidad de conexión.

**Tabla 5.16** Caudal Máximo Horario Unitario

| Categoría<br>De<br><b>Usuarios</b> | Cantidad<br>(A) | Consumo De<br>Agua No<br><b>Domestico</b><br>(Lt/Seq)<br>(B) | Consumo<br>De Agua<br>N <sub>0</sub><br><b>Domestico</b><br>(Lt/Seg)<br>$C = A * B$ | Consumo De<br>Agua No<br><b>Domestico</b><br>(Lt/Día)<br>$D = C*86400$ | Omh<br>Unitario<br>$E=B*2$ | <b>Omh Total</b><br>$F = A * E$ |
|------------------------------------|-----------------|--------------------------------------------------------------|-------------------------------------------------------------------------------------|------------------------------------------------------------------------|----------------------------|---------------------------------|
| Inicial                            | 1.000           | 0.00370                                                      | 0.004                                                                               | 320.00                                                                 | 0.0074                     | 0.007407407                     |
| Primaria                           | 1.000           | 0.00324                                                      | 0.003                                                                               | 280.00                                                                 | 0.0065                     | 0.006481481                     |
| Puesto De<br>Salud                 | 1.000           | 0.00880                                                      | 0.009                                                                               | 760.00                                                                 | 0.0176                     | 0.017592593                     |
| Municipio                          | 1.000           | 0.00347                                                      | 0.003                                                                               | 300.00                                                                 | 0.0069                     | 0.006944444                     |
| Local<br>Comunal                   | 3.000           | 0.00174                                                      | 0.005                                                                               | 450.00                                                                 | 0.0035                     | 0.010416667                     |
| Iglesia                            | 3.000           | 0.00162                                                      | 0.005                                                                               | 420.00                                                                 | 0.0032                     | 0.009722222                     |
| Servicio<br>Higienico              | 1.000           | 0.00521                                                      | 0.005                                                                               | 450.00                                                                 | 0.0104                     | 0.010416667                     |
| Ptar                               | 1.000           | 0.00521                                                      | 0.005                                                                               | 450.00                                                                 | 0.0104                     | 0.010416667                     |
| Vivienda                           | 240.000         | 0.00221                                                      | 0.530                                                                               | 45792.00                                                               | 0.0044                     | 1.06                            |
| Total                              |                 |                                                              | 0.03970                                                                             | 3430.00                                                                | 0.0660                     | 1.139398148                     |

Fuente: elaboración propia

### **Aforo de la fuente de agua**

Actualmente el Centro Poblado de Huayllay Chico hace uso del manantial PAQCHIÑAHUIN III, cuentan con 1.86 lps, según Resolución Directoral N° 790-2017-ANA-AAA X MANTARO, sin embargo, por las deficiencias descritas no abastece adecuadamente a la localidad, se procedió a verificar el caudal mediante un aforamiento volumétrico, el cual resulto el siguiente:

| Ítem                    | Volumen (Lt) | Tiempo (Seg) | Caudal (Lt/Seg) | Caudal Promedio (Lt/Seg) |
|-------------------------|--------------|--------------|-----------------|--------------------------|
| 1                       | 14.60        | 11.00        | 1.33            |                          |
| $\boldsymbol{2}$        | 14.60        | 12.00        | 1.22            |                          |
| 3                       | 14.60        | 13.00        | 1.12            | 1.27                     |
| $\overline{\mathbf{4}}$ | 14.60        | 10.00        | 1.46            |                          |
| 5                       | 14.60        | 12.00        | 1.22            |                          |
|                         |              |              |                 |                          |

**Tabla 5.17** Aforo de la Fuente de Agua Paqchiñahuim III

Fuente: elaboración propia

De acuerdo a la licencia de uso se encontró un caudal más bajo, debido a que el aforamiento se hizo en tiempo de estiaje, sin embargo, es mayor al caudal de diseño requerido, por lo que es viable tomar dicha fuente de agua.

## **Análisis de calidad de agua de la fuente de abastecimiento**

En vista que la fuente existente cumple con la dotación requerida para abastecer al Centro Poblado de Huayllay Chico, se requirió determinar si la calidad de agua es apta para consumo humano, por lo que la Municipalidad facilito los resultados del análisis de calidad de agua, el cual se muestra a continuación.

La figura 5.32, 5.33 y 5.34 muestra el resultado del análisis de la calidad de agua, el cual se puede evidenciar que se encuentra dentro de los valores permisibles.

| Parámetro                 | <b>Unidad</b> | Resultad<br>$\circ$ | L.M.P. OMS    | L.M.P. Perú   | Método                                                                    |
|---------------------------|---------------|---------------------|---------------|---------------|---------------------------------------------------------------------------|
| Conductividad             | uS/cm         | 873                 |               | 1500          | Método de Laboratorio                                                     |
| рH                        | Valor pH      | 8.32                | $6.50 - 9.50$ | $6.50 - 8.50$ | Método Electrométrico                                                     |
| Turbidez                  | UNT           | 3.00                |               |               | Espectrometría de Masas con fuente<br>de Plasma de Acoplamiento Inductivo |
| Sólidos Totales Disueltos | mg/L          | 603.3               | 1000          | 1000          | Sólidos Totales Disueltos a 180 °C                                        |

**Figura 5.28** Resultados de Análisis Fisicoquímicos

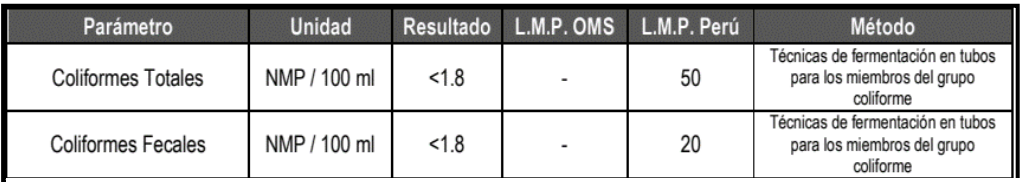

**Figura 5.27** Resultado de Análisis Microbiológicos

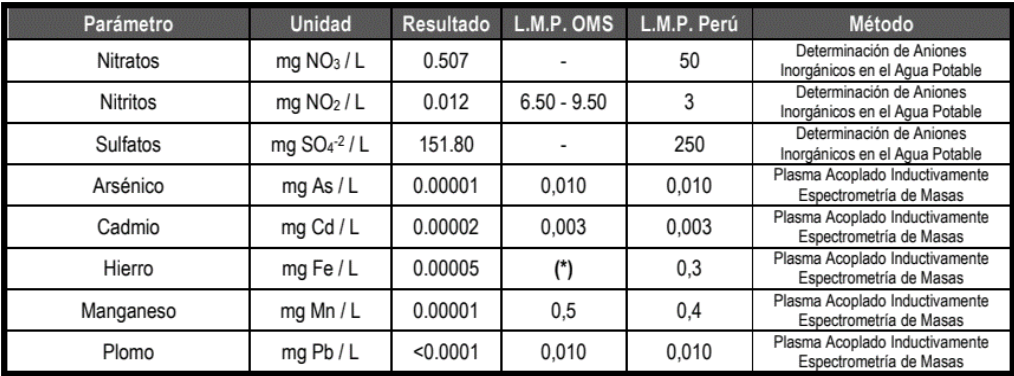

**Figura 5.29** resultado de los Análisis Instrumentales

Analizando los resultados existentes, se determina que el agua es apta para consumo humano.

# **Estudio topográfico**

El levantamiento topográfico se realizó desde la Captación, y se tomó en cuenta todas las estructuras existentes como viviendas, calles, además los posibles puntos por donde la nueva red se va plantear.

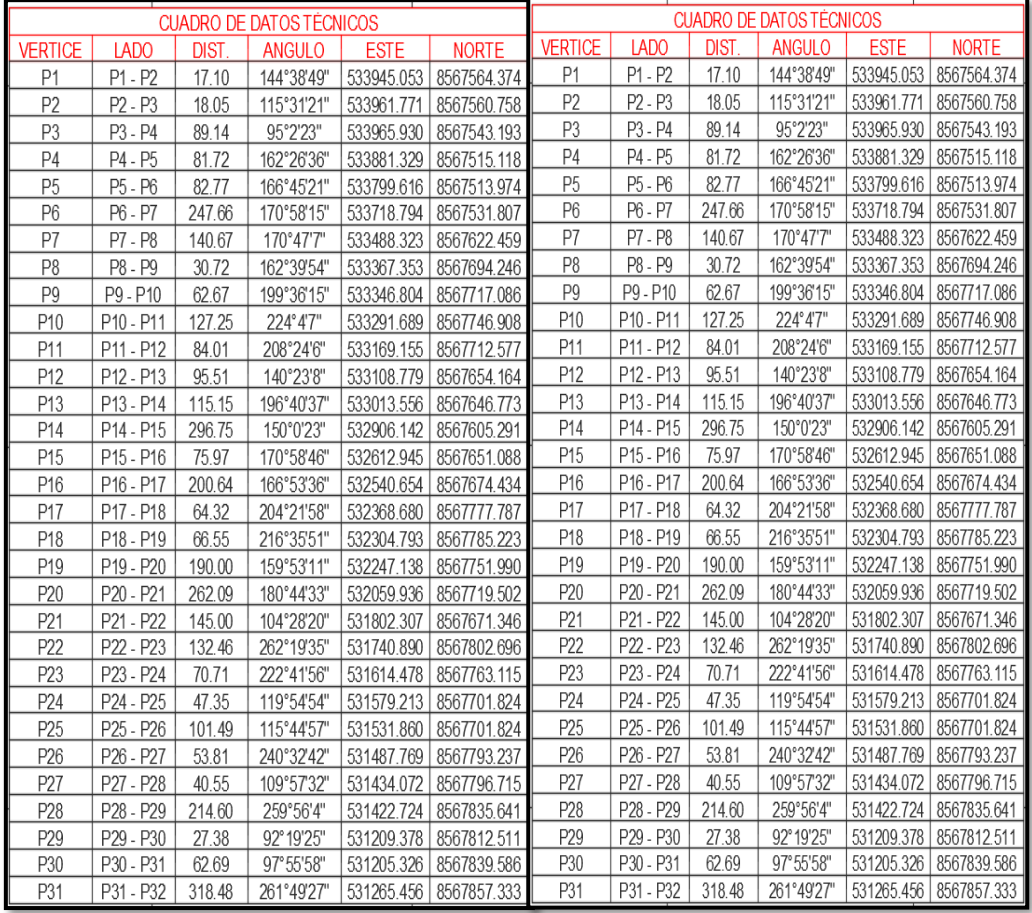

**Figura 5.30** Poligonal del Ámbito de Influencia

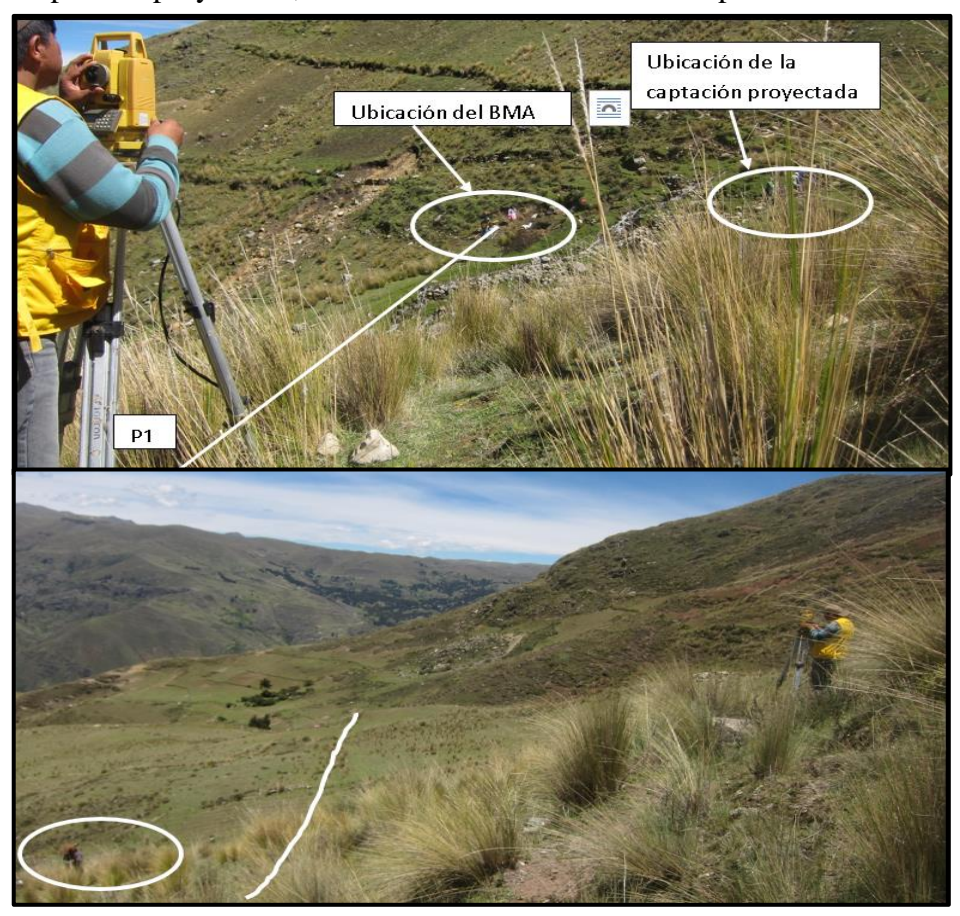

En la figura 5.31 se observa el levantamiento topográfico de la Captación proyectada, además se ubicó el BMA como punto de control.

**Figura 5.31** Levantamiento topográfico de captación y línea de conducción

En la figura 5.32 se observa el Reservorio de riego y el Reservorio de agua potable existente, así mismo se plantea cotas arriba el nuevo reservorio.

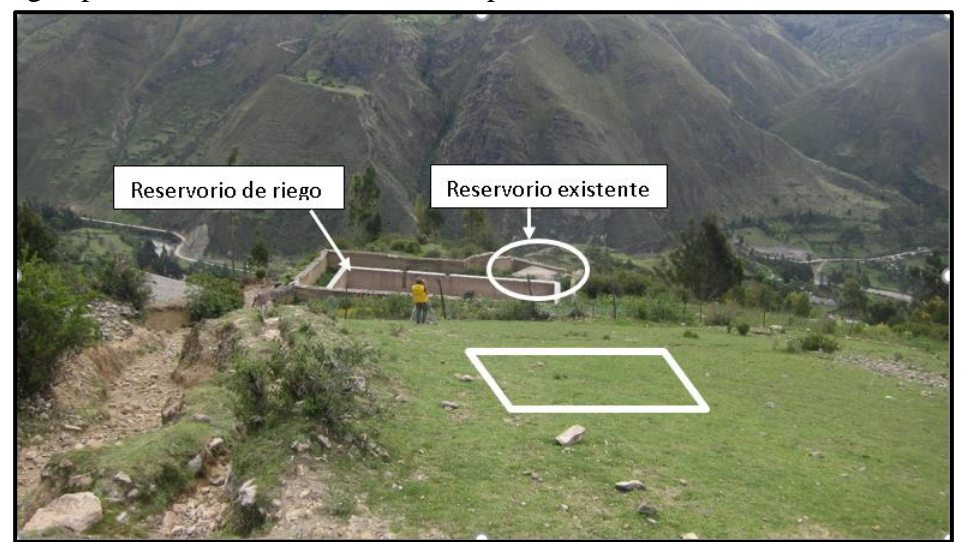

**Figura 5.32** Levantamiento Topográfico - Ubicación de Reservorio Proyectado

En el Reservorio 5.33 se observa el levantamiento topográfico de la institución educativa primaria de Huayllay Chico

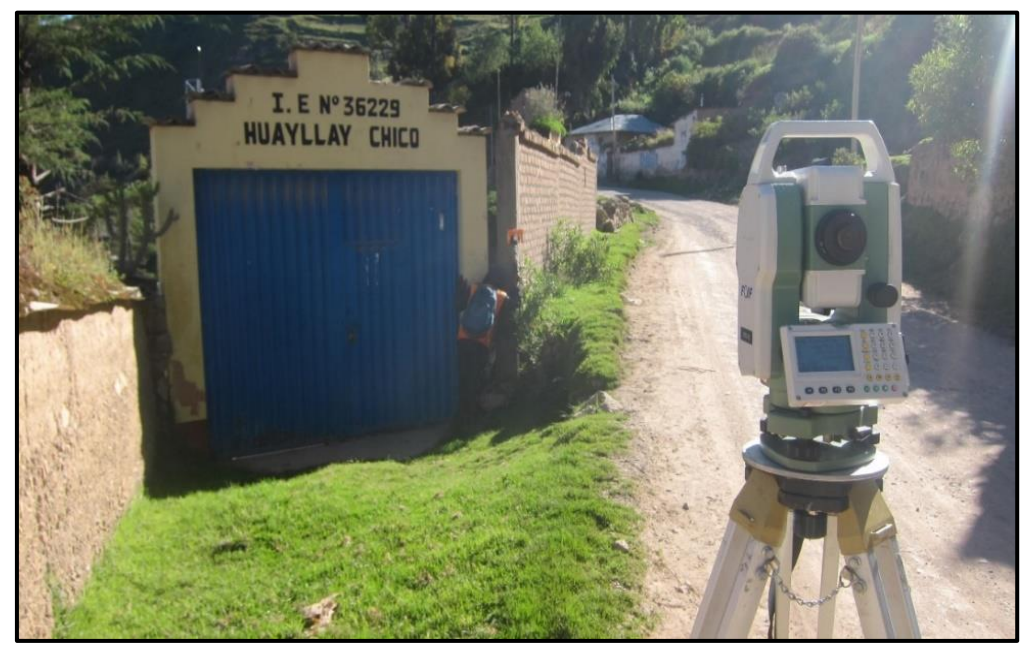

**Figura 5.33** Levantamiento Topográfico de la I.E N° 36229

Luego de procesar los datos obtenidos en campo mediante el levantamiento topográfico se obtuvo como resultado un planteamiento preliminar del sistema de agua potable, donde se plasmó en un plano de redes proyectadas la ubicación de los componentes hidráulicos como Captación, reservorio, CRP, redes hidráulicas y ubicación de las viviendas entre otros. Cabe recalcar que esta información es importante para el modelamiento en el software WaterCAD.

### **Plano De Redes Proyectadas**

En la Figura 5.34, se obtiene como resultado el planteamiento general de las redes de agua potable, en el cual se observan la ubicación de los componentes hidráulicos, ubicación de las redes de agua potable, y la consideración a las nuevas viviendas.

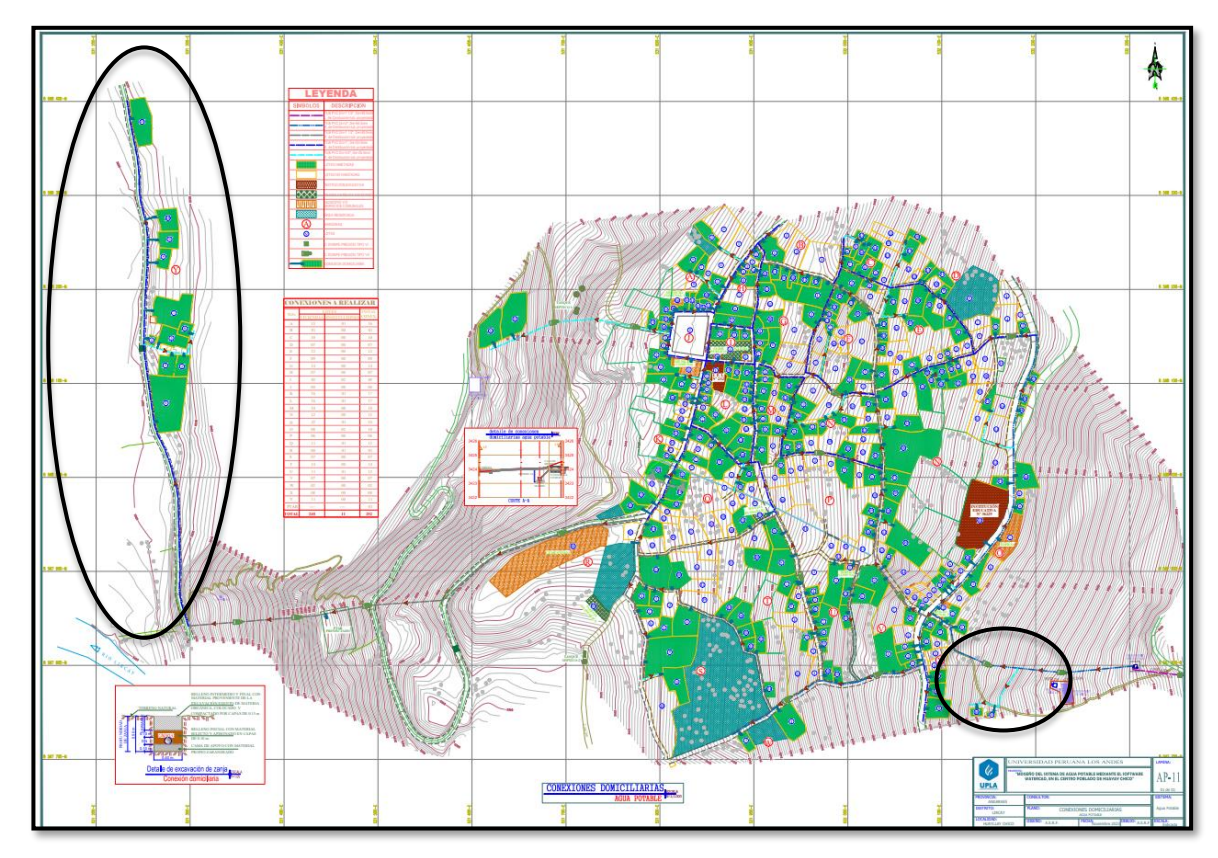

**Figura 5.34** Plano De Redes Proyectadas

# **Componentes propuestos mediante el AutoCAD**

La tabla 5.19 es el resultado de los componentes hidráulicos a considerar en el nuevo sistema de agua potable, el cual es producto de los estudios realizados.

**Tabla 5.18** Componentes Propuestos Por El AutoCAD

| <b>COMPONENTE</b>   | CANT. | <b>UND</b> |
|---------------------|-------|------------|
| Captación           | 1.00  | und        |
| <b>CRP</b> Tipo VI  | 10    | und        |
| Reservorio 20m3     |       | und        |
| <b>CRP</b> Tipo VII | 16    | und        |
| Conexiones a        | 252   | und        |
| realizar            |       |            |

Fuente: elaboración propia

La tabla 5.20 muestra los diámetros de las tuberías a considerar en el nuevo sistema propuesto de agua potable, a su vez se consideró la longitud que va demandar.

| <b>TIPO DE RED</b>       | CANT. UND |   |
|--------------------------|-----------|---|
| Línea de<br>Conducción   | 1875.23 m |   |
| Línea de aducción        | 131.66    | m |
| Redes de<br>distribución | 6037.37 m |   |

**Tabla 5.19** Redes Hidráulicas Propuestas Por AutoCAD

Fuente: elaboración propia

### **síntesis del resultado**

Parte fundamental para el diseño de agua potable en el Centro Poblado de Huayllay Chico, fue los estudios de campo, dentro de los cuales se realizó un estudio topográfico, donde se obtuvo un plano de redes proyectadas, en el que se propuso la ubicación de la Captación, Cámaras Rompe Presión (CRP) Tipo VI y VII, Reservorio, líneas de conducción, aducción, distribución y conexiones domiciliarias, considerándose viviendas que no están siendo atendidas actualmente, el resultado de este estudio se exporto en formato Dxf, con el cual se pudo importar al software WaterCAD. Así mismo se realizó el cálculo de caudales de diseño, para lo cual fue necesario determinar la población actual, cuya información fue otorgada por la JASS de Huayllay Chico, en el que se tuvo como resultado 239 viviendas con 456 habitantes y 12 instituciones públicas, además según datos del INEI de los censos 2007 y 2017 existe un decrecimiento poblacional, por lo que se consideró una tasa de crecimiento de 0%, con toda esta información se determinó la población de diseño obteniéndose 456 hab, en una proyección de 20 años, con estos datos se determinó un caudal medio diario de 0.57294 l/s, caudal máximo diario de 0.74482 l/s y un caudal máximo horario de 1.13938 l/s, resultados que sirvieron para determinar la fuente de abastecimiento, el cual fue la misma Captación existente, debido a que en el aforamiento realizado se encontró un caudal de 1.27 l/s, además se tiene una licencia indefinida de uso de 1.86 l/s, mediante Resolución Directoral N° 790-2017-ANA-AAA X MANTARO, así mismo se cuenta con un estudio de calidad de agua, el cual analizando los resultados se determinó que el agua de la fuente es apta para consumo humano.

- **3) Propuesta de un nuevo sistema de agua potable en el Centro Poblado de Huayllay Chico – Lircay 2023.**
	- **Propuesta según Modelamiento hidráulico**

# **Trazo En El Programa AutoCAD Civil 3d**

Como trabajo preliminar se realiza el trazo preliminar de las redes proyectadas en software AutoCAD Civil 3d, en base al levantamiento topográfico que se realizó en campo, este trazo se exporta en extensión Dxf al programa WaterCAD, con el cual realizamos el modelamiento hidráulico del sistema de abastecimiento.

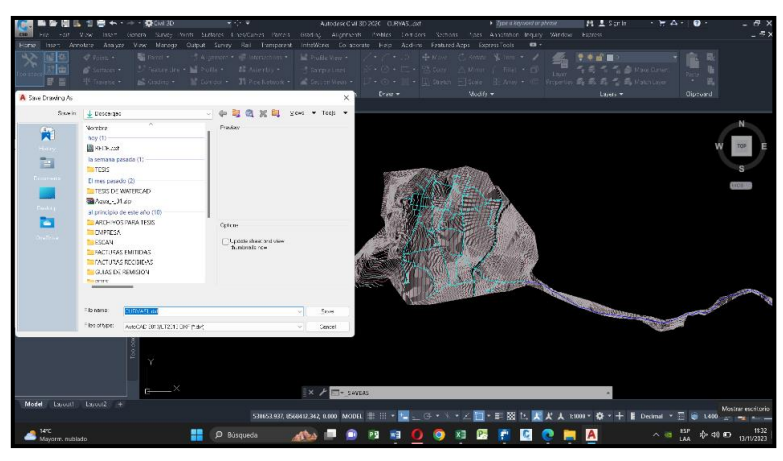

**Figura 5.35** Exportación del AutoCAD Civil En Formato Dxf

## **Configuración Del Modelo De Trabajo En El Software WaterCAD**

Ingresamos al icono de acceso directo del programa y hacemos click en opción Créate New Project, como se aprecia en la figura 1.2, para iniciar el modelamiento se siguen algunos procedimientos para la configuración del modelo que se va trabajar.

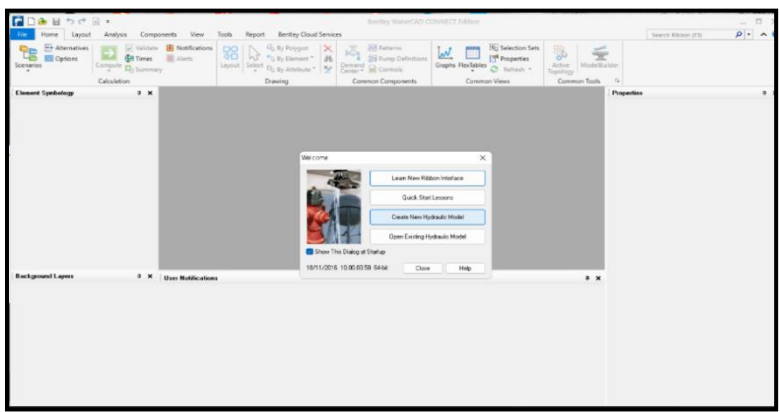

**Figura 5.36** Pantalla de Inicio del WaterCAD

### **Selección De Unidades**

Antes de iniciar el modelamiento hidráulico seleccionamos las unidades de trabajo, para lo cual nos desplazamos en la pestaña "tolos-options-units" en el cual modificaremos las unidades a trabajar como presión, diámetro, velocidad, entre otros, así mismo elegimos el sistema internacional (SI) como unidad de trabajo

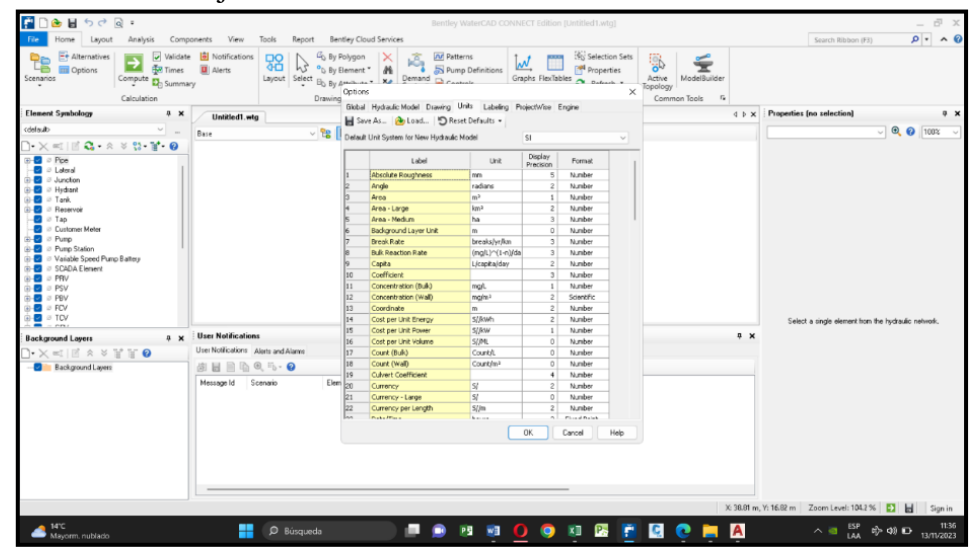

**Figura 5.37** Configuración de Unidades en el WaterCAD

### **Creación De Prototipo De Diseño**

Como siguiente paso, nos dirigimos al apartado "Components" y seleccionamos la opción "Prototypes" en la cual crearemos un nuevo tipo de tubería con la cual realizaremos el diseño, entramos a la pestaña de propiedades para poder verificar que las unidades del diámetro de la tubería este correctas (mm), al igual que añadimos un diámetro estándar inicial de 29.4 mm (1") el cual nos servirá para determinar el comportamiento del sistema. También seleccionaremos el material de la tubería, en este caso PVC, automáticamente nos designa un coeficiente de Hazen y Williams de 150. Aplicados esos pasos cerramos la ventana y colocaremos como nombre "PVC" a la tubería creada.

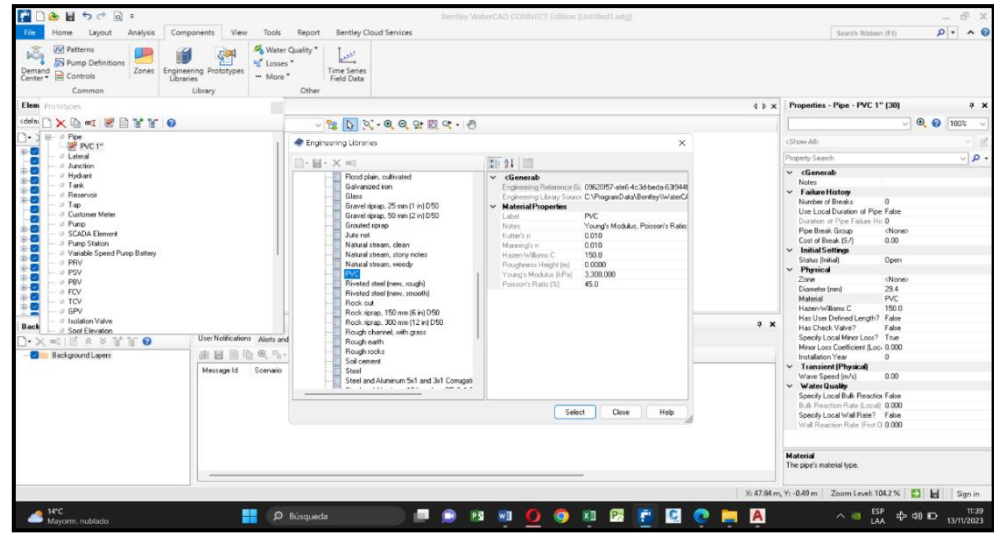

**Figura 5.38** Creación y Configuración del Prototipo de Tubería

La designación del diámetro de la tubería a ser considerada será el diámetro interno, para lo cual haremos uso las especificaciones técnicas NTP 399.002 el cual nos da los siguientes valores de la tabla.

| <b>LONGITUD</b><br><b>DIAMETRO EXTERIOR</b> |                                            |                |        | CLASE 5 75 PSI                      |       |                              | <b>CLASE 7.5 105 PSI</b> |                              |            | <b>CLASE 10 150 PSI</b> |       |              | <b>CLASE 15 200 PSI</b> |       |            |
|---------------------------------------------|--------------------------------------------|----------------|--------|-------------------------------------|-------|------------------------------|--------------------------|------------------------------|------------|-------------------------|-------|--------------|-------------------------|-------|------------|
|                                             |                                            |                |        | $(5 \text{ bar})$                   |       |                              | $(7.5 \text{ bar})$      |                              |            | $(10 \text{ bar})$      |       |              | $(15 \text{ bar})$      |       |            |
| <b>NOM</b>                                  | <b>REAL</b><br><b>UTIL</b><br><b>TOTAL</b> |                |        | ESP.<br>Diam. Inter.<br><b>PESO</b> |       | ESP.<br>Diam. Inter.<br>PESO |                          | ESP.<br>Diam. Inter.<br>PESO |            |                         | ESP.  | Diam. Inter. | PESO                    |       |            |
| Pulg.                                       | mm                                         | metros         | metros | mm                                  | mm    | Kg. x tubo                   | mm                       | mm                           | Kg. x tubo | mm                      | mm    | Kg. x tubo   | mm                      | mm    | Kg. x tubo |
| 1/2                                         | 21                                         | 5              | 4.97   |                                     |       |                              |                          |                              |            | 1.8                     | 17.4  | 0.84         | 1.8                     | 17.9  |            |
| 3/4                                         | 26.5                                       | 5              | 4.96   |                                     |       | ÷                            |                          |                              | ÷          | 1.8                     | 22.9  | 1,080        | 1.8                     | 22.9  | $\sim$     |
|                                             | 33                                         | 5              | 4.96   |                                     |       | u                            |                          |                              | ÷          | 1.8                     | 29.4  | 1,363        | 2.3                     | 28.4  | 2,877      |
| 1.1/4                                       | 42                                         | 5              | 4.96   |                                     |       | ٠                            | 1.8                      | 38.4                         | 1,74       | $\overline{2}$          | 38    | 1.940        | 2.9                     | 36.2  | 2.750      |
| 1.1/2                                       | 48                                         | 5              | 4.96   | ٠                                   | ٠     | $\bullet$                    | 1.8                      | 44.4                         | 2.016      | 2.3                     | 43.4  | 2.549        | 3.3                     | 41.4  | 3,577      |
| $\overline{2}$                              | 60                                         | 5              | 4.95   | 18                                  | 56.4  | 2.359                        | 2.2                      | 55.4                         | 3.082      | 2.9                     | 54.2  | 4.013        | 4.2                     | 51.6  | 6.680      |
| 2.1/2                                       | 73                                         | 5              | 4.94   | 1.8                                 | 69.4  | 3.102                        | 2.6                      | 67.8                         | 4.435      | 3.5                     | 66    | 5.894        | 5.1                     | 62.8  | 8,390      |
| 3                                           | 88.5                                       | $\overline{5}$ | 4.93   | 2.2                                 | 84.1  | 4,599                        | 3.2                      | 82.1                         | 6.612      | 4.2                     | 80.1  | 8.576        | 6.2                     | 76.1  | 12,360     |
| 4                                           | 114                                        | 5              | 4.9    | 28                                  | 108.4 | 7,540                        | 4.1                      | 105.8                        | 10.911     | 5.4                     | 103.2 | 14.201       | 8                       | 98    | 20.535     |
| 6                                           | 168                                        | $\mathfrak{s}$ | 4.86   | 4.1                                 | 159.8 | 16,278                       | 6.1                      | 155.8                        | 23,923     | $\overline{8}$          | 152   | 31.006       | 11.7                    | 144.6 | 44,299     |
| 8                                           | 219                                        | 5              | 4.82   | 5.3                                 | 208.4 | 27,440                       | 7.9                      | 203.2                        | 40,405     | 10.4                    | 198.2 | 52.262       | 15.3                    | 188.4 | 75,513     |
| 10                                          | 273                                        | 5              | 4.77   | 6.7                                 | 259.6 | 43,223                       | 9.9                      | 253.2                        | 63,100     | 13                      | 247   | 81.884       | 19                      | 235   | 116.919    |
| 12                                          | 323                                        | 5              | 4.73   | 7.9                                 | 307.2 | 60.301                       | 11.7                     | 299.6                        | 88.231     | 15.4                    | 292.2 | 114,754      | 22.5                    | 278   | 163.796    |

**Figura 5.39** Diámetros de Tubería según Clase

# **Importación De Datos Topológicos Del AutoCAD Civil 3d Al Programa WaterCAD Mediante La Pestaña De Modelbuilder**

Una de las ventajas del WaterCAD, es la importación de archivos del AutoCAD(Dxf), en el cual aprovecharemos el trazo preliminar del sistema de agua potable, para ello ingresamos a la pestaña tools, en el icono "model builder".

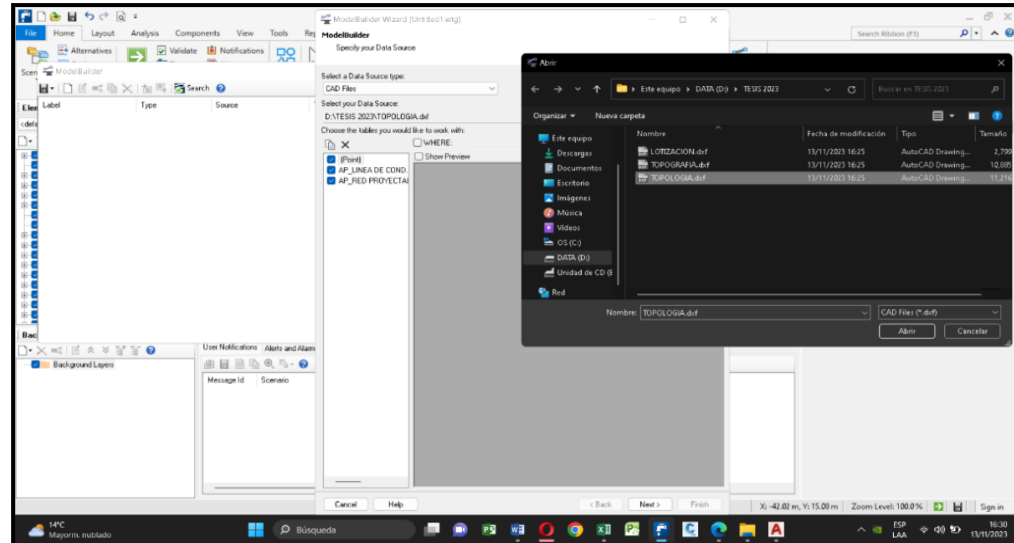

**Figura 5.40** Importación de Datos Topológicos del AutoCAD al WaterCAD

Como vemos, el software es muy útil y versátil, puesto que vincula el diseño preliminar del AutoCAD y los procesa en el WaterCAD, luego de la importación de la topología, añadimos los componentes de Captación y reservorio.

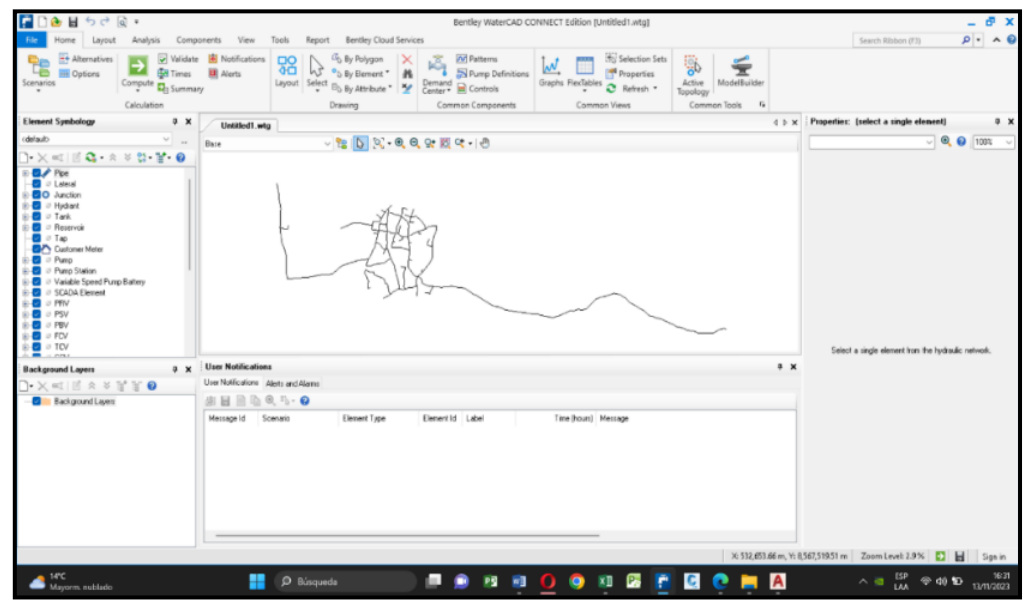

**Figura 5.41** Datos Topológicos Importados al WaterCAD

# **Importación De Datos Topográficos Del AutoCAD Civil 3d Al Programa WaterCAD Mediante La Pestaña De Trex**

Mediante esta pestaña se consigue transferir las elevaciones de las curvas de nivel a todo el sistema de agua potable, el cual nos servirá para la ubicación de las Cámaras Rompe Presión y así controlar de las presiones.

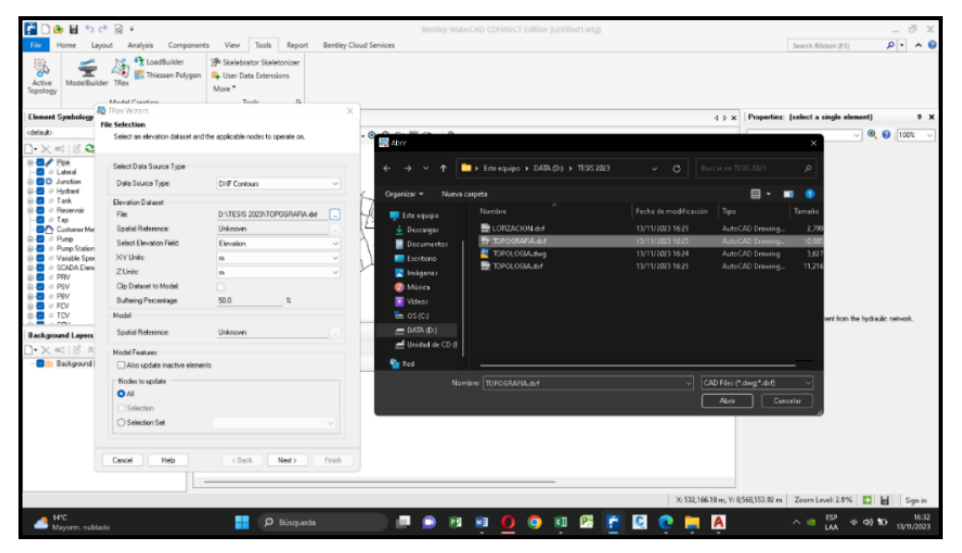

**Figura 5.42** Importación de Datos Topográficos del AutoCAD al WaterCAD

## **Asignación De Caudales Unitarios**

Ingresamos a la pestaña "components", en la opción "more" ubicamos "unit more", el cual nos servirá para designar demandas unitarias por tipo de establecimiento, el cual previamente se calculó para las viviendas, instituciones educativas, locales comunales, iglesia, entre otros

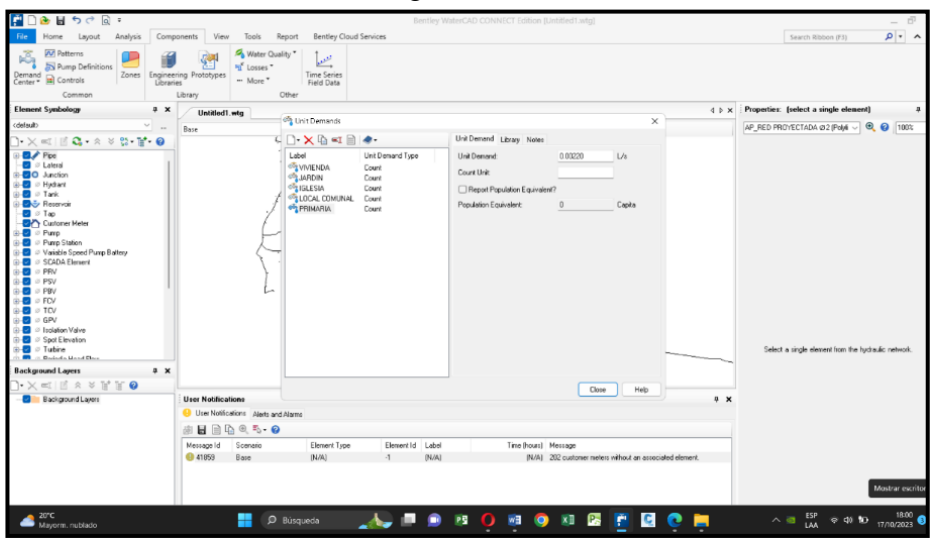

**Figura 5.43** Inserción de Caudales Unitarios para el Sistema de Agua Potable

Luego designamos los caudales unitarios a cada tipo de establecimiento mediante la pestaña de "flextable" en la opción "customer meter".

| $P$ $D$ $B$ $B$ $f$ $c$ $a$ $r$                                                                                                    |                                               |                                                     |                                                                                                    |                                                                                                    | Bentley WaterCAD CONNECT Edition (Untitled) wto)    |                                                                                                    |                                       | $ \beta$                                     |
|----------------------------------------------------------------------------------------------------|-----------------------------------------------|-----------------------------------------------------|----------------------------------------------------------------------------------------------------|----------------------------------------------------------------------------------------------------|-----------------------------------------------------|----------------------------------------------------------------------------------------------------|---------------------------------------|----------------------------------------------|
| Home<br>Layout<br>Analysis                                                                                                    | Components<br><b>View</b>                     | Tools<br>Report                                     | <b>Bentley Cloud Services</b>                                                                                                 |                                                                                                    |                                                     |                                                                                                    |                                       | $\sim$ $\sim$ $\alpha$<br>Search Ribbon (F3) |
| $E +$ Alternatives<br>⋤<br>e,<br>◪<br>두<br><b>Hel Times</b><br><b>III</b> Options<br>Scenarios<br>Compute <b>D</b> <sub>3</sub> Summary<br>Calculation                                                                                                    | Notifications<br>Validate<br><b>II</b> Alerts | ⊡⊙<br>$\triangle$<br>hJ<br>Layout Select<br>Drawing | <b>G</b> <sub>D</sub> By Polygon<br>$\mathcal{M}_{\mathbb{R}}$<br><sup>o</sup> D By Element <sup>*</sup><br>Bo By Attribute " | <b>Jul</b> Patterns<br>÷<br>وربين<br>N Pump Definitions<br>Demand<br>Center B Controls<br>Common Components | --<br><u>W,</u><br>Graphs RexTables<br>Common Views | Sty Selection Sets<br><b>SS</b><br>P <sup>9</sup> Properties<br>Active<br>Refresh *<br>Topology<br>Common Tools | ₹<br>ModelBuilder<br>$\Gamma_{\rm H}$ |                                              |
| <b>Element Symbology</b>                                                                                                    |                                               |                                                     |                                                                                                    |                                                                                                    |                                                     |                                                                                                    |                                       | s - FlexTables - Customer Meter Tabl 3       |
| (default)                                                                                                    |                                               | RexTable: Customer Meter Table (Untilfied Lwtg)     |                                                                                                    |                                                                                                    |                                                     |                                                                                                    | $\times$<br>D                         | $\cup$ 0 $\Omega$ 100%                       |
| $\mathbb{R}$ $\mathbb{R}$ $\mathbb{$ | $E - E$                                       | 國<br>$^{\circ}$                                     | $E_0 +$<br>區                                                                                                    |                                                                                                    |                                                     |                                                                                                    |                                       |                                              |
| <b>By</b> Pipe<br><b>El</b> <i>C</i> Lateral                                                                                                    | ID.                                           | Label                                               | Demand<br>Associated<br>$(0$ ase)<br><b>Element</b><br>(1/p)                                                                  | Pattern (Demand)                                                                                            | Unit Demand                                         | Number of<br>Unit Demands                                                                                       |                                       | $\sim$ $\alpha$<br>isch                      |
| <b>BO</b> Jul<br>FlexTebles                                                                                                    | 64: (Point)-12                                | 64 (Point)-129                                      | 0.00000 Flood                                                                                                    | <b>VIVENDA</b>                                                                                              |                                                     | 1.000                                                                                                    |                                       |                                              |
| ■○Hy                                                                                                    | 65: (Point)-13                                | 65 (Point)-13                                       | 0.00000 Fored                                                                                                    | <b>VIVIENDA</b>                                                                                             |                                                     | 1.000                                                                                                    |                                       | Customer Meter Table                         |
| $\blacksquare$ $\triangleright$ Tab<br>$= 50$                                                                                                    | 66: (Point)-13                                | 66 (Foint)-130                                      | 0.00000 Rued                                                                                                    | <b>VIVIENDA</b>                                                                                             |                                                     | 1.000                                                                                                    |                                       |                                              |
| Tables - Hydraulic Model                                                                                                    | 67: (Point)-13                                | 67 (Point)-131                                      | 0,00000 Flored                                                                                                    | <b>VIVEDADA</b>                                                                                             |                                                     | 1.000                                                                                                    |                                       |                                              |
| Tables - Shared<br>ᇞ                                                                                                    | 68: (Point)-13                                | 68 (Fork)-132                                       | 0.00000 Fored                                                                                                    | <b>VIVIENDA</b>                                                                                             |                                                     | 1.000                                                                                                    |                                       |                                              |
| Tables - Predefined<br>Fire Flow Node Table                                                                                                    | 69: (Point)-13                                | 69 (Point)-133                                      | 0,00000 Fixed                                                                                                    | <b>VIVIENDA</b>                                                                                             |                                                     | 1,000                                                                                                    |                                       |                                              |
| $\mathbb{R}$<br>Fine Table                                                                                                    | 70: (Point)-13                                | 70 (Foint)-134                                      | 0.00000 Fixed                                                                                                    | <b>VIVIENDA</b>                                                                                             |                                                     | 1.000                                                                                                    |                                       |                                              |
| $\blacksquare$ $\blacksquare$ $\blacksquare$<br>- Flushing Area Report                                                                                                    | 71: (Point)-13                                | 71 (Foint)-135                                      | 0.00000 Flood                                                                                                    | <b>VIVIENDA</b>                                                                                             |                                                     | 1.000                                                                                                    |                                       |                                              |
| Disteral Table                                                                                                    | 72: (Point)-13                                | 72 (Point)-136                                      | 0.00000 Fixed                                                                                                    | <b>VIVIENDA</b>                                                                                             |                                                     | 1.000                                                                                                    |                                       |                                              |
| $\circ$ PF<br>Junction Table<br>PS                                                                                                    | 73: (Point)-13                                | 73 (Point)-137                                      | 0.00000 Fored                                                                                                    | <b>VIVIENDA</b>                                                                                             |                                                     | 1.000                                                                                                    |                                       |                                              |
| $ \circ$ Tank Table<br>$\mathfrak{D}$ $\mathsf{P6}$                                                                                                    | 74: (Point)-13                                | 74 (Foint)-138                                      | 0.00000 Rued                                                                                                    | <b>VIVIENDA</b>                                                                                             |                                                     | 1.000                                                                                                    |                                       |                                              |
| - © Hydrant Table                                                                                                    | 75: (Point)-13                                | 75 (Point)-139                                      | 0.00000 Flord                                                                                                    | <b>VIVEDADA</b>                                                                                             |                                                     | 1.000                                                                                                    |                                       |                                              |
| Reservoir Table<br>$\sigma$ TO                                                                                                    | 76c (Point)-14                                | 76 (Point)-14                                       | 0.00000 Fored                                                                                                    | <b>VIVIENDA</b>                                                                                             |                                                     | 1.000                                                                                                    |                                       |                                              |
| $ \varnothing$ Tap Table<br>Ø BB<br>$ \circ$ Pump Table                                                                                                    | 77: (Point)-14                                | 77 (Foint)-140                                      | 0,00000 Fixed                                                                                                    | <b>VIVIENDA</b>                                                                                             |                                                     | 1,000                                                                                                    |                                       |                                              |
| $\blacksquare$ $\blacksquare$ $\blacksquare$<br>Customer Meter Table                                                                                                    | 78: (Point)-14                                | 78 (Foint)-141                                      | 0.00000 Flord                                                                                                    | <b>VIVIENDA</b>                                                                                             |                                                     | 1.000                                                                                                    |                                       |                                              |
| $\blacksquare$ $\blacksquare$ So<br>Pump Station Table                                                                                                    | 79: (Point)-14                                | 79 (Foint)-142                                      | 0.00000 Flood                                                                                                    | <b>VIVIENDA</b>                                                                                             |                                                     | 1.000                                                                                                    |                                       |                                              |
| $\blacksquare$ $\blacksquare$ Tu<br>> Variable Speed Pump Bal 80: (Point)-14<br>$10 10 10 10 10 10 10 10 10 10 10 10 10 10 10 10 10 10 10 10 10 10 10 10 10 10 10 10$                                                                                                    |                                               | 80 (Point)-143                                      | 0.00000 Flood                                                                                                    | <b>VIVIENDA</b>                                                                                             |                                                     | 1.000                                                                                                    |                                       |                                              |
| SCADA Element Table<br>Backgroun                                                                                                    | 81: (Point)-14                                | 81 (Point)-144                                      | 0,00000 Flord                                                                                                    | <b>VIVIENDA</b>                                                                                             |                                                     | 1,000                                                                                                    |                                       |                                              |
| $ \varnothing$ PRV Table                                                                                                    | 82: (Point)-14                                | 82 (Foint)-145                                      | 0,00000 Plued                                                                                                    | <b>VIVIENDA</b>                                                                                             |                                                     | 1.000                                                                                                    |                                       |                                              |
| $ \circ$ PSV Table<br>$\cdot \times$<br>$ \circ$ PBV Table                                                                                                    | (S3): (Point)-14                              | 83 (Foint)-146                                      | 0,00000 Ford                                                                                                    | <b>VIVENDA</b>                                                                                              |                                                     | 1.000                                                                                                    |                                       |                                              |
| $B = B$<br>$ \otimes$ FCV Table                                                                                                    | 84: (Point)-14                                | 84 (Point)-147                                      | 0,00000 Fixed                                                                                                    | <b>VIVIENDA</b>                                                                                             |                                                     | 1.000                                                                                                    |                                       |                                              |
|                                                                                                    | 85: (Point)-14                                | 85 (Foint)-148                                      | 0.00000 Fixed                                                                                                    | <b>VIVIENDA</b>                                                                                             |                                                     | 1,000                                                                                                    |                                       |                                              |
|                                                                                                    | B6: (Point)-14                                | 86 (Foint) 149                                      | 0.00000 Flord                                                                                                    | <b>VIVIENDA</b>                                                                                             |                                                     | 1.000                                                                                                    |                                       |                                              |
|                                                                                                    | 87: (Point)-15                                | 87 (Point)-15                                       | 0.00000 Plued                                                                                                    | <b>VIVERNEVA</b>                                                                                            |                                                     | 1.000                                                                                                    |                                       |                                              |
|                                                                                                    | 00: (Point)-15                                | 88 (Point)-150                                      | 0,00000 Flood                                                                                                    | <b>VIVIENDA</b>                                                                                             |                                                     | 1.000                                                                                                    |                                       |                                              |
|                                                                                                    | 89: (Point)-15                                | 89 (Point)-151                                      | 0,00000 Road                                                                                                    | <b>VIVIENDA</b>                                                                                             |                                                     | 1,000                                                                                                    |                                       |                                              |
|                                                                                                    | 90: (Point)-15                                | 90 (Point)-152                                      | 0,00000 Pored                                                                                                    | <b>VIVENDA</b>                                                                                              |                                                     | 1.000                                                                                                    |                                       |                                              |
|                                                                                                    | 91: (Point)-15                                | 91 (Fork)-153                                       | 0,00000 Ford                                                                                                    | <b>VIVENDA</b>                                                                                              |                                                     | 1.000                                                                                                    |                                       |                                              |
|                                                                                                    | 92: (Point)-15                                | 92 (Foint)-154                                      | 0,00000 Fixed                                                                                                    | <b>VIVIENDA</b>                                                                                             |                                                     | 1.000                                                                                                    |                                       |                                              |
|                                                                                                    | 93: (Point)-15                                | 93 (Point)-155                                      | 0.00000 Fixed                                                                                                    | <b>VIVIENDA</b>                                                                                             |                                                     | 1.000                                                                                                    |                                       |                                              |

**Figura 5.44** Designación de Caudales Unitarios

Para poder procesar el sistema necesitamos el caudal de llegada, el cual tendremos que colocarlo al final de la Línea de Conducción, para nuestro caso es de 0.7034 l/s

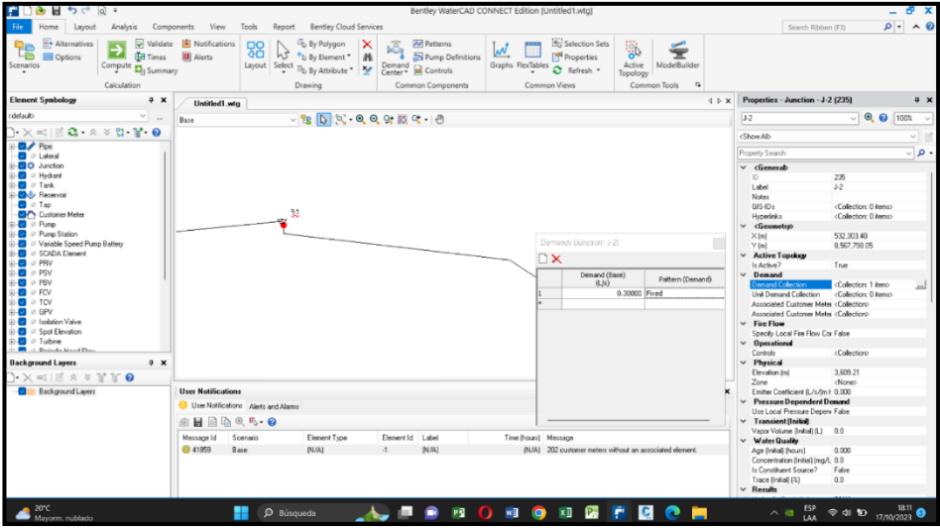

**Figura 5.45** Designación del Caudal Máximo Diario en la Línea de Conducción

## **Empalme De Conexiones Domiciliarias A La Red De Agua Potable**

Para ello entramos en la pestaña "tools", en la opción "load builder", y creamos un nuevo, en "customer meter load data" en la opción "nearest pipe", esto para que el medidor de cada establecimiento se empalme a la red principal a agua

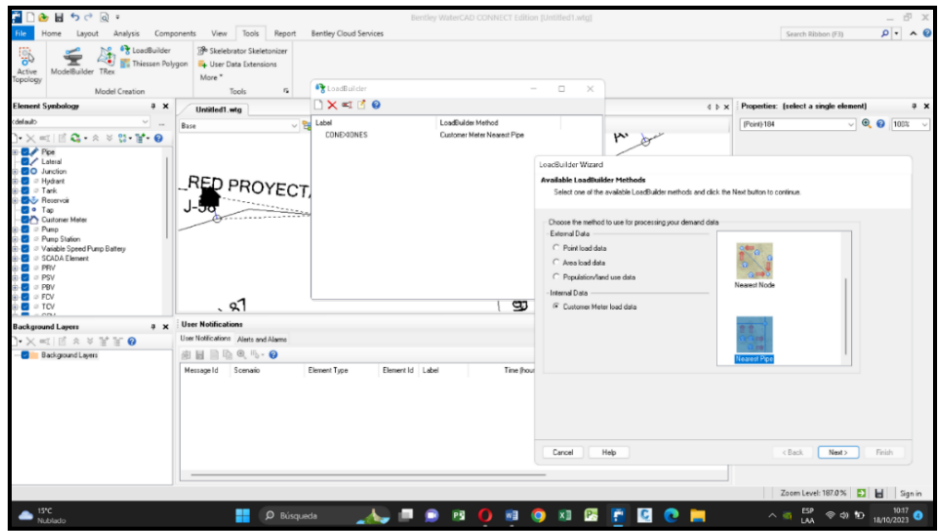

**Figura 5.46** Empalme de Conexiones Domiciliarias a la Red de Agua Potable

Con esta opción podemos observar que cada vivienda se empalma a la red principal, el cual facilita el control de presiones en cada punto de servicio, además se puede tener mayor consideración para que las instituciones públicas tengan un mayor caudal.

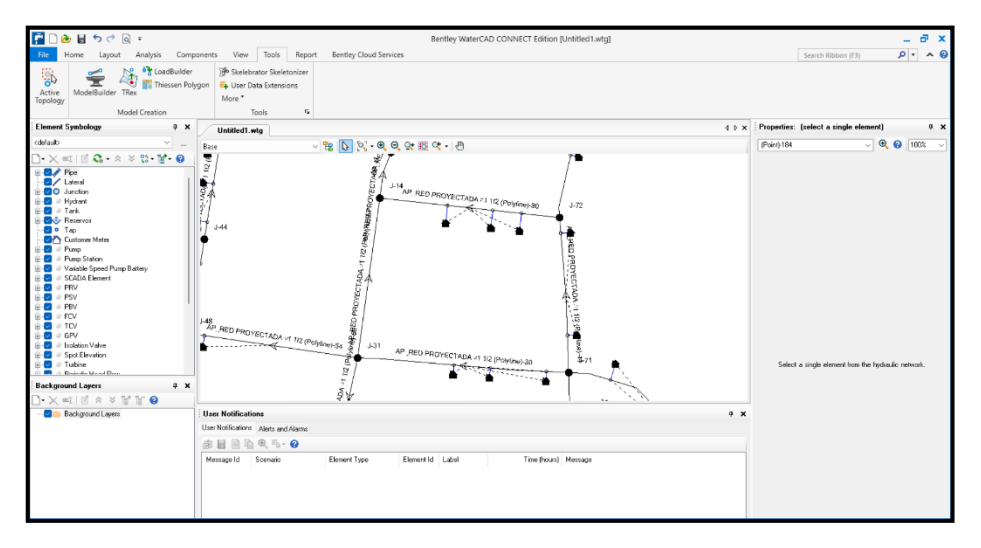

**Figura 5.47** Vista del Empalme de las Conexiones Domiciliarias

## **Verificación De Parámetros De Diseño Cada Uno De Los Elementos**

Para la verificación de los elementos, es necesario cumplir con la Resolución Ministerial N° 192-2018 – Vivienda -Norma Técnica De Diseño: Opciones Tecnológicas Para Sistemas De Saneamiento En El Ámbito Rural, en ese sentido crearemos etiquetas a cada elemento, en el cual controlaremos presiones en los nodos, velocidad de la tubería, caudal de la tubería, entre otros.

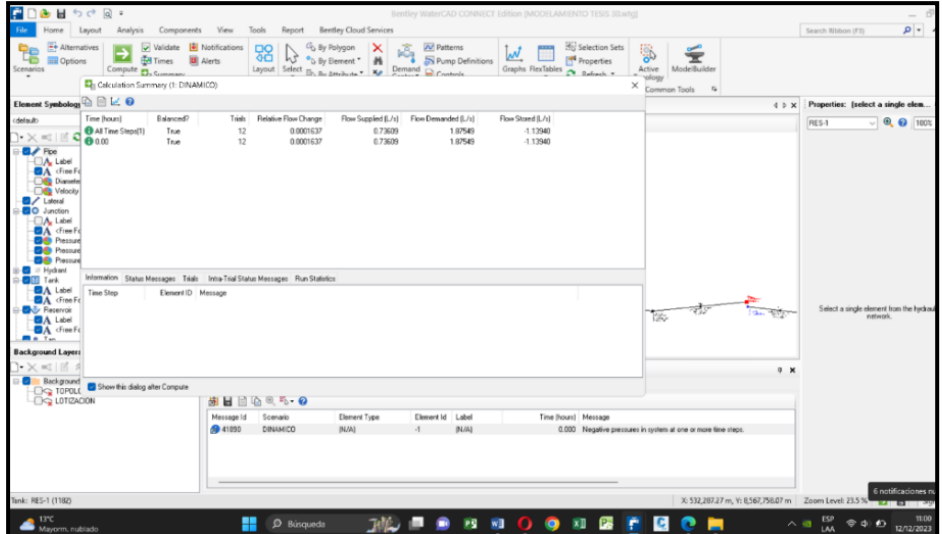

**Figura 5.48** Validación y Calculo del Modelamiento Hidráulico

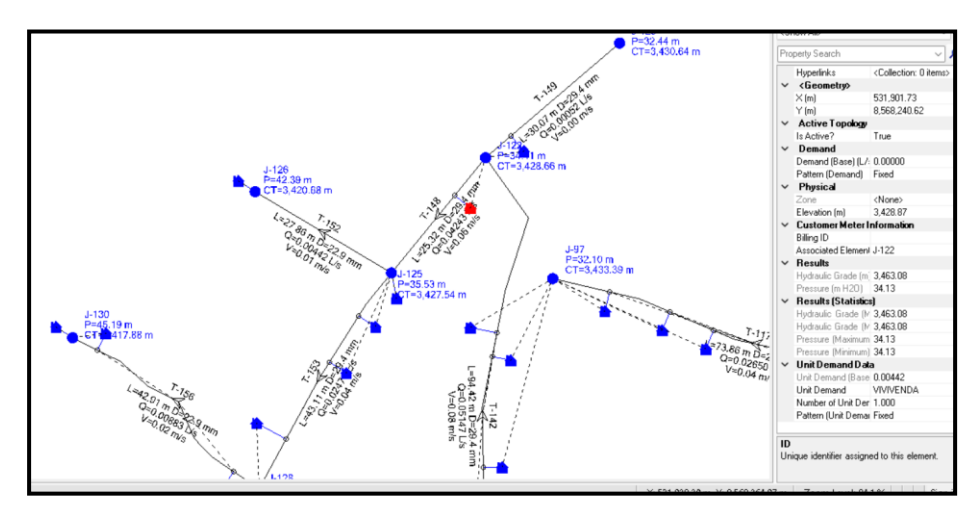

**Figura 5.49** Evaluación del Cumplimiento de los Parámetros de Diseño

Realizado la verificación nos damos cuenta que algunos parámetros no se cumplen, con lo cual el programa nos permite realizar modificaciones de manera práctica, cambiando el diámetro de tubería, o si fuese necesario colocar Cámaras Rompe Presión, para ello el software tiene la opción de tener una vista del perfil longitudinal.

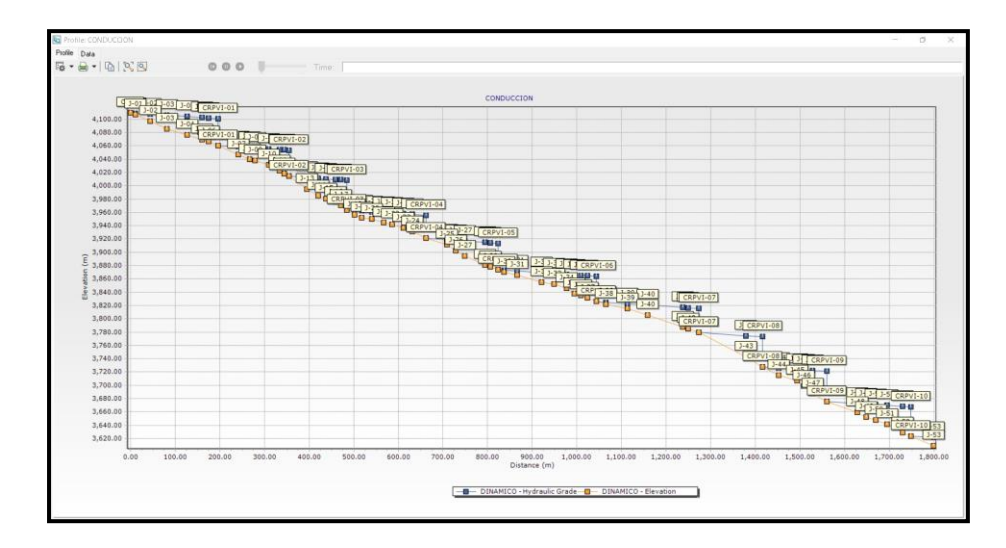

**Figura 5.50** Vista del Perfil Longitudinal

# **Resultados del modelamiento hidráulico**

# - **Resultados de la tubería de conducción, aducción y distribución**

En la tabla 5.21, se muestra el resultado de las tuberías en la Línea de Conducción, el cual es producto del modelamiento hidráulico, en el cuadro se puede observar la longitud 3D de la tubería, diámetro, material, caudal, velocidad, entre otros. La velocidad está dentro de lo normado.

| Label  | Length<br>(3D)<br>(m) | Start<br>Node | Stop<br>Node | Material   | William<br>sC | Hazen- Diameter<br>(mm) | Flow<br>(L/s) | Velocity<br>(m/s) | Headloss(m) | Hydraulic<br>Grade(Start)<br>(m) |
|--------|-----------------------|---------------|--------------|------------|---------------|-------------------------|---------------|-------------------|-------------|----------------------------------|
| $T-01$ | 10.74                 | $CAP-1$       | $J - 01$     | <b>PVC</b> | 150.0         | 29.4                    | 0.73609       | 1.08              | 0.47        | 4,109.59                         |
| $T-02$ | 34.78                 | $J - 01$      | $J-02$       | <b>PVC</b> | 150.0         | 29.4                    | 0.73609       | 1.08              | 1.51        | 4.109.11                         |
| $T-03$ | 40.05                 | $J-02$        | $J-03$       | <b>PVC</b> | 150.0         | 29.4                    | 0.73609       | 1.08              | 1.73        | 4.107.61                         |
| $T-04$ | 46.25                 | $J-03$        | $J-04$       | <b>PVC</b> | 150.0         | 29.4                    | 0.73609       | 1.08              | 2.06        | 4,105.88                         |
| $T-05$ | 33.85                 | $J-04$        | $J-05$       | <b>PVC</b> | 150.0         | 29.4                    | 0.73609       | 1.08              | 1.50        | 4,103.81                         |
| $T-06$ | 14.63                 | $J-05$        | $J-06$       | <b>PVC</b> | 150.0         | 29.4                    | 0.73609       | 1.08              | 0.65        | 4.102.31                         |
| $T-07$ | 22.58                 | $J-06$        | CRPVI-01     | <b>PVC</b> | 150.0         | 29.4                    | 0.73609       | 1.08              | 0.98        | 4.101.67                         |
| $T-08$ | 47.51                 | CRPVI-01      | $J-07$       | <b>PVC</b> | 150.0         | 29.4                    | 0.73609       | 1.08              | 2.07        | 4.060.33                         |
| $T-09$ | 25.21                 | $J-07$        | $J-08$       | <b>PVC</b> | 150.0         | 29.4                    | 0.73609       | 1.08              | 1.10        | 4,058.26                         |
| $T-10$ | 12.82                 | $J-08$        | $J-09$       | <b>PVC</b> | 150.0         | 29.4                    | 0.73609       | 1.08              | 0.57        | 4,057.17                         |
|        |                       |               |              |            |               |                         |               |                   |             | Continua                         |

**Tabla 5.20** Resultado de las Tuberías en la Línea de Conducción
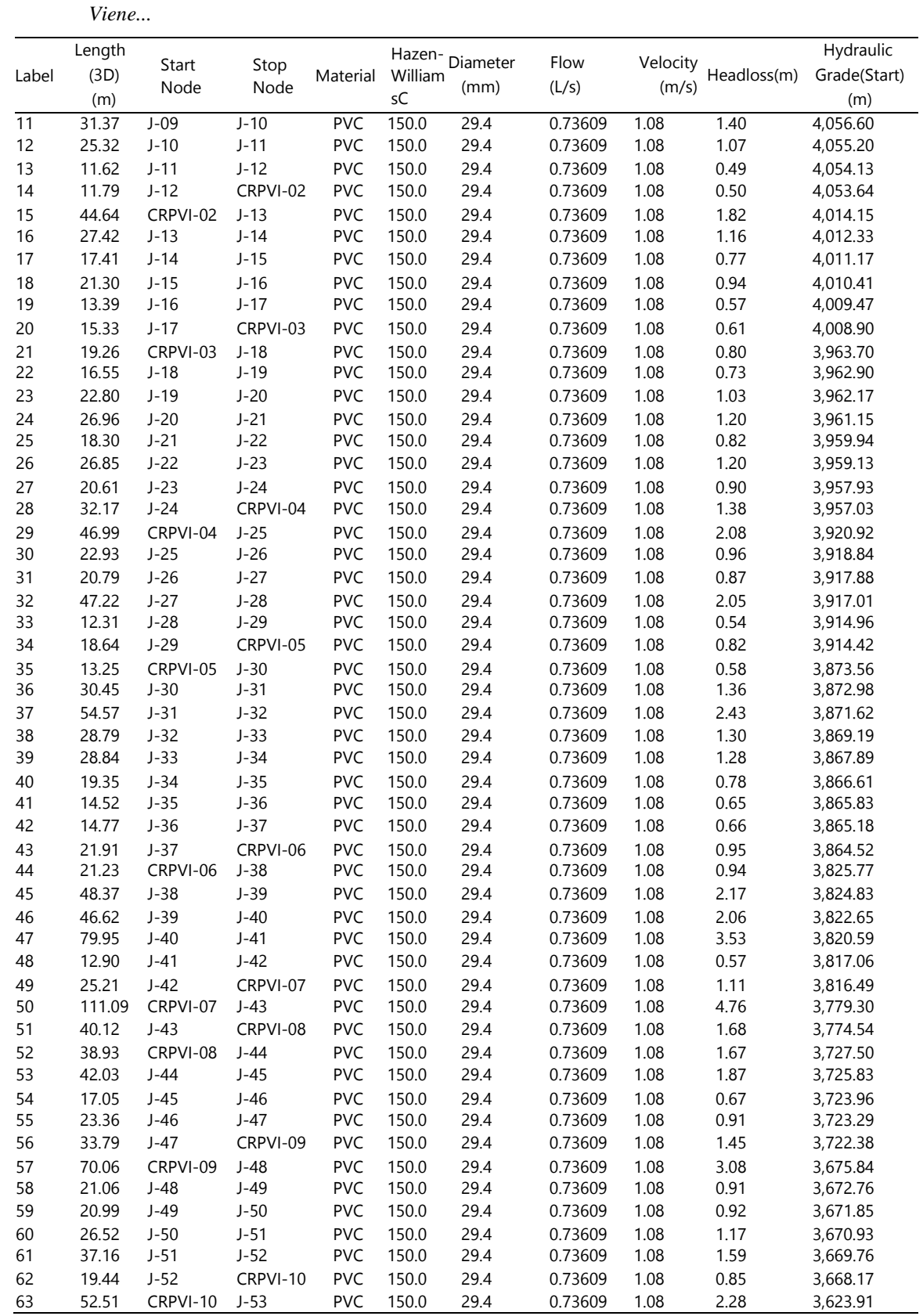

En la tabla 5.22, se muestra el resultado de las tuberías, en la línea de aducción, el cual es producto del modelamiento hidráulico, en el cuadro se puede observar la longitud 3D de la tubería, diámetro, material, caudal, velocidad, entre otros. La velocidad está dentro de lo normado.

| Label  | Length<br>(3D)<br><b>Start Node</b><br>m) | Stop<br>Node | Mater<br>ial | Hazen-<br>Williams<br>◡ | Diameter<br>(mm) | Flow<br>(L/s) | Velocity<br>(m/s) | <b>Headloss</b><br>(m) | Hydraulic<br>Grade<br>(Start)<br>(m) |
|--------|-------------------------------------------|--------------|--------------|-------------------------|------------------|---------------|-------------------|------------------------|--------------------------------------|
| T-64   | 78.14 RES-1                               | CRPVII-01    | <b>PVC</b>   | 150.0                   | 54.2             | 1.13940       | 0.49              | 0.38                   | 3,620.00                             |
| $T-65$ | 53.52 CRPVII-01                           | $1 - 54$     | <b>PVC</b>   | 150.0                   | 54.2             | 1.13994       | 0.49              | 0.26                   | 3,582.55                             |

**Tabla 5.21** Resultado de las Tuberías en la Línea de Aducción

Fuente: Software WaterCAD

En la tabla 5.23, se muestra el resultado de las tuberías, en la línea de distribución, el cual es producto del modelamiento hidráulico, en el cuadro se puede observar la longitud 3D de la tubería, diámetro, material, caudal, velocidad, entre otros. La velocidad no cumple con lo normado, para lo cual incluiremos válvulas de purga, para la limpieza de sedimentos.

| Label  | Length<br>(3D)<br>(m) | Start Node    | Stop<br>Node | Materia    | Hazen-<br>William<br>s C | <b>Diamet</b><br>er<br>(mm) | Flow<br>(L/s) | Velocity<br>(m/s) | Headlo<br>SS<br>(m) | Hydraulic<br>Grade<br>(Start)<br>(m) |
|--------|-----------------------|---------------|--------------|------------|--------------------------|-----------------------------|---------------|-------------------|---------------------|--------------------------------------|
| $T-66$ | 33.13                 | $J-54$        | CRPVII-02    | <b>PVC</b> | 150.0                    | 54.2                        | 1.13110       | 0.49              | 0.16                | 3,582.29                             |
| $T-67$ | 46.58                 | $J-54$        | $J-55$       | <b>PVC</b> | 150.0                    | 22.9                        | 0.00883       | 0.02              | 0.00                | 3,582.29                             |
| $T-68$ | 33.98                 | $J-55$        | J-56         | <b>PVC</b> | 150.0                    | 22.9                        | 0.00442       | 0.01              | 0.00                | 3,582.29                             |
| $T-69$ | 94.73                 | CRPVII-02     | $J-57$       | <b>PVC</b> | 150.0                    | 54.2                        | 1.13056       | 0.49              | 0.47                | 3,549.25                             |
| $T-70$ | 37.00                 | $J-57$        | $J-59$       | <b>PVC</b> | 150.0                    | 43.4                        | 0.22282       | 0.15              | 0.03                | 3,548.78                             |
| $T-71$ | 5.94                  | $J-57$        | $J-58$       | <b>PVC</b> | 150.0                    | 54.2                        | 0.88660       | 0.38              | 0.02                | 3,548.78                             |
| $T-72$ | 35.19                 | $J-58$        | CRPVII-03    | <b>PVC</b> | 150.0                    | 54.2                        | 0.26500       | 0.11              | 0.01                | 3,548.76                             |
| $T-73$ | 52.20                 | J-58          | $J - 61$     | <b>PVC</b> | 150.0                    | 54.2                        | 0.61277       | 0.27              | 0.09                | 3,548.76                             |
| $T-74$ | 17.52                 | $J-59$        | $J-60$       | <b>PVC</b> | 150.0                    | 22.9                        | 0.03732       | 0.09              | 0.01                | 3,548.75                             |
| $T-75$ | 170.50                | $J-59$        | $J-63$       | <b>PVC</b> | 150.0                    | 43.4                        | 0.17667       | 0.12              | 0.08                | 3,548.75                             |
| $T-76$ | 52.16                 | $J-61$        | CRPVII-05    | <b>PVC</b> | 150.0                    | 54.2                        | 0.57744       | 0.25              | 0.07                | 3,548.67                             |
| $T-77$ | 62.01                 | $J-61$        | $J-62$       | <b>PVC</b> | 150.0                    | 29.4                        | 0.00442       | 0.01              | 0.00                | 3,548.67                             |
| $T-78$ | 36.60                 | $J-63$        | J-64         | <b>PVC</b> | 150.0                    | 22.9                        | 0.01325       | 0.03              | 0.00                | 3,548.67                             |
| $T-79$ | 123.89                | $J-63$        | $J-66$       | <b>PVC</b> | 150.0                    | 43.4                        | 0.15017       | 0.10              | 0.04                | 3,548.67                             |
| $T-80$ | 36.01                 | $J-64$        | $J-65$       | <b>PVC</b> | 150.0                    | 22.9                        | 0.01325       | 0.03              | 0.00                | 3,548.67                             |
| $T-81$ | 25.57                 | $J-66$        | CRPVII-04    | <b>PVC</b> | 150.0                    | 43.4                        | 0.14133       | 0.10              | 0.01                | 3,548.62                             |
| $T-82$ | 99.55                 | CRPVII-<br>03 | $J-67$       | <b>PVC</b> | 150.0                    | 54.2                        | 0.26500       | 0.11              | 0.03                | 3,514.19                             |

**Tabla 5.22** Resultado de las Tuberías En La Línea De Distribución

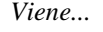

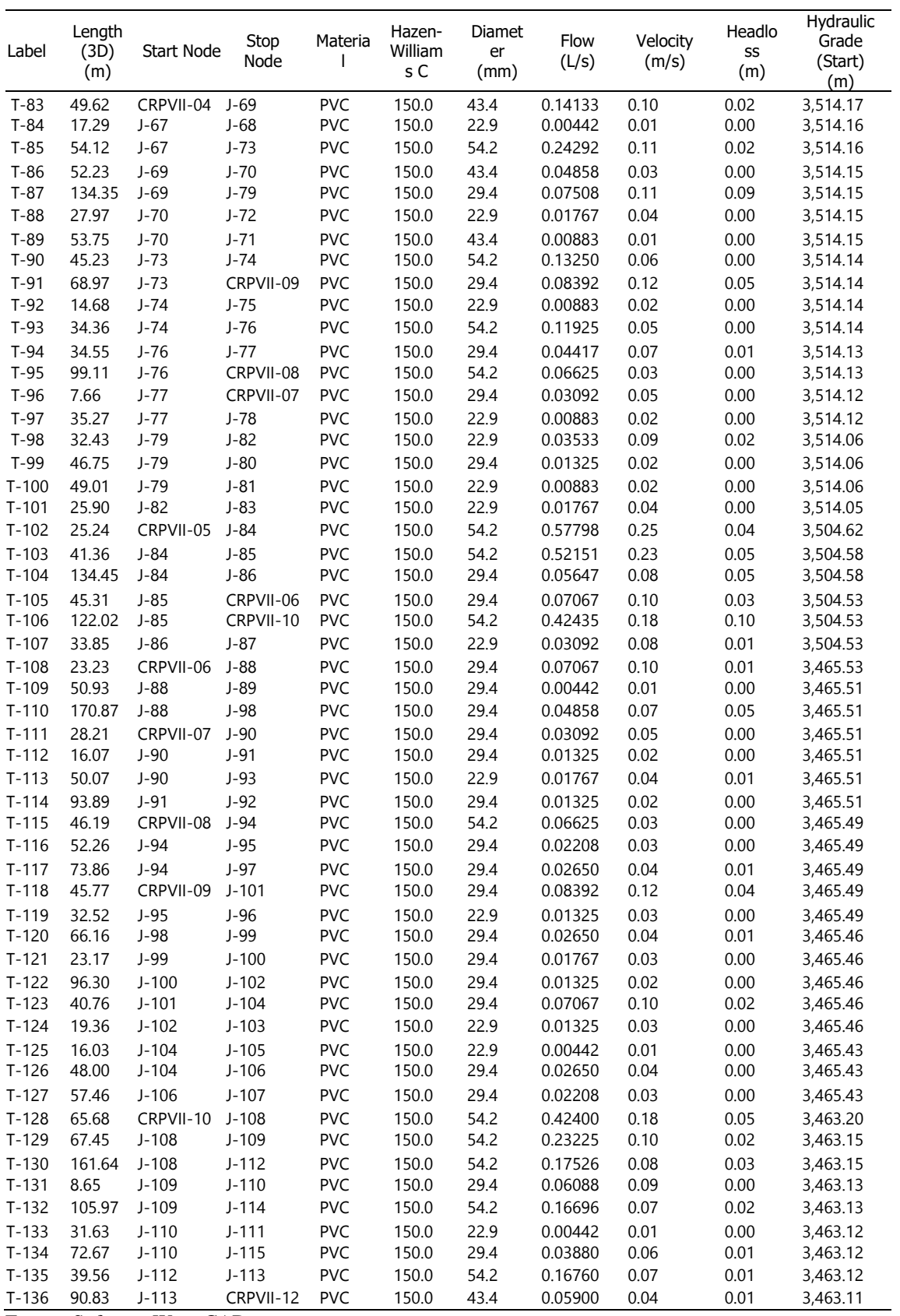

### - **Resultado En Los Nodos en la Línea de Conducción estado Estático**

La tabla 5.24, nos muestra el resultado en estado estático de la Línea de Conducción, el cual nos sirve para controlar la presión estática máxima, el cual se cumple ya que no es mayor al 75% de la presión especificada por el fabricante.

| Label  | Hydraulic | Elevation | Pressure | X          | Υ            | Demand  |
|--------|-----------|-----------|----------|------------|--------------|---------|
|        | Grade     | (m)       | (m H2O)  | (m)        | (m)          | (L/s)   |
| $J-01$ | 4,109.59  | 4,107.11  | 2.47     | 533,944.89 | 8,567,553.85 | 0.00000 |
| $J-06$ | 4,109.59  | 4,066.57  | 42.93    | 533,787.09 | 8,567,526.57 | 0.00000 |
| $J-05$ | 4,109.59  | 4,069.68  | 39.83    | 533,801.20 | 8,567,524.20 | 0.00000 |
| $J-04$ | 4,109.59  | 4,076.76  | 32.77    | 533,834.26 | 8,567,525.80 | 0.00000 |
| $J-02$ | 4,109.59  | 4,097.06  | 12.50    | 533,913.09 | 8,567,543.99 | 0.00000 |
| $J-03$ | 4,109.59  | 4,085.03  | 24.51    | 533,879.75 | 8,567,525.33 | 0.00000 |
| $J-10$ | 4,060.33  | 4,031.60  | 28.68    | 533,658.24 | 8,567,562.60 | 0.00000 |
| $J-11$ | 4,060.33  | 4,022.70  | 37.56    | 533,637.92 | 8,567,574.80 | 0.00000 |
| $J-12$ | 4,060.33  | 4,018.40  | 41.85    | 533,627.94 | 8,567,578.91 | 0.00000 |
| $J-08$ | 4,060.33  | 4,039.92  | 20.37    | 533,700.32 | 8,567,552.28 | 0.00000 |
| $J-09$ | 4,060.33  | 4,037.54  | 22.75    | 533,688.42 | 8,567,556.43 | 0.00000 |
| $J-07$ | 4,060.33  | 4,046.99  | 13.32    | 533,721.80 | 8,567,541.14 | 0.00000 |
| $J-17$ | 4,014.15  | 3,970.96  | 43.11    | 533,510.21 | 8,567,624.47 | 0.00000 |
| $J-16$ | 4,014.15  | 3,975.49  | 38.59    | 533,521.69 | 8,567,619.27 | 0.00000 |
| $J-14$ | 4,014.15  | 3,984.66  | 29.43    | 533,557.74 | 8,567,609.71 | 0.00000 |
| $J-15$ | 4,014.15  | 3,980.50  | 33.58    | 533,540.95 | 8,567,611.70 | 0.00000 |
| $J-13$ | 4,014.15  | 3,994.74  | 19.37    | 533,580.59 | 8,567,598.40 | 0.00000 |
| $J-18$ | 3,963.70  | 3,955.89  | 7.80     | 533,481.53 | 8,567,633.83 | 0.00000 |
| $J-19$ | 3,963.70  | 3,952.03  | 11.65    | 533,471.61 | 8,567,646.50 | 0.00000 |
| $J-21$ | 3,963.70  | 3,944.98  | 18.68    | 533,428.73 | 8,567,670.28 | 0.00000 |
| $J-22$ | 3,963.70  | 3,941.71  | 21.95    | 533,415.42 | 8,567,682.39 | 0.00000 |
| $J-23$ | 3,963.70  | 3,936.82  | 26.83    | 533,391.13 | 8,567,692.72 | 0.00000 |
| $J-24$ | 3,963.70  | 3,931.44  | 32.19    | 533,373.64 | 8,567,702.21 | 0.00000 |
| $J-20$ | 3,963.70  | 3,949.92  | 13.75    | 533,452.85 | 8,567,659.28 | 0.00000 |
| $J-25$ | 3,920.92  | 3,911.34  | 9.56     | 533,314.34 | 8,567,749.26 | 0.00000 |
| $J-26$ | 3,920.92  | 3,902.46  | 18.43    | 533,294.60 | 8,567,756.82 | 0.00000 |
| $J-28$ | 3,920.92  | 3,881.15  | 39.69    | 533,232.48 | 8,567,742.95 | 0.00000 |
| $J-29$ | 3,920.92  | 3,878.01  | 42.82    | 533,221.20 | 8,567,739.15 | 0.00000 |
| $J-27$ | 3,920.92  | 3,894.48  | 26.39    | 533,275.41 | 8,567,757.41 | 0.00000 |
| $J-36$ | 3,873.56  | 3,835.00  | 38.49    | 533,045.57 | 8,567,660.21 | 0.00000 |
| $J-33$ | 3,873.56  | 3,851.83  | 21.69    | 533,104.53 | 8,567,663.65 | 0.00000 |
| $J-37$ | 3,873.56  | 3,832.02  | 41.46    | 533,032.51 | 8,567,653.99 | 0.00000 |
| $J-30$ | 3,873.56  | 3,870.55  | 3.00     | 533,190.85 | 8,567,732.83 | 0.00000 |
| $J-35$ | 3,873.56  | 3,837.50  | 35.99    | 533,059.31 | 8,567,664.18 | 0.00000 |
| $J-34$ | 3,873.56  | 3,846.16  | 27.34    | 533,076.36 | 8,567,661.22 | 0.00000 |
| $J-32$ | 3,873.56  | 3,855.10  | 18.42    | 533,126.44 | 8,567,682.04 | 0.00000 |
| $J-31$ | 3,873.56  | 3,865.34  | 8.20     | 533,163.31 | 8,567,720.94 | 0.00000 |
| $J-38$ | 3,825.77  | 3,821.50  | 4.26     | 532,993.45 | 8,567,647.28 | 0.00000 |
| $J-41$ | 3,825.77  | 3,787.80  | 37.89    | 532,829.07 | 8,567,630.49 | 0.00000 |
| $J-42$ | 3,825.77  | 3,785.04  | 40.64    | 532,817.51 | 8,567,635.51 | 0.00000 |
| $J-39$ | 3,825.77  | 3,815.50  | 10.25    | 532,949.21 | 8,567,628.65 | 0.00000 |
| $J-40$ | 3,825.77  | 3,805.33  | 20.40    | 532,905.63 | 8,567,615.58 | 0.00000 |

**Tabla 5.23** Resultado de Presiones en la Línea de Conducción en los Nodos en Estado Estático

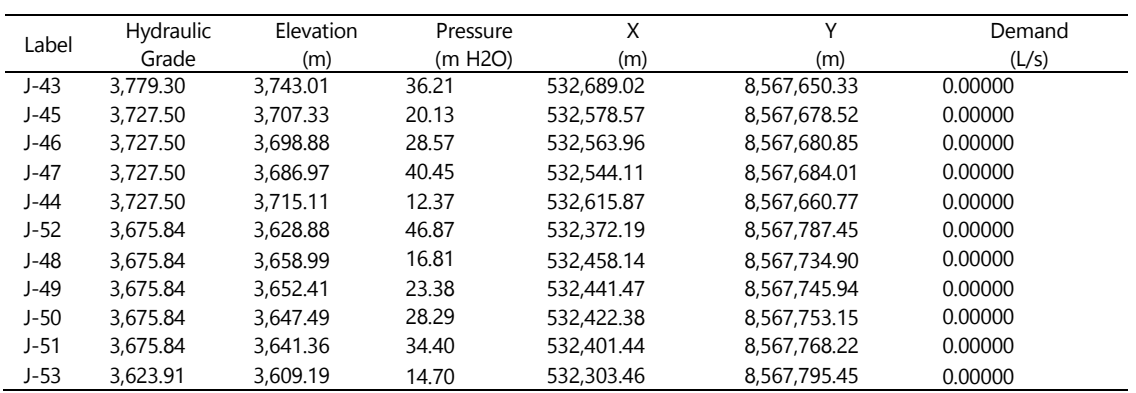

*Viene...*

## - **Resultado En Los Nodos en la Línea de Conducción estado dinámico**

La tabla 5.25, nos muestra el resultado en estado dinámico de la Línea de Conducción, el cual nos sirve para controlar la presión estática máxima, el cual se cumple ya que no es mayor al 75% de la presión especificada por el fabricante.

| Label    | Hydraulic | Elevation             | Pressure | X          | Υ            | Demand  |
|----------|-----------|-----------------------|----------|------------|--------------|---------|
|          | Grade     | (m)                   | (m H2O)  | (m)        | (m)          | (L/s)   |
| $J - 01$ | 4,109.11  | $\overline{4,}107.11$ | 2.00     | 533,944.89 | 8,567,553.85 | 0.00000 |
| $J-02$   | 4,107.61  | 4.097.06              | 10.53    | 533,913.09 | 8,567,543.99 | 0.00000 |
| $J-03$   | 4,105.88  | 4,085.03              | 20.80    | 533,879.75 | 8,567,525.33 | 0.00000 |
| $J-04$   | 4,103.81  | 4,076.76              | 27.00    | 533,834.26 | 8,567,525.80 | 0.00000 |
| $J-05$   | 4,102.31  | 4,069.68              | 32.57    | 533,801.20 | 8,567,524.20 | 0.00000 |
| $J-06$   | 4,101.67  | 4,066.57              | 35.03    | 533,787.09 | 8,567,526.57 | 0.00000 |
| $J-07$   | 4,058.26  | 4,046.99              | 11.25    | 533,721.80 | 8,567,541.14 | 0.00000 |
| $J-08$   | 4,057.17  | 4.039.92              | 17.21    | 533,700.32 | 8.567.552.28 | 0.00000 |
| $J-09$   | 4,056.60  | 4,037.54              | 19.02    | 533,688.42 | 8,567,556.43 | 0.00000 |
| $J-10$   | 4,055.20  | 4,031.60              | 23.56    | 533,658.24 | 8,567,562.60 | 0.00000 |
| $J-11$   | 4,054.13  | 4,022.70              | 31.37    | 533,637.92 | 8,567,574.80 | 0.00000 |
| $J-12$   | 4,053.64  | 4,018.40              | 35.17    | 533,627.94 | 8,567,578.91 | 0.00000 |
| $J-13$   | 4,012.33  | 3,994.74              | 17.55    | 533,580.59 | 8,567,598.40 | 0.00000 |
| $J-14$   | 4,011.17  | 3,984.66              | 26.46    | 533,557.74 | 8,567,609.71 | 0.00000 |
| $J-15$   | 4,010.41  | 3,980.50              | 29.85    | 533,540.95 | 8,567,611.70 | 0.00000 |
| $J-16$   | 4,009.47  | 3,975.49              | 33.92    | 533,521.69 | 8,567,619.27 | 0.00000 |
| $J-17$   | 4,008.90  | 3,970.96              | 37.86    | 533,510.21 | 8,567,624.47 | 0.00000 |
| $J-18$   | 3.962.90  | 3,955.89              | 7.00     | 533,481.53 | 8,567,633.83 | 0.00000 |
| $J-19$   | 3,962.17  | 3,952.03              | 10.12    | 533,471.61 | 8,567,646.50 | 0.00000 |
| $J-20$   | 3,961.15  | 3,949.92              | 11.20    | 533,452.85 | 8,567,659.28 | 0.00000 |
| $J - 21$ | 3,959.94  | 3,944.98              | 14.93    | 533,428.73 | 8,567,670.28 | 0.00000 |
| $J-22$   | 3,959.13  | 3.941.71              | 17.39    | 533,415.42 | 8,567,682.39 | 0.00000 |
| $J-23$   | 3,957.93  | 3,936.82              | 21.07    | 533,391.13 | 8,567,692.72 | 0.00000 |
| $J-24$   | 3.957.03  | 3,931.44              | 25.54    | 533,373.64 | 8.567.702.21 | 0.00000 |
| $J-25$   | 3,918.84  | 3,911.34              | 7.48     | 533,314.34 | 8,567,749.26 | 0.00000 |

**Tabla 5.24** Resultado de Presiones Línea de Conducción, en los Nodos en Estado Dinámico

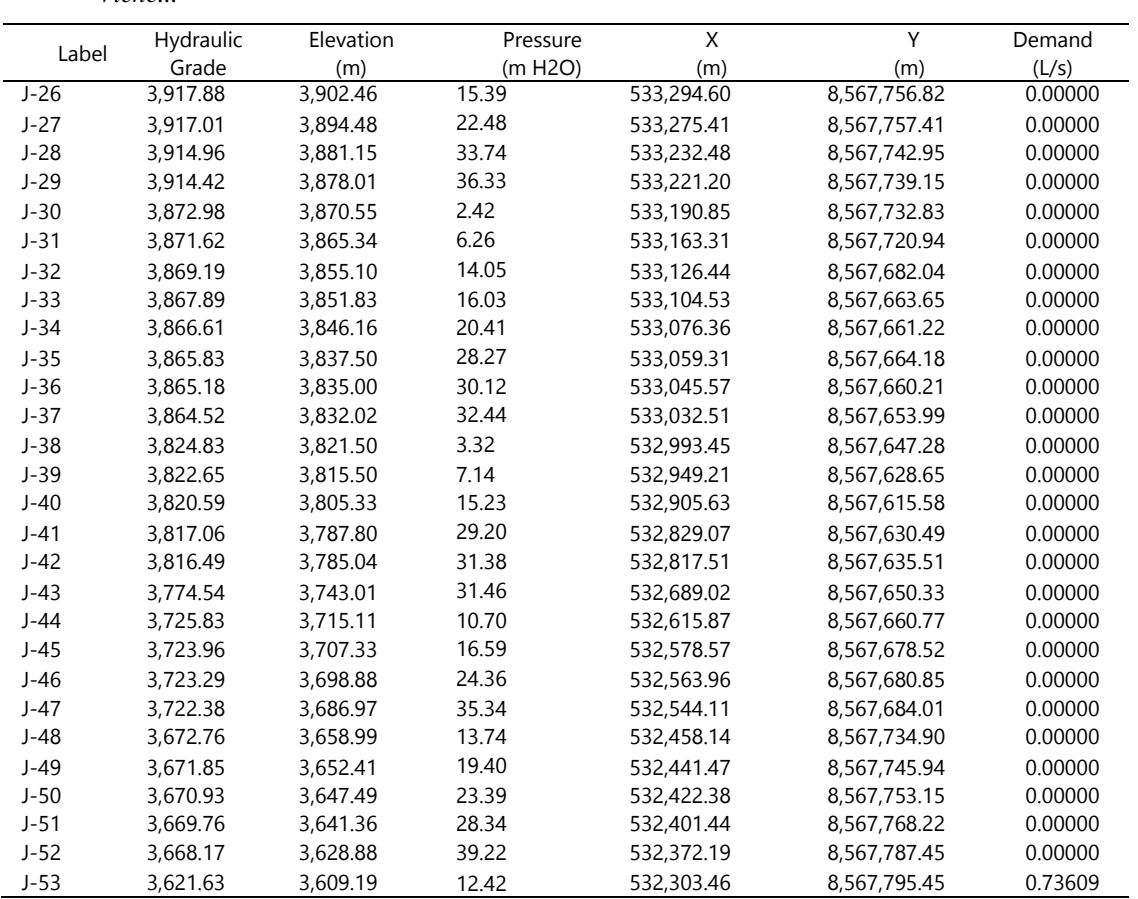

*Viene...*

### - **Resultado En Los Nodos en la Línea de Aducción estado Estático**

La tabla 5.26, nos muestra el resultado en estado estático de la línea de aducción, el cual nos sirve para controlar la presión estática máxima, el cual está por debajo de la carga estática máxima aceptable que es 50 m.c.a

| Label | Hydraulic<br>Grade<br>(m) | Elevation(m) | Pressure<br>(m H2O) | (m)        | (m)          | Demand<br>(L/s) |  |
|-------|---------------------------|--------------|---------------------|------------|--------------|-----------------|--|
| J-54  | 3,582.55                  | 3,562.19     | 20.32               | 532,180.56 | 8,567,797.12 | 0.00000         |  |

**Tabla 5.25** Resultado de Presiones Línea de Aducción, en los Nodos en Estado Estático

Fuente: Software WaterCAD

## - **Resultado En Los Nodos en la Línea de Aducción estado dinámico**

La tabla 5.27, nos muestra el resultado en estado dinámico de la línea de aducción, el cual nos sirve para controlar la carga dinámica mínima que es 1 metro, el cual se cumple.

**Tabla 5.26** Resultado de Presiones en la Línea de Aducción en los Nodos en Estado Dinámico

| 20.06<br>532,180.56<br>J-54<br>3,582.29<br>3.562.19<br>8.567.797.12<br>0.00000 | Label | Hydraulic<br>Grade<br>(m) | Elevation(m) | Pressure<br>(m H2O) | (m) | (m) | Demand<br>(L/s) |  |
|--------------------------------------------------------------------------------|-------|---------------------------|--------------|---------------------|-----|-----|-----------------|--|
|                                                                                |       |                           |              |                     |     |     |                 |  |

Fuente: Software WaterCAD

## - **Resultado En Los Nodos en la línea de distribución estado Estático**

La tabla 5.28, nos muestra el resultado en estado estático de las redes de distribución, el cual nos sirve para controlar que la presión estática máxima no sea mayor a 60 m.c.a, el cual se cumple.

**Tabla 5.27** Resultado de Presiones Redes de Distribución, en los Nodos en Estado Estático

| Label  | Hydraulic<br>Grade<br>(m) | Elevation<br>(m) | Pressure<br>(m H2O) | X<br>(m)   | Υ<br>(m)     | Demand<br>(L/s) |  |
|--------|---------------------------|------------------|---------------------|------------|--------------|-----------------|--|
| $J-55$ | 3,582.55                  | 3,559.44         | 23.06               | 532,160.66 | 8,567,756.16 | 0.00000         |  |
| $J-56$ | 3,582.55                  | 3,545.54         | 36.94               | 532,130.25 | 8,567,758.01 | 0.00000         |  |
| $J-58$ | 3,549.24                  | 3,523.99         | 25.20               | 532,083.94 | 8,567,851.68 | 0.00000         |  |
| J-57   | 3,549.24                  | 3,524.70         | 24.49               | 532,088.06 | 8,567,855.90 | 0.00000         |  |
| $J-60$ | 3,549.24                  | 3,522.91         | 26.28               | 532,113.73 | 8,567,896.85 | 0.00000         |  |
| $J-59$ | 3,549.24                  | 3,525.00         | 24.20               | 532,114.59 | 8,567,881.69 | 0.00000         |  |
| $J-66$ | 3,549.24                  | 3,519.56         | 29.63               | 532,200.73 | 8,568,151.41 | 0.00000         |  |
| $J-63$ | 3,549.24                  | 3,524.28         | 24.91               | 532.176.15 | 8,568,031.73 | 0.00000         |  |
| $J-64$ | 3,549.24                  | 3,513.57         | 35.61               | 532,142.52 | 8,568,040.24 | 0.00000         |  |
| $J-65$ | 3,549.24                  | 3,514.31         | 34.86               | 532,155.40 | 8,568,073.70 | 0.00000         |  |
| $J-61$ | 3,549.24                  | 3,523.55         | 25.65               | 532,080.67 | 8,567,801.63 | 0.00000         |  |
| $J-62$ | 3,549.24                  | 3,522.43         | 26.76               | 532,079.90 | 8,567,740.44 | 0.00000         |  |
| $J-77$ | 3,514.19                  | 3,467.49         | 46.61               | 531,996.12 | 8,568,087.42 | 0.00000         |  |
| $J-74$ | 3,514.19                  | 3,478.88         | 35.23               | 532,033.50 | 8,568,054.16 | 0.00000         |  |
| $J-75$ | 3,514.19                  | 3,483.30         | 30.82               | 532,047.46 | 8,568,053.20 | 0.00000         |  |
| $J-68$ | 3,514.19                  | 3,487.41         | 26.72               | 532,047.60 | 8,567,949.60 | 0.00000         |  |
| $J-67$ | 3,514.19                  | 3,480.85         | 33.27               | 532,032.73 | 8,567,955.51 | 0.00000         |  |
| $J-78$ | 3,514.19                  | 3,465.31         | 48.78               | 531,974.29 | 8.568.064.74 | 0.00000         |  |
| $J-76$ | 3,514.19                  | 3,475.54         | 38.57               | 532,029.22 | 8,568,088.09 | 0.00000         |  |
| $J-73$ | 3,514.19                  | 3,482.25         | 31.87               | 532,036.67 | 8,568,009.35 | 0.00000         |  |
| $J-72$ | 3,514.17                  | 3,496.44         | 17.69               | 532,104.26 | 8,568,103.35 | 0.00000         |  |
| $J-70$ | 3,514.17                  | 3,490.36         | 23.76               | 532,085.61 | 8,568,117.23 | 0.00000         |  |
| $J-82$ | 3,514.17                  | 3,473.62         | 40.46               | 532.037.16 | 8,568,170.72 | 0.00000         |  |

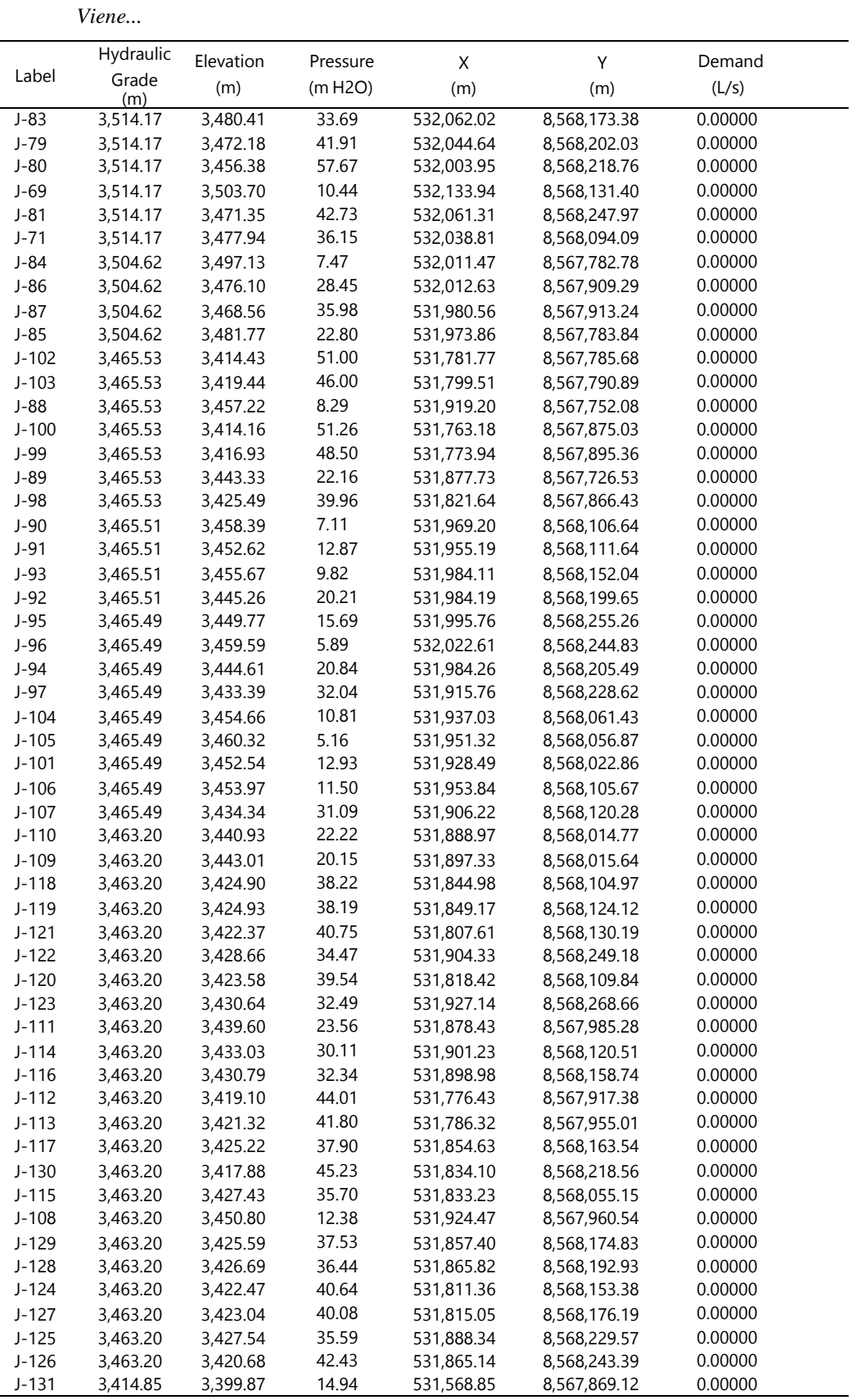

### - **Resultado En Los Nodos en la línea de distribución estado dinámico**

La tabla 5.29, nos muestra el resultado en estado dinámico de las redes de distribución, el cual nos sirve para controlar que las presiones, las cuales no deben ser menores a 5 m.c.a., los cuales se cumplen.

|          | Hydraulic | Elevation | Pressure | Χ          | Υ            | Demand  |
|----------|-----------|-----------|----------|------------|--------------|---------|
| Label    | Grade(m)  | (m)       | (m H2O)  | (m)        | (m)          | (L/s)   |
| $J-55$   | 3,582.29  | 3,559.44  | 22.80    | 532,160.66 | 8,567,756.16 | 0.00442 |
| $J-56$   | 3,582.29  | 3,545.54  | 36.68    | 532,130.25 | 8,567,758.01 | 0.00442 |
| $J-57$   | 3,548.78  | 3,524.70  | 24.03    | 532,088.06 | 8,567,855.90 | 0.02114 |
| $J-58$   | 3,548.76  | 3,523.99  | 24.72    | 532,083.94 | 8,567,851.68 | 0.00883 |
| $J-59$   | 3,548.75  | 3,525.00  | 23.70    | 532,114.59 | 8,567,881.69 | 0.00883 |
| $J-60$   | 3,548.74  | 3,522.91  | 25.78    | 532,113.73 | 8,567,896.85 | 0.03732 |
| $J-61$   | 3,548.67  | 3,523.55  | 25.08    | 532,080.67 | 8,567,801.63 | 0.03092 |
| $J-62$   | 3,548.67  | 3,522.43  | 26.19    | 532,079.90 | 8,567,740.44 | 0.00442 |
| $J-63$   | 3,548.67  | 3,524.28  | 24.34    | 532,176.15 | 8,568,031.73 | 0.01325 |
| $J-64$   | 3,548.67  | 3,513.57  | 35.03    | 532,142.52 | 8,568,040.24 | 0.00000 |
| $J-65$   | 3,548.66  | 3,514.31  | 34.28    | 532,155.40 | 8,568,073.70 | 0.01325 |
| $J-66$   | 3,548.62  | 3,519.56  | 29.01    | 532,200.73 | 8,568,151.41 | 0.00883 |
| $J-67$   | 3,514.16  | 3,480.85  | 33.23    | 532,032.73 | 8,567,955.51 | 0.01767 |
| $J-68$   | 3,514.16  | 3,487.41  | 26.69    | 532,047.60 | 8,567,949.60 | 0.00442 |
| $J-69$   | 3,514.15  | 3,503.70  | 10.43    | 532,133.94 | 8,568,131.40 | 0.01767 |
| $J-70$   | 3,514.15  | 3,490.36  | 23.74    | 532,085.61 | 8,568,117.23 | 0.02208 |
| $J - 71$ | 3,514.15  | 3,477.94  | 36.13    | 532,038.81 | 8,568,094.09 | 0.00883 |
| $J-72$   | 3,514.14  | 3,496.44  | 17.67    | 532,104.26 | 8,568,103.35 | 0.01767 |
| $J-73$   | 3,514.14  | 3,482.25  | 31.82    | 532,036.67 | 8,568,009.35 | 0.02650 |
| $J-74$   | 3,514.14  | 3,478.88  | 35.18    | 532,033.50 | 8,568,054.16 | 0.00442 |
| $J-75$   | 3,514.14  | 3,483.30  | 30.77    | 532,047.46 | 8,568,053.20 | 0.00883 |
| $J-76$   | 3,514.13  | 3,475.54  | 38.51    | 532,029.22 | 8,568,088.09 | 0.00883 |
| $J-77$   | 3,514.12  | 3,467.49  | 46.54    | 531,996.12 | 8,568,087.42 | 0.00442 |
| $J-78$   | 3,514.12  | 3,465.31  | 48.72    | 531,974.29 | 8,568,064.74 | 0.00883 |
| $J-79$   | 3,514.06  | 3,472.18  | 41.80    | 532,044.64 | 8,568,202.03 | 0.01767 |
| $J-80$   | 3,514.06  | 3,456.38  | 57.57    | 532,003.95 | 8,568,218.76 | 0.01325 |
| $J-81$   | 3,514.06  | 3,471.35  | 42.62    | 532,061.31 | 8,568,247.97 | 0.00883 |
| $J-82$   | 3,514.05  | 3,473.62  | 40.34    | 532,037.16 | 8,568,170.72 | 0.01767 |
| $J-83$   | 3,514.04  | 3,480.41  | 33.57    | 532,062.02 | 8,568,173.38 | 0.01767 |
| $J-84$   | 3,504.58  | 3,497.13  | 7.44     | 532,011.47 | 8,567,782.78 | 0.00000 |
| $J-85$   | 3,504.53  | 3,481.77  | 22.72    | 531,973.86 | 8,567,783.84 | 0.02650 |
| $J-86$   | 3,504.53  | 3,476.10  | 28.37    | 532,012.63 | 8,567,909.29 | 0.02556 |
| $J-87$   | 3,504.51  | 3,468.56  | 35.88    | 531,980.56 | 8,567,913.24 | 0.03092 |
| $J-88$   | 3,465.51  | 3,457.22  | 8.27     | 531,919.20 | 8,567,752.08 | 0.01767 |
| $J-89$   | 3,465.51  | 3,443.33  | 22.14    | 531,877.73 | 8,567,726.53 | 0.00442 |
| $J-90$   | 3,465.51  | 3,458.39  | 7.11     | 531,969.20 | 8,568,106.64 | 0.00000 |
| $J-91$   | 3,465.51  | 3,452.62  | 12.86    | 531,955.19 | 8,568,111.64 | 0.00000 |
| $J-92$   | 3,465.51  | 3,445.26  | 20.20    | 531,984.19 | 8,568,199.65 | 0.01325 |
| $J-93$   | 3,465.50  | 3,455.67  | 9.81     | 531,984.11 | 8,568,152.04 | 0.01767 |
| $J-94$   | 3,465.49  | 3,444.61  | 20.84    | 531,984.26 | 8,568,205.49 | 0.01767 |
| $J-95$   | 3,465.49  | 3,449.77  | 15.68    | 531,995.76 | 8,568,255.26 | 0.00883 |

**Tabla 5.28** Resultado de Presiones Redes de Distribución, en los Nodos en Estado Dinámico

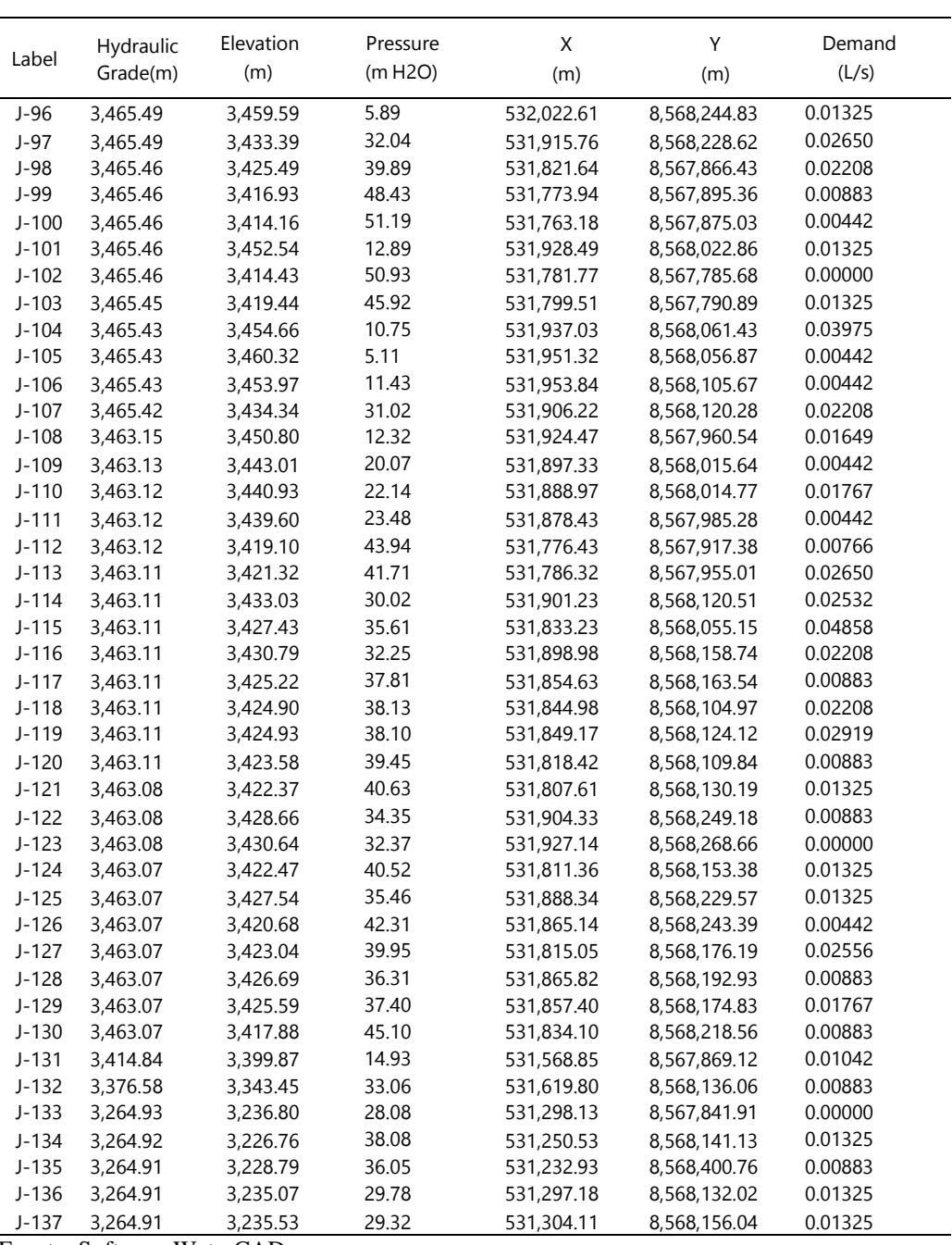

*Viene...*

## - **Resultado de conexiones domiciliarias**

La tabla 5.30, nos muestra el resultado en estado dinámico de las conexiones domiciliarias, el cual nos sirve para controlar que las presiones, las cuales no deben ser menores a 5 m.c.a. en cualquier punto de la red, los cuales se cumplen.

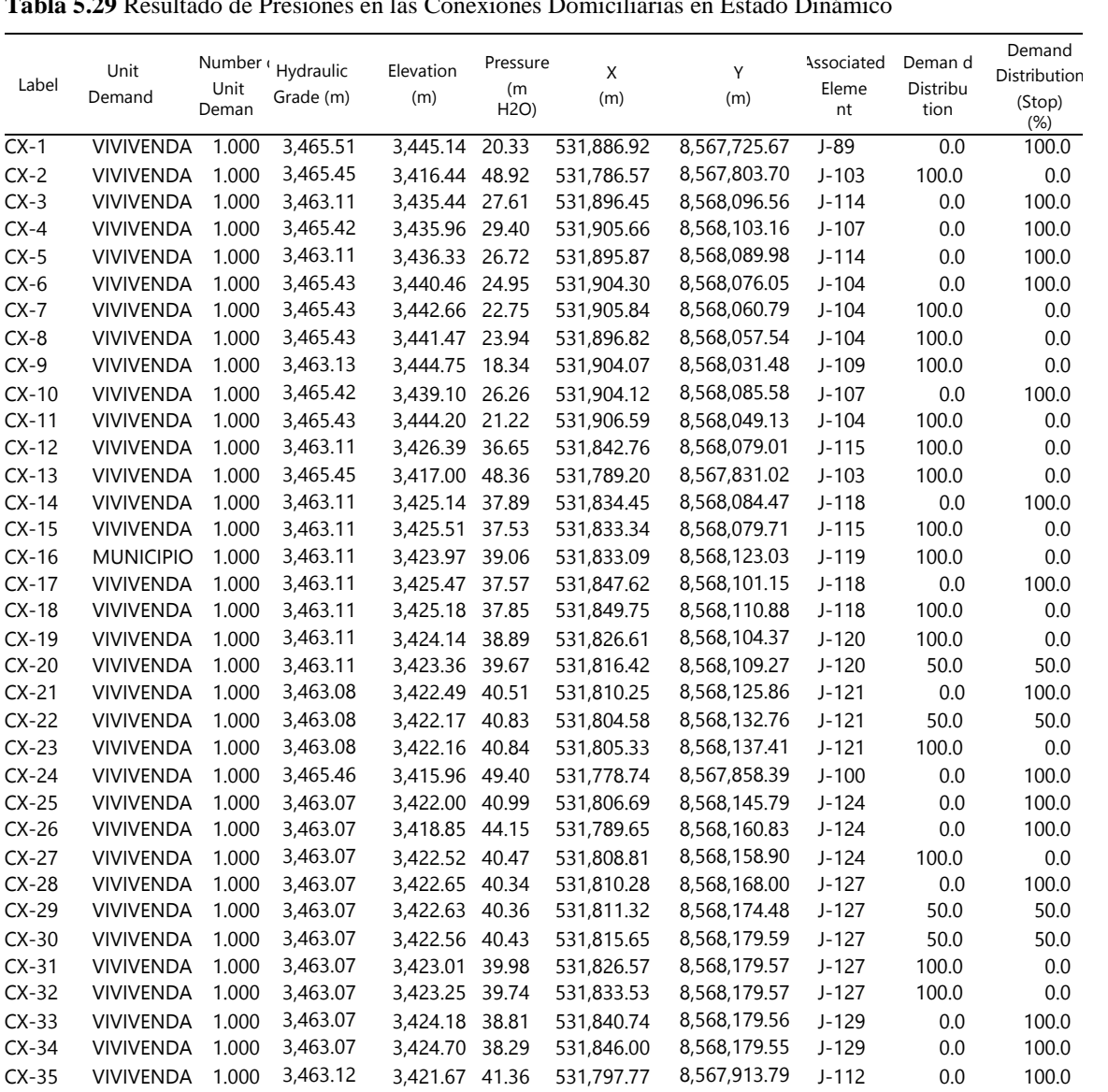

CX-36 VIVIVENDA 1.000 3,463.07 3,425.38 37.62 531,853.56 8,568,180.67 J-129 0.0 100.0 CX-37 VIVIVENDA 1.000 3,463.07 3,426.44 36.55 531,864.05 8,568,181.13 J-129 100.0 0.0 CX-38 VIVIVENDA 1.000 3,463.11 3,425.76 37.27 531,860.33 8,568,158.00 J-117 100.0 0.0 CX-39 VIVIVENDA 1.000 3,463.11 3,427.85 35.19 531,879.02 8,568,155.97 J-116 0.0 100.0 CX-40 VIVIVENDA 1.000 3,463.11 3,429.44 33.60 531,889.75 8,568,154.81 J-116 0.0 100.0 CX-41 VIVIVENDA 1.000 3,463.11 3,432.35 30.70 531,903.55 8,568,144.31 J-116 0.0 100.0 CX-42 VIVIVENDA 1.000 3,465.42 3,433.43 31.93 531,904.40 8,568,127.13 J-107 100.0 0.0 CX-43 VIVIVENDA 1.000 3,463.11 3,433.70 29.35 531,897.76 8,568,111.44 J-114 0.0 100.0 CX-44 VIVIVENDA 1.000 3,463.11 3,429.38 33.67 531,883.74 8,568,118.25 J-114 100.0 0.0 CX-45 VIVIVENDA 1.000 3,463.11 3,427.75 35.28 531,872.39 8,568,119.23 J-119 0.0 100.0 CX-46 VIVIVENDA 1.000 3,463.11 3,421.48 41.55 531,787.57 8,567,949.46 J-113 0.0 100.0

Tabla 5.29 Resultado de Presiones en las Conexiones Domiciliarias en Estado Dinámi

Label

Unit Demand

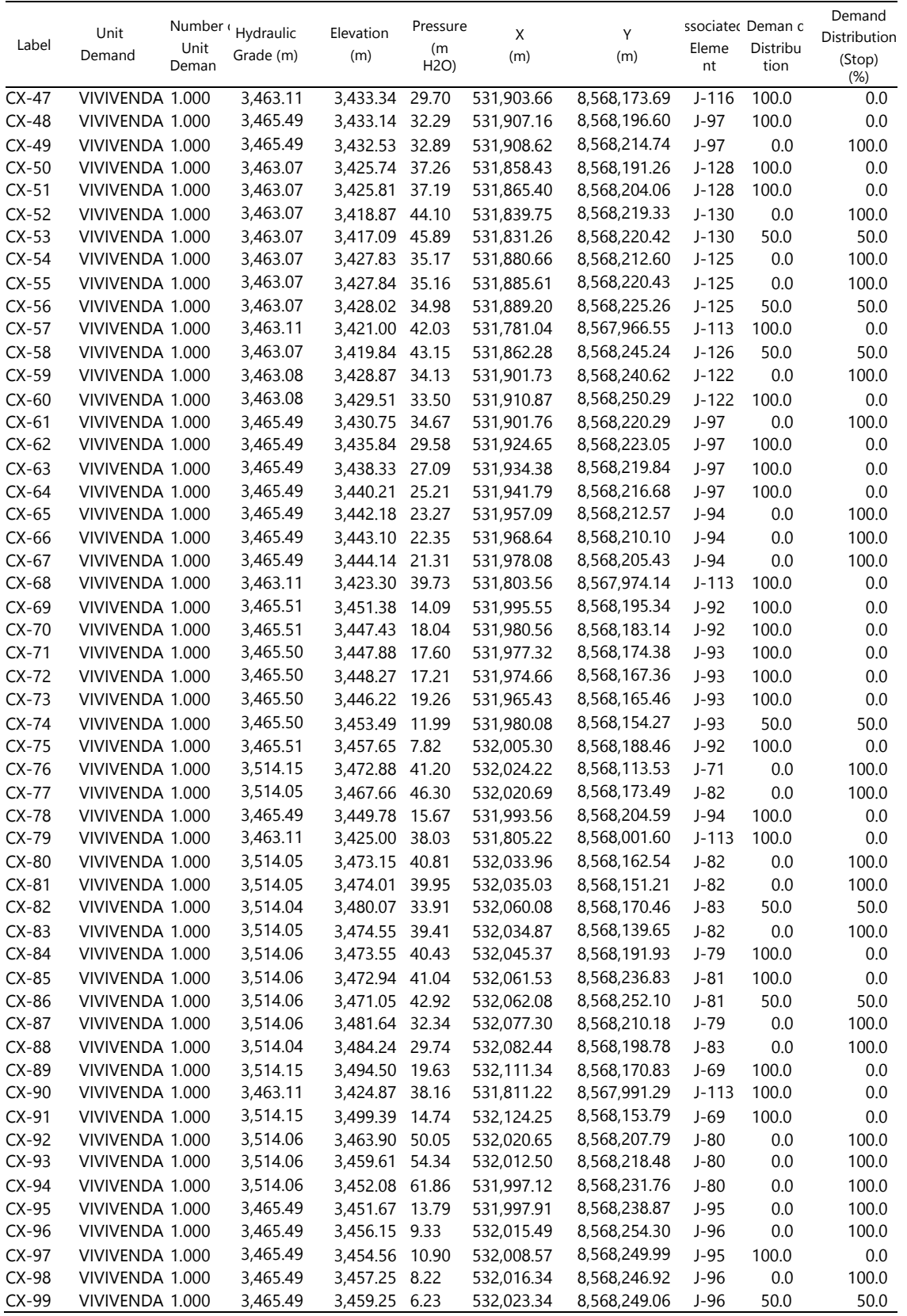

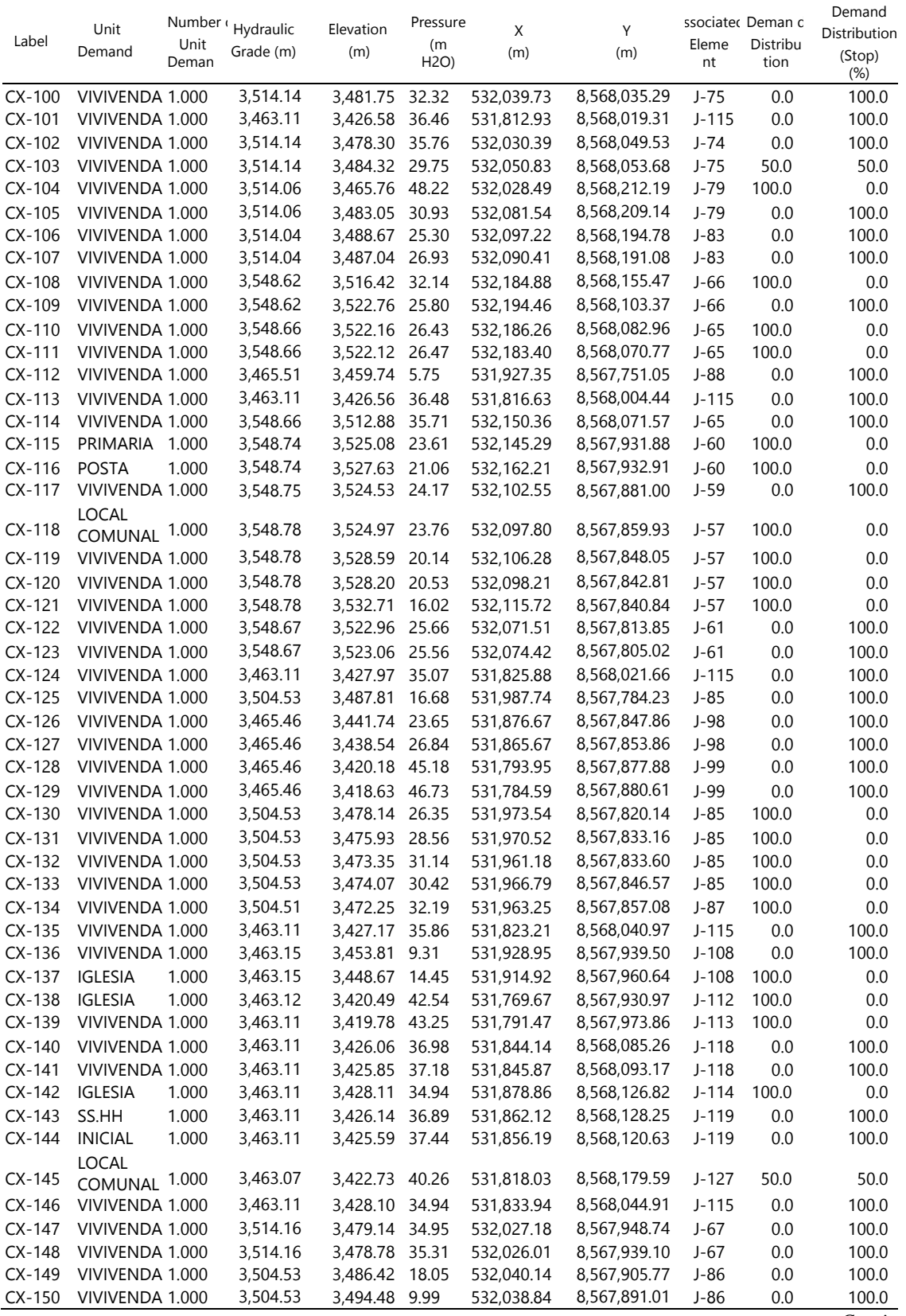

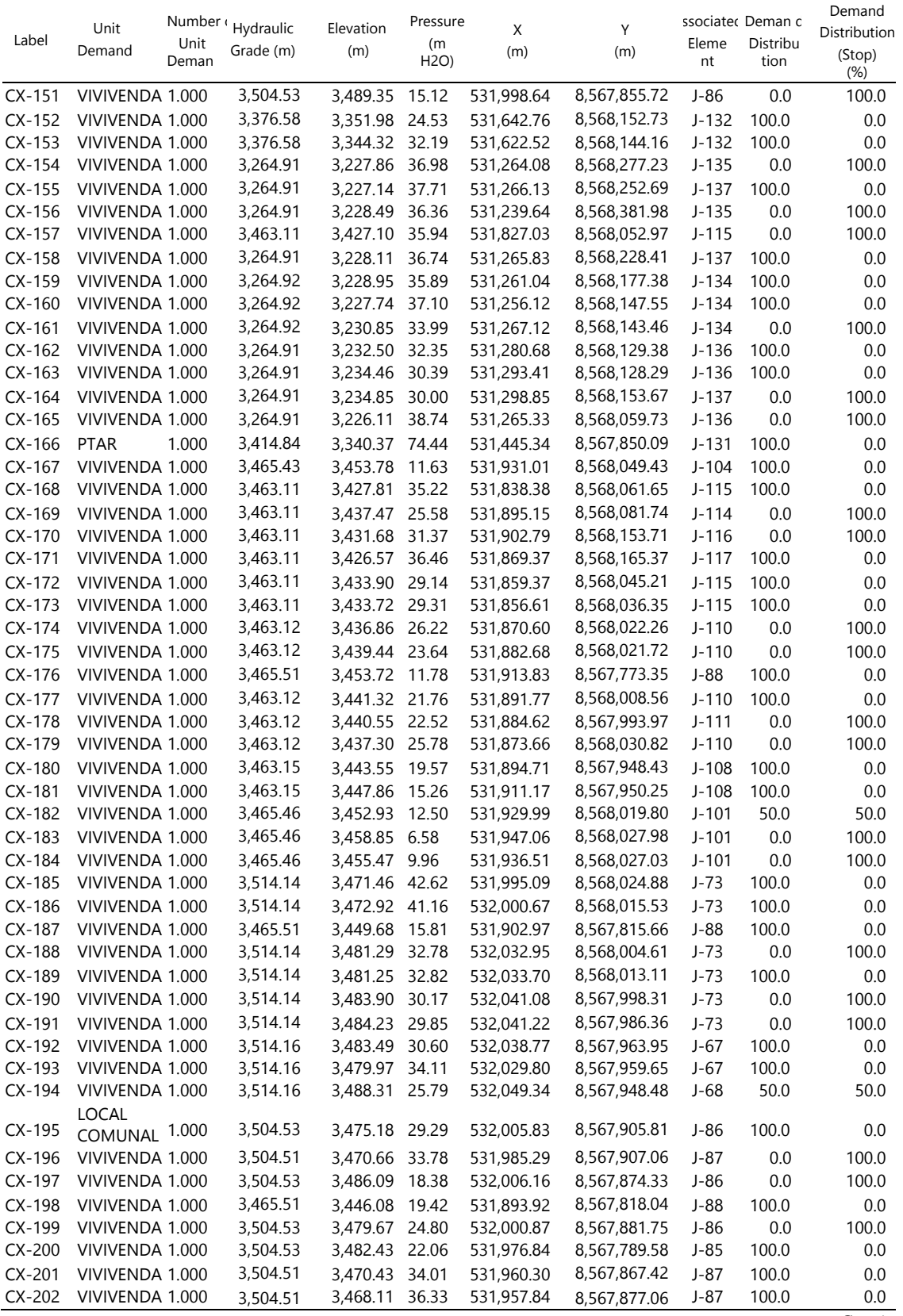

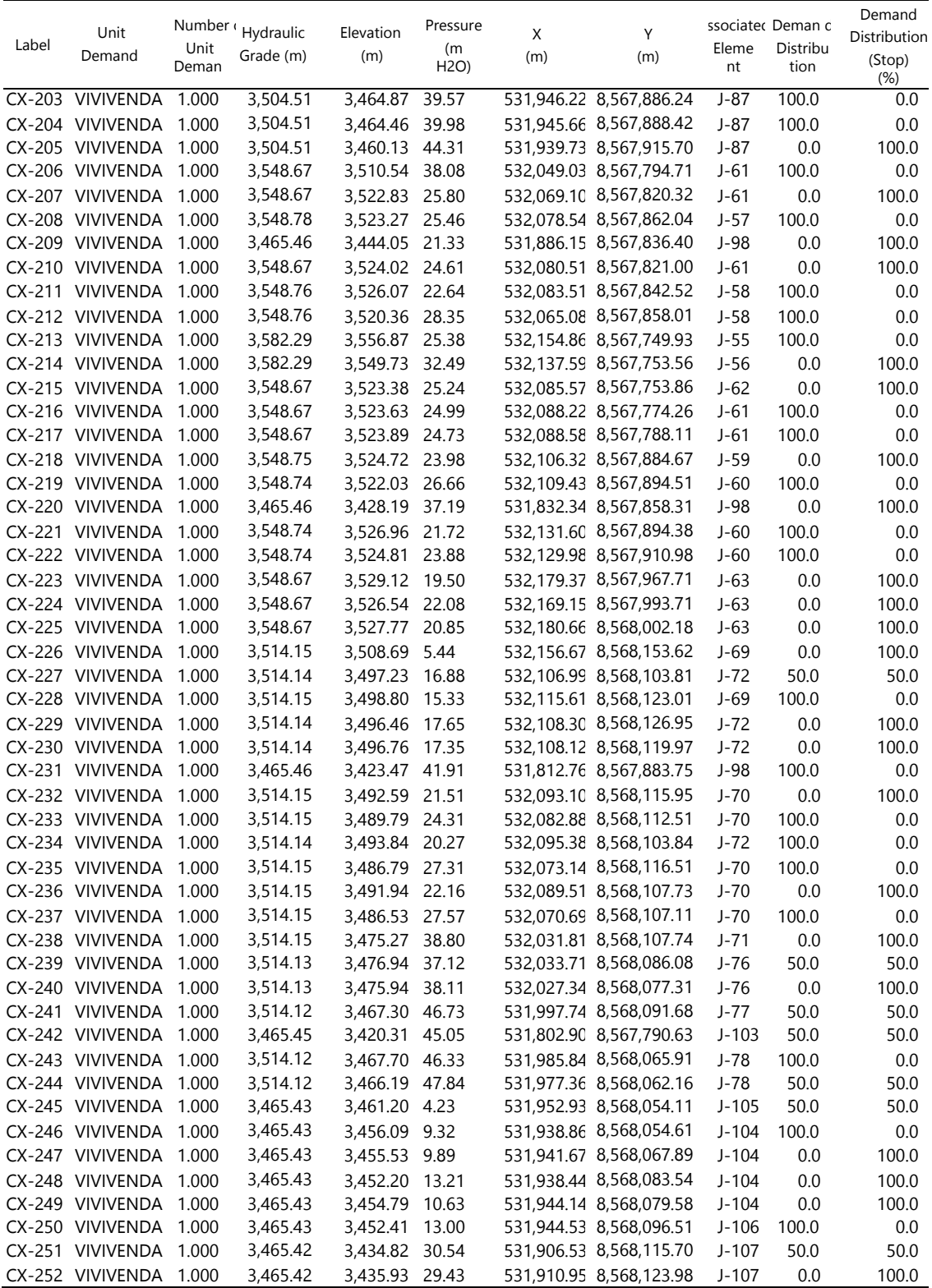

- **Propuesta según predimensionamiento de los componentes hidráulicos**
	- **Dimensionamiento de la cámara de Captación**

**Calculo de la distancia entre el afloramiento y la cámara húmeda (L)**

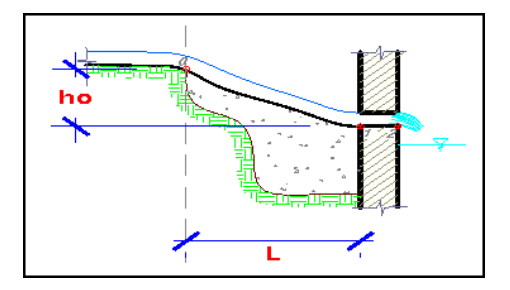

$$
ho = 0.051 \frac{V2^2}{Cd}
$$

donde:

ho=carga necesaria sobre el orificio de entrada

V=0.5  
\nvelocidad 
$$
<=0.60
$$
 m/s  
\nCd=0.8 Coeficiente de descarga (0.6-0.8)

Reemplazando:

$$
ho = 0.051 \frac{0.5^2}{0.8}
$$

ho=0.02 m

$$
L = 3.33 (ho - \frac{1.56 * V2^2}{2g})
$$

donde:

ho=0.40 se recomienda entre 0.40-0.50m

g=9.81 m/s gravedad

V=0.5m/s velocidad

Reemplazando:

$$
L = 3.33(0.40 - \frac{1.56 * 0.5^2}{2 * 9.81})
$$

#### L=1.27m

#### **Calculo del ancho de la pantalla**

Para conocer el ancho de la pantalla es necesario primero calcular el número de orificios por donde se va a captar el agua del afloramiento, es por ello que calculamos el diámetro de la tubería de ingreso.

Se tomará en cuenta el caudal de aforo

$$
A = \frac{Qmax}{Cd*V}
$$

Donde;

Cd: Coeficiente de descarga (0.6-0.8)

V: Velocidad de descarga <= 0.60m/s

Qmax: Caudal máximo de manantial (m3/seg) = Qaforo=1.86 m3/seg

A: Área de la tubería de salida

Reemplazando;

$$
A = \frac{1.86}{1000}
$$
  
A=0.0047 m2

Considerando que el área de las tuberías más comerciales es de las medidas siguientes:

- Tub. de  $1''$  Ac= 0.0005 m2
- Tub. de 1 ½" Ac= 0.0011 m2
- Tub. de  $2''$  Ac= 0.0020 m2

Consideramos una tub. de 2", por ser las que más se ajusta a nuestra realidad, con lo cual calcularemos el número de orificios que entrara en la pantalla.

# *Orificios* = 
$$
\frac{A}{Ac\ 2^n} + 1
$$

Reemplazando;

# *Orificios* = 
$$
\frac{0.0047}{0.0020} + 1
$$

### #  $Orificios = 4$  und

Para calcular el ancho de la pantalla debemos respetar la siguiente proporción:

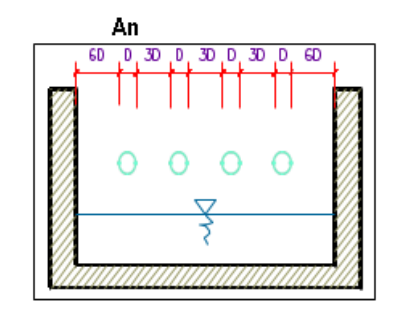

 $An = 2 * 6D + #Orif * D + 3D * (#Orif - 1)$ 

Remplazando;

# An= 127 cm

### **Determinación de la altura de la cámara húmeda (Ht)**

Para conocer la altura de la cámara húmeda en necesario considerar los elementos que se muestran en la siguiente figura

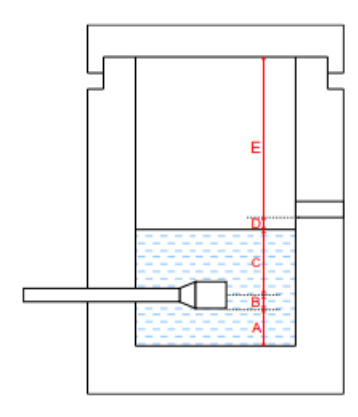

 $Ht = A + B + C + D + E$ 

Donde;

A: 10 cm (mínimo), asumimos 10cm

B: se considera la mitad del diámetro de la canastilla de salida= $2ØLc=2*2.54=5.08$ , asumimos 5 cm

C: altura mínima de 30 cm

$$
C = 1.56 \frac{V^2}{2g} = 1.56 \frac{Qmd^2}{2gA^2}
$$

Donde:

Qmd= Caudal máximo diario

A= Área de la tubería de salida

V= Velocidad

g= Gravedad

Remplazando

$$
C = 1.56 \frac{0.5^2}{2 * 9.81}
$$

 $C = 19.88$ , asumimos 30cm

D: mínimo de 5 cm, asumimos 10 cm

E: borde libre, mínimo 30 cm

Con lo cual;

$$
Ht = A + B + C + D + E
$$

$$
Ht = 10 + 5 + 30 + 10 + 30
$$

$$
Ht = 85 \text{ cm}
$$

#### **Dimensionamiento de la canastilla**

Para dimensionar la canastilla, se debe considerar que este (Dc) será dos veces el diámetro de la tubería de salida de la Línea de Conducción (LC); también que el área de ranuras (At) tiene que ser el doble de área de la tubería de la Línea de Conducción (Ac), y que la longitud de la canastilla (L) sea mayor a 3DC y menor a 6DC, con estas consideraciones comenzamos a dimensionar la canastilla (24 pág. 63).

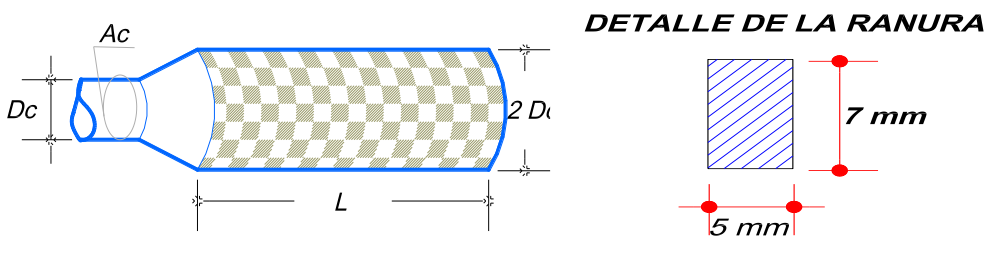

Condiciones

1) El diámetro de canastilla es dos veces el diámetro de la Línea de Conducción,

$$
DC = 2\emptyset LC
$$
  

$$
DC = 2(1 \ 1 \ 2")
$$
  

$$
DC = 3"
$$

2) El área total de las ranuras es dos veces el área de la tubería de conducción

$$
At=2Ac
$$

$$
Ac = \pi D^2/4
$$

$$
At = 2 * \pi \left(\frac{3.81}{100}\right)^2 / 4
$$

$$
At = 0.00228 m2
$$

3) La longitud de la canastilla se recomienda que este dentro de los valores de

3Dc<L<6Dc

3Dc=3\*3.81=11.43cm

6Dc=6\*3.81=22.86cm

Se asume,  $L= 0.15m$ 

4) El área de la ranura

$$
Ar=7mm*5mm
$$
  
Ar=35mm2  
Ar=35\*10<sup>-6</sup>m2

5) El número de ranuras

$$
N^{\circ} \text{Ranuras} = \frac{At}{\text{Area de una ranura}}
$$
\n
$$
N^{\circ} \text{Ranuras} = \frac{0.00228 \text{ m2}}{35 \times 10^{-6} \text{m2}}
$$

 $N^{\circ}$  *Ranuras* = 65.143 = 66 ranuras

### **Dimensionamiento de la tubería de rebose y limpieza**

Para la tubería de limpia y rebose se recomienda pendientes entre 1 a 1.5%

$$
Dt = \frac{0.71xQ^{0.38}}{Hf^{0.21}}
$$

Donde;

Qmax: gasto máximo de la fuente

Hf: perdida de carga unitaria en (m/m) – se recomienda 0.015 m/m

Dt: Diámetro de la tubería de rebose (pulg)

Reemplazando,

$$
Dt = \frac{0.71x1.86^{0.38}}{0.015^{0.21}} = 2.18 \text{ pulg}
$$

Se considera una tubería de diámetro de 3 pulg, y un cono de rebose de 3x4 pulg.

La figura 5.51, 5.52 y 5.53 representa el resultado de todos los cálculos realizados, se puede observar el planteamiento de la Captación tipo ladera en planta, en corte lateral y frontal, con la vista de la tubería de salida, tubería de rebose, ancho de pantalla y la cantidad de orificios de entrada.

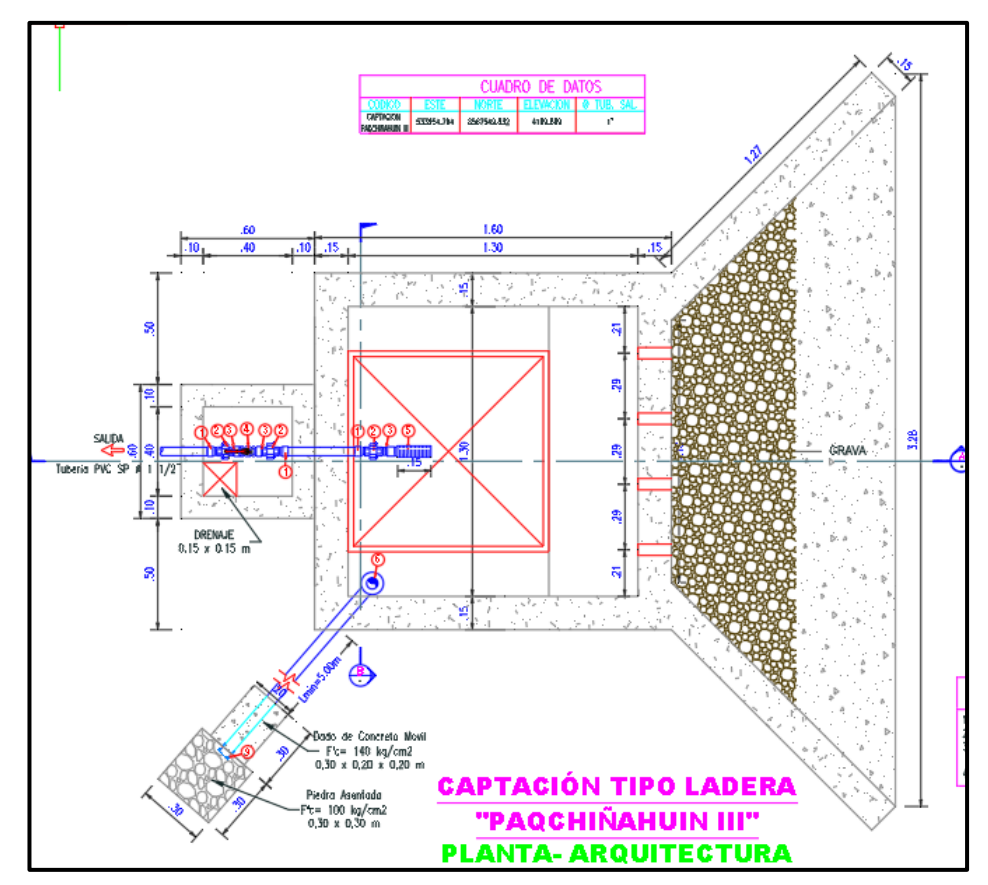

**Figura 5.51** Planteamiento de Captación Tipo Ladera en Planta

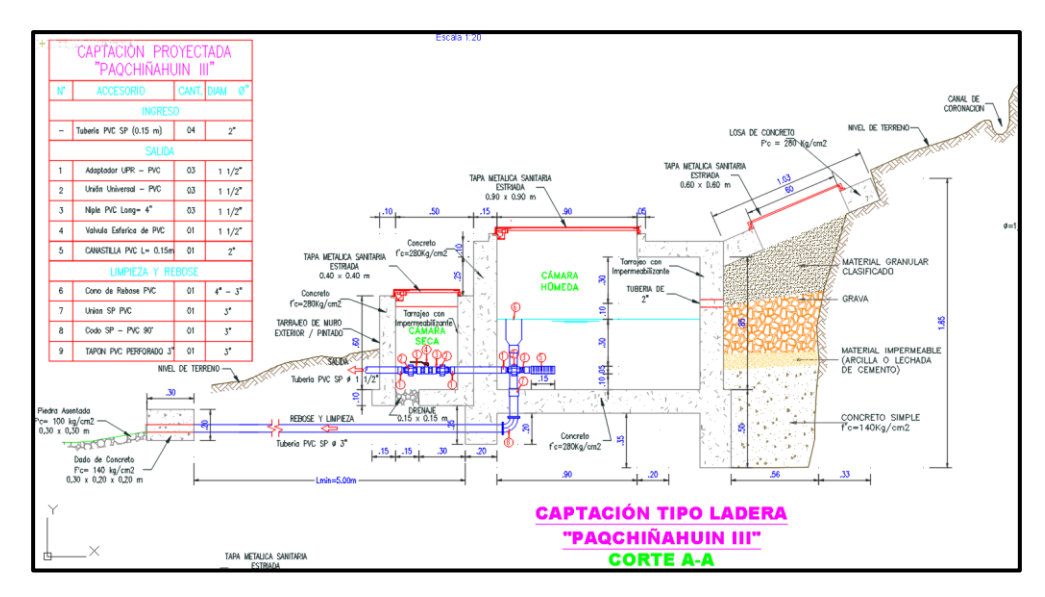

**Figura 5.53** Planteamiento de Captación Tipo Ladera Corte A-A

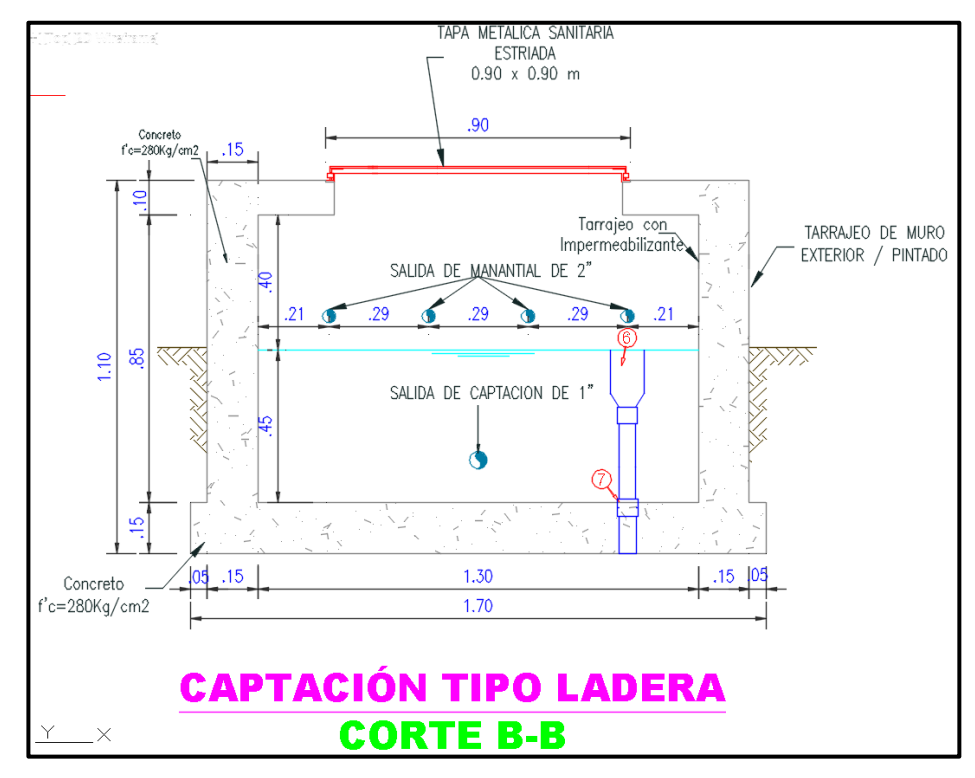

**Figura 5.52** Planteamiento de Captación Tipo Ladera Corte B-B

#### **Cámara Rompe Presión**

A lo largo del recorrido de la Línea de Conducción existen diferencias en las cotas de terreno, que genera presiones que superan la presión máxima, por lo que la Norma Técnica de Diseño: Opciones Tecnológicas para Sistemas de Saneamiento en el Ámbito Rural (24 pág. 82), nos sugiere colocar Cámaras Rompe Presión a cada 50 m de desnivel, y a su vez recomienda lo siguiente:

- Por facilidad constructiva, una sección interior mínima de 0.60x0.60 m
- La altura de la CRP será la suma de tres conceptos:
	- o Altura de salida mínima 10 cm
	- o Resguardo de borde libre mínimo 40cm
	- o Para que caudal pueda fluir aplicar la ecuación de Bernoulli
- Por encima del agua debe estar la tubería de entrada
- Considerar una canastilla en la tubería de salida, para que impida el ingreso de objetos ajenos
- Considerar en la cámara un aliviadero o rebose1
- Para facilitar el mantenimiento, el cierre de la CRP será estanco o removible

Es así que a lo largo de la Línea de Conducción se vio la necesidad de colocar 10 CRP, para cumplir con las presiones establecidas en la norma técnica.

### **Calculo De La Altura De La Cámara Rompe Presión**

- Primero calcularemos la carga requerida (H)

$$
H=1.56\frac{V^2}{2g}
$$

Donde;

H= carga del agua (m)

V= Velocidad del flujo de salida 0.73609

g= Aceleración de la Gravedad 9.81

$$
H = 1.56 \frac{(0.73609 m/s)^2}{2 * 9.81 m/s2}
$$

$$
H=0.06\;\mathrm{m}
$$

Para el diseño asumimos una altura de 0.30 m

- Calculo de altura total de la cámara rompe presión

$$
Ht = A + H + Bl
$$

Para lo cual consideraremos:

A= Altura total de la cámara rompe presión

H= Carga del agua 30 cm

Bl= Borde libre 30 cm

Ht= Altura total de la CRP

$$
Ht = 0.30 + 0.30 + 0.30
$$

$$
Ht=0.90\ \mathrm{m}
$$

#### **Calculo de la canastilla**

- Diámetro de la canastilla

Según la Norma Técnica de Diseño: Opciones Tecnológicas para Sistemas de Saneamiento en el Ámbito Rural (24 pág. 83), nos recomienda que el diámetro de la canastilla sea 2 veces el diámetro de la tubería de salida

$$
Dc = 2Dsalida
$$

$$
Dc = 2 * 1 1/2n
$$

$$
Dc = 3n
$$

- Longitud de la canastilla

Esta debe cumplir que sea mayor a 3Ds y menor de 6Ds, para lo cual la tubería es de 1 ½", el cual es 0.0381 m, con un área de 0.00114 m2

 $3Dc < Lcanastilla < 6D$  $3 * 0.0381 <$  Lcanastilla  $< 6 * 0.0381$  $0.1143 < Lcanastilla < 0.2286$ 

Asumimos una longitud de Lcanastilla =  $0.15$  m

- Área de ranuras

$$
Ar=35x10^{-6}m2
$$

- Área total de ranuras

$$
At = 2xAsalida
$$

$$
At = 2\frac{\pi (0.0381)^2}{4}
$$

$$
At = 0.00228 \, m2
$$

El área total de ranuras no debe ser mayor al 50% del área lateral de la granada

$$
Ag = 0.5 * D * \pi * L
$$
  
 
$$
Ag = 0.5 * 0.0762 * \pi * 0.15
$$
  
 
$$
Ag = 0.01795 m2
$$

Entonces

$$
0.00228 \text{ m2} < 0.01795 \text{ m2} \dots \text{ ok}
$$

Numero de ranuras

 $N^{\circ}$  ranuras  $=$ Area total de ranura Area de ranura  $N^{\circ}$  ranuras  $=$  $0.00228 m2$  $35x10^{-6}m2$  $N^{\circ}$  ranuras = 66 ranuras

### **Calculo De La Tubería De Rebose**

Para ello utilizamos la ecuación de hacen y William (C=150)

$$
D=4.63 \frac{Qmd^{0.38}}{C^{0.38}S^{0.21}}
$$

Donde;

D=diámetro en pulg

Q=gasto máximo de la fuente l/s

Hf= perdida de carga unitaria, se recomienda 0.015 m/m

 $D = 4.63$ 1 0.38 1500.380.0150.21  $D = 1.66$  pulg

Asumimos un Ø de 2 pulg

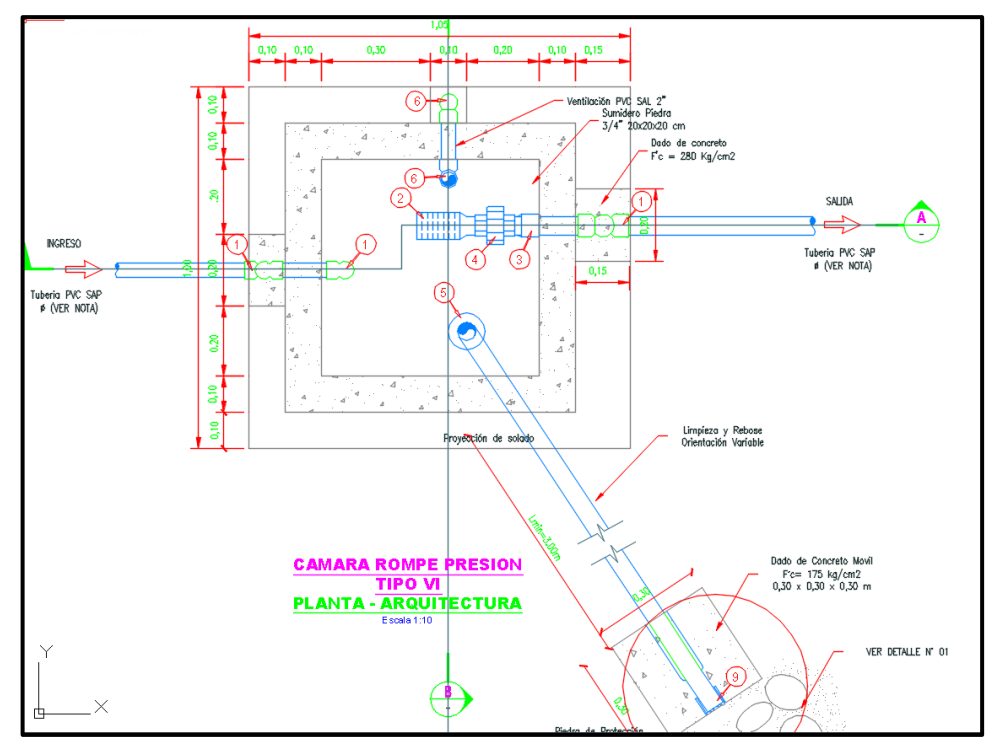

**Figura 5.54** Planteamiento de Cámara Rome Presión Tipo VI en Planta

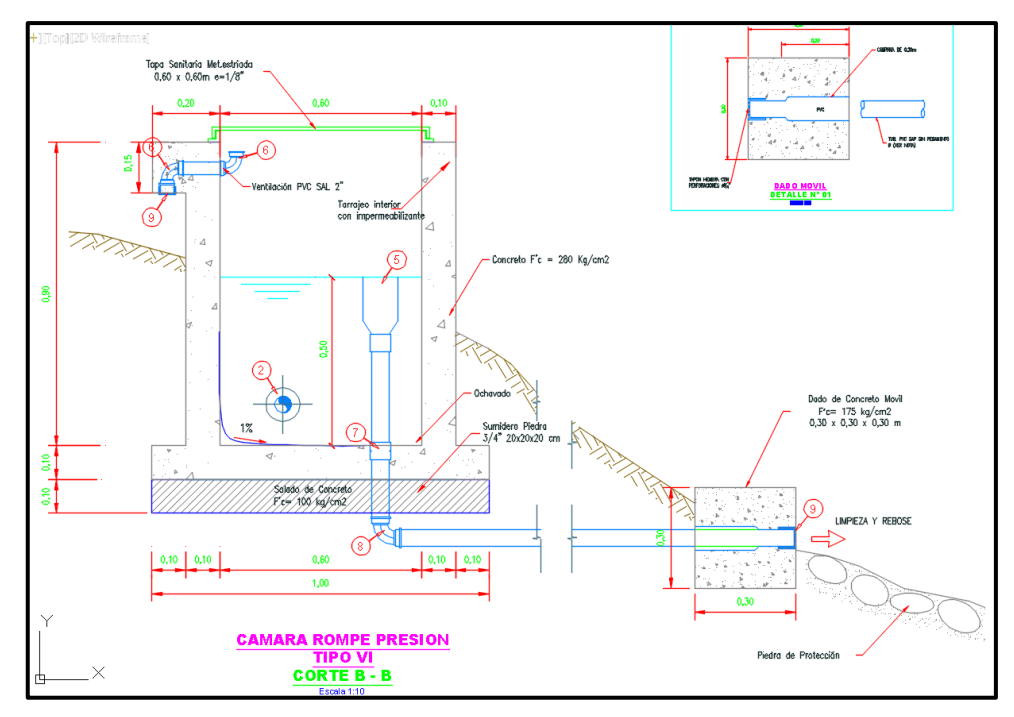

**Figura 5.55** Planteamiento de Cámara Rompe Presión Corte B-B

#### **Reservorio Proyectado V= 15.00 M3**

En términos generales los reservorios tienen como objetivo almacenar agua, los cuales son de gran relevancia en los sistemas de distribución, ya que garantiza el buen funcionamiento hidráulico y a su vez nos garantiza un mantenimiento eficiente, entre sus funciones podemos mencionar lo siguiente:

- Regular el ingreso y salida del agua
- Ayuda a mantener las presiones de la Red de Distribución
- Hay una cierta cantidad de agua para emergencias

Para el diseño es importante considerar la ubicación, capacidad y tipo de reservorio, por lo que el Reservorio proyectado se ubicó en las coordenadas UTM WGS-84 532302.958 E, 8567799.214 N a una cota de 3609.077 m.s.n.m, el cual se encuentra por encima de la Red de Distribución, así mismo se tendrá en cuenta un periodo de diseño de 20 años. Para determinar los caudales de diseño, se deben considerar las dotaciones recomendadas en la "Norma Técnica de Diseño: Opciones Tecnológicas para Sistemas de Saneamiento en el Ámbito Rural", aprobada con R.M. N° 192-2018- vivienda.

Según lo estipulado en la R.M. N° 192-2018- Vivienda, el volumen de almacenamiento debe ser del 25% de la demanda diaria promedio anual (Qp), siempre que el suministro de agua de la fuente sea continuo. Si el suministro es discontinuo, la capacidad debe ser como mínimo del 30% de Qp. Por lo que en nuestro suministro es continuo.

#### **Capacidad De Almacenamiento Del Reservorio**

Para el diseño del Reservorio se tiene los siguientes datos

- Población futura= 456 hab
- $Om=0.5697$  l/s

Según (24), el volumen del Reservorio viene dado por:

 $Vreservorio = Vregulation + Vcontra incendio + Vreserva$ 

### **Volumen de regulación**

Este volumen es necesario para regular las variaciones de agua en las 24 horas de servicio, para ello usamos la siguiente formula:

 $Vreg = Ca * 86400 * Qm/1000$ 

\*Ca: Capacidad de regulación 25%

 $Vreg = 25\% * 86400 * 0.5697/1000$ 

 $Vreg = 12.31 m3$ 

## **Volumen contra incendio**

Según el Reglamento Nacional de Edificaciones (34) Norma OS.100 "Consideraciones Básicas de Diseño de Infraestructura-Sanitaria" en el numeral 1.6 – Demanda Contra Incendios indica; que para poblaciones urbanas con una población menor a 10 000 habitantes no se considera obligatoriamente la demanda contra incendio, en ese sentido para nuestro diseño no consideramos un volumen contra incendio.

$$
Vci=0\ m3
$$

### **Volumen de reserva**

Se considerará este volumen teniendo el supuesto que ocurra alguna eventualidad en los equipos o en algún componente, y se tome un tiempo de 3.6 horas en repararla.

> $Vreserva = Vreg * 10\%$  $Vreserva = 12.31 * 10%$  $Vreserva = 1.23 m3$

Entonces calculamos el volumen de almacenamiento

 $Vreservorio = Vregulation + Vcontra incendio + Vreserva$  $Vreservorio = 12.31 + 0 + 1.23 = 13.54 m3$ 

Según el (24 pág. 115), nos dice que el volumen a construir será múltiplo de 5 m3, por lo que nuestro diseño se redondearía a 15 m3, sin embargo el Centro Poblado de Huayllay Chico cuenta con un Reservorio de 20 m3, el cual queda obsoleto ya que la Infraestructura se encuentra en pésimo estado, además se construirá cotas más arriba, para abastecer a viviendas con presiones desfavorables

 $Vreservorio = 15 m3$ 

### **Calculo De La Canastilla**

Diámetro de la canastilla

Se recomienda que el diámetro de la canastilla sea 2 veces el diámetro de la tubería de salida.

$$
Dc = 2Dsalida
$$

$$
Dc = 2 * 2n
$$

$$
Dc = 4n
$$

 $\checkmark$  Longitud de la canastilla

Esta debe cumplir que sea mayor a 3Ds y menor de 6Ds, para lo cual la tubería es de 2", el cual es de diámetro de 0.0508 m, con un área de 0.002026 m2

$$
3Dc < Lcanastilla < 6D
$$
\n
$$
3 * 0.0508 < Lcanastilla < 6 * 0.0508
$$
\n
$$
0.1524 < Lcanastilla < 0.3048
$$

Asumimos una longitud de Lcanastilla = 0.25 m

 $\checkmark$  Área de ranuras

$$
Ar=35x10^{-6}m2
$$

 $\checkmark$  Área total de ranuras

$$
At = 2xAsalida
$$

$$
At = 2 \frac{\pi (0.0508)^2}{4} = 0.00405 \ m2
$$

El área total de ranuras no debe ser mayor al 50% del área lateral de la granada

$$
Ag = 0.5 * D * \pi * L
$$

$$
Ag = 0.5 * 0.1016 * \pi * 0.25 = 0.03989 m2
$$

Entonces

$$
0.00405 \text{ m2} < 0.03989 \text{ m2} \dots \text{ ok}
$$

 $\checkmark$  Numero de ranuras

 $N^{\circ}$  ranuras  $=$ Area total de ranura Area de ranura

$$
N^{\circ} \, r \, annuras = \frac{0.00405 \, m2}{35 \, \text{x} \, 10^{-6} \, m2} = 116 \, r \, annuras
$$

### **Calculo De La Tubería De Rebose**

Para ello utilizamos la ecuación de hacen y William (C=150)

$$
D = 4.63 \frac{Qmd^{0.38}}{C^{0.38}S^{0.21}}
$$

Donde;

D=diámetro en pulg, Q=gasto máximo de la fuente l/s, Hf= perdida de carga unitaria, se recomienda 0.015 m/m

$$
D = 4.63 \frac{0.70^{0.38}}{150^{0.38} 0.015^{0.21}} = 3.45 \text{ pulg}
$$

Asumimos un Ø de 4 pulg

Luego de dimensionar el reservorio, también es menester prever la construcción de la caseta de cloración, el cual es necesario para tratar el agua y que sea apta para consumo humano, así mismo se plantea la construcción del cerco perimétrico, el cual tiene la función de resguardar los componentes del reservorio, y que protejan ante cualquier manipulación.

La figura 5.56, representa el planteamiento del Reservorio en vista de planta, en el cual se plasma de manera gráfica la distribución de las tuberías con sus respectivos diámetros.

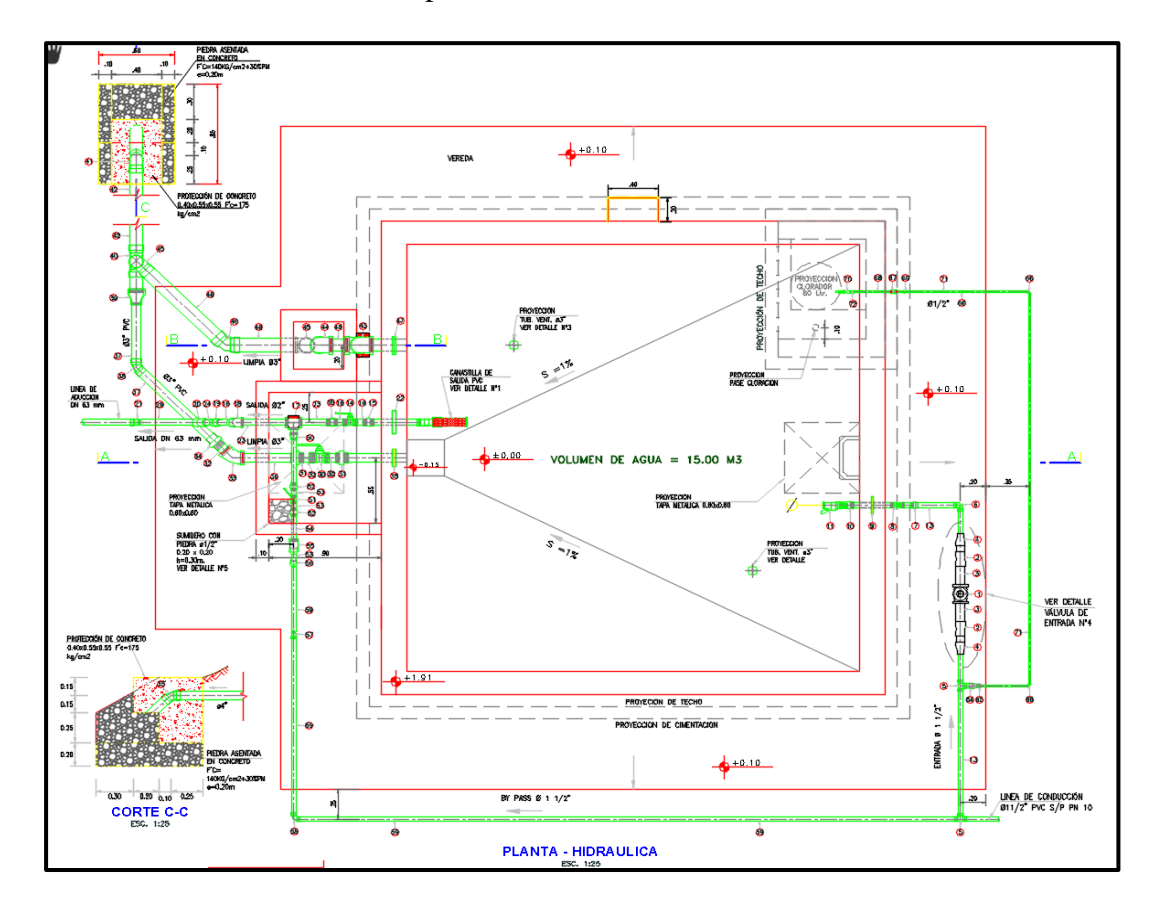

**Figura 5.56** Planteamiento de Reservorio Apoyado en Planta

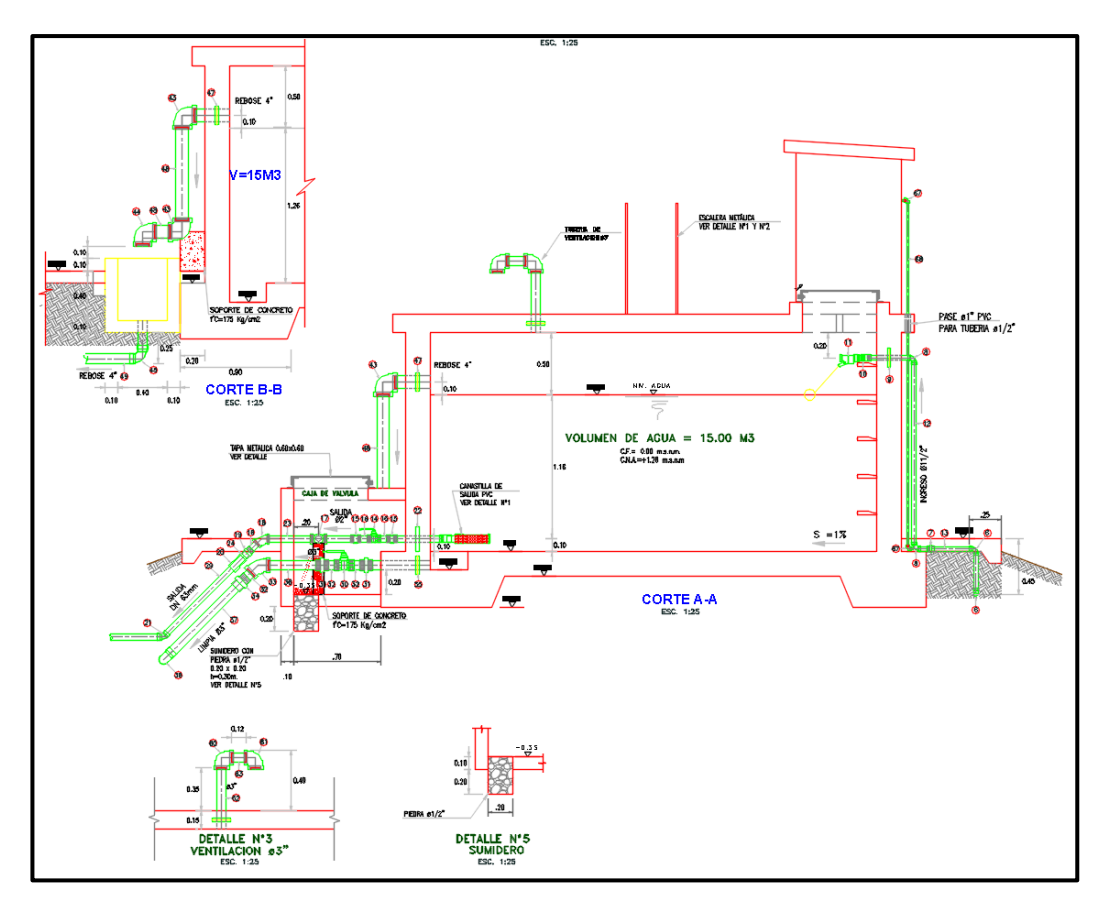

**Figura 5.57** Planteamiento de Reservorio Corte A-A

### **Válvulas De Control**

Estas válvulas de control se determinaran con la finalidad de poder tener una correcta operación y mantenimiento del agua potable, sin afectar el sistema en su conjunto, para ello permite aislar por tramos para reparaciones o ampliaciones, (24 pág. 132)

# **Conexión Domiciliaria**

Cuando el sistema sea mediante redes de distribución, cada vivienda debe contar con una conexión domiciliaria, la cual será mediante una caja prefabricada que estará apoyada sobre el solado (24 pág. 135).

### **Propuesta planteada en planos del sistema de agua potable**

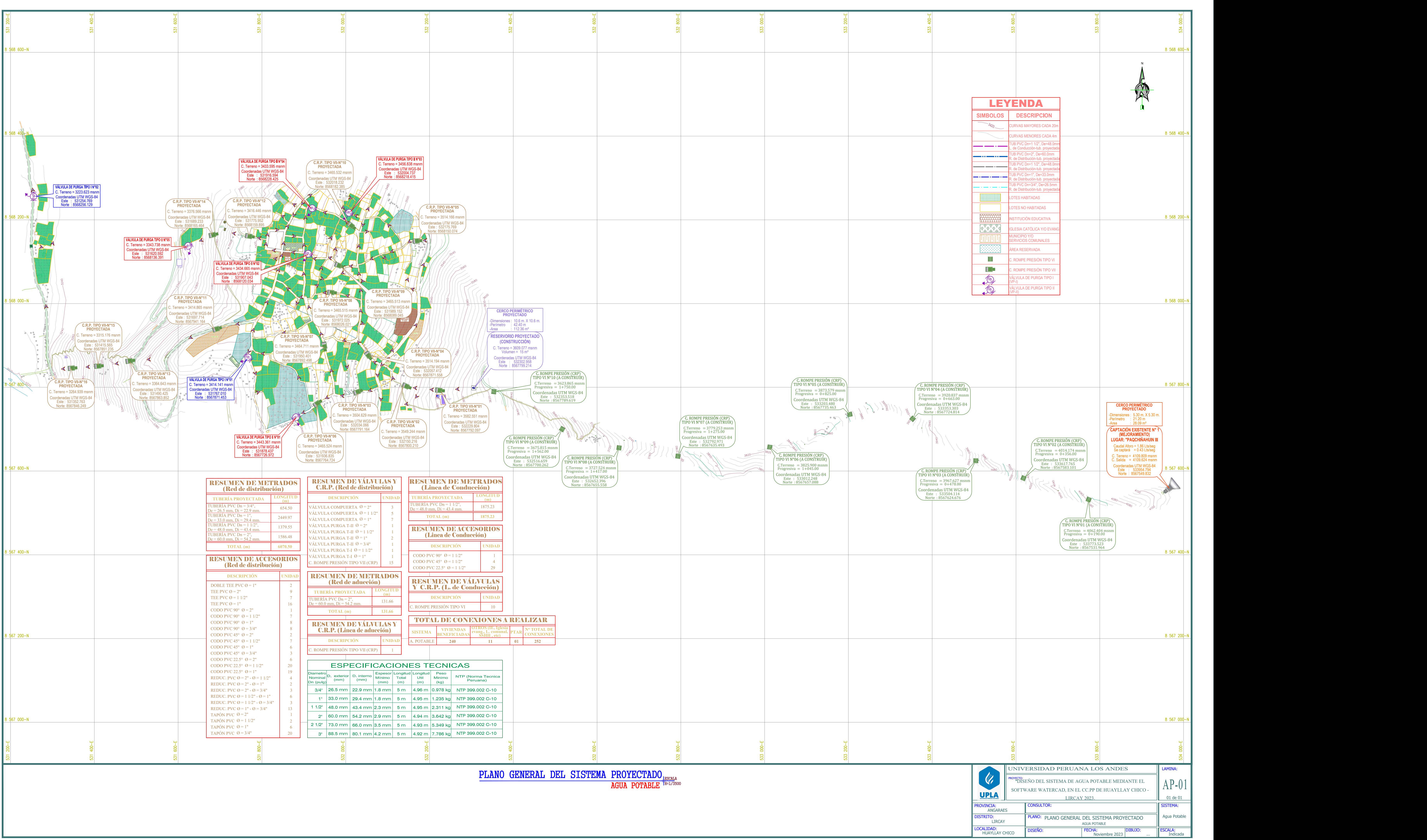

#### **Síntesis del resultado**

Para el diseño del sistema de agua potable se tomó los criterios de diseño de la (24), en los cuales se consideró el caudal máximo diario para la Línea de Conducción, para la Línea de Aducción y redes de distribución se consideró el caudal máximo horario, teniendo como resultado presiones dentro de los criterios de diseño en los nodos, sin embargo en algunos tramos de las tuberías, las velocidades no se cumple de acuerdo a la norma, por lo que fue necesario incluir Válvulas de Purga para la limpieza de sedimentos. Así mismo se evaluó las presiones en las en las conexiones domiciliarias, cumpliéndose a cabalidad con las presiones de diseño. Según el resultado de los cálculos mediante el modelamiento en el software WaterCAD y el predimensionamiento de los componentes hidráulicos, se obtuvo en la Línea de Conducción una tubería de 1 ½" con una longitud de 1875.23 metros, en el cual se consideró 10 Cámaras Rompe Presión tipo VI, un Reservorio apoyado de 15 m3, en la Línea de Aducción con una longitud de 131.66 metros, de 2" de diámetro, contando don una Cámara Rompe Presión tipo VII, y en la Red de Distribución se determinó una red mixta, el cual contempla tuberías de ¾" de 654.50 metros, tuberías de 1" de 2449.97 metros, tuberías de 1 ½" de 1379.55 metros y tuberías de 2" de 1586.48 metros, donde a lo largo de la Red de Distribución se consideró 15 Cámaras Rompe Presión Tipo VII. Cabe recalcar que estos resultados se simulo en dos escenarios, el primero se simulo en un diseño dinámico, donde se consideró el paso del caudal máximo diario de 1.1393 l/s, y el segundo se simulo en diseño estático, donde no hay paso del agua, todo esto para determinar la gradiente hidráulica estática y dinámica, con los cuales se determinó el cumplimiento de la normativa vigente. Con la excepción de que en la Red de Distribución no se cumple en algunos tramos con la velocidad requerida mínima de 0.30 m/s, lo cual es comprensible por la topografía, pero a su vez es subsanable con la colocación de válvulas de purga. Con todo ello se plasmó todo lo hallado mediante planos de redes proyectadas.

#### **síntesis del resultado general**

Diseñar un sistema de agua potable mediante el software WaterCAD para el Centro Poblado de Huayllay Chico – Lircay 2023.
Teniendo ya el resultado de los tres objetivos específicos, en el cual como primer resultado se obtuvo mediante un diagnostico Infraestructural e hidráulico, que el sistema actual es deficiente, se propuso plantear un nuevo sistema de agua potable, para lo cual fue necesario el segundo resultado, en el cual mediante los estudios de topografía, cálculo de caudales de diseño y el análisis de calidad de agua, se planteó un nuevo sistema de agua potable, con la viabilidad se estos dos resultados, se realizó el tercer objetivo el cual fue predimensionar las Infraestructuras hidráulicas y modelar el sistema de agua potable mediante el software WaterCAD y plasmar mediante planos de redes proyectadas, en el cual se obtuvo las presiones de servicio de acuerdo a normativa, sin embargo por temas de topografía, en algunos tramos de las redes de distribución, no se cumple la velocidad de acuerdo a normativa en las tuberías, por lo que fue necesario la incorporación de Válvulas de Purga para la limpieza de sedimentos, con todo lo obtenido se obtuvo como resultado general, la propuesta de un sistema de agua potable por gravedad, donde la fuente es de tipo ladera concentrado, y de acuerdo a los cálculos de caudales de diseño fue necesario captar un caudal promedio de 1.13938 l/s, el cual es viable puesto que en el aforamiento de la fuente se obtuvo un caudal de 1.27 l/s, además cuenta con una autorización indefinida de uso de 1.86 l/s, mediante Resolución Directoral N° 790-2017-ANA-AAA X MANTARO, es así que se planteó una Captación tipo ladera, una Línea de Conducción de 1 ½" de 1875.23 metros, el cual cuenta 10 Cámaras Rompe Presión tipo VI, un Reservorio apoyado de 15 m3, una Línea de Aducción de 2" con una longitud de 131.66 metros, donde se contempló una Cámara Rompe Presión tipo VII y una Red de Distribución mixta, el cual cuenta con tuberías de ¾" de 654.50 metros, tuberías de 1" de 2449.97 metros, tuberías de 1 ½" de 1379.55 y tuberías de 2" de 1586.48 metros, así mismo se planteó 15 Cámaras Rompe Presión tipo VII, cabe recalcar que por temas de funcionalidad del sistema se ubicó 7 Válvulas de Purga y 15 Válvulas Compuerta en la Red de Distribución, los cuales no influyeron en el modelamiento hidráulico y se detallaron en un plano de redes proyectadas.

## **5.3. Contrastación de Hipótesis**

### **Hipótesis Especificas**

**1) Contrastación de hipótesis uno: El diagnóstico del sistema actual de agua potable en el Centro Poblado de Huayllay Chico – Lircay 2023, nos arroja un estado deficiente.**

Según los resultados del objetivo uno, se determinó mediante un diagnóstico de Infraestructuras que los componentes existentes se encuentran colapsados, puesto que ya cumplieron su vida útil, así mismo mediante un diagnostico hidráulico se constató una pérdida de caudal en la Línea de Conducción y mediante el modelamiento en el software WaterCAD, se verifico que las presiones de servicio están por encima de lo permitido, esto debido a la carencia de Cámaras Rompe Presión Tipo VII en la Red de Distribución, lo cual guarda relación directa con el diagnostico Infraestructural, por el mal estado de las tuberías, además por el crecimiento poblacional, parte de la población no tienen acceso al agua potable. Según la hipótesis planteada, el sistema de agua potable actual en el Centro Poblado de Huayllay Chico – Lircay 2023, es deficiente.

Realizando el contraste del resultado obtenido y la hipótesis planteada se puede concluir que el sistema de agua potable actual en el Centro Poblado de Huayllay Chico – Lircay 2023, a nivel Infraestructural e hidráulico, es deficiente.

**2) Contrastación de hipótesis dos: ¿La influencia de los estudios técnicos es significativa para el modelamiento del sistema de agua potable mediante el software WaterCAD en el Centro Poblado de Huayllay Chico– Lircay 2023?**

Teniendo el resultado del segundo objetivo específico, un plano de redes proyectadas donde atreves del estudio topográfico se realizó el planteamiento preliminar del sistema de agua potable, donde se planteó la ubicación de los componentes y las redes hidráulicas, y con la certeza de que la fuente existente va abastecer sin ningún inconveniente a la población, puesto que el caudal de aforo es mayo al resultado de los caudales de diseño como el caudal máximo diario, caudal máximo horario, además conociendo la viabilidad de los resultados del análisis de calidad de agua, se procedió a exportar el plano de redes proyectadas en formato Dxf,

y se determinó los caudales unitarios de cada conexión para el modelamiento en el WaterCAD. Según la hipótesis planteada los estudios técnicos influyen directamente en el modelamiento de un nuevo sistema de agua potable mediante el software WaterCAD en el Centro Poblado Huayllay Chico– Lircay 2023.

Desarrollando la contrastación de hipótesis se puede afirmar que los estudios técnicos influyen directamente en el modelamiento hidráulico, ya que depende del resultado de los estudios técnicos, como el planteamiento en un plano AutoCAD, el resultado de caudales unitarios y la viabilidad del uso de agua, para el modelamiento en el software WaterCAD.

# **3) Contrastación de hipótesis tres: La propuesta del nuevo sistema de agua potable en el Centro Poblado de Huayllay Chico – Lircay 2023, cumplen los parámetros de diseño**

De acuerdo al resultado del objetivo 3, mediante el modelamiento en un escenario estático y dinámico en el software WaterCAD, se evaluó el cumplimiento de los parámetros de diseño, en los cuales el diámetro, la velocidad, caudal de las tuberías, la presión en los nodos y presión en las conexiones domiciliarias, están dentro de lo establecido en la Norma Técnica de Opciones Tecnológicas en el Ámbito Rural, con excepción de las velocidades en las tuberías de las redes de distribución, ya que en algunos tramos están por debajo de 0.30 m/s, en el cual para términos de diseño, se propuso la instalación de válvulas de purga, este servirá para la limpieza de sedimentos y de acuerdo al predimensionamiento de los componentes hidráulicos se determinó la capacidad del Reservorio y demás estructuras, los cuales se plasmaron de manera general mediante planos de redes proyectadas en AutoCAD. Según la hipótesis planteada, los resultados del diseño del sistema de agua potable mediante el software WaterCAD, en el Centro Poblado Huayllay Chico– Lircay 2023, están dentro de los parámetros de diseño.

Realizando el contraste del resultado obtenido y la hipótesis planteada se puede concluir que los resultados del modelamiento hidráulico del sistema de agua potable, respecto a las presiones de servicio y diámetro de tuberías están dentro de lo establecido en la Norma Técnica de Opciones Tecnológicas en el Ámbito Rural, sin embargo, las velocidades en las tuberías en algunos tramos están por debajo de lo

normado que es 0.30 m/s, por lo que es necesario incluir Válvulas de Purga para la limpieza de sedimentos.

## **Hipótesis General**

## **El diseño del sistema de agua potable mediante el software WaterCAD es eficiente, en el Centro Poblado de Huayllay Chico – Lircay 2023**

De acuerdo al resultado general obtenido, donde a través de diversos procedimientos se obtuvo la propuesta de un sistema de agua potable por gravedad, donde la fuente es de tipo ladera concentrado, y de acuerdo a los cálculos de caudales de diseño fue necesario captar un caudal promedio de 1.13938 l/s, el cual es viable puesto que en el aforamiento de la fuente se obtuvo un caudal de 1.27 l/s, además cuenta con una autorización indefinida de uso de 1.86 l/s, mediante Resolución Directoral N° 790-2017-ANA-AAA X MANTARO, se planteó una Captación tipo ladera, una Línea de Conducción de 1 ½" de 1875.23 metros, el cual cuenta 10 Cámaras Rompe Presión tipo VI, un Reservorio apoyado de 15 m3, una Línea de Aducción de 2" con una longitud de 131.66 metros, donde se contempló una Cámara Rompe Presión tipo VII y una Red de Distribución mixta, el cual cuenta con tuberías de ¾" de 654.50 metros, tuberías de 1" de 2449.97 metros, tuberías de 1 ½" de 1379.55 y tuberías de 2" de 1586.48 metros, así mismo se planteó 15 Cámaras Rompe Presión tipo VII, así mismo por temas de funcionalidad del sistema se ubicó 7 Válvulas de Purga y 15 Válvulas Compuerta en la Red de Distribución, los cuales no influyeron en el modelamiento hidráulico y están debidamente detallados en un plano de redes proyectadas. Según la hipótesis general planteada, la propuesta del nuevo sistema de agua potable mediante el software WaterCAD en el Centro Poblado de Huayllay Chico – Lircay 2023, es más eficiente a comparación del actual.

Realizando la contratación de hipótesis con todos los resultados obtenidos se concluye que el sistema propuesto es más eficiente en comparación a la actual, ya que abarcara a toda la población en general, además esta cumple con todos los parámetros de diseño, donde se está considerando de manera adecuada la ubicación del Reservorio y Cámaras Rompe Presión, los cuales ayudaran a un desarrollo óptimo del sistema, donde las presiones estarán dentro de lo establecido en la Norma Técnica de Opciones Tecnológicas en el Ámbito Rural, lo cual no afectara el estado de las tuberías.

## **6. CAPITULO VI: ANALISIS Y DISCUSION DE RESULTADOS**

### **Discusión Especifica**

# **1) Discusión de resultados del objetivo específico uno: diagnóstico del sistema de agua potable**

Diagnosticar el sistema de agua potable, mediante un diagnóstico de Infraestructuras se obtuvo que los componentes hidráulicos se encuentran en pésimo estado, y mediante un diagnostico hidráulico se encontró un sistema inconsistente, debido a que existe una pérdida de caudal en la Línea de Conducción y se identificó presiones por encima de lo permitido, el cual responde a que solo existe dos Cámaras Rompe Presión en toda la Red de Distribución, además parte de la población no cuenta con el abastecimiento de agua potables, esto debido al crecimiento poblacional. Según (27) realizar un diagnóstico de un sistema de agua potable existente consiste en considerar la antigüedad, estado de las estructuras, capacidad , dimensiones, ubicación, funcionalidad y estado de operatividad entre otros.

Así mismo (35), concluyen en su artículo científico "Hydraulic Analysis and Modelling of Water Distribution Network Using WATERCAD and GIS: AL-Karada Área" que mediante el software WaterCAD se puede realizar un diagnóstico hidráulico, donde identificaron que la disminución de la presión de agua es a causa del uso en paralelo de las bombas, lo cual afecta las zonas más

altas y alejadas, además precisa que la condición Infraestructural de los componentes y el desgaste de tuberías inciden directamente en los resultados del análisis hidráulico. Estos resultados tienen relación con lo hallado en esta investigación, puesto que para evaluar la operatividad y funcionalidad del sistema de agua potable fue necesario un diagnostico Infraestructural mediante trabajo de campo y un diagnostico hidráulico mediante el uso del WaterCAD.

# **2) Discusión de resultados del objetivo específico dos: estudios previos para el planteamiento del sistema de agua potable**

Estudios previos para el planteamiento del sistema de agua potable, mediante un estudio topográfico se determinó la ubicación de la Captación, CRP Tipo VI y VII, Reservorio, líneas de conducción, aducción, distribución y conexiones domiciliarias, plasmándose en un plano de redes proyectadas, así mismo se calculó los caudales de diseño, para lo cual se determinó una población futura de diseño de 456 hab, obteniéndose un caudal medio diario de 0.57294 l/s, caudal máximo diario de 0.74482 l/s, y un caudal máximo horario de 1.13938 l/s, el cual se cotejo con la dotación del caudal existente, resultando viable considerar la misma fuente de abastecimiento, y conociendo la viabilidad del análisis de calidad de agua, se concluyó que estos estudios son importantes para el diseño de agua potable. Según (26) es necesario realizar estudios topográficos, ya que con esta información determinamos la ubicación exacta de las estructuras, así mismo es importante conocer las fuentes hídricas de la población y determinar la demanda promedio de agua

En forma similar (14) en su investigación "Diseño de red de abastecimiento de Agua potable y Alcantarillado del Hipermercado Cono Norte, Esperanza, Trujillo, La Libertad – 2019", indica que la topografía tuvo incidencia directa en el desarrollo de las presiones en los nodos de la Red de Distribución, y (15) en su tesis "Propuesta De Diseño Del Sistema De Agua Potable Y Alcantarillado Del Asentamiento Humano Los Constructores Distrito Nuevo Chimbote-2017", donde concluye que la población futura y las dotaciones de consumo de cada vivienda, son determinantes para realizar un diseño hidráulico. Estos resultados concuerdan con lo que se halló, ya que los estudios topográficos

y el cálculo de dotaciones son importantes para poder diseñar un sistema de agua potable.

**3) Discusión de resultados del objetivo específico tres: Propuesta de un nuevo sistema de agua potable en el Centro Poblado de Huayllay Chico – Lircay 2023.**

Proponer un nuevo sistema de agua potable, a partir de un modelamiento hidráulico en un escenario estático y dinámico mediante el software WaterCAD, nos determinó las presiones de servicio, caudales , diámetros de tuberías, entre otros, los cuales están dentro de lo establecido en la Norma Técnica de Opciones Tecnológicas en el Ámbito Rural, sin embargo se encontró algunas excepciones en la Red de Distribución, puesto que la velocidad está por debajo de 0.30 m/s, lo cual es comprensible por la topografía y a su vez subsanable, puesto que las Válvulas de Purga se utilizan en estos casos para la limpieza de sedimentos, así mismo el predimensionamiento de componentes hidráulicos nos determinó la capacidad del Reservorio, Captación, Cámaras Rompe Presión y con el planteamiento general mediante planos, nos otorgó un mayor panorama de la envergadura de la investigación. Según (26) para proponer un sistema de agua potable, es necesario cumplir con los parámetros de diseño, además se debe tener en consideración el diseño de las estructuras y por ultimo tener de manera resumida con planos proyectados.

De la misma forma (16), en su tesis "Simulación hidráulica de la Línea de Conducción y Red de Distribución de agua potable aplicando el software WaterCAD en la localidad de Laredo" donde atreves del software WaterCAD realizaron propuestas de diseño en las cuales realizaron tres simulaciones hidráulicas, la primera simulación base, en la segunda se simulo en caso ocurriera un incendio en distintos puntos de la red y la tercera cambiaron el diámetro de tuberías, con los datos obtenidos realizaron comparaciones respecto a los parámetros de diseño como las presiones, velocidades, diámetros de tubería, llegando a la conclusión que con dichas simulaciones se puede encontrar la mejor propuesta de diseño y (36)en su investigación "Diseño del Sistema de Abastecimiento de Agua Potable Anexo I La Playita del Departamento De Granada", en el que a través de encuestas determinaron la población, mediante la

georreferenciación de la zona y levantamientos topográficos coadyuvaron para el trazado de las redes de distribución y conducción, también realizaron el aforo de la fuente de agua y el estudio bacteriológico del mismo, obteniéndose resultados favorables, con lo que procedieron a diseñar el sistema de agua potable, con la ayuda de herramientas informáticas, obteniendo resultados favorables en cantidad y calidad suficiente, para contribuir a la población. Estos resultados concuerdan con lo hallado, puesto que para encontrar la mejor propuesta del sistema de agua potable fue necesario realizar un levantamiento topográfico, aforamiento de agua, análisis de la fuente de abastecimiento y plantear el modelamiento hidráulico en dos escenarios, con lo que se obtuvo la mejor propuesta.

## **Discusión General**

Proponer un sistema de agua potable, para lo cual fue necesario el diagnóstico del sistema de agua potable existente, en el que se determinó que es deficiente, con lo que realizo nuevos estudios de campo, considerándose un estudio topográfico y un cálculo de caudales de diseño, con los cuales se desarrolló el modelamiento hidráulico estático y dinámico mediante el software WaterCAD, el predimensionamiento de Infraestructuras hidráulicas y el planteamiento a través de planos de redes proyectas, donde se vislumbró toda la envergadura de la investigación, resultando una propuesta de agua potable por gravedad en el cual se consideró la misma fuente de agua, debido a que este abastece sin ningún problema la dotación que demanda actualmente la población, en los cuales a través del modelamiento mediante el WaterCAD se obtuvo resultados dentro de lo establecido en la Norma Técnica de Opciones Tecnológicas en el Ámbito Rural, sin embargo se encontró velocidades por debajo de lo normado en algunos tramos de la Red de Distribución, por lo que se propuso Válvulas de Purga para la limpieza de sedimentos, así mismo se planteó las válvulas de control. A partir de los hallazgos encontrados, aceptamos la hipótesis general que establece que La propuesta del nuevo sistema de agua potable mediante el software WaterCAD en el Centro Poblado de Huayllay Chico – Lircay 2023, es más eficiente a comparación del actual.

Este resultado guarda relación con lo que sostiene (37) en su trabajo de investigación denominado "Aplicación del software WaterCAD en el Modelamiento del Sistema de Abastecimiento de agua potable para la comunidad de Espite-

Ayacucho – 2020" donde señala que modelar un sistema de agua potable con el software WaterCAD ha favorecido significativamente en la obtención de datos precisos, en caudales y velocidades en tuberías, y presiones en los nodos, además menciona que a través de esta metodología se ahorra tiempo, recursos y sirve para una mejor toma de decisiones. Así mismo (38) en su tesis "Diseño del sistema de abastecimiento de agua potable de la localidad de Irhua, Taricá 2018", concluye que mediante el uso del software WaterCAD, se garantiza un cálculo hidráulico eficiente y optimo del sistema de agua potable. Estos resultados concuerdan con lo hallado, puesto que al obtener datos precisos y al obtener un cálculo hidráulico optimo, se obtendrá un sistema de agua potable más eficiente que la anterior.

## **CONCLUSIONES**

En la presente investigación los resultados hallados fortalecen los objetivos planteados y la discusión confirma la hipótesis, de ello se concluye lo siguiente:

- 1) Mediante un diagnóstico de Infraestructura se identificó componentes obsoletos que ya cumplieron su vida útil, y mediante un diagnostico hidráulico se corroboro una pérdida de caudal en la Línea de Conducción de 0.31l/s, así mismo se realizó un modelamiento hidráulico de la Red de Distribución donde se encontró presiones por encima de lo normado, esto debido a que solo se cuenta con dos cámara rompe presión Tipo VI, los cual guarda concordancia con el pésimo estado de las tuberías, concluyéndose que el sistema de agua potable actual se encuentra en pésimas condiciones.
- 2) Se realizaron estudios topográficos, los cuales sirvieron para el planteamiento de las redes de agua potable y para ubicar los componentes hidráulicos, así mismo se calculó los caudales de diseños, para los cuales se determinó una población futura de 456 habitantes, un caudal medio diario de 0.572941 l/s, caudal máximo diario 0.74482 l/s y un caudal máximo diario de 1.13938 l/s, los cuales resultaron viables, puesto que el caudal de aforamiento es mayor y el análisis de agua obtenido por la Municipalidad resulta viable por ello se concluye que los estudios técnicos influyen directamente en el modelamiento de un nuevo sistema de agua potable mediante el software WaterCAD
- 3) Se propuso un modelamiento hidráulico a través del software WaterCAD en un escenario estático y dinámico, los cuales resultaron estar dentro de lo establecido en la Norma Técnica de Opciones Tecnológicas en el Ámbito Rural, sin embargo se encontró tramos en las tuberías donde las velocidades están por debajo de 0.30 m/s, en los cuales se propuso la colocación de Válvulas de Purga para la limpieza de sedimentos, así mismo se predimesiono los componentes hidráulicos, como la Captación, reservorio, Cámaras Rompe Presión, y se planteó en un plano de redes proyectadas, para un mayor entendimiento del diseño, es así que se concluye que la propuesta del nuevo sistema de agua potable cumple con los parámetros de diseño.

De acuerdo al resultado general obtenido, se obtuvo como resultado un sistema de agua potable por gravedad, donde la fuente es de tipo ladera concentrado con un caudal de aforamiento de 1.27 l/s, y un caudal de demanda de 1.13938 l/s con una Línea de Conducción de 1 ½" de 1875.23 metros, el cual cuenta 10 Cámaras Rompe Presión tipo VI, un Reservorio apoyado de 15 m3, una Línea de Aducción de 2" con una longitud de 131.66 metros, donde se contempló una Cámara Rompe Presión tipo VII y una Red de Distribución mixta, el cual cuenta con tuberías de ¾" de 654.50 metros, tuberías de 1" de 2449.97 metros, tuberías de 1 ½" de 1379.55 y tuberías de 2" de 1586.48 metros, así mismo se planteó 15 Cámaras Rompe Presión tipo VII. Por temas de funcionalidad del sistema se ubicó 7 Válvulas de Purga y 15 Válvulas Compuerta en la Red de Distribución, los cuales no influyeron en el modelamiento hidráulico. Con todo lo hallado se concluye que el sistema propuesto es más eficiente en comparación a la actual, ya que abarca a toda la población en general, además esta cumple con todos los parámetros de diseño, donde se está considerando de manera adecuada la ubicación del Reservorio y Cámaras Rompe Presión, los cuales ayudan a un desarrollo óptimo del sistema, donde las presiones cumplen con lo establecido en la Norma Técnica de Opciones Tecnológicas en el Ámbito Rural, mitigando así el desgaste de las tuberías.

## **RECOMENDACIONES**

Después de conocer las características del lugar de investigación, y de saber las necesidades en este tipo de investigaciones, se recomienda a los futuros investigadores interesados en este tema, lo siguiente:

- Antes de plantear un diseño de agua potable, realizar un diagnóstico Infraestructural e hidráulico, para conocer la situación actual del sistema de agua potable, lo cual ayudara a una mejor toma de decisiones en la intervención de la investigación.
- Tener en cuenta que la calidad de agua de la fuente de abastecimiento sea apta para el consumo humano, para lo cual es necesario realizar el estudio de análisis de agua.
- Realizar un estudio topográfico detallado de la zona a intervenir, considerando la Captación hasta las viviendas más críticas, así mismo tener en cuenta la población actual, para calcular los caudales de diseño y en base a ello buscar las fuentes de abastecimiento que satisfagan la demanda de agua.
- Para la elección de una mejor propuesta de un nuevo sistema de agua potable trabajar de manera mancomunada con las autoridades involucradas, desde la comunidad a intervenir, hasta los gobiernos locales y regionales, en aras de que el sistema propuesto sea eficiente y sustentable en el tiempo.
- Tener en cuenta que la ubicación del Reservorio este por encima de las viviendas más críticas, para garantizar el abastecimiento en las viviendas con las presiones de servicio requeridas.
- Tener en cuenta el control de presiones, ya que de esto depende la durabilidad de las tuberías y accesorios, para ello considerar en el diseño la ubicación de Cámaras Rompe Presión de acuerdo a la normativa vigente

## **REFERENCIAS BIBLIOGRAFICAS**

1. **Perez Porto, J y Gardey, A.** Ingeniería civil - Qué es, definición y concepto. *Definicion.de.* [En línea] 21 de abril de 2023. https://definicion.de/ingenieria-civil/.

2. **EADIC.** OBRAS HIDRÁULICAS E INGENIERÍA DEL AGUA Y AMBIENTAL. *WaterCAD, el software para obras hidráulicas.* [En línea] 31 de 03 de 2016. https://eadic.com/blog/entrada/watercad-el-software-para-obras-hidraulicas/.

3. **Care.** ESCASEZ DE AGUA: UNO DE LOS MAYORES DESAFÍOS DEL SIGLO XXI. *ESCASEZ DE AGUA: UNO DE LOS MAYORES DESAFÍOS DEL SIGLO XXI.* [En línea] 21 de marzo de 2021. https://care.org.pe/escasez-de-agua-uno-de-losmayores-desafios-del-siglo-

xxi/#:~:text=Causas%20de%20la%20escasez%20de,el%20incremento%20de%20la%20te mperatura..

4. **ProActivo Seguridad, Salud, Medio Ambiente y Responsabilidad Social.** Huancavelica: Solo el 4% de pobladores rurales accede a agua correctamente tratada. *Huancavelica: Solo el 4% de pobladores rurales accede a agua correctamente tratada.*  [En línea] 08 de 09 de 2022. https://proactivo.com.pe/huancavelica-solo-el-4-depobladores-rurales-accede-a-agua-correctamente-tratada/.

5. **Culcyt-Agua potable.** Retos sobre la problemática del abastecimiento de agua potable. *Retos sobre la problemática del abastecimiento de agua potable.* [En línea] 15 de mayo de 2015. file:///C:/Users/USER/Downloads/Dialnet-

RetosSobreLaProblematicaDelAbastecimientoDeAguaPot-7129029.pdf.

6. **Barreto Dillon, Leonela.** ¿Sabes qué son los sistemas de abastecimiento de agua? *¿Sabes qué son los sistemas de abastecimiento de agua?* [En línea] 19 de 09 de 2023. https://sswm.info/es/gass-perspective-es/acerca-de-esta-herramienta/¿sabes-qué-sonlos-sistemas-de-abastecimiento-de-agua%3F.

7. **Dominguez Asencio, Luis Fernando.** *Modelamiento de la calidad de agua potable en la red de distribucion de la parroquia Chanduy mediante el uso del programa Watercad.* La Libertad : s.n., 2021.

8. **Ekwule Oloche, Robert y Joseph Terlumun, Utsev.** *Evaluation of Municipal Water Distribution Network Using Watercard and.* Makurdi : s.n., 2019.

## 9. **Guevara Marenco, Carmen del SocorrO.** *Diseño del sistema de*

*abastecimiento de agua potable Anexo I La Playita del Departamento de Granada.*  Managua : s.n., 2020.

## 10. **Calle Bustamante, Daniel Antonio y Jonnathan Marco, Pauta Novillo.**

*Evaluación y plan de mejoramiento para el sistema de .* Cuenca : s.n., 2021.

## 11. **Kadhim, Noor R, Abdulrazzaq, Khalid A. y Mohammed, Athraa H.**

*Hydraulic Analysis and Modelling of Water Distribution Network Using WATERCAD and GIS: AL-Karada Area.* Baghdad : Department of Civil Engineering, University of Baghdad, 2021.

12. **Guillen Huarancca, Ciro.** *"Aplicación del software Watercad en el Modelamiento del Sistema de Abastecimiento de agua potable para la comunidad de Espite-Ayacucho - 2020".* 

13. **Alberto Haro, Joel Rodolfo y Huratdo Tarazona, Wilber Ulises.** *"Diseño del sistema de abastecimiento de agua potable de la localidad de Irhua, Taricá 2018".* 

14. **Segura Aguilar , Alexander Aron y Valles Rojas, Jairo Christian.** *"Diseño de red de abastecimiento de Agua potable y Alcantarillado del Hipermercado Cono Norte, Esperanza, Trujillo, La Libertad – 2019".* 2020.

15. **Flores Robles, Victor Manuel.** *"Propuesta De Diseño Del Sistema De Agua Potable Y Alcantarillado Del Asentamiento Humano Los Constructores Distrito Nuevo Chimbote-2017".* 2017.

16. **Alayo Ruiz, Manuel William y Espinoza Orosco, Jaime Saúl.** *Simulación hidráulica de la linea de conduccion y red de distribucion de agua potable aplicando el software watercad en la localidad de Laredo.* 2016.

17. **Álvarez Álvarez, Martha Johana, y otros.** *Hidraulica Aplicada para Ingenieros Civiles.* s.l. : Área de Innovación y Desarrollo,S.L., 2018.

18. **Universidad Politecnica de Catalunya.** *Mecanica de Fluidos en INgenieria.*  2012.

19. **Modelación Hidráulica.** "Una herramienta efectiva para solucionar. *"Una herramienta efectiva para solucionar.* [En línea]

https://www.bivica.org/files/ag\_modelacion.pdf.

20. *Ley de reforma constitucional que reconoce el derecho de acceso al agua como derecho constirucional.* **El Peruano.** 1, 2017, El Peruano, Vol. 1, pág. 1.

21. **Ministerio de salud.** *Reglamento de la Calidad del Agua para Consumo Humano.* 2010.

22. **Ambiente, Ministerio del.** *Estándares de Calidad Ambiental.* Lima : s.n., 2017.

23. **Hidrico, Ley de Recurso.** 2019.

24. **Norma Técnica de Diseño: Opciones Tecnológicas para Sistemas de** 

**Saneamiento en el Ámbito Rural.** *Norma Técnica de Diseño: Opciones Tecnológicas para Sistemas de Saneamiento en el Ámbito Rural.* 2018.

25. **El Peruano.** Artículo 1°.- ALCANCE. *Artículo 1°.- ALCANCE.* 11 de 06 de 2006, pág. 1.

26. **Aguero Pittman, Roger.** *Agua Potable para Poblaciones Rurales.* s.l. : Asociacion Servicios Educativos Rurales (SER), 2019.

27. **invierte.pe.** *Pautas y recomendaciones para la elaboracion de Expedientes Tecnicos Sectores: Educaion, Salud, Transporte, Agua y Sanemaiento y Agricultura.* s.l. : Ministerio de Economia y Finanzas, 2018.

28. **Bentley Systems.** 2017.

29. **eadic.** OBRAS HIDRÁULICAS E INGENIERÍA DEL AGUA Y

AMBIENTAL. *WaterCAD, el software para obras hidráulicas.* [En línea] 31 de marzo de 2016. https://eadic.com/blog/entrada/watercad-el-software-para-obras-hidraulicas/.

30. **Comision Naciional de Agua.** Manual de Agua Potable, Alcantarillado y Saneamiento Datos Básicos para Proyectos de Agua Potable y Alcantarillado. [En línea] https://files.conagua.gob.mx/conagua/mapas/sgapds-1-15-libro4.pdf.

31. **Arias, Fidias G.** *El Proyecto de investigacion.* Venezuela : EDITORIAL EPISTEME, C.A., 2012.

32. **Murillo, W.** *La Investigacion Cientifica.* 2008.

33. **Hernandez Sampieri, Roberto, Fernandez Collado, Carlos y Baptista Lucio, Maria del Pilar.** *Metodologia de la investigacion.* Mexico : McGRAW-HILL/INTERAMERICANA EDITORES S.A. DE C.V., 2014.

34. **Reglamento Nacional de Edificaciones.** *Norma OS.100 "CONSIDERACIONES BASICAS DE DISEÑO DE INFRAESTRUCTURA - SANITARIA.*  2006.

35. *"Hydraulic Analysis and Modelling of Water Distribution Network Using WATERCAD and GIS: AL-Karada Area".* **Kadhim, Noor r., Abdulrazzaq, Khalid A. y Mohammed, Athraa H.** 2021.

36. **Guevara Marenco, Carmen del Socorro.** *"Diseño del Sistema de Abastecimiento de Agua Potable Anexo I La Playita de Departamento de Granada.*  Granada : s.n., 2020.

37. **Guillen Huarancca, Ciro.** *"Aplicación del software Watercad en el Modelamiento del Sistema de Abastecimiento de agua potable para la comunidad de Espite-Ayacucho - 2020".* Ayacucho : s.n., 2020.

38. **Alberto Haro, Joel Rodolfo y Huratdo Tarazona, Wilber Ulises.** *"Diseño del sistema de abastecimiento de agua potable de la localidad de Irhua, Taricá 2018".*  Tarica : s.n., 2018.

39. **Mongabay Periodismo Ambiental Independiente en Latinoamerica.** Nuevo informe revela la cadena de daños que provocan las aguas residuales al planeta. *Nuevo informe revela la cadena de daños que provocan las aguas residuales al planeta.* [En línea] 17 de febrero de 2022. https://es.mongabay.com/2022/02/nuevo-informe-revelacadena-de-danos-que-provocan-las-aguas-residuales-al-

planeta/#:~:text=En%20todo%20el%20mundo%2C%203,todavía%20defecan%20al%20ai re%20libre..

40. **La Republica.** Mal estado de tuberías produce colapso de desagües en distintos sectores de Piura. *Mal estado de tuberías produce colapso de desagües en distintos sectores de Piura.* 18 de diciembre de 2021.

41. **SIAPA.** Lineamientos Tecnicos para Factibilidades, SIAPA. *Alcantarillado Sanitario.* [En línea]

https://www.siapa.gob.mx/sites/default/files/capitulo\_3.\_alcantarillado\_sanitario.pdf.

42. **Macıas Crespo, Johanni, Rojas Alvarez, Jacinto y Villamar Bajaña, Franklin.** *Evaluacion del sistema de agua potable de la Cabecera Parroquial Caracol y propuesta de mejoras.* Los Rios : s.n., 2019.

43. **Cardenas Escalante, Aldair Manuel.** *Aplicacion de la norma OS.050 software watercad, para el mejoramiento del abastecimiento de agua potable, Dunas de Valle - Pisco 2021.* Pisco : s.n., 2021.

44. **Limachi Mozo, Sonia Milagros.** *Diseño hidraulico del sistema de abastecimiento de agua potable con modelamiento de Watercad y Epanet, Tambillo, Puno 2021.* Puno : s.n., 2021.

45. **Medina Alvarado, Alexander Alfonzo y Vidal Cruz , Luis Armando.** *Modelamiento hidráulico de la red de agua potable usando el software watercad en el centro poblado de Pacanguilla – La Libertad 2022.* La Libertad : s.n., 2022.

46. **Castillo Del Castillo, Rolando Arnold.** *Diseño Hidráulico del Sistema de abastecimiento en AA. HH. Nueva Esperanza aplicando Epanet y WaterCad Nuevo Chimbote.* 2021.

47. **Puccio Sanchez, Claudia Estefany.** *Diseño del sistema de abastecimiento de agua potable utilizando el software Watercad en el pueblo joven Las Mercedes- José Leonardo Ortiz.* 2022.

48. **Ministerio de Vivienda, Construccion y Saneamiento.** *Limpieza y Desinfeccion de los Componentes del Sistema de Agua Potable, Desinfeccion del agua, Medicion de cloro residual.* 

49. **Ministerio de Vivienda, Construccion y Saneamiento.** *Guia de Orientacion para Elaboracion de Expedientes Tecnicos de Proyectos de Saneamiento.* 2016.

50. **Guillen Huarancca, Ciro.** *"Aplicación del software Watercad en el Modelamiento del Sistema de Abastecimiento de agua potable para la comunidad de Espite-Ayacucho - 2020".* Lima : s.n.

## 51. **Alberto Haro, Joel Rodolfo y Hurtado Tarazona, Wilver Ulises.** *"Diseño del*

*sistema de abastecimiento de agua potable de la localidad de Irhua, Taricá 2018".* 

Huaraz : s.n., 2021.

**ANEXOS**

## Matriz de Consistencia

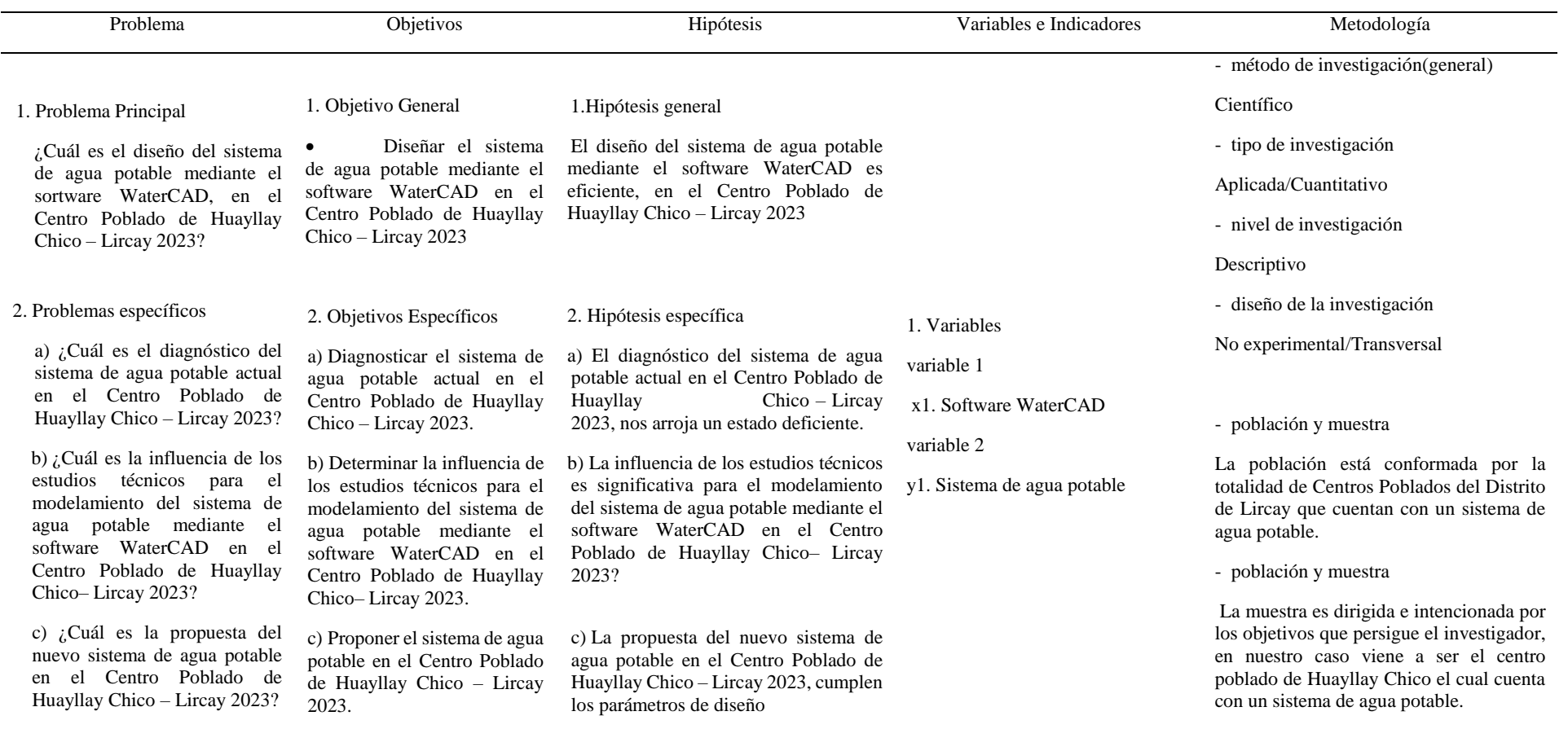

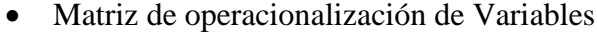

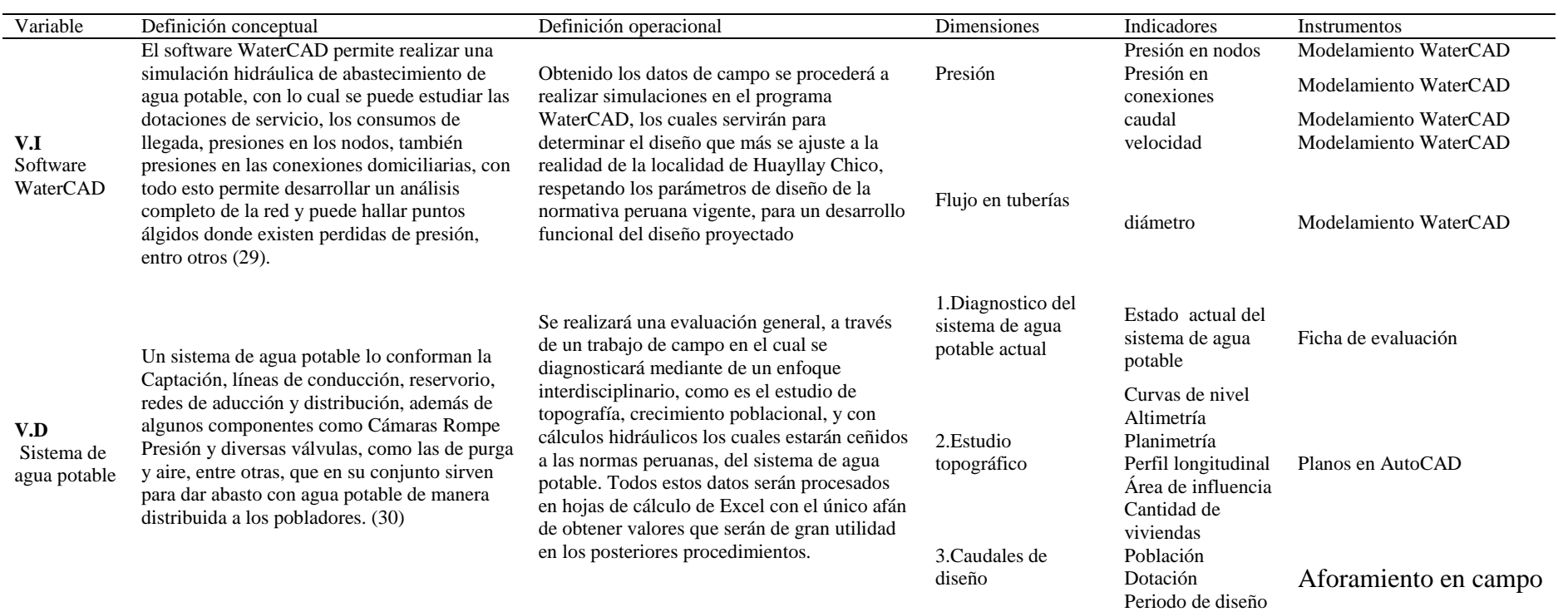

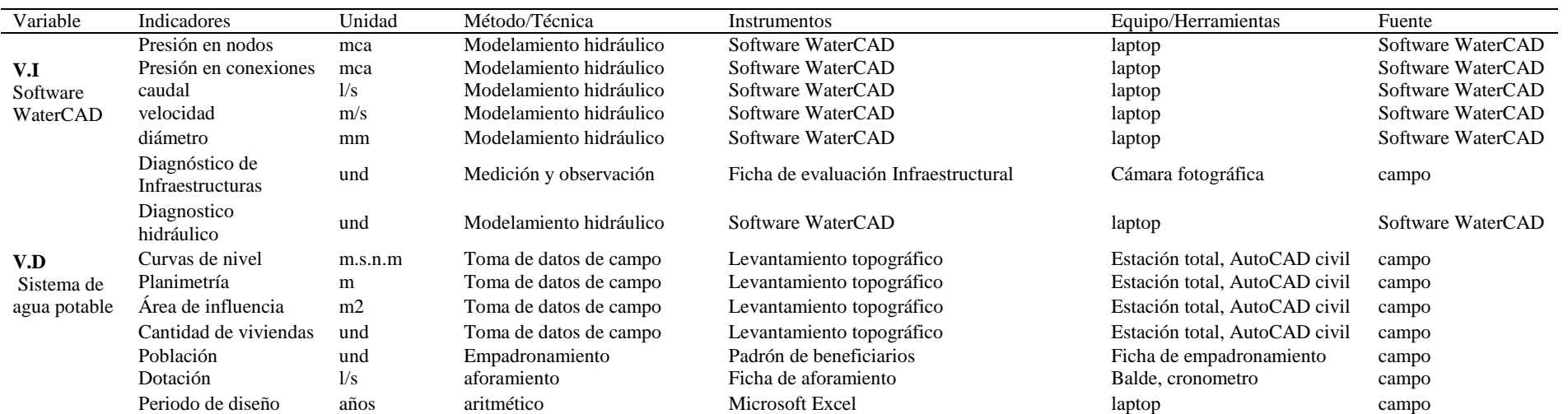

Matriz de operacionalización del instrumento

Instrumento de investigación y constancia de su aplicación

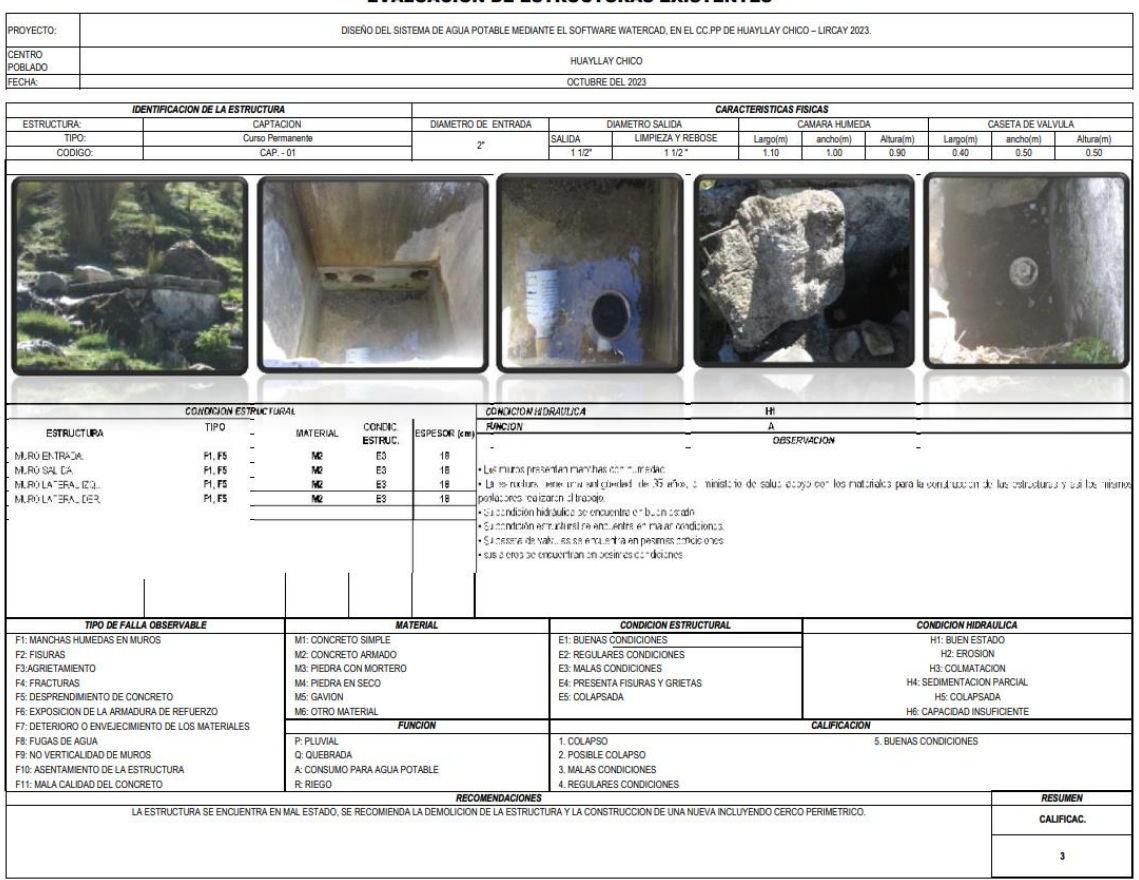

#### **EVALUACION DE ESTRUCTURAS EXISTENTES**

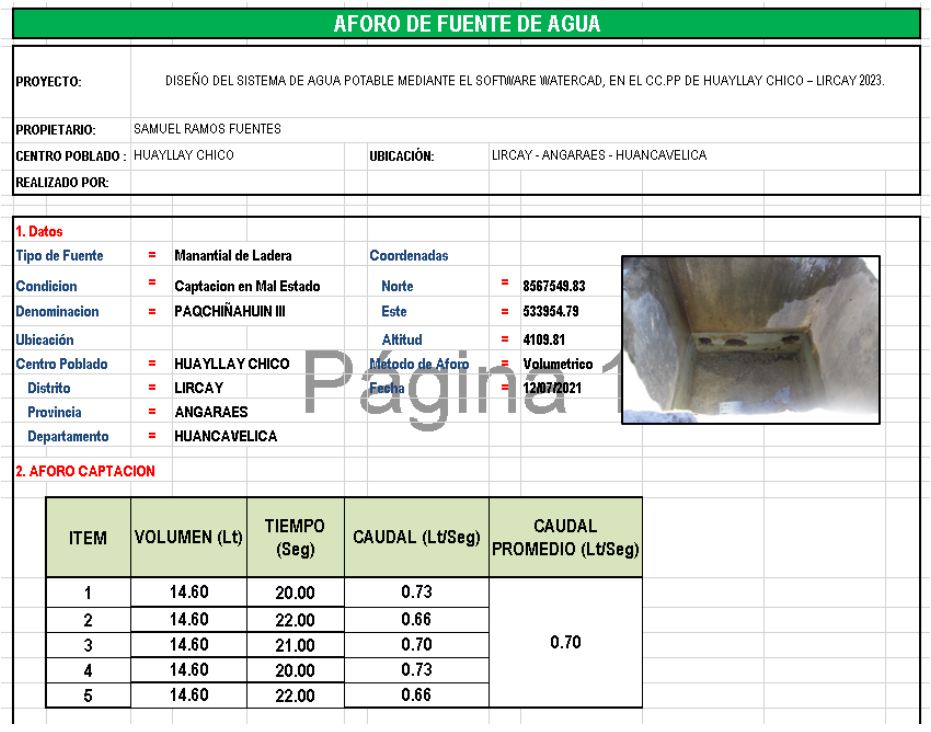

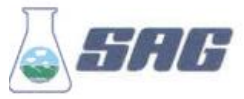

## LABORATORIO DE ENSAYO ACREDITADO POR EL ORGANISMO DE ACREDITACIÓN INACAL-DA CON REGISTRO N° LE - 047

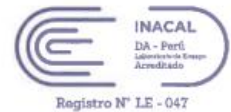

### **INFORME DE ENSAYO Nº 154526 - 2021 CON VALOR OFICIAL**

**BAZÓN SOCTAL DOMICILIO LEGAL** SOLICITADO POR REFERENCIA

PROCEDENCIA

: MUNICIPALIDAD PROVINCIAL DE ANGARAES LIRCAY

: JR. BUENOS AIRES Nº 235 PUEBLO VIEJO

: MUNICIPALIDAD PROVINCIAL DE ANGARAES LIRCAY

- : "MEJORAMIENTO Y AMPLIACIÓN DE LOS SERVICIOS DE AGUA POTABLE Y ALCANTARILLADO
	- SANITARIO Y CREACIÓN DEL SERVICIO DE TRATAMIENTO DE AGUAS RESIDUALES EN EL CENTRO
	- POBLADO DE HUAYLLAY CHICO, DISTRITO DE LIRCAY, PROVINCIA DE ANGARAES HUANCAVELICA"
- : CENTRO POBLADO DE HÚAYLLAY CHICO PROVINCIA DE ANGARAES HUANCAVELICA
- $: 2021 08 24$
- : 2021-08-24 AL 2021-09-02
- $: 2021 08 23$
- ECCODEN S.A.C.
- : LOS RESULTADOS DE ANÁLISIS SE APLICAN A LA MUESTRA(S) TAL COMO SE RECIBIÓ.

I. METODOLOGÍA DE ENSAYO:

FECHA(S) DE ANÁLISIS

**FECHA(S) DE MUESTREO** 

**MUESTREADO POR CONDICIÓN DE LA MUESTRA** 

FECHA(S) DE RECEPCIÓN DE MUESTRAS

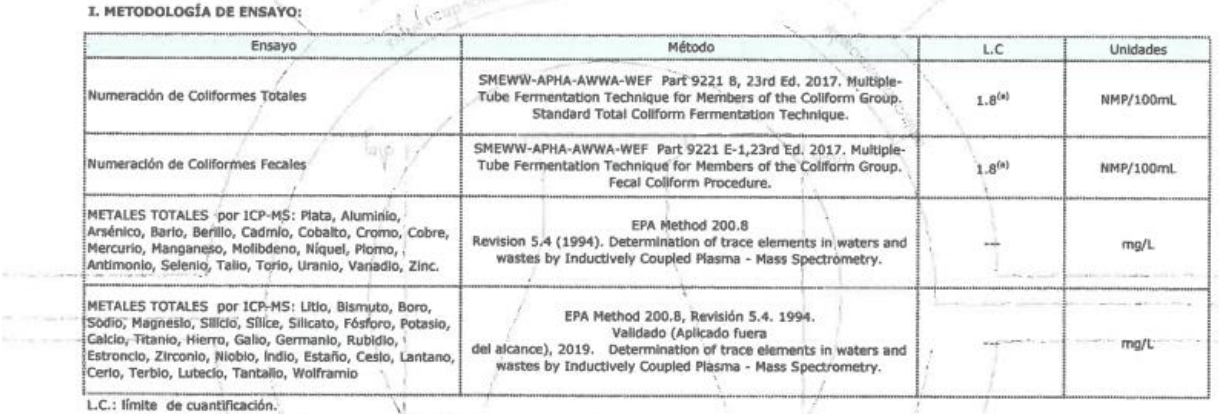

(a) Límite de detección del método para estas metodologías por ser semicuantitativas.

II. RESULTADOS:

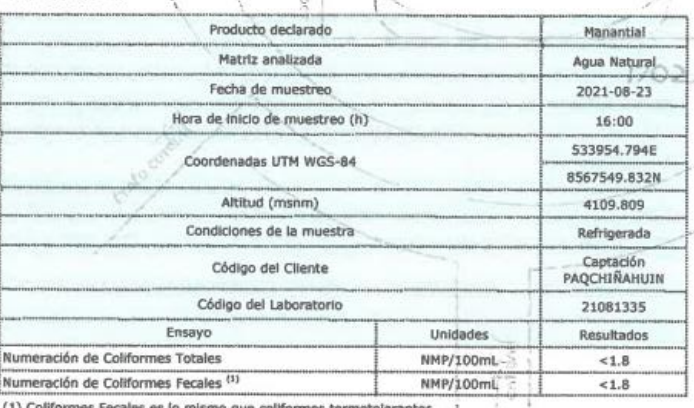

(1) Coliformes Fecales es lo mismo que coliformes termotolerantes.

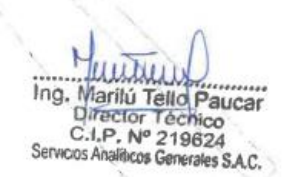

EXPERTS **WORKING** FOR YOU

OBSERVACIONES: . Está prohibida la reproducción parcial o total del presente documento a menos que ses bajo la autorización escrita de Servicios Analiticos denerales S.A.C. . Los resultados emitidos en este documento sólo las muestras releidas en el presente informe. . Las muestras serán conservadas de acuerdo al periodo de perecibilidad del parámetro analizado con un máximo de 30 das de haber ingressió als muestras al laboratório. Luego se pueden ser procesados de acuerdo a levi

#### SERVICIOS ANALÍTICOS GENERALES S.A.C.

Laboratorio Av. Naciones Unidas Nº 1565 Urb. Chacra Ríos Norte - Lima · Oficinas Administrativas Pasaje Clorinda Matto de Turner Nº 2079 - Lima · Central Telefónica (511) 425-6885 · Web: www.sagperu.com · Contacto Electrónico sagperu@sagperu.com

Página 1 de 2

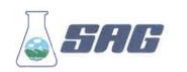

LABORATORIO DE ENSAYO ACREDITADO POR EL DONATORIO DE ENGATO ACREDITACIÓN INACAL-DA<br>CON REGISTRO Nº LE - 047

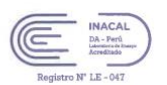

#### INFORME DE ENSAYO Nº 154526 - 2021<br>CON VALOR OFICIAL II. RESULTADOS Producto declarado Manantial Agus Natural<br>2021-08-23<br>16:00 Matriz analizada Hora de Inicio de muestreo (h) 533954.794E Coordenadas UTM WGS-B4 8567549.832N Altitud (msnm) Refrigerada/<br>Preservada<br>Captación<br>PAQCHIÑAHUIN Condiciones de la muesti Código del Cliente Código del Laboratorio 21081335 Unidades Resultados  $\begin{array}{r}\n 0.00028 \\
\times 0.00001 \\
\hline\n 0.2259 \\
\hline\n 17.945 \\
\hline\n 2.999 \\
\times 0.004\n \end{array}$  $\begin{array}{r} 0.0000 \\ 0.0000 \\ \hline 0.0003 \\ -0.003 \\ 0.004 \\ 0.004 \\ 0.008 \\ 0.01 \\ 0.002 \\ 0.007 \\ \end{array}$  $\begin{array}{c} \hbox{\scriptstyle mgl.}\hbox{\scriptstyle mgl.}\hbox{\scriptstyle$  $\begin{array}{r|rr} \hline <0.00 & 0.064 \\ \hline 0.064 & 0.137 \\ \hline 0.17 & 0.017 \\ \hline 0.0000 & 0.0001 \\ \hline 0.0000 & 0.0005 \\ \hline 0.0005 & 0.0000 \\ \hline 0.0000 & 0.0007 \\ \hline 0.0000 & 0.0007 \\ \hline <0.0000 & 0.0007 \\ \hline \end{array}$ 0.004<br>0000<br>0000<br>0000<br>0000<br>0000 y  $\begin{array}{r} 0.000\\0.000\\0.000\\0.000\\0.000\\0.000\\0.000\\0.000\\0.000\\0.000\\0.000\\0.000\\0.000\\0.000\\0.000\\0.000\\0.000\\0.000\\0.000\\0.000\\0.000\\0.000\\0.000\\0.000\\0.000\\0.000\\0.000\\0.000\\0.000\\0.000\\0.000\\0.000\\0.000\\0.000\\0.000\\0.$  $\frac{0.00}{0.000}$ 0.0000<br>0.0001<br>0.0000<br>0.0006  $\frac{\log n}{\log \log \log n}$ 0.000<br>0.000<br>0.000<br>0.000<br>0.000<br>0.000<br>0.000<br>0.000  $\mathbf{x}$ od. FI 002 / Versión 09/ F.E.: 09/2020 EXPERTS<br>WORKING<br>Lima, 02 de Setiembre del 2021. **WORKING** CNES: « Está prohibida la reproducción pa<br>ordenidas en el presente informe. « Las mo<br>obocer la AUTENTICIDAD del presente infor<br>ordesados de acuardo a ley. del preseté documento a menos que sea bujo la actorización escrita de Servicios Acellatios S.C. + Los resultados xen indiós en este documento sóto son válidos pa<br>n conservada de scuedo a frencico diferente premeira autoría las muestras<br>· Para corro SERVICIOS ANALÍTICOS GENERALES S.A.C.

Laboratorio Av. Naciones Unidas Nº 1565 UN: Chacra Rios Norte - Lima + Officinas Administrativas Pasaje Clorinda Malto de Turner Nº 2079 - Lima<br>• Central Telefónica (511) 425-6885 + Web: www.sagperu.com + Contacto Electrón Página 2 de 2

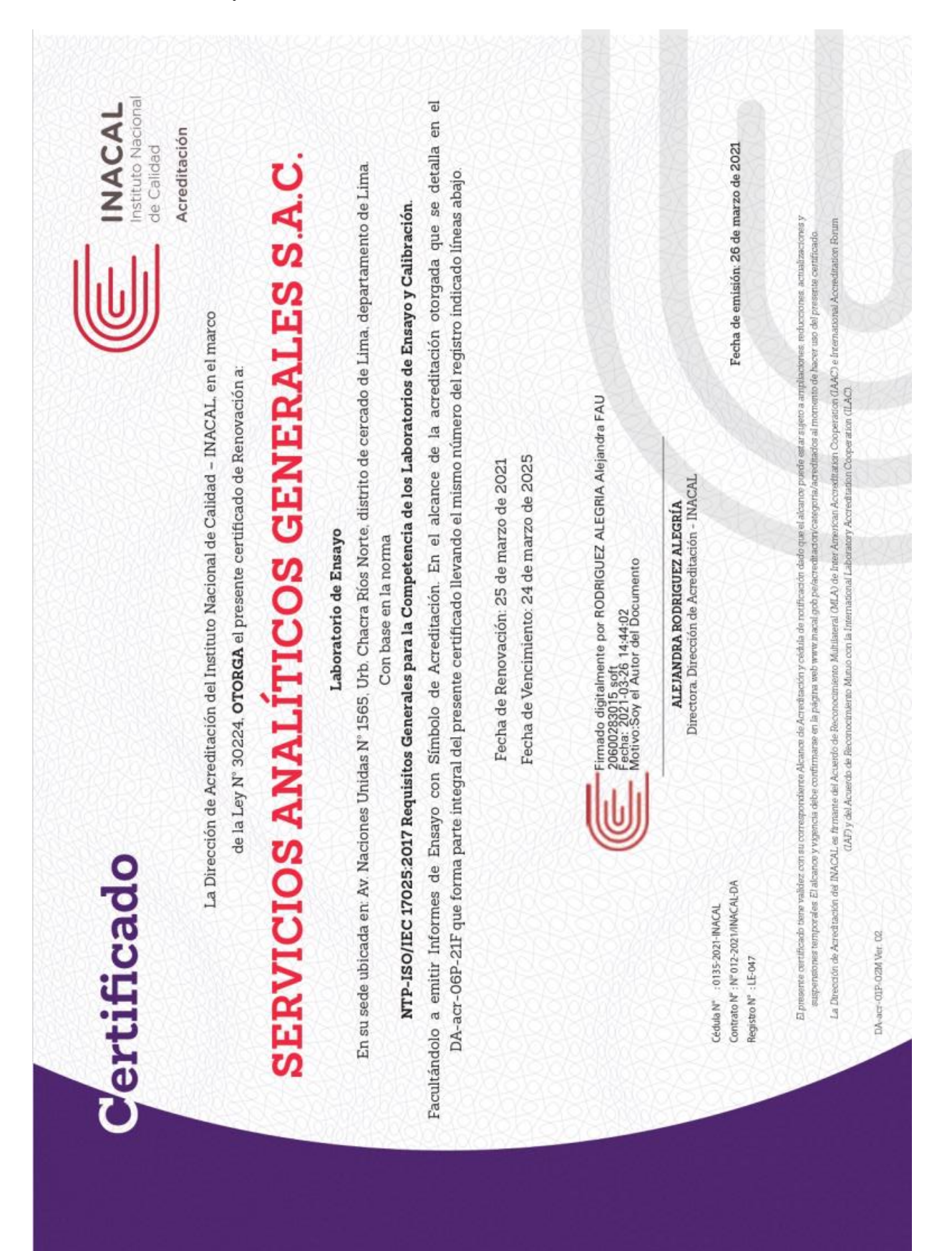

## Confiabilidad y validez del instrumento

La data del procesamiento de datos

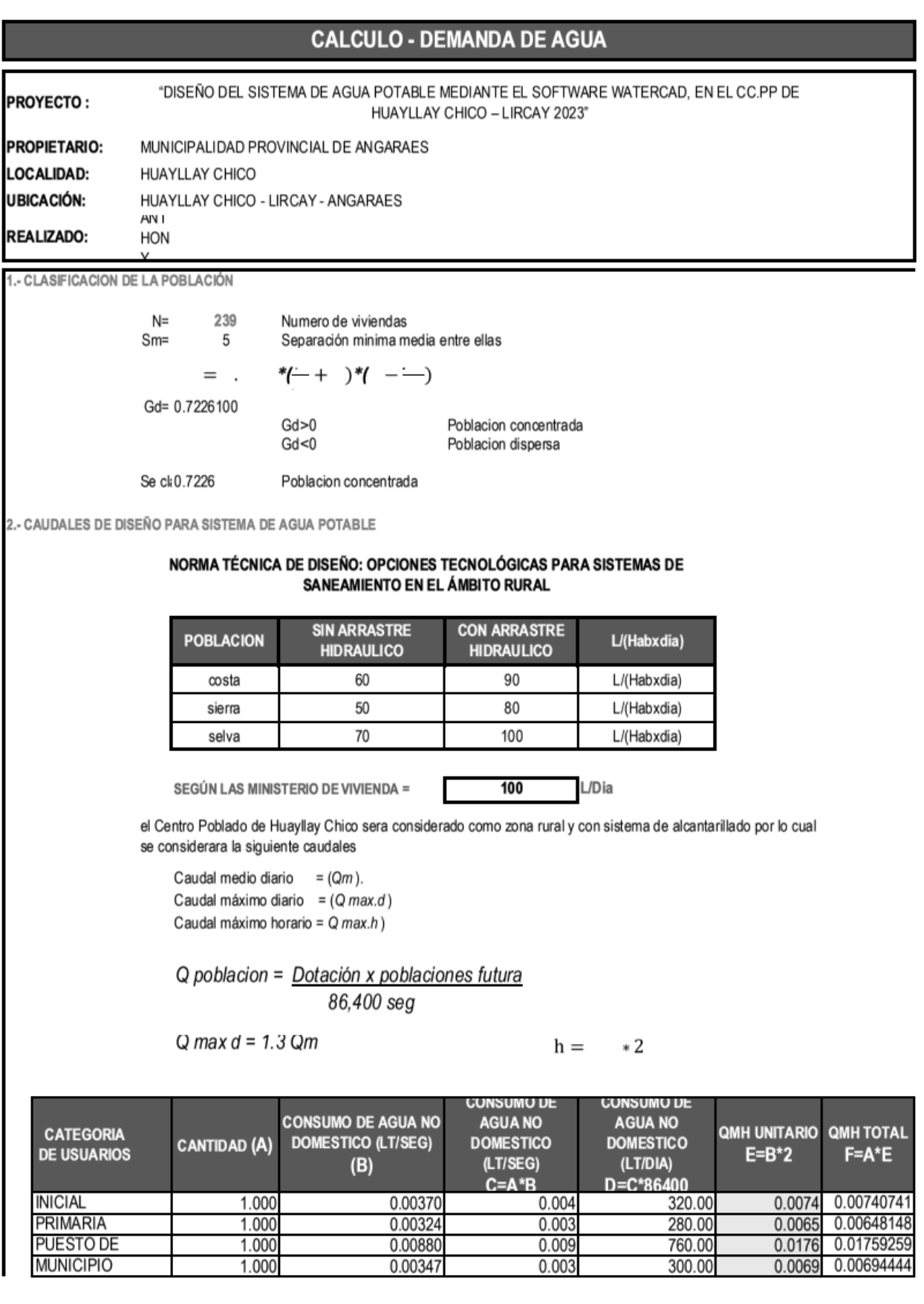

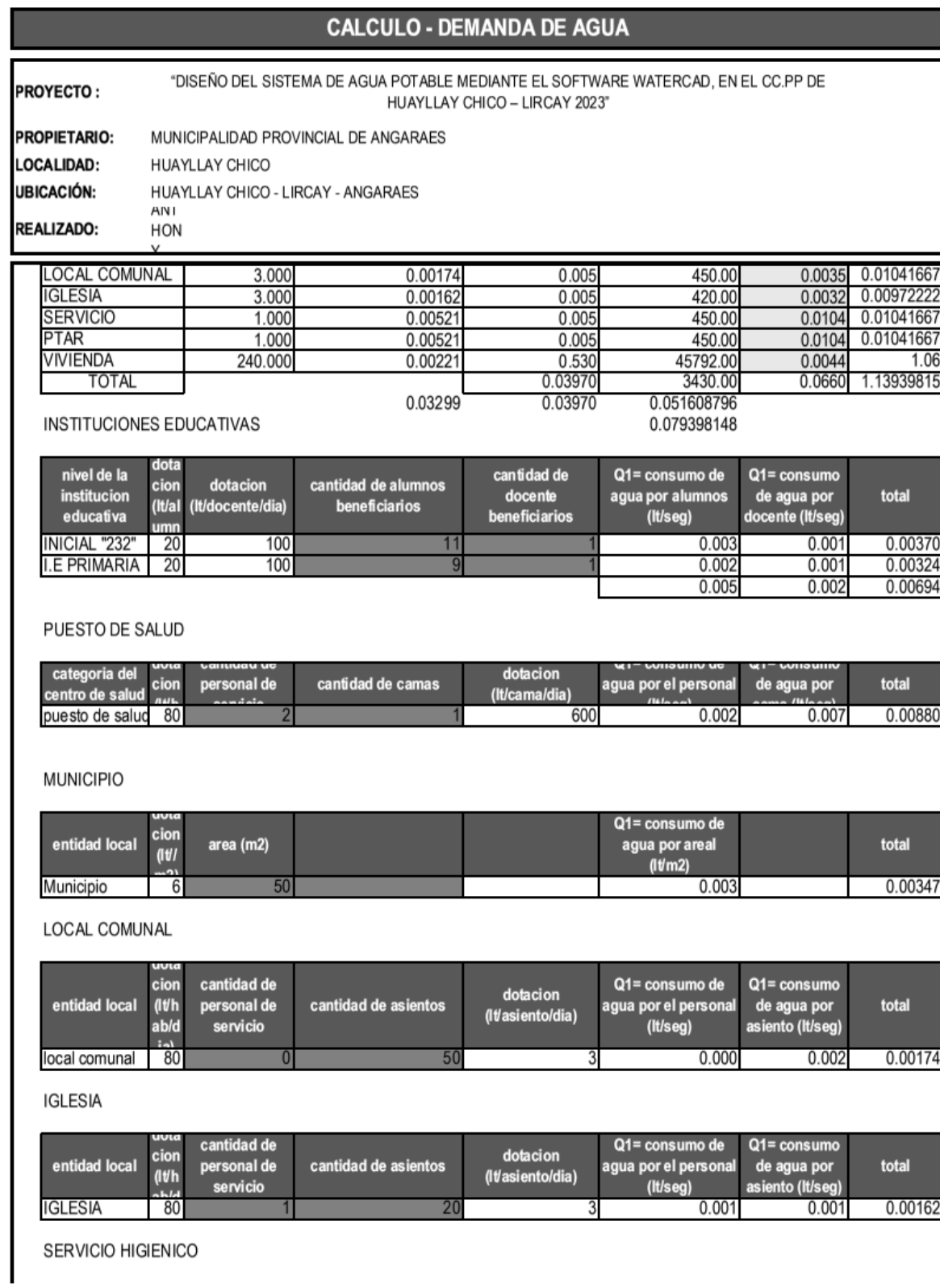

# **CALCULO - DEMANDA DE AGUA**

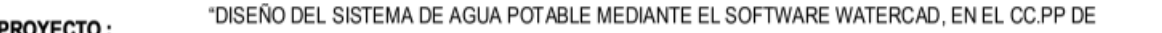

HUAYLLAY CHICO - LIRCAY 2023"

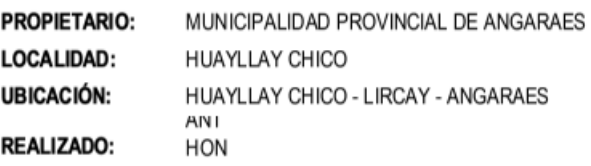

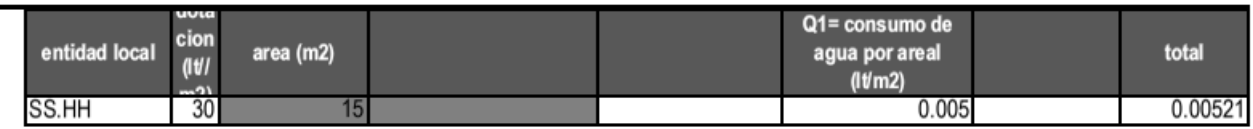

PTAR

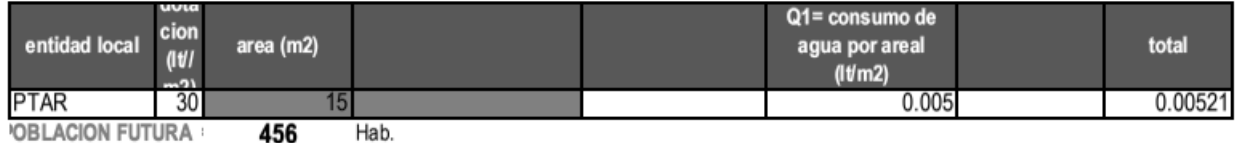

**OBLACION FUTURA** 456

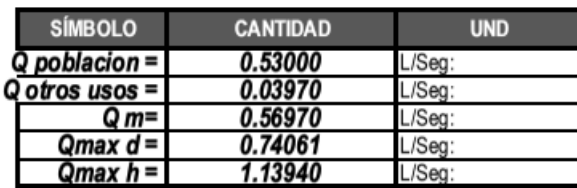

\* El caudal Q max d, servirá para el diseño de la captación y línea de conducción

\* En Q max h, para el diseño del sistema de distribución.

\* En caso se pueda y decida captar el caudal máximo horario, se puede prescindir del reservorio en el sistema.

### Consentimiento informado

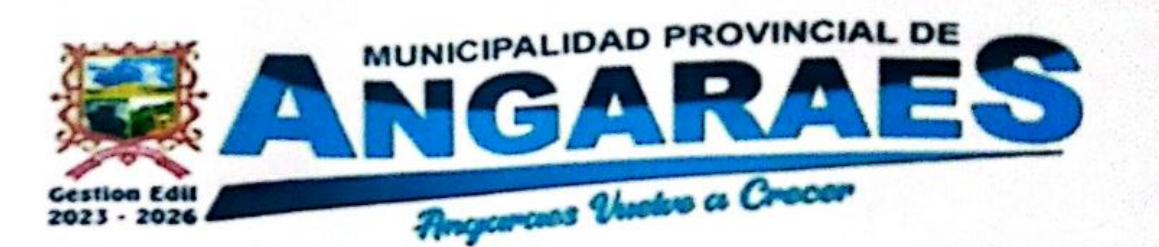

# **CONSENTIMIENTO INFORMADO**

Yo Cerafin Ramos Rojas en calidad de Alcalde La Municipalidad Provincial de Angaraes - Lircay, declaro que he sido informado e invitado para que esta entidad participe en una investigación denominada "DISEÑO DEL SISTEMA DE AGUA POTABLE MEDIANTE EL SOFTWARE WATERCAD, EN EL CENTRO POBLADO DE HUAYLLAY CHICO - LIRCAY 2023.", éste es un proyecto de investigación científica que cuenta con el respaldo de la Universidad Peruana Los Andes.

Entiendo que este estudio busca Proponer un sistema de agua potable mediante el software WaterCAD en el Centro Poblado de Huayllay Chico - Lircay 2023., y que la participación consistirá en facilitar documentación e información requerida por el investigador.

Estoy en conocimiento que el resultado de la investigación podrá beneficiar de manera indirecta y por lo tanto tiene un beneficio para los pobladores de Huayllay Chico. Es así que mediante mi cargo de Alcalde en representación de la Municipalidad Provincial de Angaraes - Lircay, Autorizo y Acepto se pueda continuar con la investigación en el lugar de estudio, con el compromiso de facilitar cualquier documentación e informacion requerida ante cualquier área de mi jurisdicción.

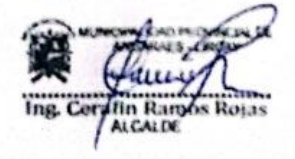

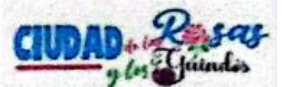

Fotografía de la aplicación del instrumento

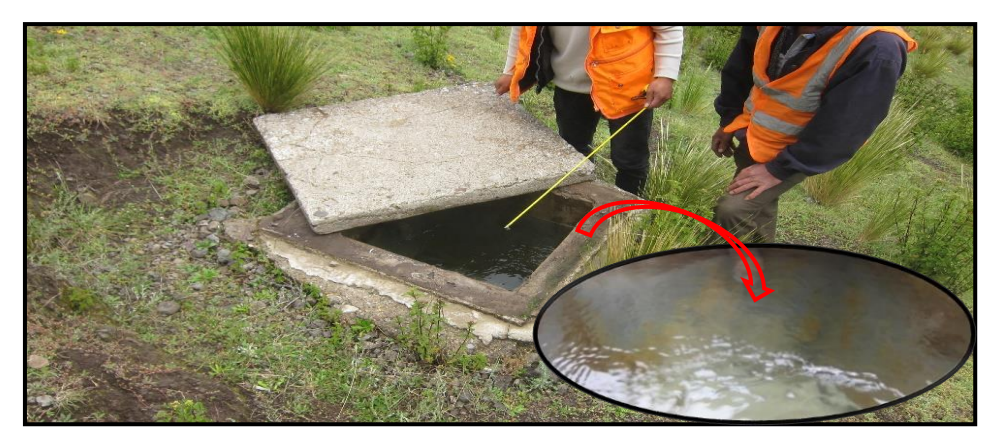

Diagnóstico de Infraestructuras del sistema existente

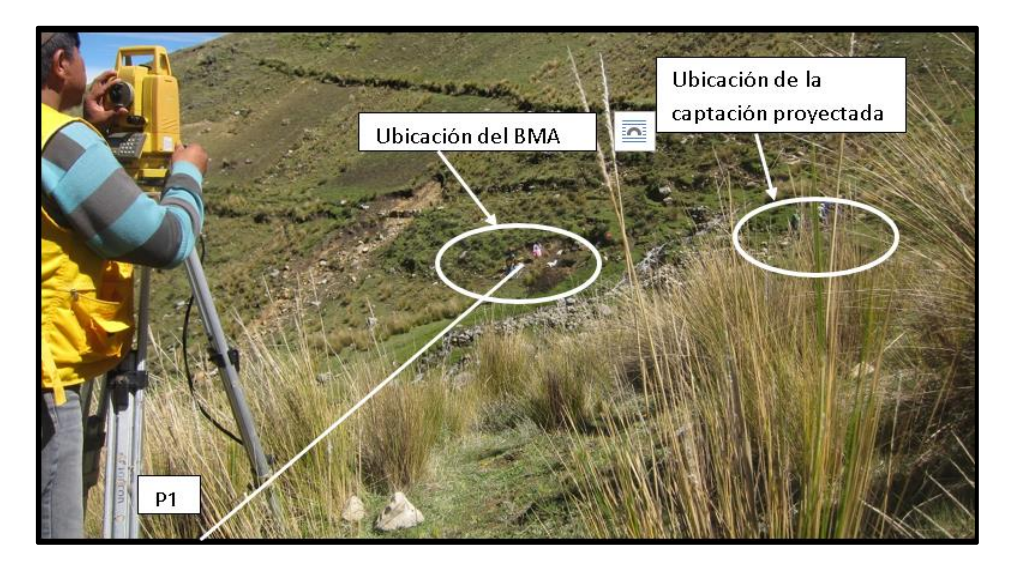

Levantamiento topográfico, de la Captación proyectada

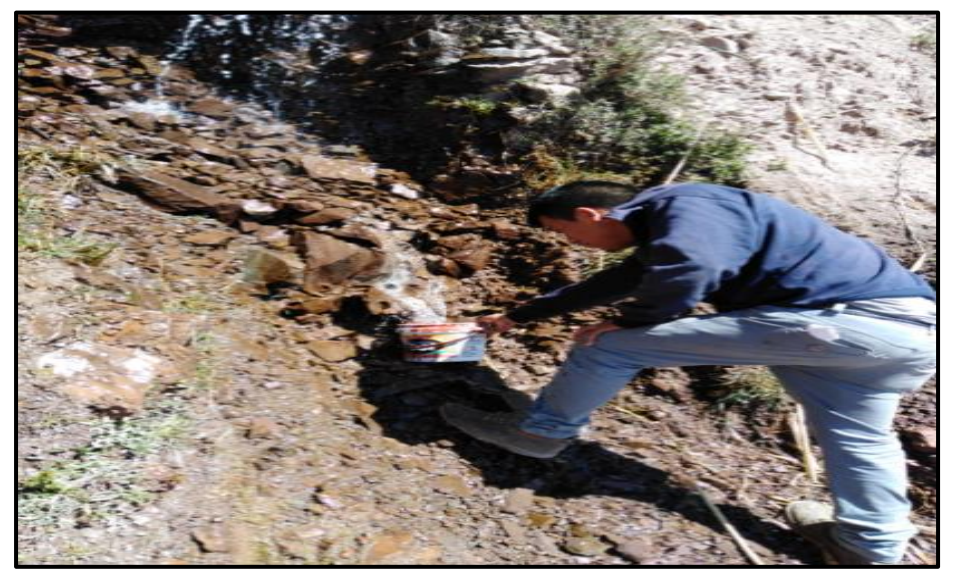

Aforo de la fuente de abastecimiento

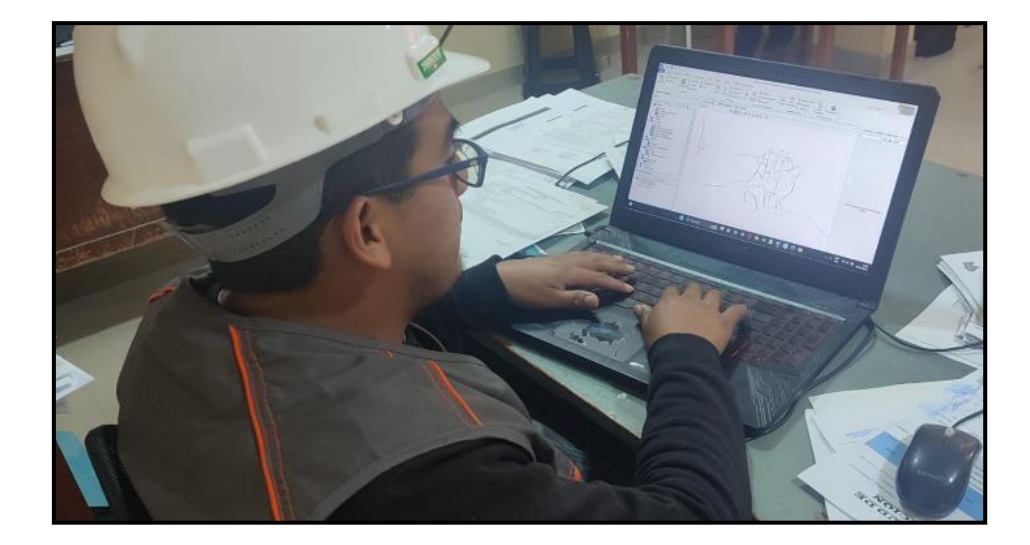

realizando el modelamiento hidráulico en el software WaterCAD

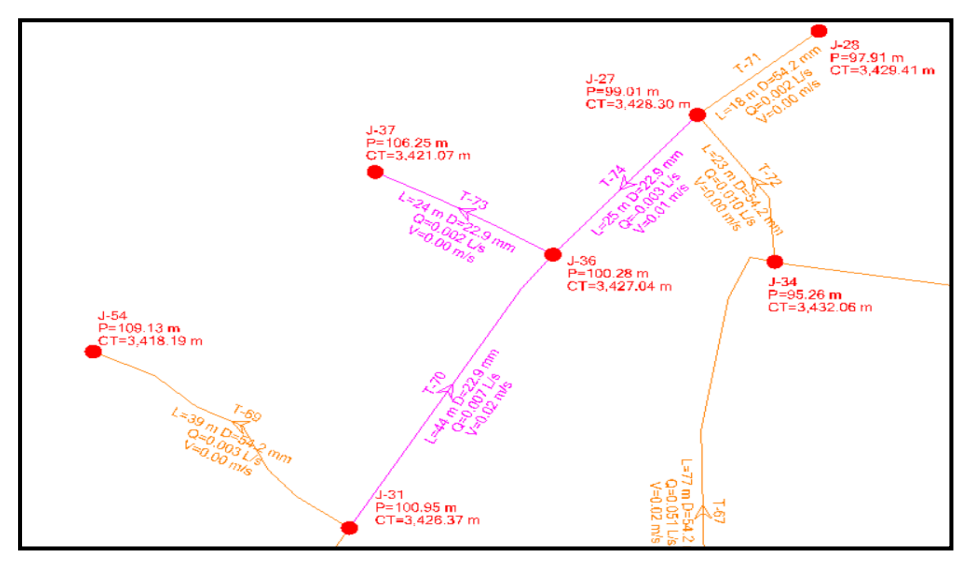

vista del software WaterCAD, controlando las presiones de servicio

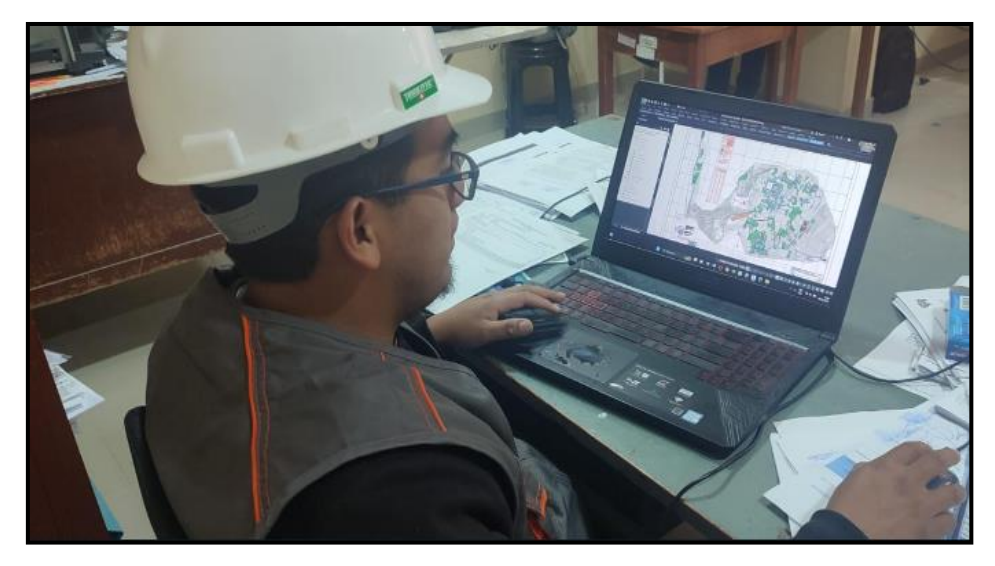

Realizando el diseño de planos de las redes proyectadas

# **[DISEÑO DEL SISTEMA DE AGUA POTABLE MEDIANTE EL](https://alicia.concytec.gob.pe/vufind/Record/UPAO_6973728af6b2a5d816b2d970aae4cf3b)  [SOFTWARE WATERCAD, EN EL](https://alicia.concytec.gob.pe/vufind/Record/UPAO_6973728af6b2a5d816b2d970aae4cf3b) CENTRO POBLADO DE HUAYLLAY CHICO – LIRCAY 2023.**

# DISEÑO DEL SISTEMA DE AGUA POTABLE MEDIANTE EL SOFTWARE **WATERCAD**

#### **DESCOMPOSICION DE VARIABLES EN DIMENSIONES**

#### **Variable 1: SOFTWARE WATERCAD**

El software WaterCAD, es un programa versátil mediante el cual se pueden realizar diversas propuestas de diseño del sistema de agua potable a través de un modelamiento hidráulico, donde se puede simular el desenvolvimiento del agua potable a través del paso de tuberías, conociendo el resultado del modelamiento es menester conocer las dimensiones de los componentes hidráulicos y el planteamiento a través de planos, para conocer la envergadura de la investigación. Así mismo este programa permite desarrollar un diagnóstico del sistema existente, en el cual, recopilando información de campo, se puede cargar al sistema y modelar el comportamiento hidráulico, donde se puede verificar e identificar fallas si las hubiese.

Dimensiones (Que son que genera)

#### Propuestas de Diseño de Sistema de agua potable

- ∙ modelamiento en WaterCAD
- ∙ predimentsionamiento de componentes hidráulicos
- ∙ proyección en planos

#### Diagnóstico del sistema existente

- ∙ diagnóstico de Infraestructuras
- ∙ diagnostico hidráulico

#### **Variable 2: SISTEMA DE AGUA POTABLE**

Diseñar un sistema de agua potable en una zona donde se tiene un sistema existente comprende un trabajo interdisciplinario, puesto que se tiene evaluar la funcionalidad del servicio actual y determinar su eficiencia, para el cual es necesario recopilar información de campo, la cual se obtiene a través de estudios técnicos. Estos estudios comprenden conocer la topografía de la zona de estudio, los caudales de diseño, calidad de agua.

Dimensiones

#### Estudios Técnicos

- ∙ Topografía
- ∙ caudales de diseño
- ∙ Calidad de agua

#### **CRUCE DE VARIABLES Y DIMENCIONES**

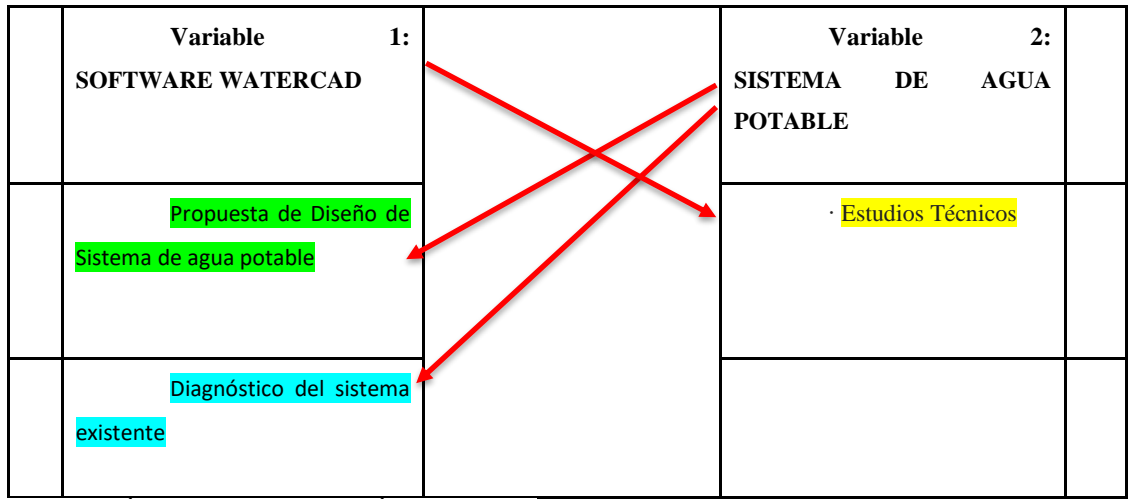

### **SELECCIÓN DE RELACION MÁS CERCANA**

S**OFTWARE WATERCAD y** Estudios Técnicos ……………………………….... si

**SISTEMA DE AGUA POTABLE y** Diagnostico del sistema existente ………………... si

**SISTEMA DE AGUA POTABLE y** Propuesta de Diseño de Sistema de agua potable ………… no

## **REDACCIÓN DE PROBLEMAS ESPECÍFICOS**

¿Cuál es el diagnóstico del sistema actual de agua potable en el Centro Poblado de Huayllay Chico – Lircay 2023?

¿Cuál es la influencia de los estudios técnicos para el modelamiento del sistema de agua potable mediante el software WaterCAD en el Centro Poblado de Huayllay Chico– Lircay 2023?

¿Cuál es la propuesta del nuevo sistema de agua potable en el Centro Poblado de Huayllay Chico – Lircay 2023?

### **REDACCIÓN DE OBJETIVOS ESPECÍFICOS**

Diagnosticar el sistema actual de agua potable en el Centro Poblado de Huayllay Chico – Lircay 2023.

Determinar la influencia de los estudios técnicos para el modelamiento del sistema de agua potable mediante el software WaterCAD en el Centro Poblado de Huayllay Chico– Lircay 2023.

Proponer el sistema de agua potable en el Centro Poblado de Huayllay Chico – Lircay 2023.

### **REDACCIÓN DE HIPOTESIS ESPECÍFICOS**

el diagnóstico del sistema actual de agua potable en el Centro Poblado de Huayllay Chico – Lircay 2023, nos arroja un estado deficiente.

la influencia de los estudios técnicos es significativa para el modelamiento del sistema de agua potable mediante el software WaterCAD en el Centro Poblado de Huayllay Chico– Lircay 2023?

La propuesta del nuevo sistema de agua potable en el Centro Poblado de Huayllay Chico – Lircay 2023, cumplen los parámetros de diseño.

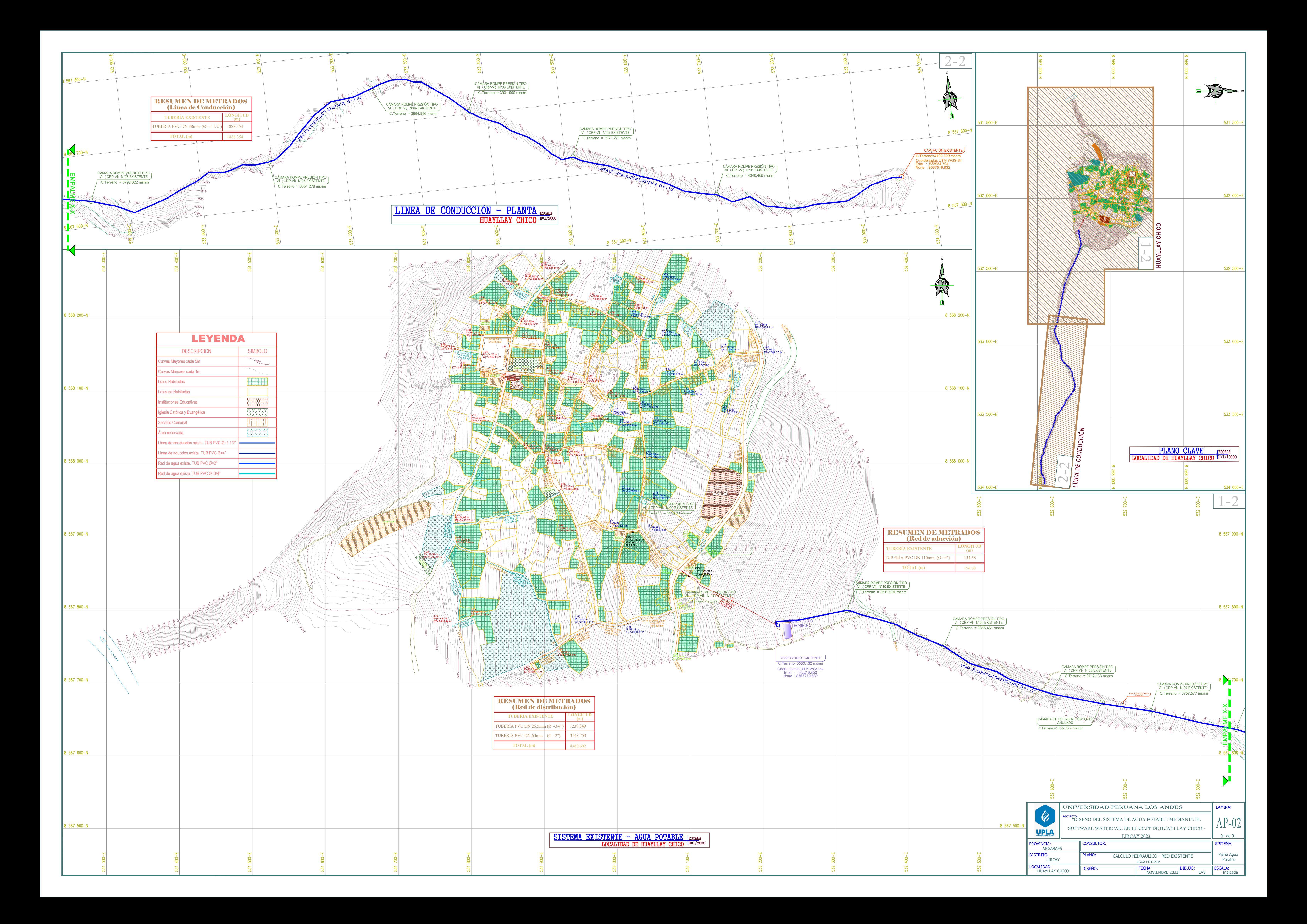
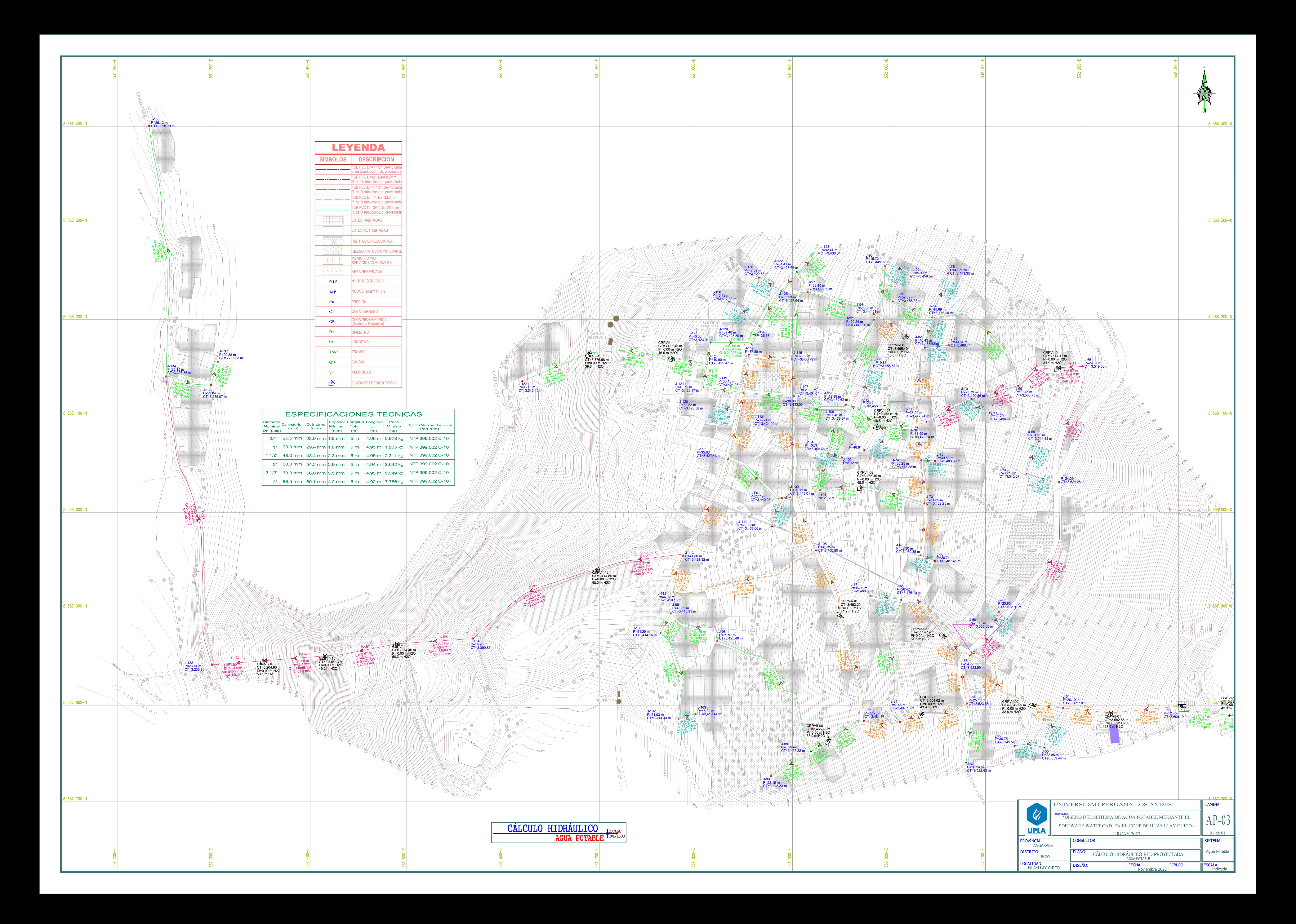

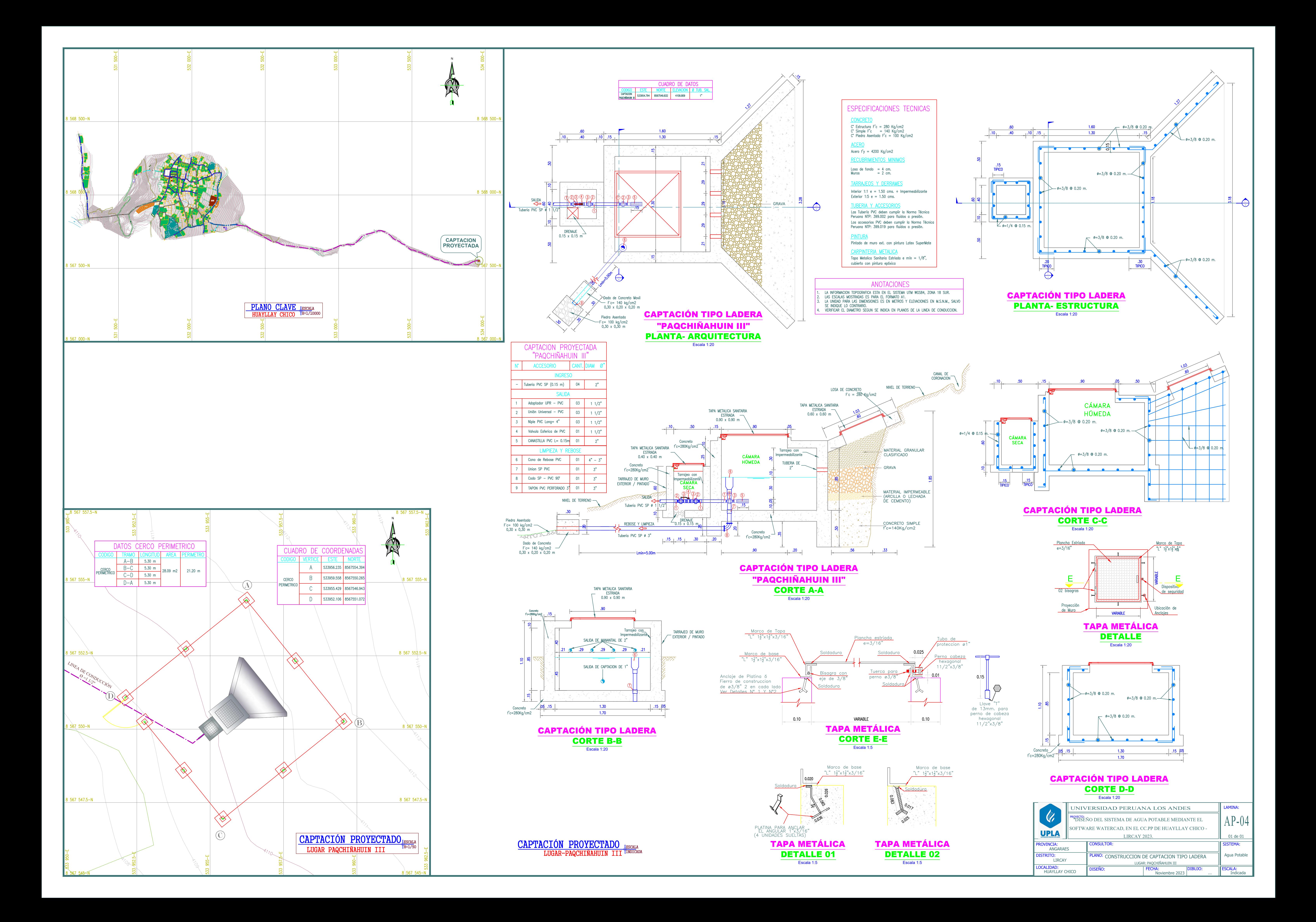

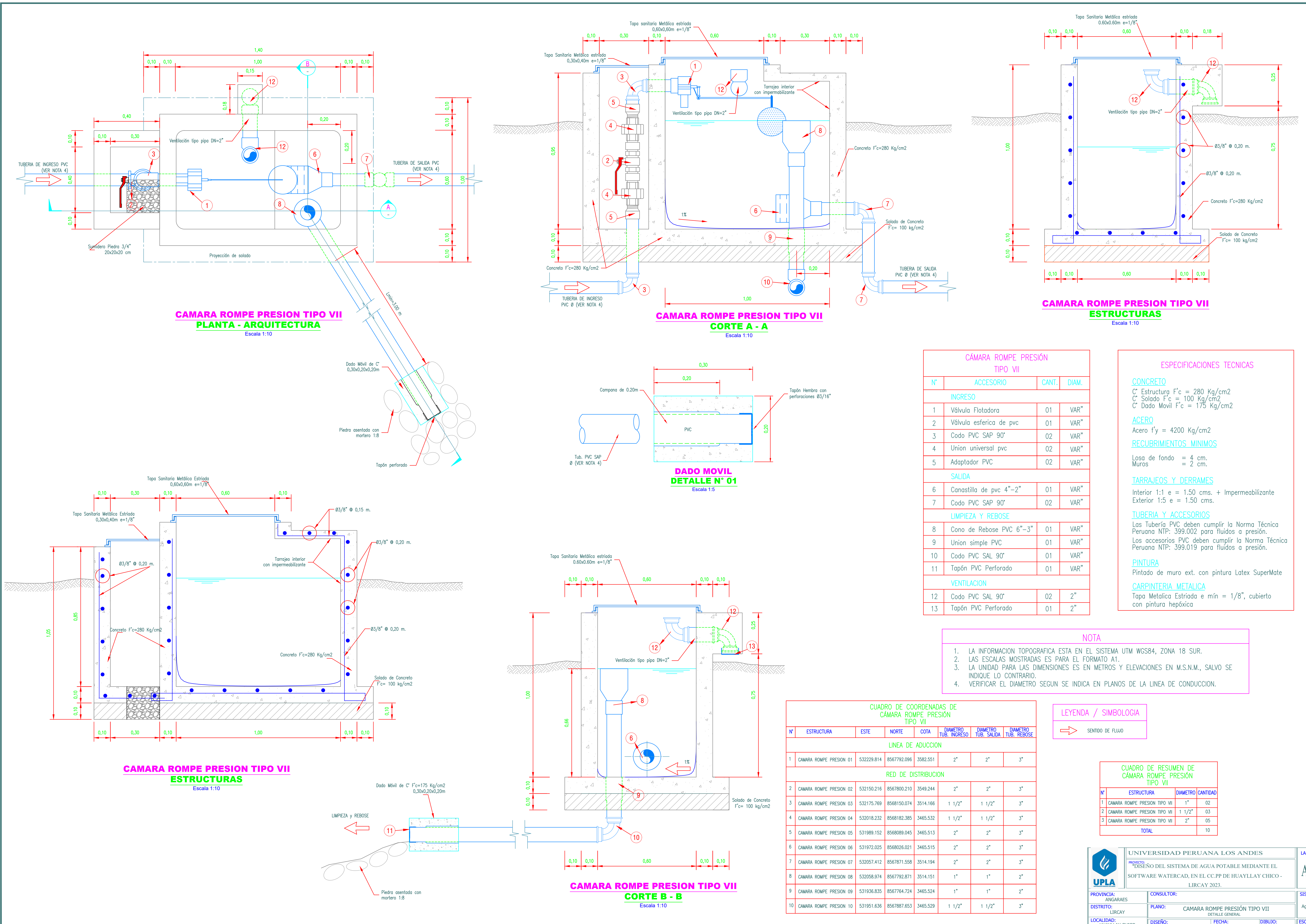

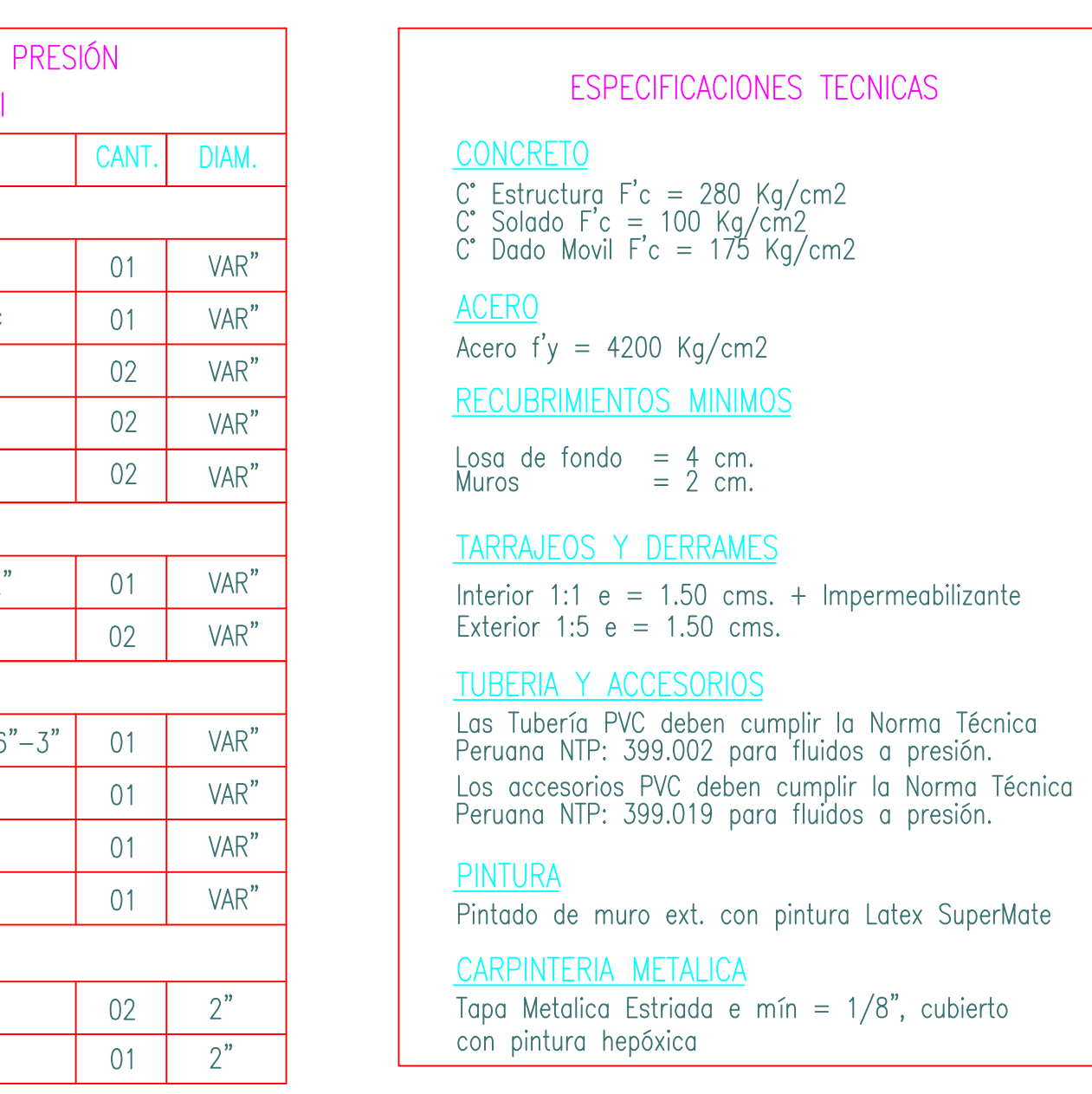

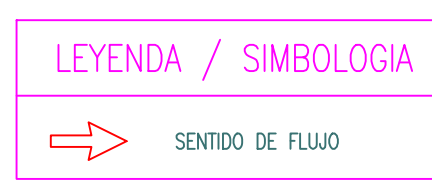

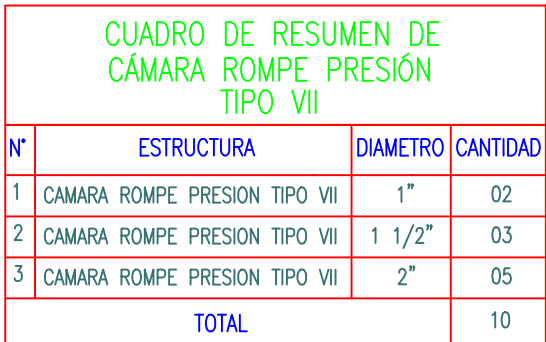

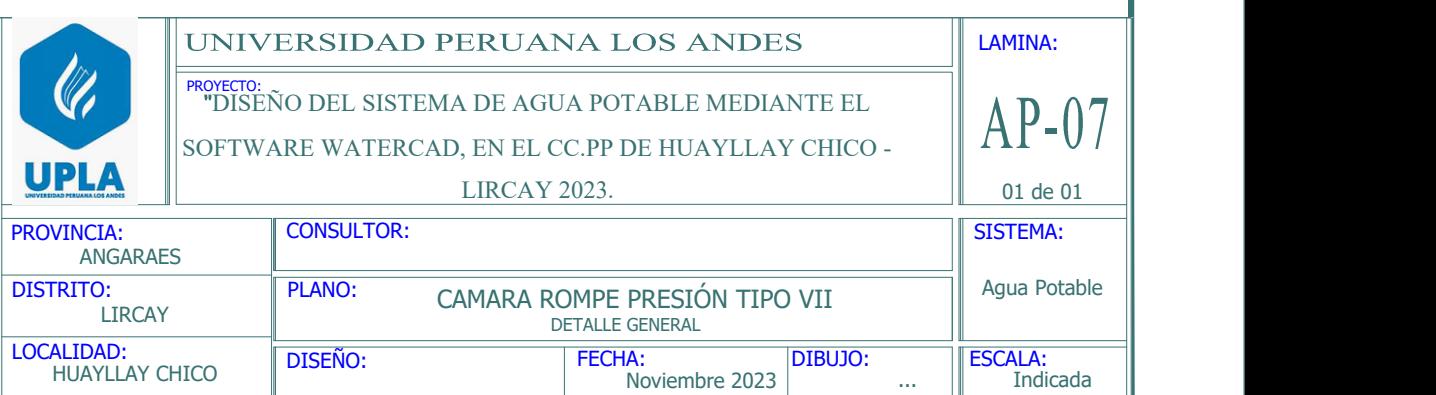

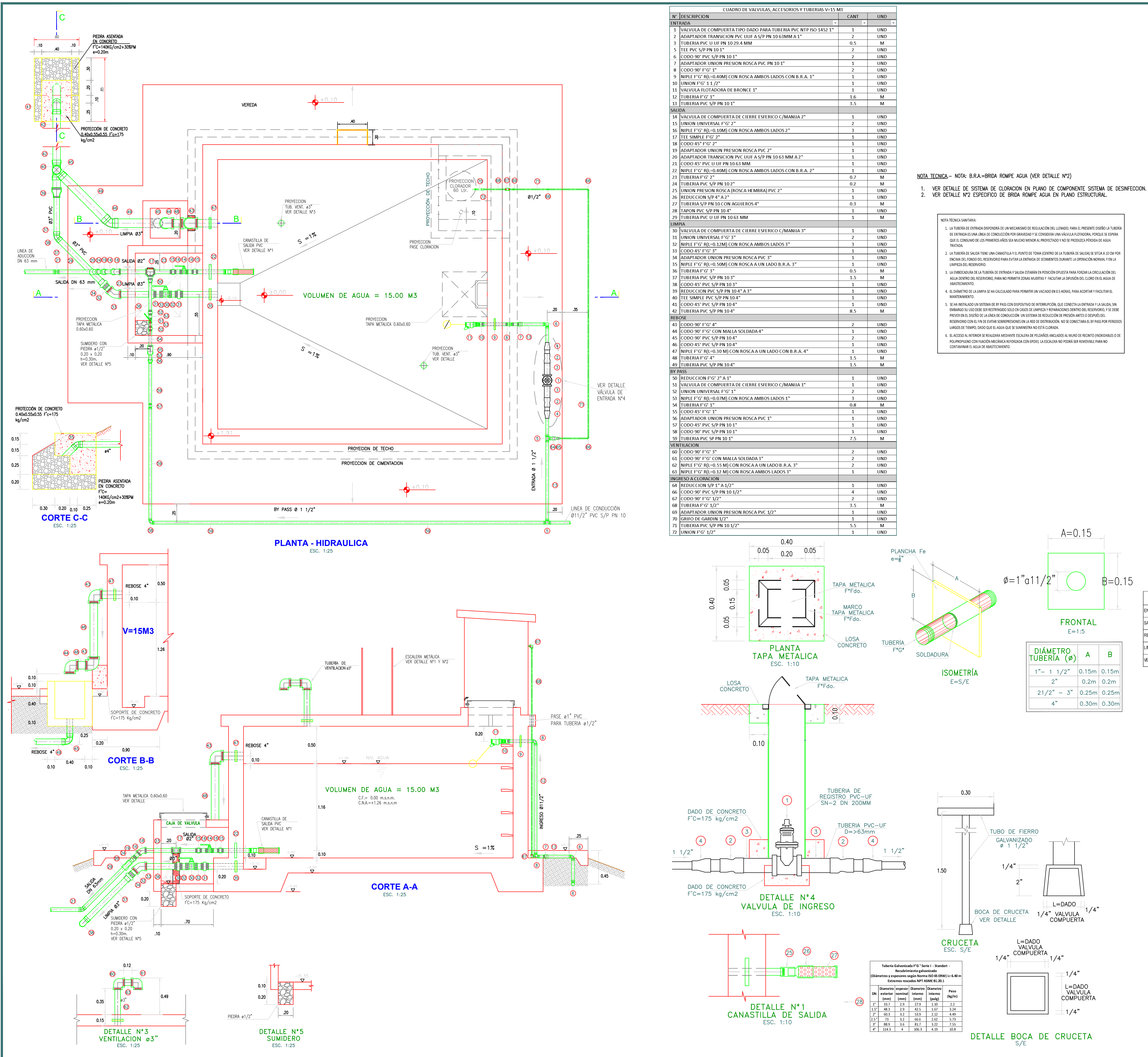

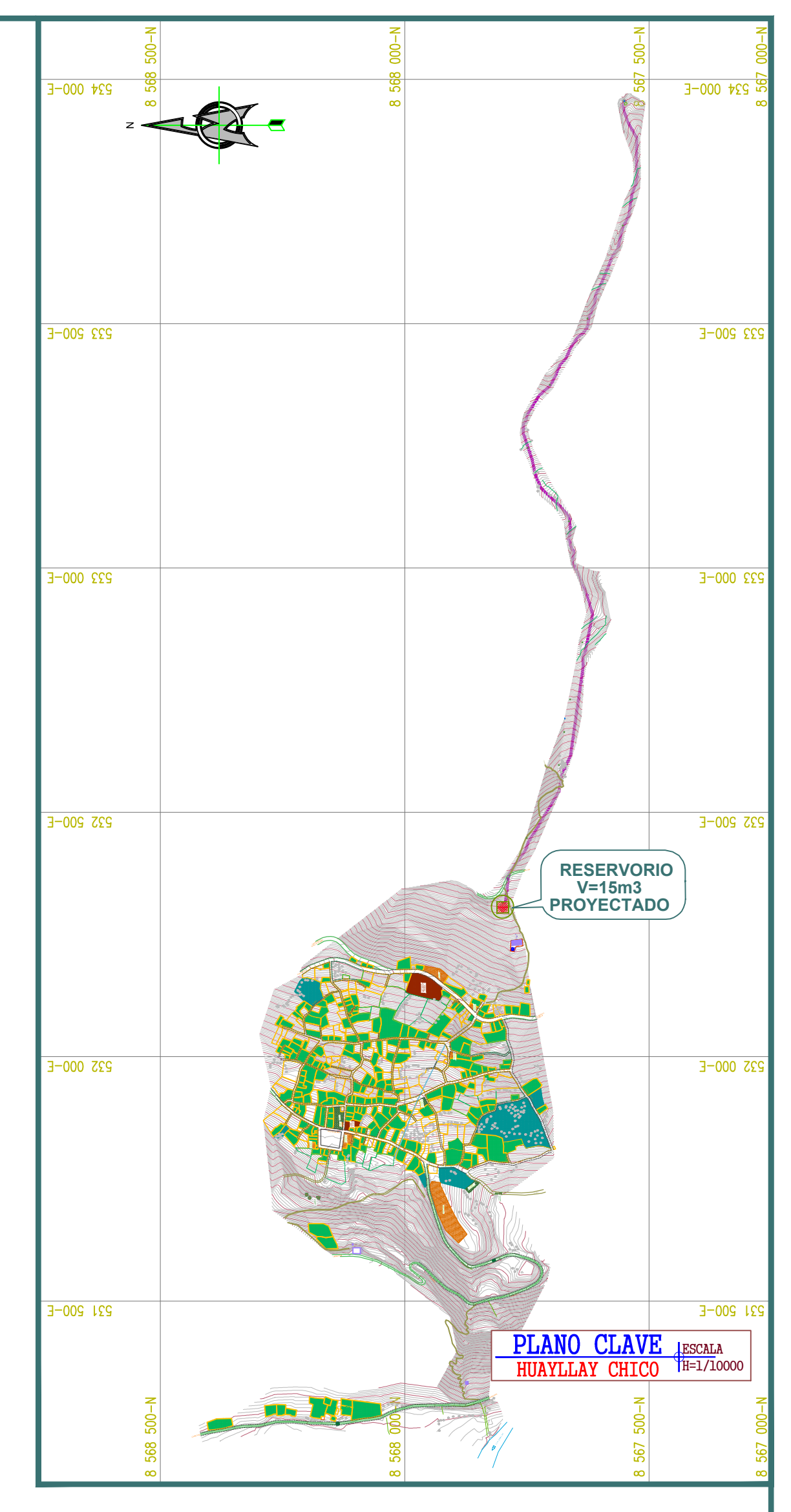

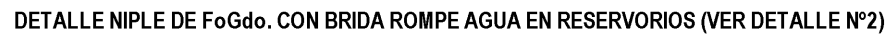

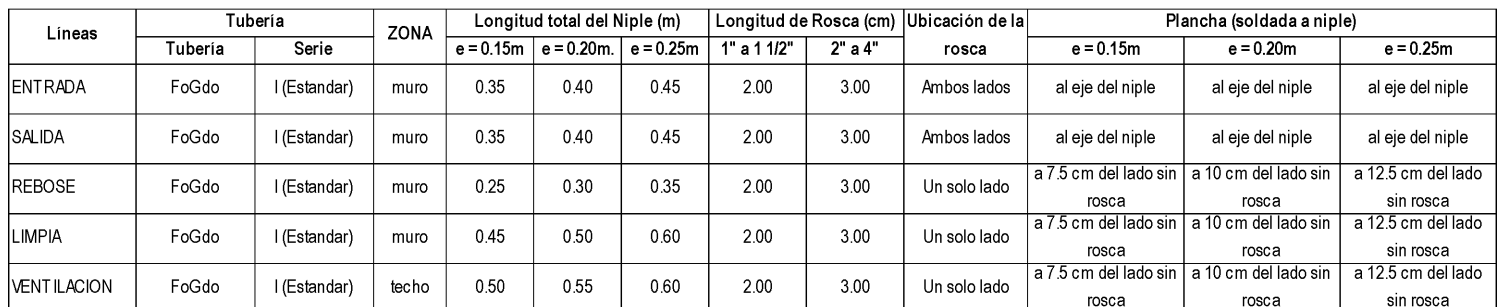

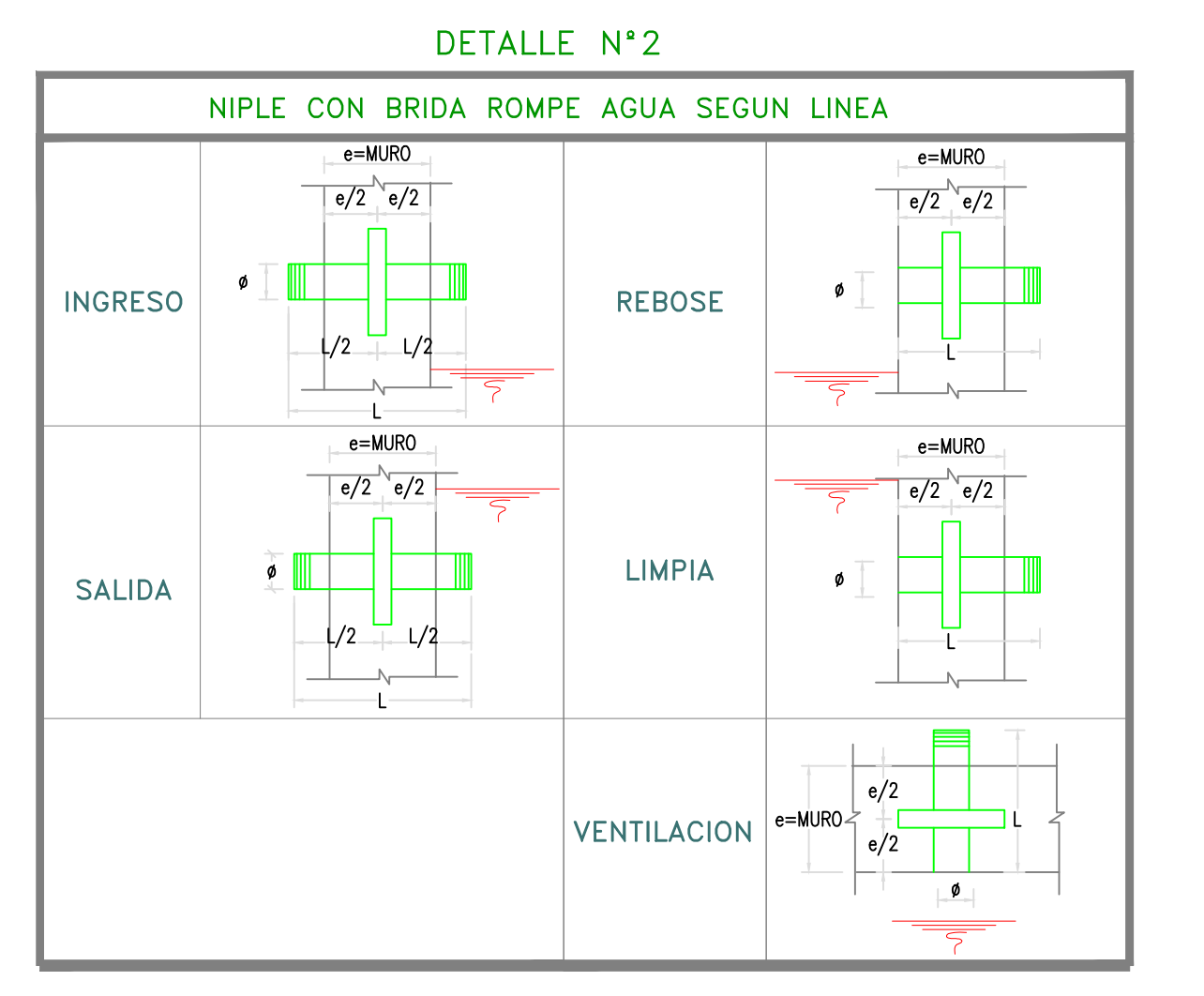

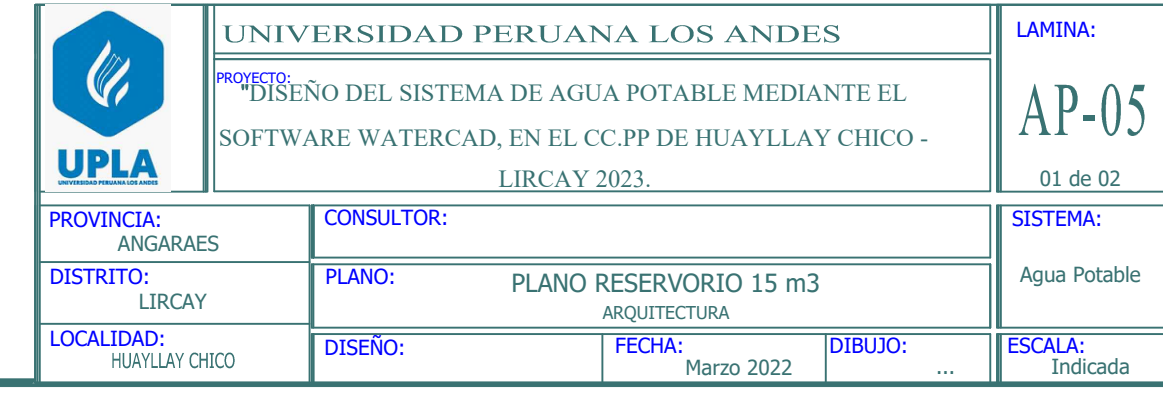

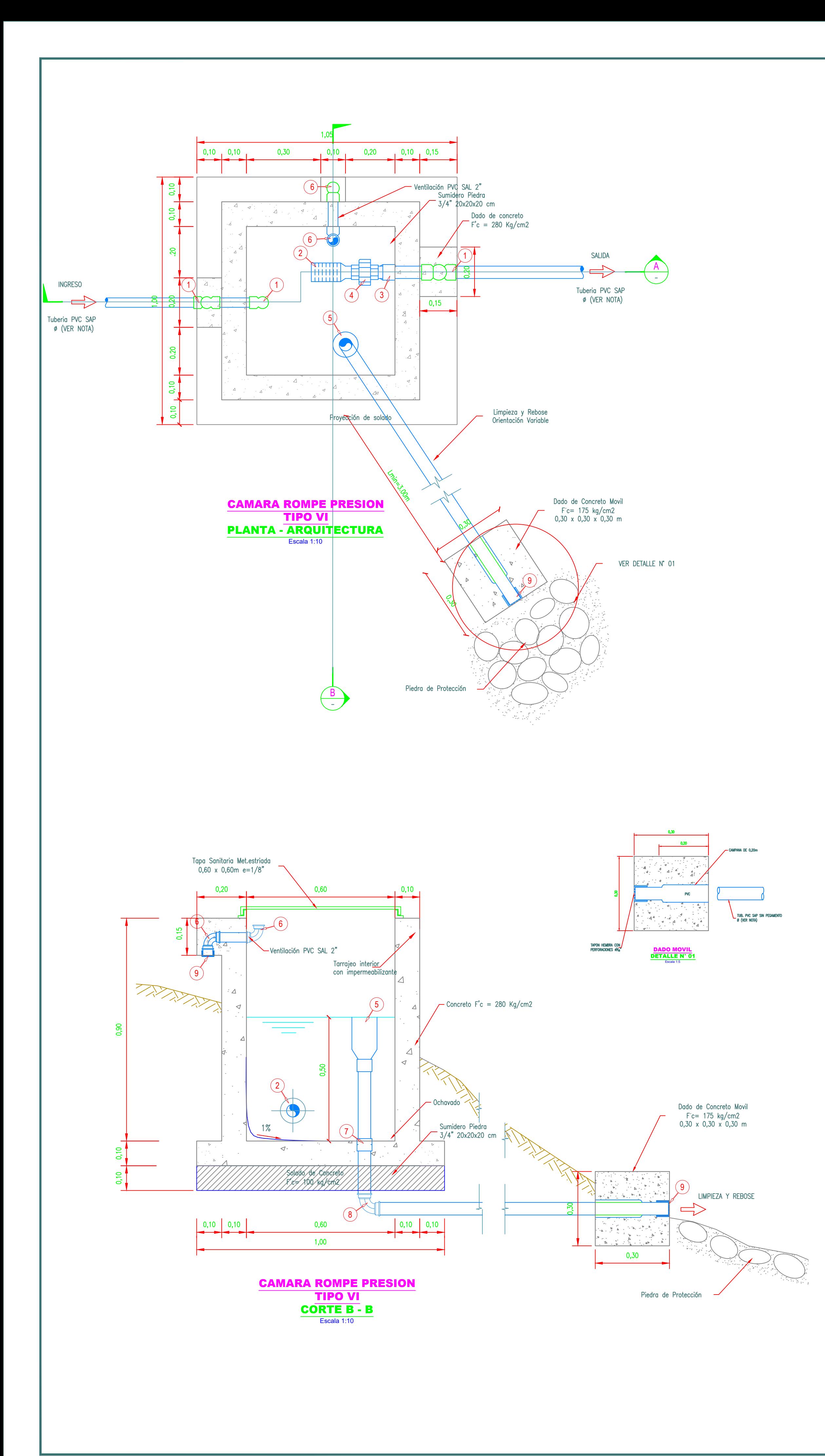

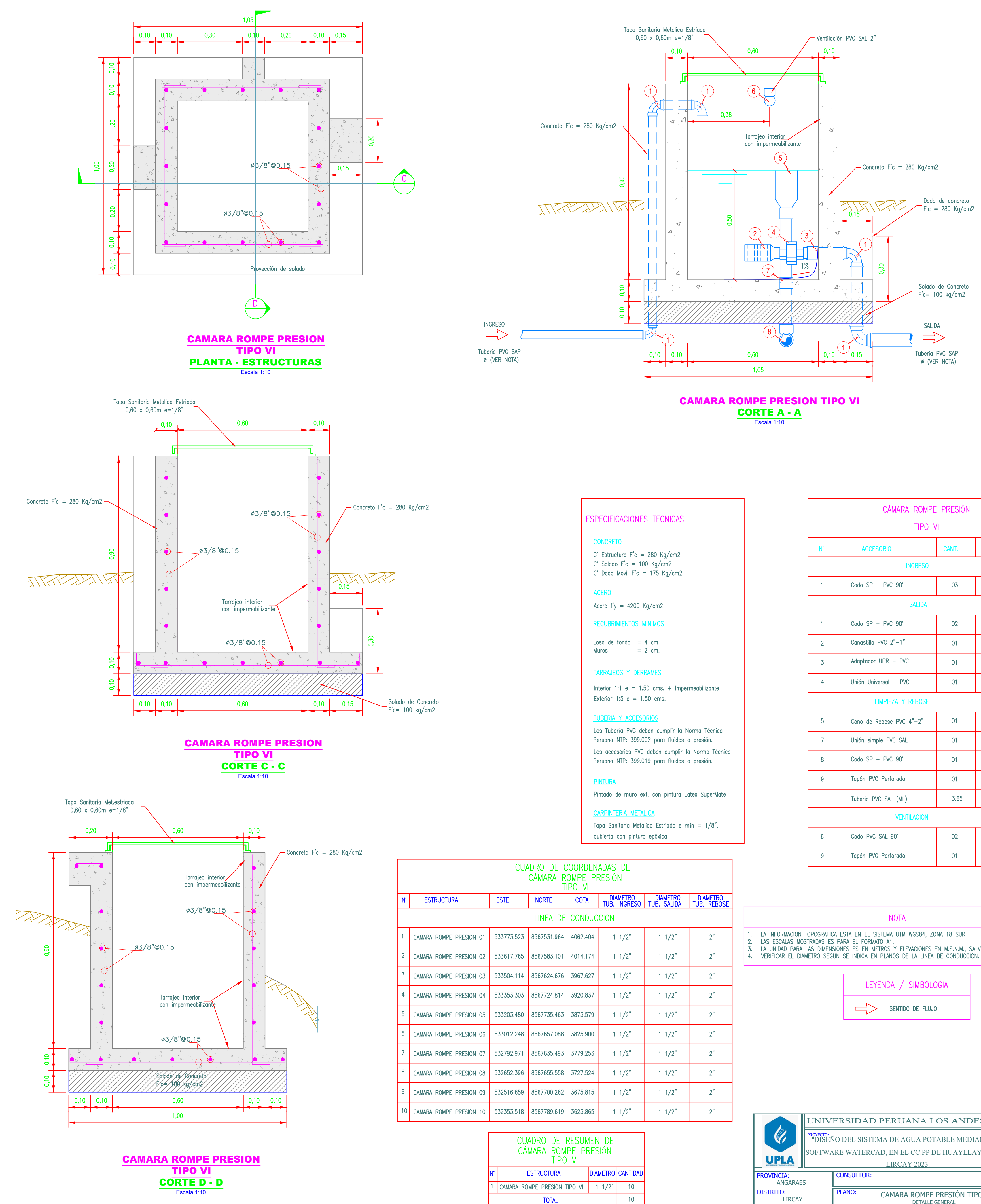

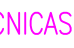

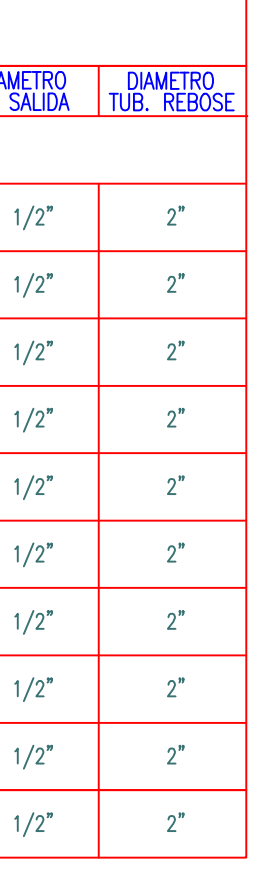

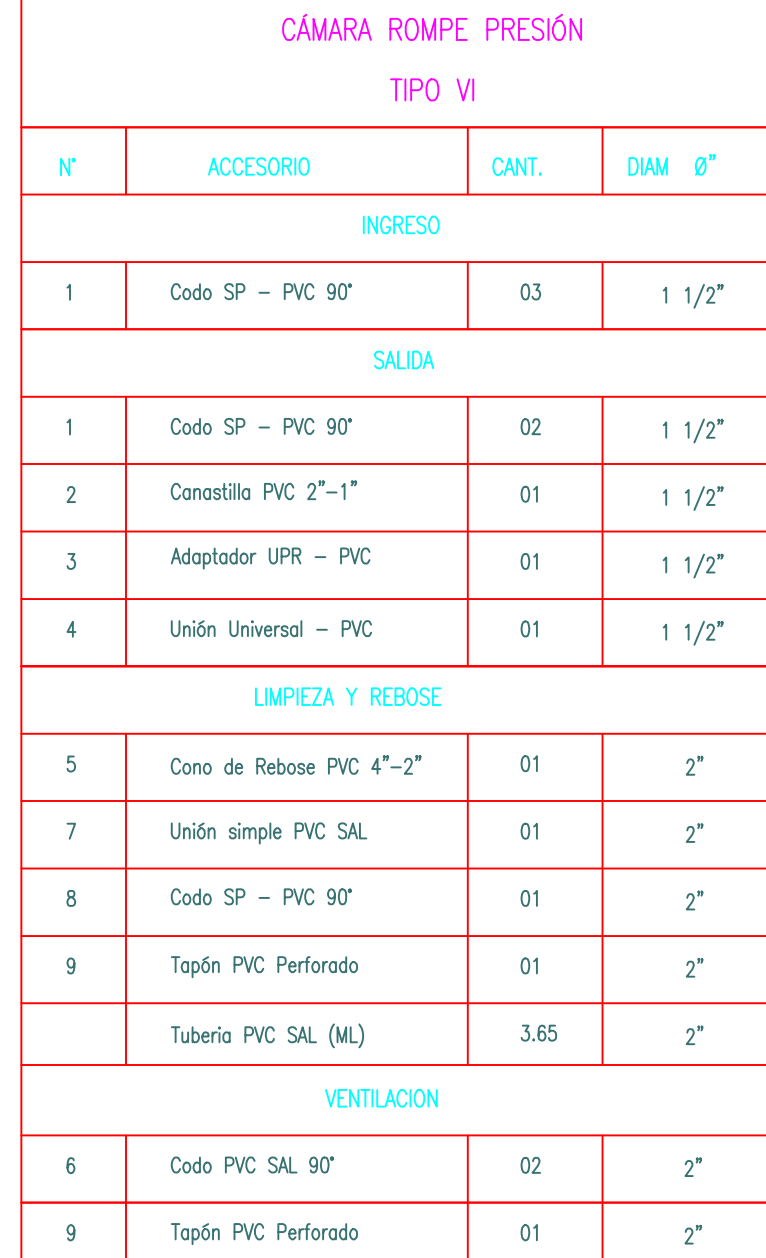

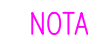

3. LA UNIDAD PARA LAS DIMENSIONES ES EN METROS Y ELEVACIONES EN M.S.N.M., SALVO SE INDIQUE LO CONTRARIO.<br>4. VERIFICAR EL DIAMETRO SEGUN SE INDICA EN PLANOS DE LA LINEA DE CONDUCCION.

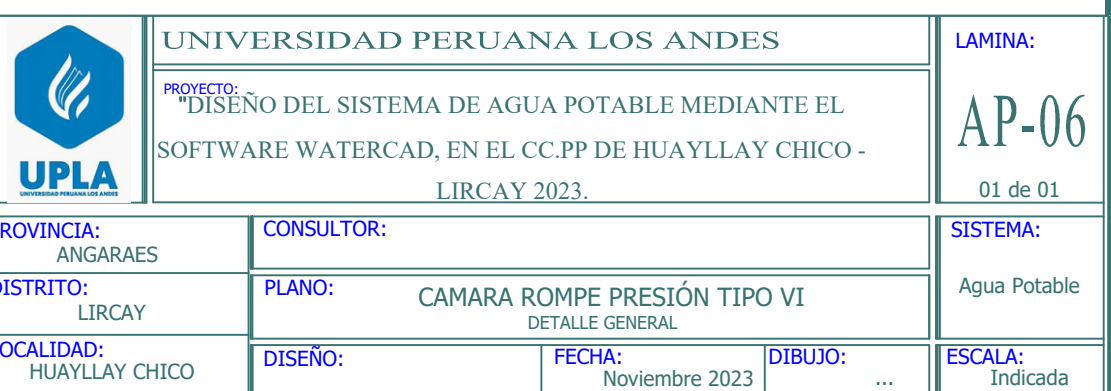